# <sup>&</sup>gt; . .Numéro *étml antennes*

- · Antenne à fente
- · Une Yagi multibande

## **Apprendre**

- · Les antennes verticales
- **cpu^** *pu*

## **Essai**

**o Ellatre**, **wincker Megapowe**r toutes bandes

## **A l'essai A**

CQ

**• Récepteur <sup>7</sup> MHz / à BFO en kit**

## **Technique :**

- **• Propagation : , G- phénomènes inhabituc**
- **• Ensemble d'émissionréception LASER**
- **• Télévision : Auto-alimentation vid DX**
- **• Clipperton Island & CE0AA, île de Pâques**

## Plus...

Participer aux concours SWL • Prévisions de propagation<br>• Diplômes • et toutes vos rubriques habituelles !

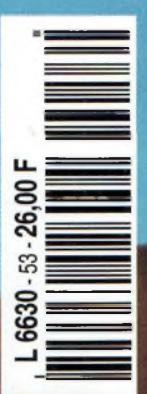

## Ils ne peuvent vraiment pas se voir,

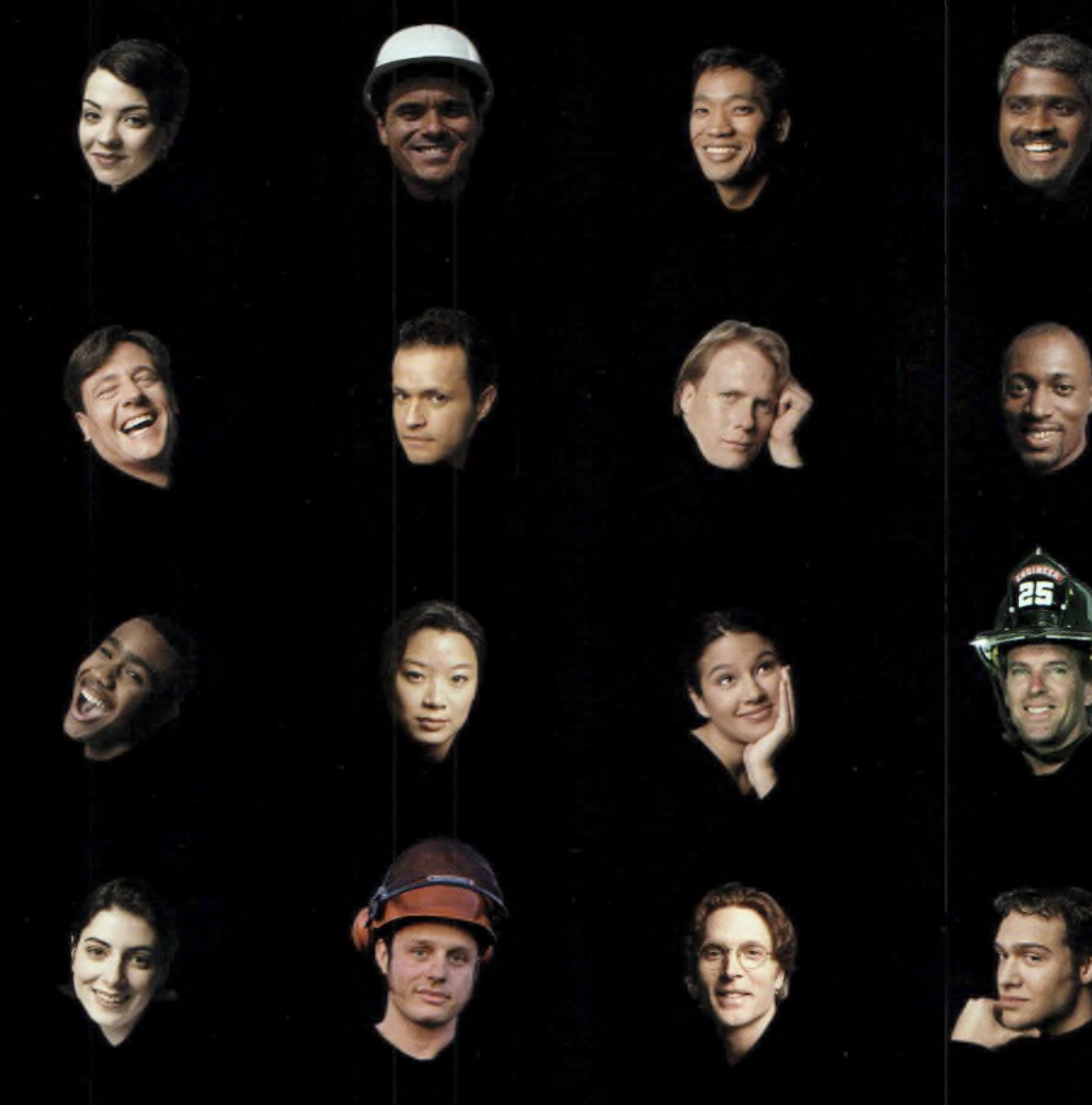

## mais qu'est-ce qu'ils s'entendent bien !

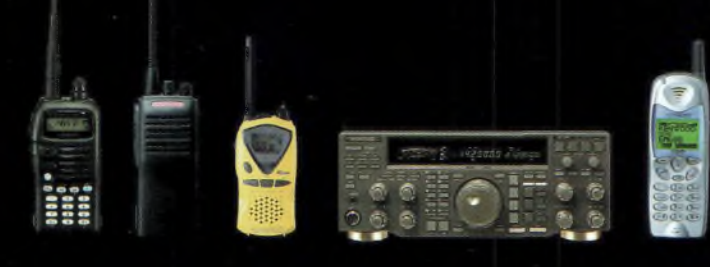

KENWOOD ELECTRONICS FRANCE S.A. 13, bd Ney - 75018 Paris Tél. 01 44 72 16 16 - Fax 01 44 72 16 40 [www.kenwood-electronics.fr](http://www.kenwood-electronics.fr)

C'est parce que nous ne pouvons jamais savoir ce qui se raconte dans le monde, que nous innovons pour être certains qu'on ne dit que du bien de nos produits.

**BON ANGLE**

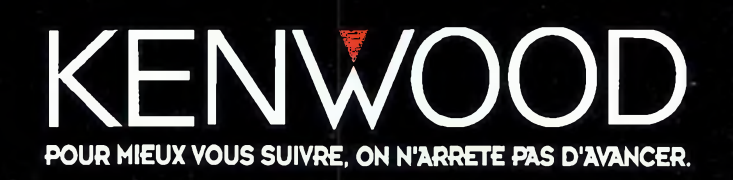

# LES MOUVEAUTES!

**Nous aimons vous en parler quand nous pouvons vous les livrer**

## *Enfin disponible : le Communicator Visuel*

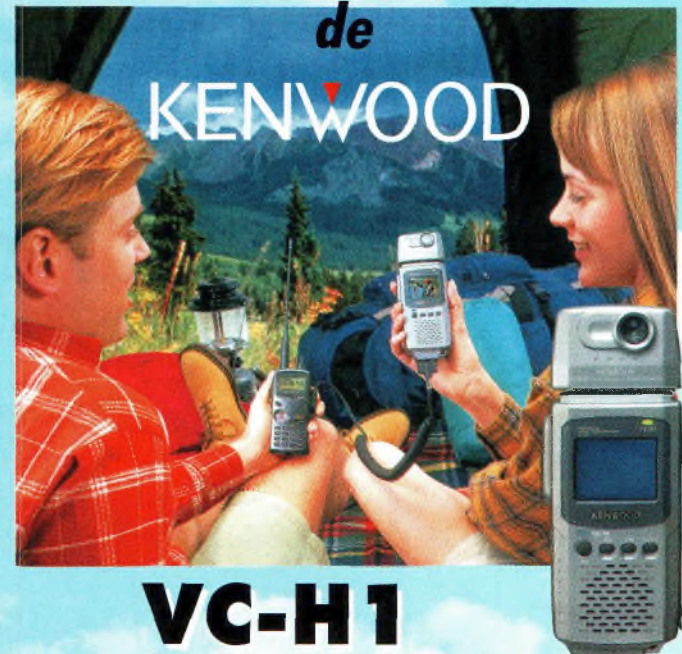

**<sup>L</sup>'appareil "Slow-scan Television" portable est arrivé! Le VC-H1 de KENWOOD, un tout nouveau concept en matière de communication visuelle, permet d'élargir les possibilités de transmission radio-amateur.**

## *... BIENTOT :* un **NOUVEAU BIBANDE EN PLUS CHEZ KENWOOD...**

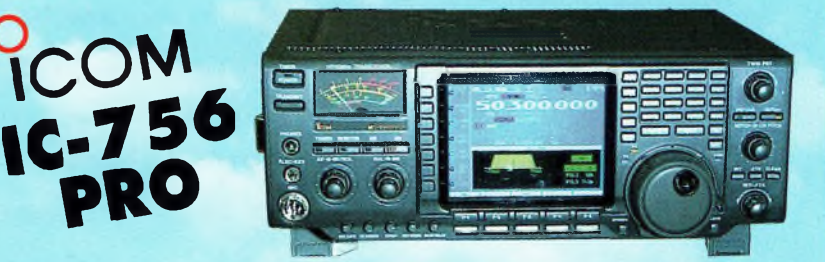

*An 2000 Nouveaux ICOM Nouveaux KENWOOD et il y en aura pour tout le monde!*

2000,

c'est parti!

Toute l'année, c'est la fête!

**GRAND CHOIX DE MATERIEL DISPONIBLE VHF UHF - HF - Portables - Mobiles et stations de base KENWOOD - ICOM** *Règlement à votre convenance : CREDIT - CB*

**REPRISES DE TOUT MATERIEL OM NOMBREUSES OCCASIONS, NOUVELLES CHAQUE SEMAINE**

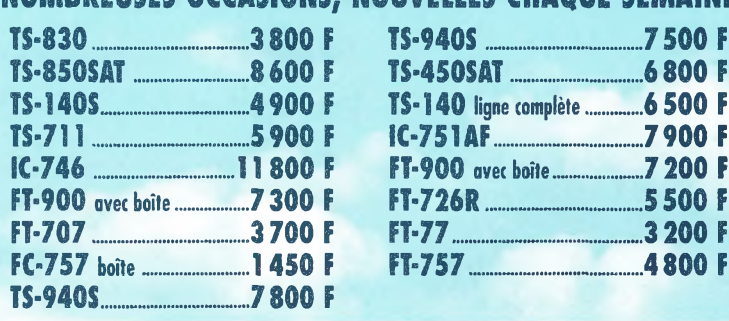

**Rush 1.8 and 1.8 and 1.8 and 1.8 and 1.8 and 1.8 and 1.8 and 1.8 and 1.8 and 1.8 and 1.8 and 1.8 and 1.8 and 1.8 and 1.8 and 1.8 and 1.8 and 1.8 and 1.8 and 1.8 and 1.8 and 1.8 and 1.8 and 1.8 and 1.8 and 1.8 and 1.8 and Tél.: Ol 44 73 88 73 - Fax : oi <sup>44</sup> <sup>73</sup> ss <sup>74</sup> e.mail : [rcs\\_paris@wanadoo.fr](mailto:rcs_paris@wanadoo.fr) - Internet : [http://perso.wanadoo.fr/rcs\\_paris](http://perso.wanadoo.fr/rcs_paris)**

**L. 14h/19h M. à S. 10h/19h**

02/2000

**23, r. Blatin • 63000 CLERMONT-FERRAND Tél.: 04 73 41 88 88 - Fax : <sup>04</sup> <sup>73</sup> <sup>93</sup> <sup>73</sup> <sup>59</sup>**

**L. à V. 9h/12h 14h/19li**

# **CQ SOMMODE Polarisation Zéro ................... <sup>05</sup>**

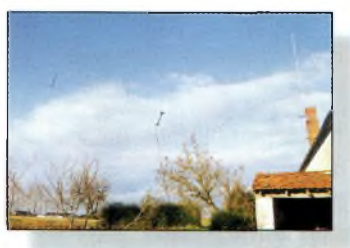

page <sup>12</sup>

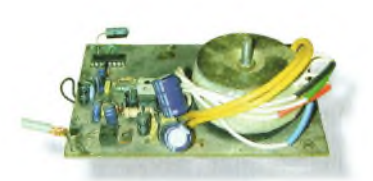

page 23

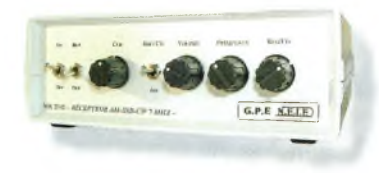

page 2B

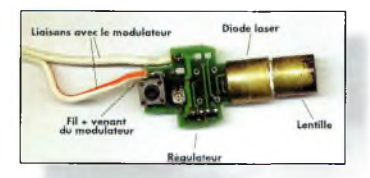

page 2B

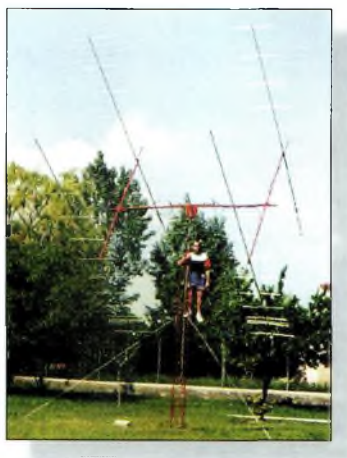

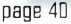

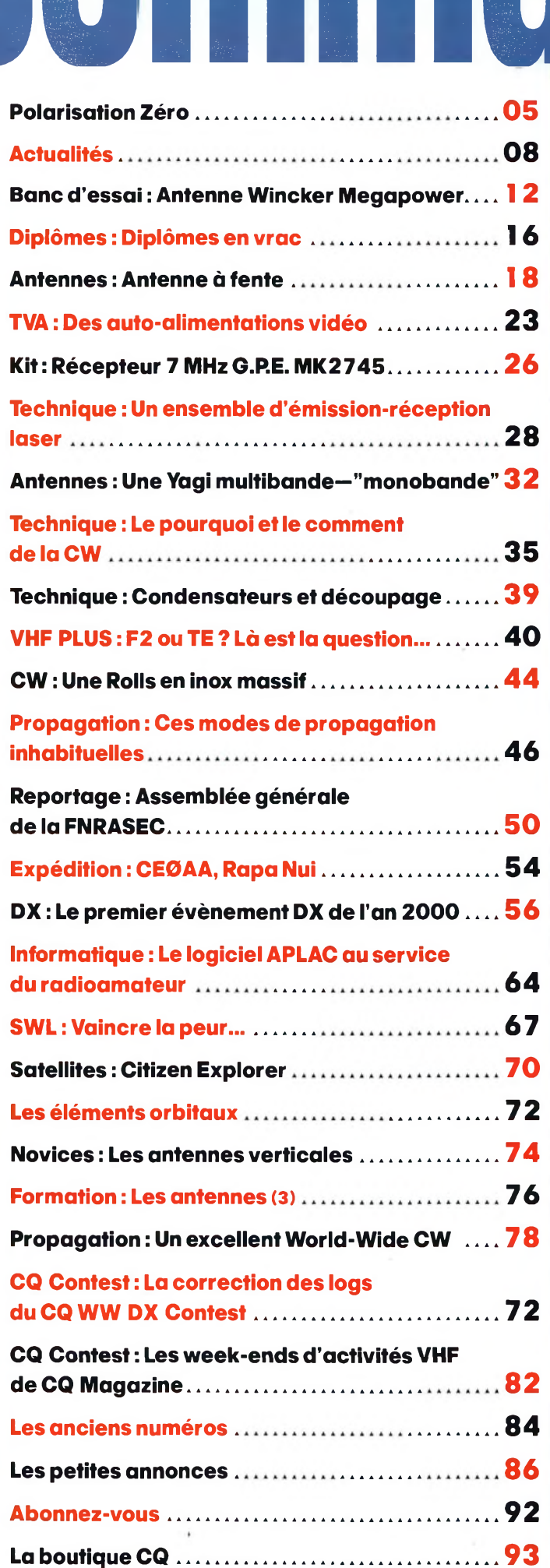

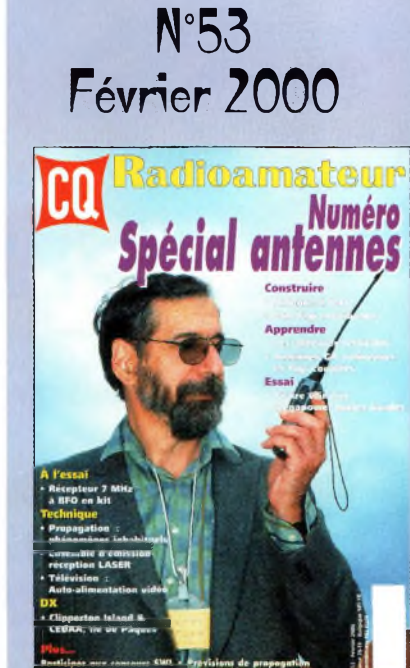

## **EN COUVERTURE**

FBIHY avait trafiqué avec l'indicatif FTSXN depuis les îles Kerguelen au cours d'une mission dans les terres australes et antarctiques françaises ITAAFI, il y a déjà plusieurs mois. Oe retour en France, nous l'avions rencontré à l'occasion du SARATECH. à Toulouse-Muret. Salon radioamateur dont l'édition 2G0Q aura lieu courant mars. *IPhoto : Mark Kentell. FBJSZI*

## **NOS ANNONCEURS**

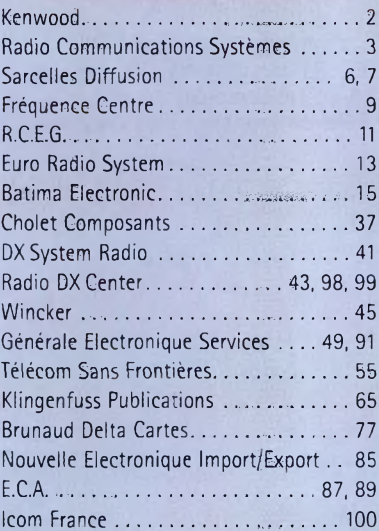

## REDACTION **Philippe Clédat,** Editeur **Mark A. Kentell, F6JSZ,** Rédacteur en Chef

## *<u>DURPIQUES</u>*

**Bill Orr, W6SAI,** Technique **John Dorr, K1AR,** Concours **Mark A. Kentell, F6JSZ,** DX **George Jacobs, W3ASK,** Propagation **Philippe Bajcik, F1FYY,** VHF **Joe Lynch, N6CL,** VHF **Michel Alas, F1OK,** Satellites Jean-François Duquesne,F5PYS, Packet-Radio<br>Philippe Bajcik, Technique<br>Francis Roch, F6AIU, SSTV<br>Joël Chabasset, F5MIW, Iles<br>Lucien Gaillard, F-16063, Humanitaire **Patrick Motte, SWL**

#### DIPLOMES<sub>CQ</sub>

**Jacques Motte, F6HMJ,** Checkpoint France **Paul Blumhardt, K5RT,** WAZ Award **Norman Koch, K6ZDL,** WPX Award **Ted Melinosky, K1BV,** USA-CA Award **Billy Williams, N4UF,** CQ DX Award

CONCOURS CQ<br>Mark Kentell, F6JSZ, Checkpoint France<br>Jacques Saget, F6BEE, Membre du comité CQWW<br>Steve Bolia, N8BJQ, WPX Contest<br>Robert Cox, K3EST, WW DX Contest<br>Hoy Gould, KT1N, RTTY Contest<br>Joe Lynch, N6CL, VHF Contest **David L. Thompson, K4JRB,** 160M Contest

DIRECTION/ADMINISTRATION **Philippe Clédat,** Directeur de la Publication **Bénédicte Clédat,** Administration **Stéphanie de Oliveira,** Abonnements et Anciens Numéros

PUBLICITÉ : Au journal

#### **PRODUCTION**

**Sylvie Baron,** Mise en page **Mark A. Kentell, F6JSZ,** Adaptation Française **Michel Piédoue,** Dessins

## **CQ Radioamateur** est édité par **ProCom Editions SA** au capital 422 500 F

Principaux actionnaires : Philippe Clédat, Bénédicte Clédat

Espace Joly, 225 RN 113, 34920 LE CRÈS, France Tél : 04 67 16 30 40 - Fax : 04 67 87 29 65 **Internet : <http://www.ers.fr/cq> E-mail : [procom.procomeditionssa@wanadoo.fr](mailto:procom.procomeditionssa@wanadoo.fr)** SIRET : 399 467 067 00034 APE : 221 E

#### **Station Radioamateur : F5KAC**

Dépôt légal à parution. **Inspection, gestion, ventes :** Distri Médias Tél : 05 61 43 49 59 **Impression et photogravure:** Offset Languedoc BP 54 - Z.l. - 34740 Vendargues Tél : 04 67 87 40 80 **Distribution MLP:** (6630) **Commission paritaire :** 76120 **ISSN :** 1267-2750

#### Q USA

CQ Communications, Inc. 25, Newbridge Road, Hicksville, NY 11801-2953, U.S.A. Tél : (516) 681-2922 - Fax (516) 681-2926

**Richard A. Ross, K2MGA,** Directeur de la Publication **Richard S. Moseson, W2VU,** Rédacteur en Chef **Arnie Sposato, N2IQO,** Directeur de la Publicité

Abonnement Version Américaine : Par avion exclusivement <sup>1</sup> an \$52.95, 2 ans \$99.95, 3 ans \$146.95

PROCOM EDITIONS SA-se réserve le droit de refuser toute<br>publicité sans avoir à s'en justifier. La rédaction n'est pas res**ponsable des textes, Illustrations, dessins et photos publiés qui** engagent la responsabilité de leurs auteurs. Les documents<br>reçus ne sont pas rendus et leur envoi implique l'accord de l'auteur pour leur libre publication. Les indications des marques<br>et les adresses qui figurent dans les pages rédactionnelles de<br>ce numéro sont données à titre d'information sans aucun but publicitaire. Les prix peuvent être soumis à de légères varia-<br>tions. La reproduction des textes, dessins et photographies **publiés dans ce numéro est interdite. Ils sont la propriété exclusive de PROCOM EDITIONS SA qui se réserve tous droits de reproduction dans le monde entier.**

Nous informons nos lecteurs que certains matériels présentés<br>dans le magazine sont réservés à des utilisations spécifiques. **Il convient donc de se conformer à la législation en vigueur.**

> **Demande de réassorts :** DISTRI-MEDIAS (Denis Rozès) Tél : 05.61.43.49.59

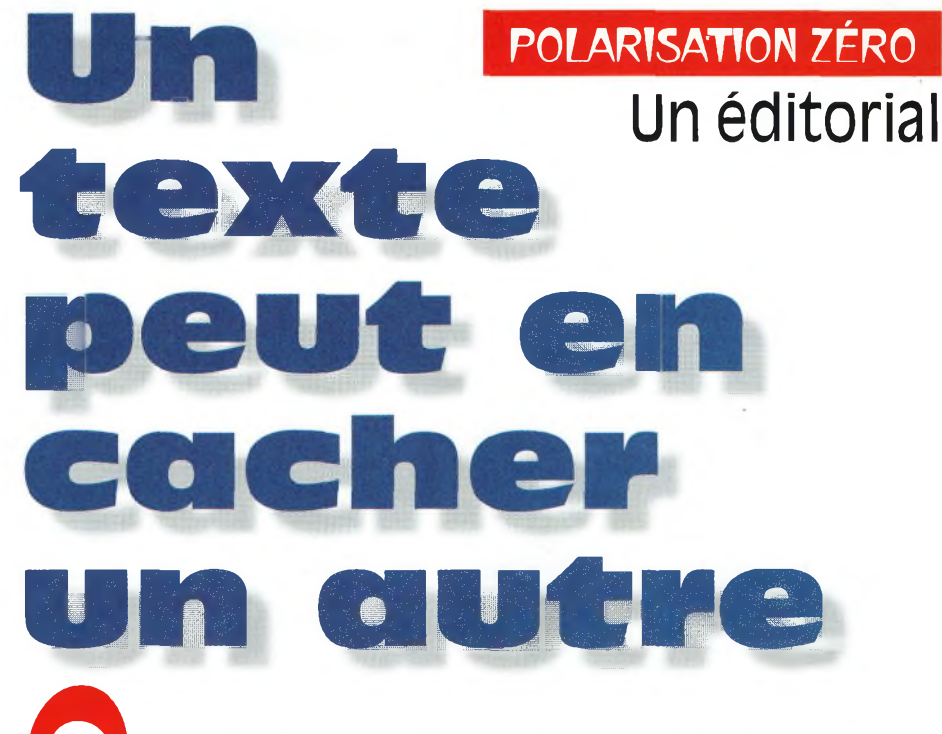

If yous ravait amorfie if y a de Ja plus d'un an . Et et la, les administra-<br>tions, européennes ou "DX", s'efforcent de simplifier le passage des<br>Examens radioamateurs.<br>Là où il y avait trop de catégories de licences, on s tions, européennes ou "DX", s'efforcent de simplifier le passage des examens radioamateurs.

Là où l'on était, jusqu'à présent, de fervents défenseurs de la télégraphie à haute vitesse, on fait baisser le rythme à quelques mots par minute. Et c'est partout pareil, en Amérique du Sud, en Angleterre, en Allemagne, en Suède... même aux Etats-Unis !

La mondialisation, à notre niveau, risque d'envahir notre "système" plus vite que prévu. Et c'est tant mieux. Vivement un certificat unique, une licence qui nous permettrait d'opérer depuis les endroits les plus hostiles de la planète, sans avoir de comptes à rendre à qui que ce soit. Un système CEPT "universel" en somme.

Si la France reste en retard dans pas mal de domaines, en particulier en ce qui concerne la réglementation et les examens, ce n'est pas pour autant qu'il faut tirer à boulets rouges sur l'administration. En effet, au lieu de monter Pierre contre Paul, traîner untel devant la justice pour une histoire à deux francs, blasphémer sur l'Internet parce que c'est encore un espace de liberté où un vide juridique évident autorise n'importe qui à dire n'importe quoi, nous ferions mieux de nous préoccuper des vrais problèmes qui nous concernent.

Il y a encore peu de temps, dans ces mêmes colonnes, ne parlait-on pas d'une éventuelle suppression de l'examen de lecture au son du code Morse ? Pendant que les irréductibles gaulois se battent entre eux pour de faux problèmes, à nos portes, nos congénères obtiennent des résultats, avec des examens attrayants pour les jeunes et des tests d'aptitude à la CW simplifiés, permettant le trafic sur les bandes HF.

Malheureusement, il n'y a pas que la CW qui doit occuper nos esprits en ce début d'année. Un peu partout en France, des radioamateurs se voient refuser l'installation d'une antenne, même de taille modeste ! On croit rêver. Et, le pire, c'est que les ministères concernés ne sont pas d'accord entre eux, les textes relatifs au droit à l'antenne ne se limitant plus seulement à la loi de 1966. Et qui les a vus arriver ceux-là ?

73, *Mark, F6JSZ*

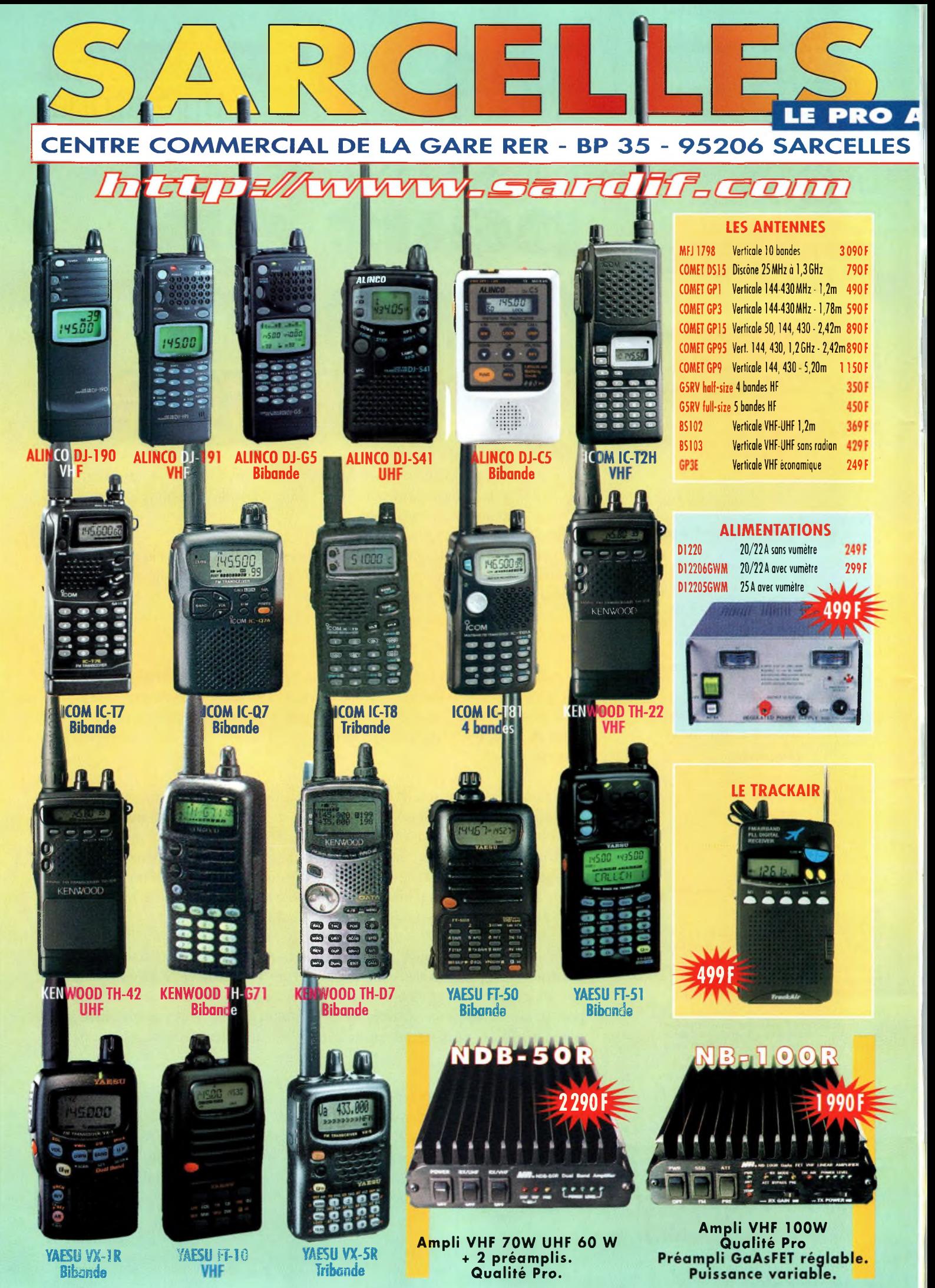

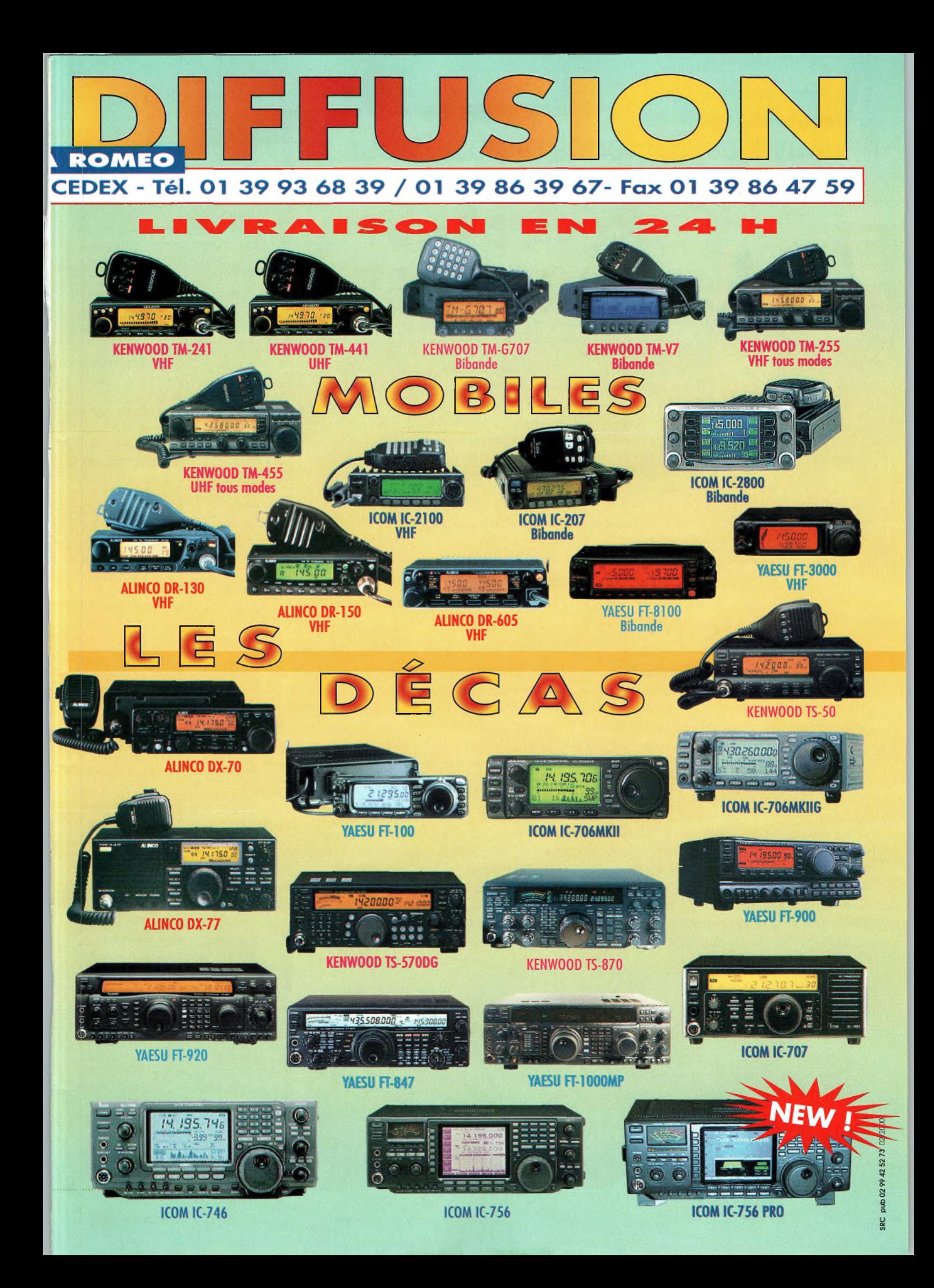

## **ACTUALITÉS** Nouvelles du monde radioamateur

# **Récep+ear AOR AR16B**

De 500 kHz à <sup>1</sup> 300 MHz, le nouveau récepteur de poche AOR AR16 couvre l'ensemble des bandes radioamateurs et celles allouées à la radiodiffusion en AM, FM et WFM. Cinq banques de 100 mémoires permettent à son utilisateur de stocker ses fréquences favorites. AOR annonce une très fable consommation et une grande autonomie grâce à l'emploi d'une batterie Ni-MH d'une capacité de <sup>I</sup> 300 mAh. Avec ses douze pas d'incrémentation et son S-mètre, c'est l'un des récepteurs de poche les plus complets du marché.

Le nouveau récepteur ADR est l'AR168. Il couvre de 500 kHz à 1,3 GHz.

## **LE** TABLEAU NATIONAL PES FRÉQUENCES SERA MOPIRÉ

Avis n°99-1052 de l'Autorité de régulation des télécommunications en date du 30 novembre 1999 sur le projet d'arrêté portant modification du tableau national de répartition des bandes de fréquences : *"L'Autorité de régulation des télécommunications, vu le code des postes et télécommunications, et notamment ses articles L.36-5 et L.36-7 (6°) ; vu le courrier du pré*sident de l'Agence nationale des fréquences en date du II octobre 1999 ; vu la demande d'avis *du Premier ministre en date du 5 novembre 1999 ; après en avoir délibéré le 30 novembre 1999 ; sur le projet d'arrêté portant modification du tableau national de répartition des bandes defréquences, constate que les modifications proposées prennent en compte les positions exprimées lors des dernières réunions de la Commission de planification desfréquences et du Conseil d'administration de l'Agence nationale desfréquences, à l'exception de la modification concernant la note de bas de page F045 qui doitfaire référence aux décisions n°99- 781 et 99-782 de l'Autorité de régulation des télécommunications. Sous réserve de la prise en compte de cette modification, émet un avisfavorable sur le projet d'arrêté portant modification du tableau national de répartition des bandes de fréquences et de son annexe".* Malheureusement, cette modification ne concerne, pour l'heure, que certaines bandes de fréquences professionnelles. On est toujours dans l'attente de l'ouverture du 136 kHz...

## Alinco DJ-V5 "Millenium"

Alinco a décidé de fêter le nouveau millénaire en proposant, outre-Rhin, une version transparente de son nouveau transceiver portatif bibande DJ-V5E dont nous avions présenté la version normale le mois dernier. Rappelons que l'appareil fonctionne sur 144 et 430 MHz, délivre une puissance de 5 watts et dispose de toutes les fonctions pour le trafic en VHF/UHF, simplex, semi-duplex, etc. 200 Mémoires, un encodeur-décodeur CTCSS et une fonction DTMF figurent aussi au programme. On est impatient de le voir en photo...

## **EN BREF**

## **Grandes ondes**

Les radioamateurs allemands ont obtenu l'autorisation d'utiliser la bande 136 kHz. Cette décision, associée à la licence expérimentale donnée aux stations américaines et <sup>à</sup> l'utilisation de cette bande dans différents pays européens, permettra d'augmenter l'intérêt des radioamateurs pour ces fréquences.

## **Mayotte**

Christian (D2SA, D3A, TU5AX, ; TT8SA, TR8SA, 6W1QV, 6V1C, 3C0AA, 3C2JJ, TR0A) est <sup>à</sup> Mayotte depuis le 5 janvier avec l'indicatif FH/TU5AX pour une durée de 5 mois environ. Il a emporté dans ses bagages deux transceivers, 1 ampli TL- 922 et une antenne verticale R7000. Il sera donc actif sur toutes les bandes du 40 au 10 mètres et également sur 6 mètres. QSL via Didier Senmartin, F50CL, DASC, B.P. 19, 35998 Rennes Armées, ou via bureau à F50GL.

## **Équivalence**

La Commission Fédérale des Communications (FCC) <sup>a</sup> annoncé que, bientôt, les radioamateurs qui viendront en visite aux États-Unis pourront opérer sans avoir <sup>à</sup> demander une autorisation. Une preuve de domiciliation et une licence radioamateur obtenue dans le pays d'origine seront les seuls documents exigés. Cette réciprocité entre dans le cadre des échanges avec la CEPT.

## **Novices**

Les facilités de passage de la licence radioamateur annoncées par l'administration britannique et permettant l'accès aux bandes décamétriques après le passage d'un examen de code Morse à une vitesse de 5 mots/minute, sont en vigueur depuis le 21 juin 1999. Les titulaires d'une licence novice (A et B) ont maintenant le droit d'utiliser une puissance de 10 watts. Ils ont aussi <sup>i</sup> accès à la bande 144 MHz et <sup>à</sup> une portion SSB de la bande 3,5 MHz.

 $-8-$ 

1200000

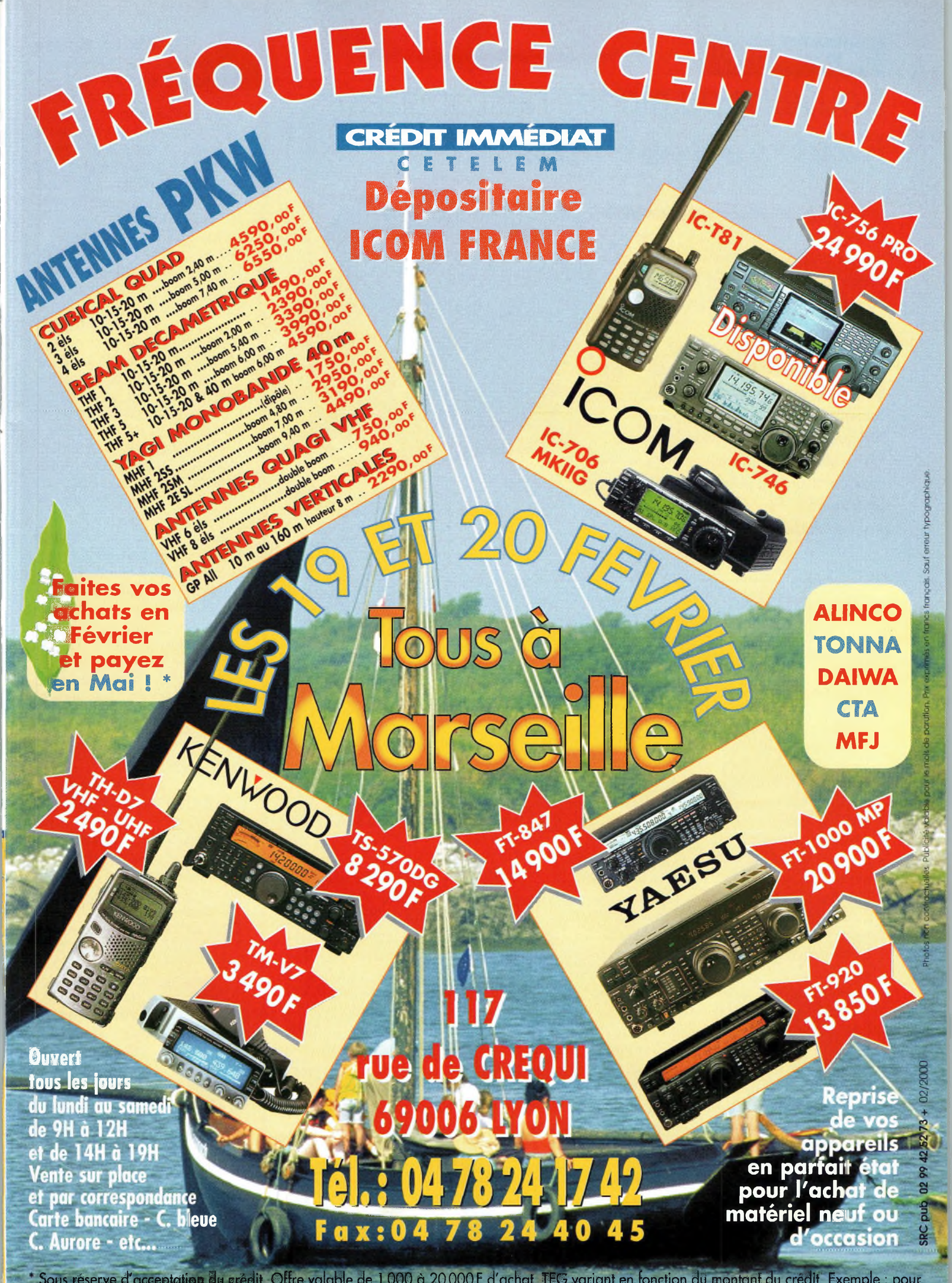

Sous réserve d'acceptation du crédit. Offre valable de 1 000 à 20000 F d'achat, TEG variant en fonction du montant du crédit. Exemple : pour un achat de 3000 F, TEG 13,33 % y an au 01.11.98 - hors assurance facultative - Remboursement en une échéance de 3090 F sous 3 mois.

## **CW en Suède**

**ACTUALITÉS**

## Nouvelles du monde radioamateur Haut-parleur "DSP"

Le DCSS 48 est un haut-parleur externe doté d'un circuit numérique de réduction de bruit et de distorsion. L'objet se connecte tout simplement sur la prise haut-parleur du transceiver, ou encore sur la prise casque. Un commutateur, en façade, permet de mettre en service le circuit de filtrage DSP intégré. Avec l'accroissement du trafic sur les bandes radioamateurs, un tel dispositif constitue aujourd'hui un minimum que tout radioamateur doit *posséder, à défaut d'avoir , nn"" "<sup>a</sup> <sup>t</sup> , , . , . <sup>n</sup>"<sup>n</sup> un filtre DSP intégré au transceiver.* pour filtrer la BF en provenance du transceiver. *Vu chez Radio DX Center.*

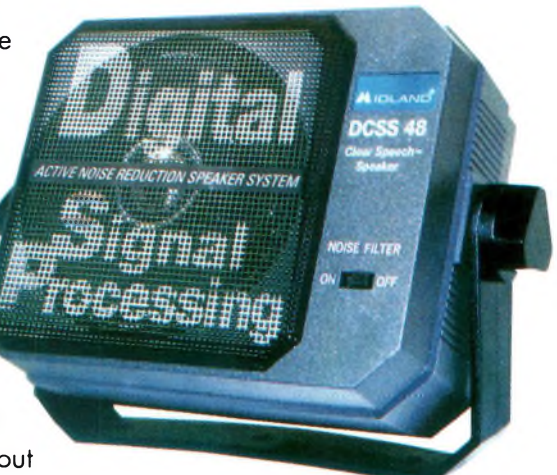

Le DCSS 48 est un haut-parleur doté d'un circuit DSP

## $Restructuration$

La Commission fédérale des communications (FCC) vient de publier la décision attendue de longue date sur la restructuration des licences radioamateurs aux Etats-Unis. Concrètement, à partir du 15 avril 2000, il y aura trois classes de licences : "Technician", "General" et "Extra", et une seule épreuve de lecture au son du Code Morse à 5 mots par minute ! *"Nous pensons que l'aptitude d'une personne à montrer une grande compétence dans l'utilisation du Code Morse n'indique pas forcément qu'elle possède l'aptitude de contribuer au progrès de la radio",* déclarait-on à la FCC.

La FCC précise que son but est *"d'éliminer les obligations inutiles susceptibles de décourager ou de limiter le nombre des personnes désirant devenir des opérateurs aguerris, des techniciens et des experts en électronique".*

Bien qu'aucune nouvelle licence "Novice" ou "Advanced" ne sera délivrée après la date de mise en application de la décision, la FCC n'a pas prévu de reclasser automatiquement les licences en cours de validité, comme ce fut les cas en France pour les groupes "A" et "B". L'ARRL a proposé de reclasser à la fois les licences "Novice" et "Tech Plus" en licences "General", mais la FCC ne semble pas d'accord. En revanche, les titulaires de telles licences conserveront leurs privilèges actuels et pourront renouveler indéfiniment leur ancienne licence.

La FCC a également décidé de regrouper les titulaires des licences "Technician" et "Technician Plus" dans une seule catégorie et de les désigner par le terme "Technician".

Cette décision supprime aussi les licences du "Radio Amateur Civil Emergency Service" (RACES). Cependant, le RACES continuera d'exister.

Enfin, quatre modules seront mis en place pour le passage de l'examen : un examen de lecture au son du code Morse à 5 mots par minute, 35 questions (technique et réglementation) pour l'examen "Technician", 35 questions pour l'examen "General" et 50 questions pour l'examen "Amateur Extra". Certains privilèges accordés aux différentes classes de licences devraient également être modifiés.

Voilà qui permet d'affirmer que l'harmonisation des licences au plan mondial est en bonne voie. En effet, dans de nombreux pays (voir "En bref"), on restructure le système radioamateur de manière similaire, et l'épreuve de lecture au son du code Morse tend à se généraliser à une vitesse de 5 mots par minute.

La Suède abaisse la vitesse exigée pour l'obtention de l'examen de code Morse et réduit le nombre de types de licences de 4 à 2. La licence Classe 1, qui donne droit à tous les privilèges accordés aux radioamateurs, est maintenant obtenue après avoir passé un examen de code Morse à 5 mots/minute. La Classe 2, sans code Morse, ne donne accès qu'aux bandes

## **Phase 3D**

VHF et UHF.

Le centre spatial De la NASA <sup>a</sup> terminé les tests de vibration du satellite radioamateur AMSAT Phase 3D. Le satellite à été livré au centre spatial de Kourou, en Guyane Française. Il est prêt à être intégré dans une fusée Ariane 5. Son lancement est prévu au début de cette année.

## **TM5J**

A propos de l'expédition TM5J (article paru en janvier p. 48— 49), l'auteur tient <sup>à</sup> préciser que les cartes QSL ont été financées par le radio-club de Varennes-sur-Allier, F5KEK, et remercie les membres de ce club pour leur aide précieuse. Aussi, il faut noter que l'indicatif d'Éric n'est pas F4LDW mais bien F4LJW. Avec toutes les excuses de l'auteur

## **AGENDA**

## **Février 5**

1er salon de la Communication, salle polyvalente de Chailly-en-Bière (77), de 9 heures à 18 heures. Démonstrations toute la journée. Entrée gratuite. Restauration sur place. Organisation : Comité des Loisirs de Chailly-en-Bière ; Croupe CAI, Les Vieux Débris et Radio CB Connection magazine.

## **Février 26-27**

Saintes Tech' 2000, le 1er Salon des Radiocommunications et de l'informatique, à Saintes (17), organisé par les associations FDM et SCAR. Renseignements : FDM, B.P. 21,17250 Saint-Porchaire ; tél. 05 46 95 68 73 ; e-mail : <sup>&</sup>lt;[fdm.group@wanadoo.fr](mailto:fdm.group@wanadoo.fr)>.

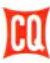

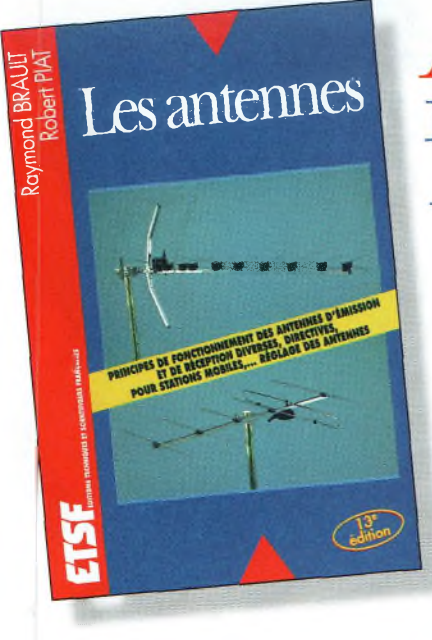

Les antennes : un titre anodin pour livre très complet, une référence en la matière.

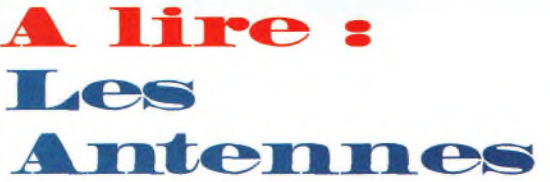

Cet ouvrage qui en est à son énième édition n'est pas un simple livre sur les antennes en tous genres. Au même titre que fameux "Yvert & Tellier" pour les philatélistes, ce livre est devenu, au fil des éditions, le "Brault & Piat" des radioamateurs ! Dans le "Brault & Piat", on trouve tout sur les antennes, avec des explications simples et concrètes s'adressent aussi bien au débutant qu'à l'amateur confirmé. Les auteurs se proposent de vous aider à tirer le maximum de vos stations, qu'elles soient destinées à l'émission ou à la réception (ou les deux) et à comprendre le fonctionnement de

tous les aériens, ou presque. Une référence, que vous pouvez commander par correspondance dans nos pages "Boutique" en fin de revue.

## L'image du mois

Les facéties du soleil seraient-elles à l'origine de la tempête qui <sup>a</sup> dévasté une bonne partie de la France en décembre dernier ? Les scienti-

fiques se sont penchés sur la question et ont trouvé une corrélation entre l'activité solaire et la météo. Alors que le cycle solaire atteint son point culminant, comme le montre cette photo prise le 15 janvier 2000, les événements météorologiques majeurs se multiplient autour de la Terre. Dame Nature nous *a* gratifiés de la propagation, mais beaucoup de radioamateurs l'ont payé de leurs antennes... **(Photo**©nasa/seo.

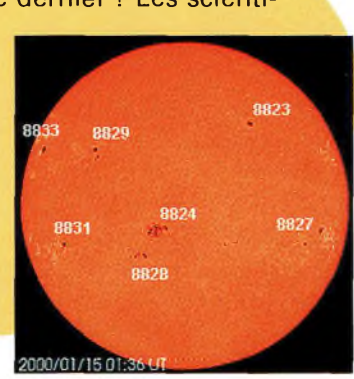

## Devenir radioamateur

#### **Les centres d'examen**

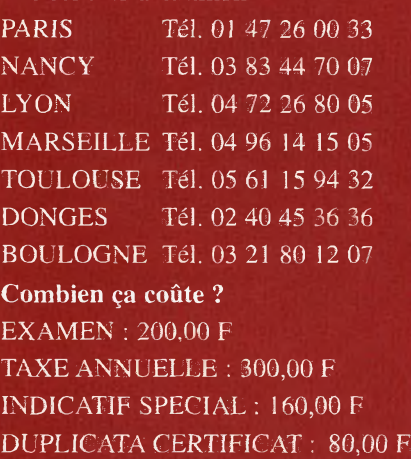

## **GRAND JEU CONCOURS CQ**

**Vous avez été nombreux à participer à notre concours paru dans CQ radioamateur numéros 50 et 51 et nous vous remercions pour votre dynamisme et votre fidélité. Le tirage au sort sera effectué le 31 janvier 2000, comme prévu. L'heureuse ou heureux gagnant sera prévenu par courrier, et recevra un ICOM IC-Q7E. Rendez-vous sur notre numéro de mars 2000 pour connaître l'élu(e) !**

**Le succès remporté par ce concours ne peut que nous inciter à renouveler ce genre d'opération régulièrement. Merci à tous !**

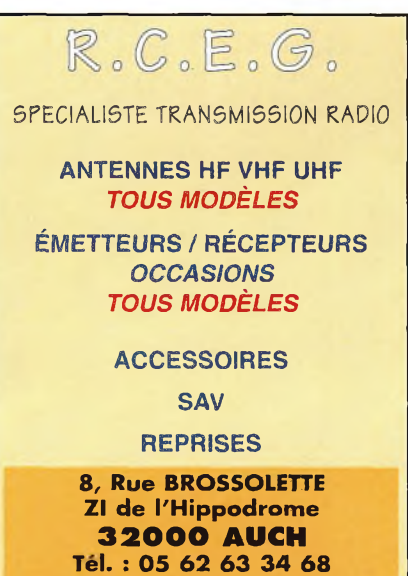

**Fax : 05 62 63 53 58**

## **f Mars 18-19**

SARATECH 2000. Salon International des Radiocommunications. Espace Hermès, Lycée Charles-de-Caulle, à Toulouse-Muret. 14 000 m<sup>2</sup> d'exposition commerciale, associative et vide grenier. Village de la Radio, présentation au public de toutes les applications de la radio. Entrée gratuite. Renseignements : IDRE, B.P. 113, 31604 Muret Cedex.

## **Avril 8-9**

Salon International de Saint-Just-en-Chaussée (Oise), <sup>à</sup> Clermont-de-l'Oise (à 15 km au sud de Saint-Just). Renseignements : Radio-Club Pierre Coulon, F5KMB, ' B.P. 152, 60131 St Just-en-Chaussée.

#### **Juillet 5-11**

World Radiosport Team Championship 2000, à Bled, en Slovénie.

## **Liban**

À propos de Jean-Michel, OD5LF (F5PRR), ce n'est pas la peine de lui demander sur QTH, car il n'a pas le droit de diffuser de telles informations sur l'air. Jean-Michel, en effet, est membre des Casques Bleus et il se trouve à Naquora, à 18 km au sud de Tyre, en pleine zone occupée et sous contrôle israélien. Il sera présent pour le Championnat de France SSB, mais uniquement sur les bandes hautes, car *"la propagation sur3,5 et* 7*MHz n'estpas très bonne ici"* précise-t-il.

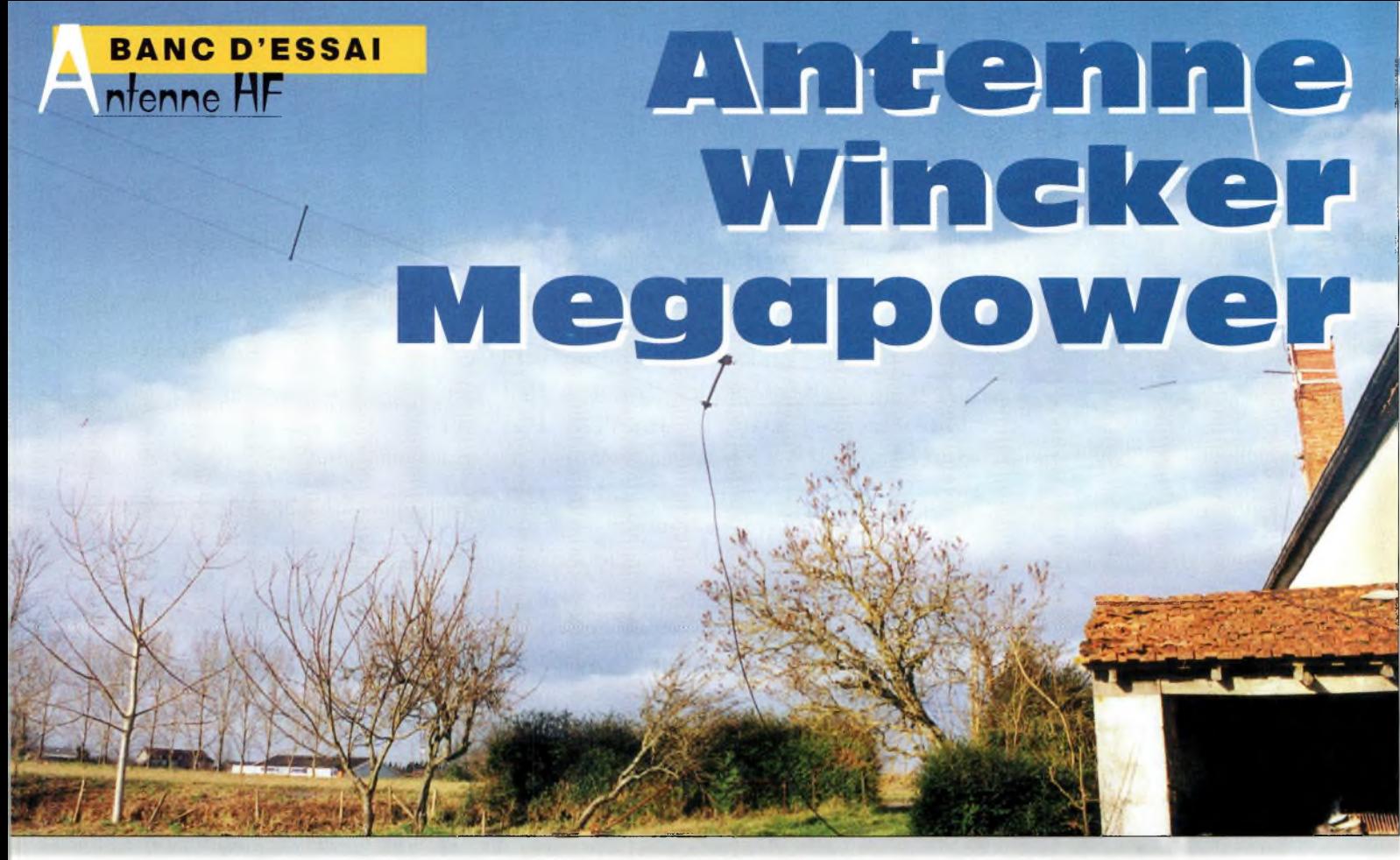

Vue globale de l'antenne, ici pendant sa fixation aux supports : une cheminée et un mât de <sup>12</sup> m.

'antenne filaire Wincker Megapower est basée sur un bien curieux concept.

C'est une antenne rhombique dont la disposition physique est celle d'un dipôle replié. On l'attaque au centre au moyen d'un balun, on passe par deux selfs d'allongement aux extrémités, et l'on finit avec le traditionnel réseau de résistances propre aux antennes de type rhombique.

Objectif du concepteur : procurer un maximum de gain et une large bande-passante sur toutes les bandes décamétriques.. . jusqu'au 6 mètres ! Ainsi, on peut lire dans les caractéristiques un gain variable suivant les fréquences compris entre un minimum

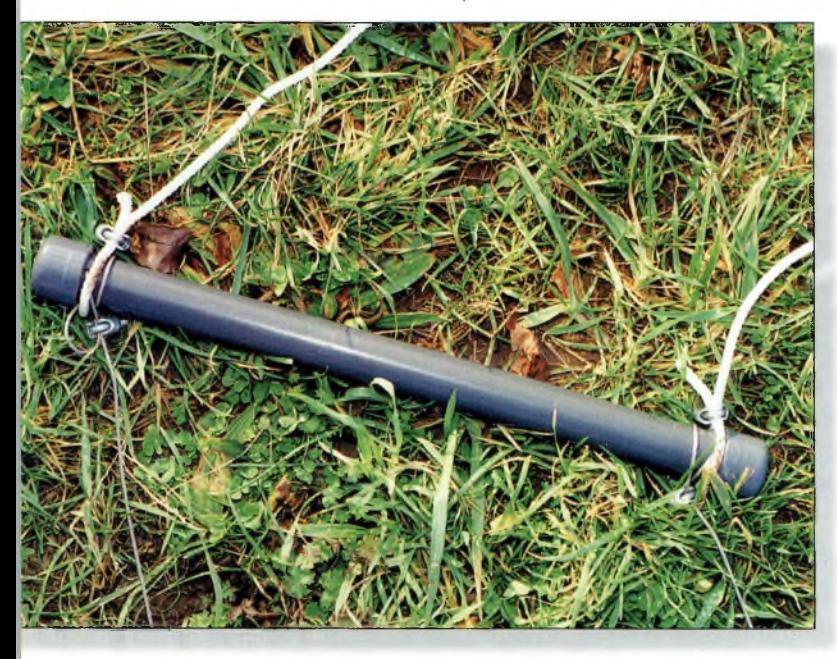

Les Écarteurs aux deux extrémités de l'antenne.

Sous ce nom qui paraît sorti tout droit d'un dessin animé japonais, se cache une bien bonne antenne filaire. Malgré les apparences, il ne s'agit pas d'un vulgaire dipôle replié, mais bien d'une antenne rhombique dont la configuration mécanique <sup>a</sup> été quelque modifiée <sup>à</sup> la sauce "Wincker". Découverte.

de 4 dBi et un maximum de 10 dBi. Il va de soi que le gain augmente avec la fréquence.

La charge résistive centrale est intéressante à plus d'un titre. Elle ne rayonne pas et ne présente aucun effet inductif ou capacitif. C'est un procédé que l'on utilise dans le domaine de l'aviation et, entre autres, sur les trains à grande vitesse exploités par la SNCF.

En réception, le constructeur annonce une gamme de fréquence qui s'étale entre 100 kHz et 52 MHz. Nos essais ont été très concluants à partir de 500 kHz. En dessous, la Megapower fait perdre 10 dB sur le signal de France Inter (162 kHz) par rapport à un demi-sloper taillé pour le 80 mètres. En haut de la gamme, il est vrai que l'on obtient de bons résultats sur les balises 50 MHz. Sur ces fréquences, plusieurs lobes très fins se créent.

L'antenne n'est donc pas omnidirectionnelle, mais presque.

Entre deux, le trafic HF amateur et commercial est audible "aiguille au taquet", avec une préférence pour les signaux entre 3 et 28 MHz, là où l'antenne semble le mieux fonctionner.

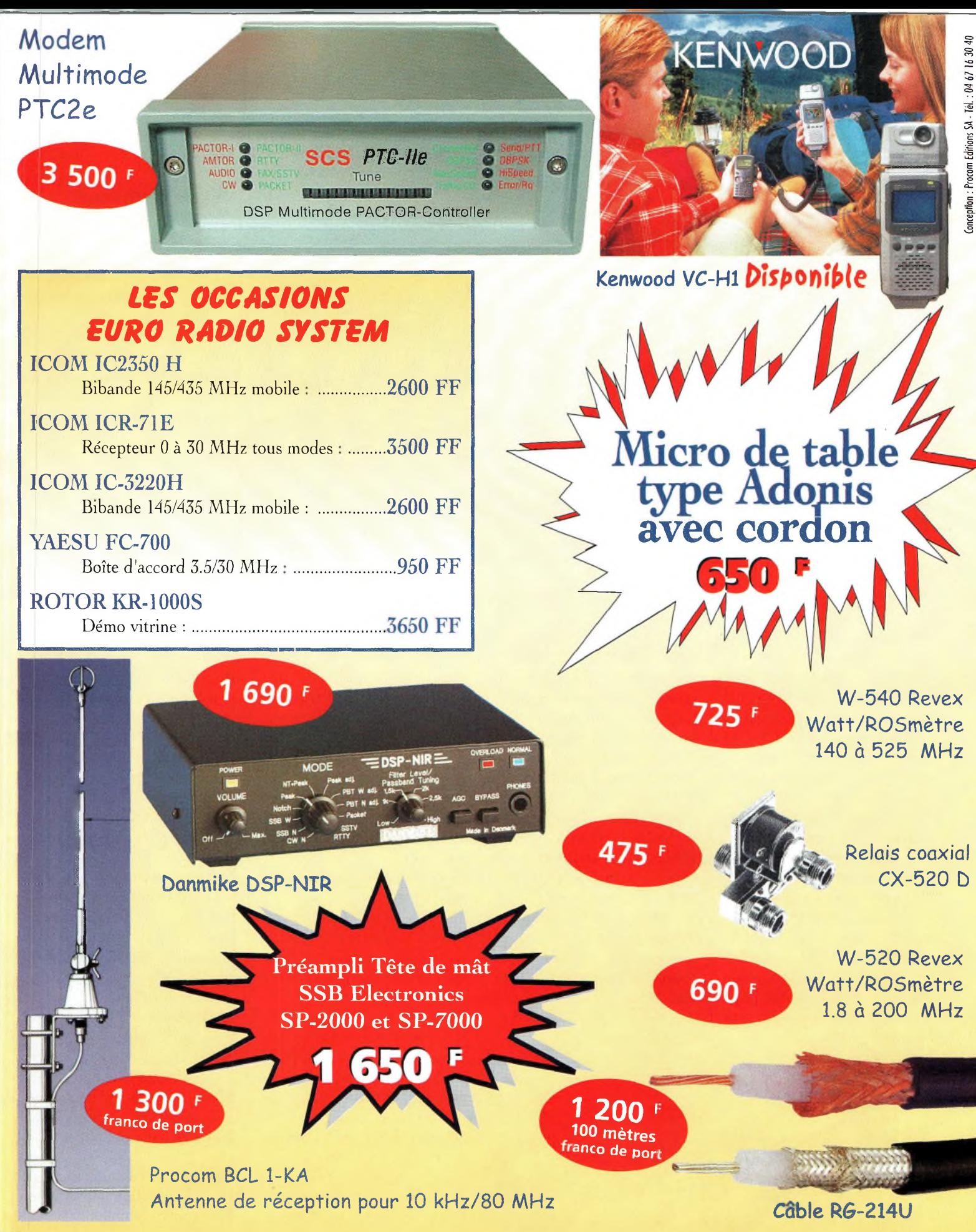

Euro Radio System - BP <sup>7</sup> - F-95530 La Frette sur Seine **Tél : 01.39.31.28.00 - Fax : 01.39.31.27.00 - e-mail : [mike@ers.fr](mailto:mike@ers.fr)** Découvrez notre catalogue complet sur Internet **: <http://WWW.erS.fr> Vente uniquement par correspondance**

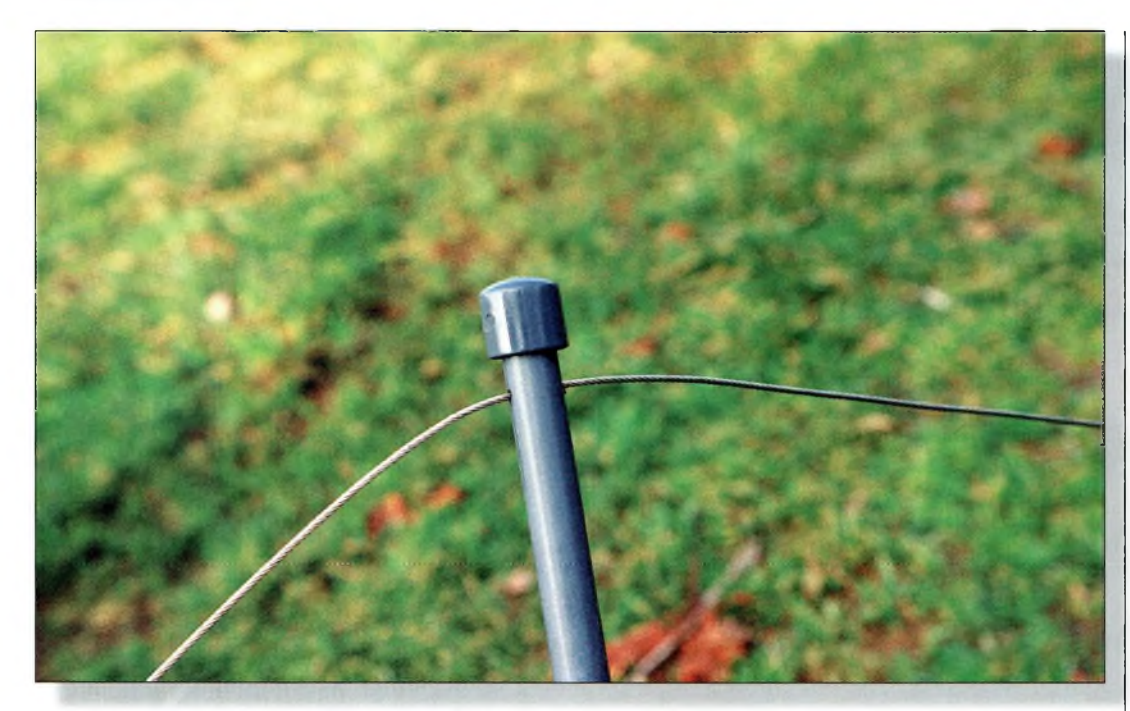

Gros plan sur la fixation des écarteurs au fil d'antenne.

En émission, on couvre toutes les bandes amateurs entre 1,8 et 50 MHz sans aucun problème.

Suivant la hauteur de l'antenne par rapport au sol, les bâtiments et arbres avoisinants, la nature du sol, les résultats diffèrent énormément.

Dans une certaine configuration, vous n'aurez pas besoin de boîte de couplage sur telle ou telle bande, dans une autre, ce sont d'autres bandes que vous aurez le plaisir d'utiliser sans coupleur. Cependant, pour une utilisation multibande, y compris sur les bandes WARC, un coupleur | toutefois léger, pour assurer s'avérera toujours utile pour corriger les légers défauts d'impédance dus à l'installa-

tion de l'antenne Megapower.

## **Fiabilité mécanique**

une bonne solidité à l'ensemble tout en réduisant la prise au vent. L'antenne Megapower existe en trois longueurs et en deux largeurs. Le plus petit modèle mesure quand même 15 m de long, le modèle intermédiaire 22 m et le grand modèle 25 m. Les deux largeurs, ou plutôt hauteurs, sont de 0,40 et 0,80 m.Le fil utilisé est un câble en acier inoxydable traité marine de 49 brins. L'alimentation s'effectue par une fiche SO-239 incorporée dans le balun. Les écarteurs sont en plastique rigide, mais A ce sujet, entre parenthèses, le modèle testé pour la rédaction de cette présentation a résisté sans broncher à la tempête du mois de décembre, alors que l'antenne était perchée à 12 m du sol, face aux vents dominants ! C'est d'ailleurs la seule antenne du secteur qui a résisté.

Les extrémités mécaniques (les extrémités électriques se situant au centre) de la Megapower se terminent par deux tubes de plus gros diamètre.

Ces mêmes tubes sont dotés de part et d'autre d'une corde en Nylon permettant la fixation de l'antenne. Là, il faut faire attention.

En effet, en aucun cas, les extrémités de l'antenne ne doivent se trouver à moins de 1,50 m du support, et l'on assurera la liaison à l'aide de cordes non conductrices, comme du Nylon. L'interactivité avec les objets voisins est assez sensible, et l'on a vite fait d'être déçu par les performances si la cheminée et l'antenne TV qui s'y trouvent viennent perturber le rayonnement de la Megapower. Les cordages en Nylon sont de bon diamètre et peuvent être facilement remplacés au besoin.

## **Essais grandeur réelle '**

Une fois perchée en l'air entre deux supports adéquats, il n'y a plus qu'à connecter un câble coaxial au transceiver.

Nous n'avons pas essayé l'antenne avec différentes longueurs de câble coaxial et il faut croire que cela n'a aucune réelle importance.

On se cantonnera donc à utiliser un câble le plus court possible.

Des bandes basses aux bandes hautes, les différences constatées sont flagrantes. Plus on monte en fréquence, plus le nombre de lobes semble se multiplier.

En bas du spectre, sur 160 et 80 mètres, on se retrouve avec un diagramme horizontal quasiment bilatéral, un peu comme celui d'un dipôle traditionnel.

En montant en fréquence, sur 28 MHz notamment, les deux lobes principaux semblent se maintenir et l'on "voit" apparaître des lobes secondaires, bien utiles au passage.

Le gain est variable suivant les fréquences choisies. Cependant, il n'est pas nul en bas du spectre, et le peu d'apport que la Megapower offre sur 1,8 MHz est supérieur au gain d'un dipôle.

Sur les bandes WARC, le besoin d'un coupleur se essentiellement ressentir sur 18 et 24 MHz, mais là encore, tout dépend de la façon dont vous avez installé l'antenne, sa hauteur par rapport au sol, etc.

Sur les trois bandes hautes 14, 21 et 28 MHz, la Megapower est un vrai "killer".

Au-delà, si les performances restent bonnes dans l'ensemble, rien ne vaut une bonne beam.

Le boîtier "final" où est abrité la réseau de résistances.

## **Antenne wincker Megapower**

Le point d'alimentation et le balun.

C'est une bonne antenne pour une station permanente, tandis qu'en portable, son installation peut poser des problèmes. Il faut alors des mâts de hauteur conséquente et se trouver à plusieurs pour l'ériger.

ginez un peu : une seule antenne pour c o u - Les performances sont plus qu'acceptables sur toutes les bandes couvertes. Imav r i r <sup>1</sup> e

lation de compétition. Il faut tout de même trouver au moins 15 m de longueur entre deux supports, en ligne droite de surcroît.

La Megapower est fabriquée et distribuée par notre annonceur Wincker France, de Nantes.

### **Mark A. Kentell, F6JSZ**

L'intérieur du boîtier où se treuvent les résistances terminales. La protection contre les intempéries est largement suffisante.

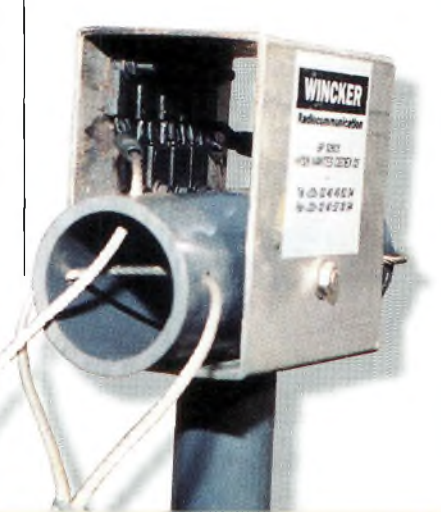

## **Caractéristiques constructeur**

Gamme de fréquences : 0,1-52 MHz en RX ; 1,8-52 MHz en TX. Puissance admissible : <sup>1</sup> 000 watts P.E.P. ROS : 1,2:1-2,8:1 suivant la bande. Gain : 4 à 10 dBi suivant la bande. Longueur : 15, 22 ou 25 m suivant modèle.

## **À notre avis...**

L'antenne filaire Megapower conviendra à ceux qui n'ont pas la possibilité d'installer plusieurs pylônes équipés d'antenne Yagi monobande. spectre tout entier entre 1,8 et 50 MHz, présentant un peu de gain, c'est le rêve de tout amateur qui n'a pas la place ou les moyens financiers pour assurer une instal-

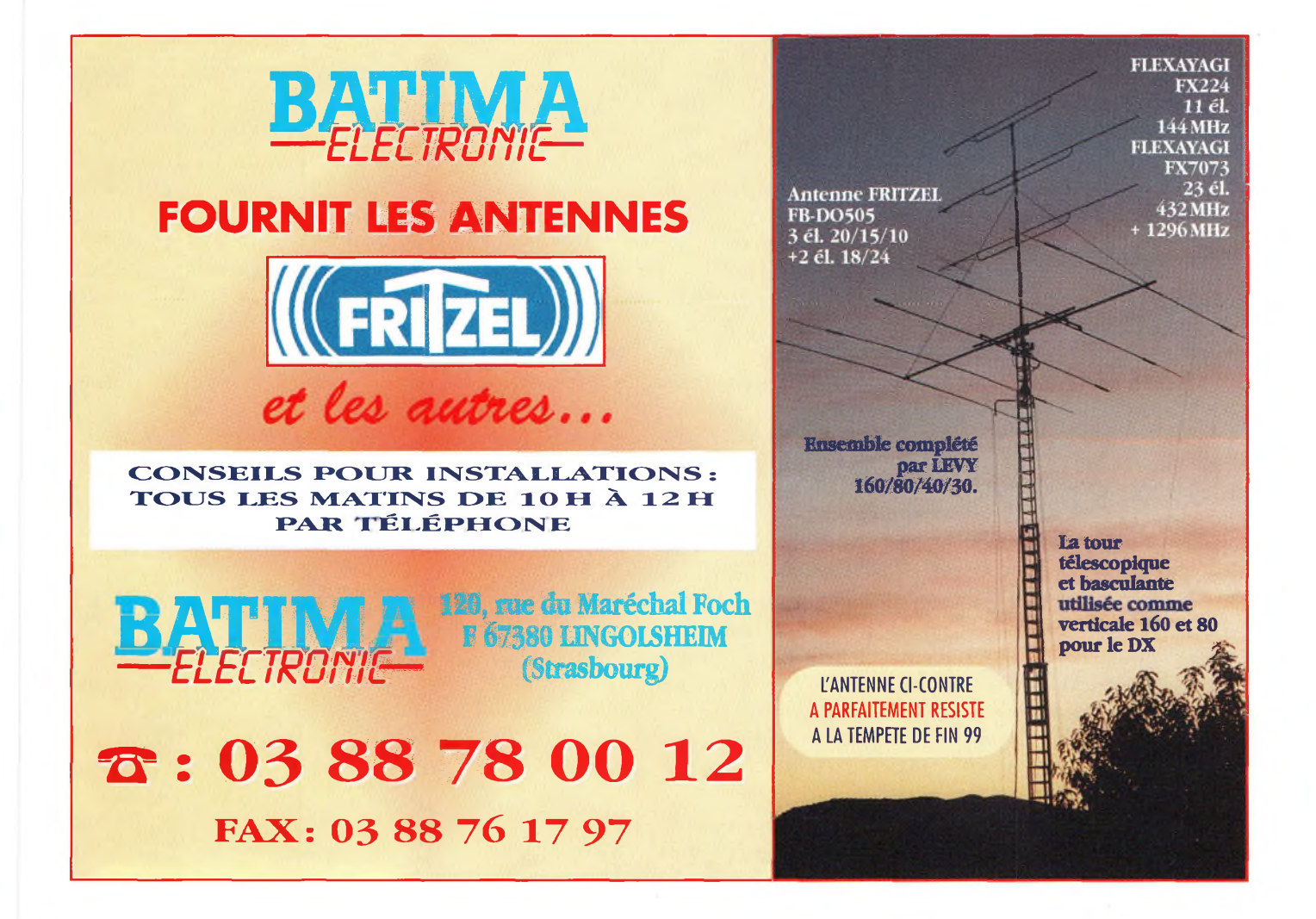

## **DIPLÔMES**

Chasseurs de papier **Diplômes**

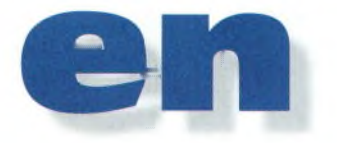

## **J'ai reçu un certain nombre**

**plômes** provenant de radio-clubs et d'associations régionales. Voilà qui prouve que bon nombre de radio-clubs restent très dynamiques en faisant la promotion de leurs régions respectives. La Belgique, l'Italie et les Etats-Unis sont représentées ce mois-ci. Continuez à m'envoyer vos échantillons !

## **Diplôme de la Communauté Européenne**

Ce diplôme est décerné aux stations ayant effectué un nombre important de contacts avec des stations d'Europe. Il est attribué pour promouvoir les objectifs des différentes contrées membres. Le diplôme de base peut être obtenu en contactant 225 stations différentes appartenant aux pays membres, qui sont : Autriche (OE), Belgique (ON), Danemark (OZ), Finlande  $(OH/OJØ)$ , France (F/TK), Allemagne (DL), Grèce (SV/SV5/SV9/SY), Irlande (El), Italie (I/IS/IT), Luxembourg (LX), Pays-Bas (PA), Portugal (CT/CU, mais seulement à partir du 01 janvier 1995), Espagne (EA/EA6), Grande-Bretagne (G, GI, GD, GJ, GU, GM) et Suède (SM). <sup>11</sup> est possible de demander le diplôme tant en SSB qu'en CW ou en mode mixte. Il n'y a donc pas de restrictions de mode ou de mise à jour. De plus, il est possible de demander ce diplôme de deux manières différentes :

Lors du concours UBA : Contacter ou écouter 225 stations différentes appartenant aux pays membres de la Communauté Européenne, incluant au moins 2 stations différentes de chaque pays, avec au plus 35 stations de chaque pays.

**vrac**

Tous les contacts doivent être effectués durant le concours UBA, avec la possibilité de remonter 4 ans consécutifs en arrière, sans dépasser 1994. Seuls les contacts ayant fait l'objet d'un envoi de log dans les délais fixés pour le concours UBA seront pris en compte. S'il manque un LX ou un SV, il est possible de le remplacer par <sup>3</sup> autres stations du même pays, contactées en dehors du

En dehors du concours UBA : Contacter ou écouter 225 stations différentes appartenant aux pays membres de la Communauté Européenne, incluant au moins 6 stations différentes de chacun des pays membres, avec au plus 30 stations d'un seul pays.

concours.

*Joker :* Un contact avec OR5EEC, la station officielle de la Communauté Européenne à Bruxelles, peut remplacer un maximum de 3 contacts.

<sup>11</sup> faut envoyer une liste GCR ainsi qu'une copie du log concours à : UBA HF Awards Department, Egbert Hertsen, ON4CAS, Postbus 85, Mechelen 2, B-2800 Mechelen, Belgique.

Le coût d'un diplôme demandé dans la catégorie hors concours est de <sup>7</sup> IRC ou \$4US. Les demandes en catégorie concours sont gratuites.

## **Diplômes américains**

Il existe 2 diplômes attribués par les policiers qui patrouillent sur les autoroutes de Californie (souvenezvous du feuilleton "Chips"). Cependant, la détention de l'un ou de ces deux diplômes ne vous dispensera pas d'une amende !

#### The California Highway Patrol Award (CHP)

Ce diplôme est décerné aux radioamateurs et écouteurs (SWL) ayant contacté ou entendu un amateur appartenant à la California Highway Patrol. Il existe actuellement plus de 50 officiers titulaires d'une licence radioamateur.

Vous pouvez aussi réaliser ces contacts sur le réseau IPARC les mercredis et samedis à 1700 UTC sur 21 410 kHz. Il vous en coûtera \$3US, ou \$5US pour les stations DX (Europe incluse).

Envoyez votre demande ä Robert Faulkner, W6RF, 15733 Rancho Ramon Drive, Tracy, CA 95376, U.S.A.

70th Anniversary CHP Award La brigade commémore ses 70 années

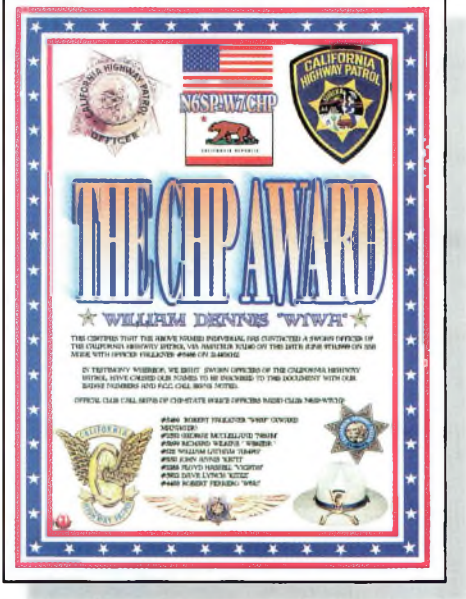

Le CHP Award.

d'existence durant la période du 1er juillet 1999 au 1er juillet 2000. Les stations club N6SP (Californie du Nord) et W7CHP (Californie du Sud) seront actives durant cette période.

II vous en coûtera \$3US, ou \$5US pour les stations DX (Europe incluse).

Envoyez votre demande à Robert Faulkner, W6RF, 15733 Rancho Ramon Drive, Tracy, CA 95376, U.S.A.

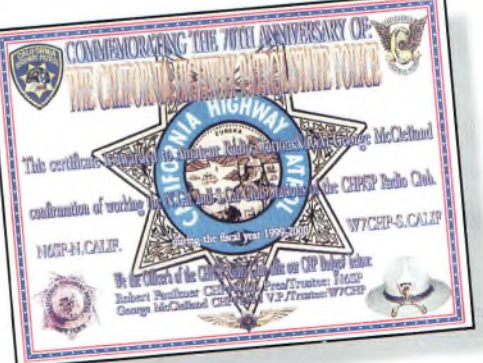

Le CHP 70 Award.

## **Diplômes en vrac**

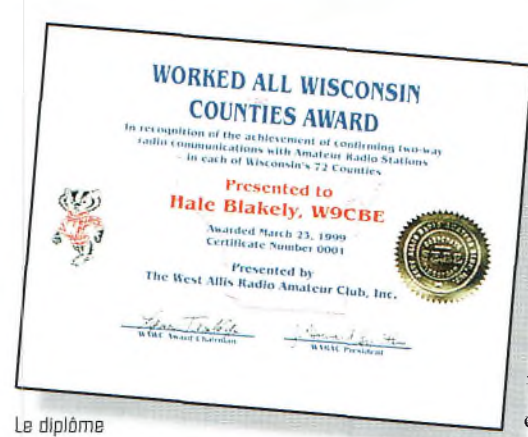

des comtés du Wisconsin.

## Worked Ail Wisconsin Counties Award

Ce diplôme est sponsorisé par le West Allis Radio Club, lequel a déjà en charge le célèbre<br>Wisconsin QSO Party, Wisconsin concours qui offre la possibilité de contacter de nombreuses stations du Wisconsin. De plus, le club possède un site Internet <sup>à</sup> l'adresse <www.wa[rac.ord/wawc/rules.htm](http://www.wa-rac.ord/wawc/rules.htm_)>.

Seuls seront considérés valables les contacts effectués à partir du 12 mars 1995 avec chacun des 72 comtés du Wisconsin. Il est obligatoire d'utiliser le formulaire de demande disponible sur le site Web du club, au format PDF.

Envoyez une liste GCR à : West Allis Radio Club, P.O. Box 1072, Milwaukee, WI 53201, U.S.A. Des endossements de bande ou de mode sont possibles sur simple demande.

#### The Redwood Empire Award

Ce diplôme, ouvert aux radioamateurs et SWL, sponsorisé par le Redwood Empire DX Association, représente les sites et les produits locaux de

Californie du Nord. Certains comtés sont tellement difficiles à contacter que<br>votre seule votre chance d'y parvenir est durant la California QSO Party. Vous devez contacter au moins un ama-

teur dans chacun des 5 comtés de Californie du Nord, soit : Marin, Sonoma, Mendocino, Humboldt et Del Norte. Seuls comptent les contacts réalisés après le 1er janvier 1981, sans

considération de bande ou de mode. Endossements possibles par bande ou par mode sur simple demande. Envoyez une liste GCR, \$2US ou 7 IRC à : Redwood Empire DX Association, P.O Box 4881, Santa Rosa, CA 95402, U.S.A.

## **Diplômes d'Italie**

#### Dolomiti Award

Ce beau diplôme fera forte impression sur le mur de votre shack. Pour l'obtenir, cherchez les préfixes I3/IK3/IV3 attribués aux résidants des provinces de Belluno (BL), Bolzano (BZ) et Trento (TN).

La date de départ est fixée au 15 septembre 1967.

Les stations italiennes doivent fournir la preuve de 15 contacts avec au moins 4 stations différentes dans chacune de ces trois provinces.

Les stations du reste de l'Euro-

pe doivent fournir la preuve de contacts avec 10 stations, dont au moins <sup>3</sup> dans chacune des trois provinces.

Pour les autres contrées, un minimum de 5 stations contactées suffit, incluant au moins <sup>1</sup> station dans chacune des trois provinces. Envoyez une liste GCR et 10 IRC à : Sezione ARI di Feltre, RO Box 6, 1-32032 Feltre (BL), Italie.

#### **Salente Islands Award**

Ce diplôme est ouvert aux radioamateurs et aux SWL et est attribué par la Sezione ARI Lecce et la Salento DX Team. Seuls sont valables les contacts effectués après le 1er janvier 1980 avec les provinces de Brindisi, Lecce et Taranto. Les stations italiennes doivent prouver un minimum de 20 contacts, les stations européennes un minimum de 15 contacts et un minimum de 10

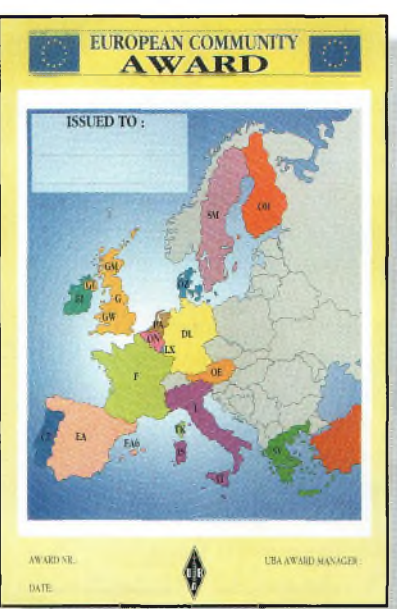

Le diplôme de la Communauté Européenne.

contacts est exigé pour les autres contrées (DX). Une liste des îles est disponible auprès du diplôme manager contre une ETSA et un IRC. Il n'y a pas de restriction de bande ou de mode. Les demandes peuvent être faites pour un mode

particulier (CW, SSB, RTTY ou mode mixte. Une plaque spéciale sera décernée à ceux qui justifieront de plus de 50 contacts.

Stations ayant opéré depuis IJ7 ou IL7 : I7LMR et PXV ; IK7DXP, EZP, FPX, IMO, JWX, QHS, TAJ, TAL, UYB,

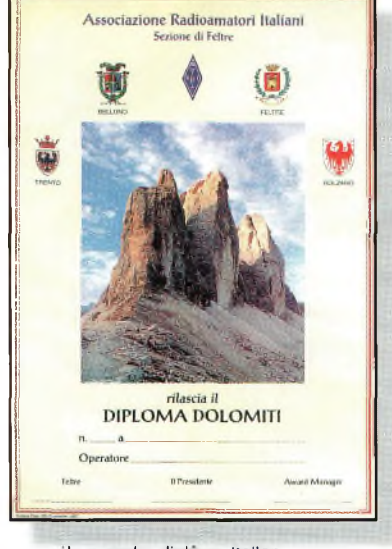

Un superbe diplôme Italien. I<sup>e</sup> "Diplama Dolomiti'.

VEH, VJK, VJX, VXA, VXB, XIB et XNF ; IK8TWP ; IØ-KYN ; IK1NAO ; IK2SGC ; et IK6CAC.

Envoyez une liste GCR et la somme de \$10US ou 20 IRC, ainsi qu'une ETSA si vous joignez les QSL à votre demande, à : ARI Sezione Lecce, SIA Award Manager, IK7VJX, PO. Box 161, I-73100 Lecce, Italie.

## **Le site Internet du mois**

Faites un tour sur <www.dxa[wards.com](http://www.dxa-wards.com)>. Ace jour, plus de <sup>7</sup> 000 visiteurs de 62 entités DXCC ont visité mon vieux site. Venez y faire un tour et faites moi connaître vos impressions !

**Ted Melinosky, Kl BV** *65 GlebeRoad, Spofford, NH 03462-44 ì I, U.S.A. e-mail: <k <sup>1</sup>[bv@cq-amateur-radio.com](mailto:k_1_bv@cq-amateur-radio.com)>.*

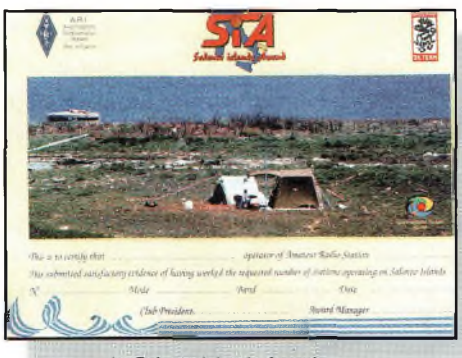

Le Salento Islands Award, pour les chasseurs d'îles italiennes

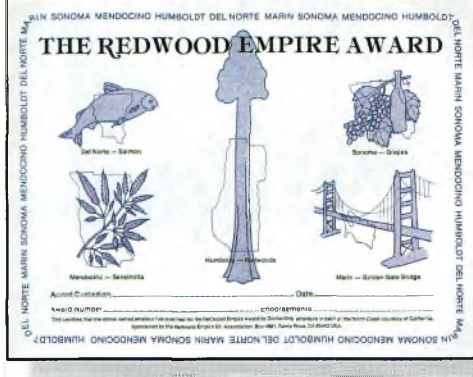

Le Redwood Empire Award.

## **ANTENNES** *<sup>c</sup> la* **Ihéorîe <sup>à</sup> fa prafîgue Antennes**

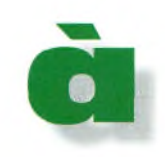

Ces antennes assez mal connues méritent que l'on s'y attarde. On peut les réaliser avec des moyens simples. La particularité de cette antenne réside dans sa façon de rayonner l'énergie. À l'inverse d'un aérien vertical classique qui rayonne en polarisation verticale, les antennes à fente(s) rayonnent <sup>à</sup> l'horizontale. C'est extrêmement pratique pour de nombreuses applications. En revanche, leur fabrication est limitée aux seules bandes de fréquences SHF et au-dessus.

sa<br>
C'est-à-dire<br>
Cette dime ne antenne à fente est caractérisée par sa dimension de base qui correspond à celle d'un doublet, re une demi-onde. | tionne Cette dimension est raisonnable sur les bandes <sup>1</sup> 200 MHz et au-dessus mais semble un peu grande pour la

bande des 70 centimètres, quoique... Dans cette bande, la fente demi-onde ne fait qu'une longueur de 35 cm environ, selon la nature des matériaux employés. Par contre, plus on monte en fréquence, plus il est possible de rallonger la fente en rajoutant des nombres pairs de demi-onde. Eintérêt réside dans une augmentation sensible du gain. Cela est tout à fait possible puisque l'espace occupé se retrouve dirigé vers le haut. Même lorsqu'elles sont positionnées à la verticale, les antennes à fente produisent un champ électromagnétique dont la composante électrique est horizontale. Celle-ci est donc compatible avec l'ensemble des installations de télévision d'amateur par exemple, ou encore pour les radioamateurs qui souhaitent pratiquer la bande latérale unique en trafic mobile SHF. Les utilisations sont nombreuses puisque l'on peut aussi bien les installer sur le toit d'un véhicule ou encore sur le mât d'un relais ATV. Pour un usage courant, à la station, elles sont utiles pour des contacts locaux ou encore pour réaliser une antenne destinée à capter les signaux de vos propres émissions. Il est alors possible d'obtenir un contrôle local. Pour les émissions ATV mobiles

 $-1$ 

réalisées sur <sup>1</sup> 255 MHz, les résultats sont éloquents. On assiste à des transmissions d'images de grande qualité avec des rotations de phase des plus réduites. Les antennes à fente n'ont pas besoin de plan de sol et sont capables de fonctionner dans de nombreuses situations.

Pour la station, elle trouvera sa place sur le pylône. Ce sera la dernière des antennes située

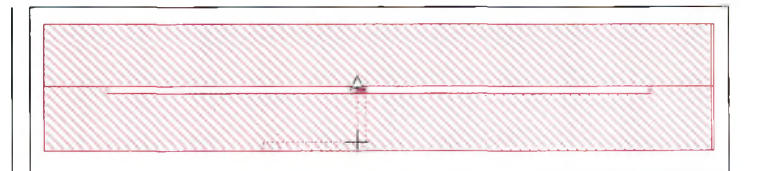

Fig. 1- Une ligne fendue court-circuitée à ses extrémités se transforme en antenne efficace.

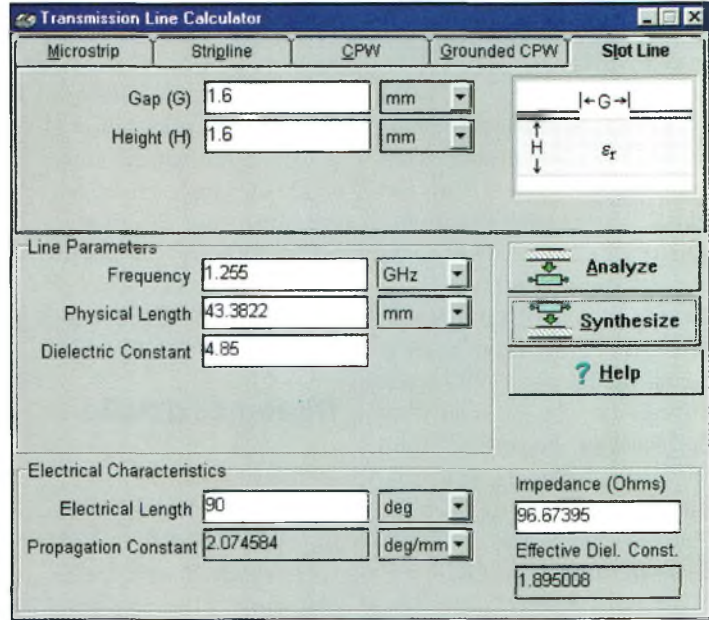

Fig. 2- Cette vue montre les paramètres d'une ligne fendue quart d'onde taillée sur un substrat en verre époxy.

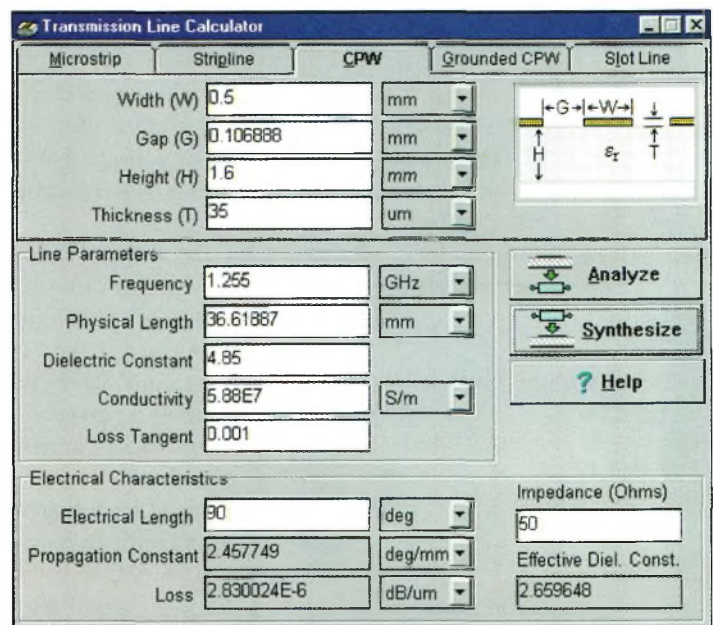

Fig. 3- Une ligne coplanaire d'impédance 50 ohms.

## **Antennes à Fente**

au-dessus de toutes les autres. Si elle est réalisée d'une certaine manière, elle ne devrait pas avoir d'influence sur les lobes de rayonnement des autres antennes. Certaines antennes à fente ne comportent que très peu de surface métallique.

Si l'on devait résumer, on pourrait dire que pour certaines applications, c'est en quelque sorte "l'antenne miracle" en SHE Elle est réalisable à partir de nombreux matériaux, comme le cuivre ou le laiton, mais aussi avec des matériaux disponibles dans les grandes surfaces de bricolage comme les tubes de PVC et le papier adhésif aluminium, ou d'une feuille d'aluminium de cuisine, genre Albal. Sylvain, F8BYC, en a réalisé une avec ces matériaux, et contre toutes attentes, elle fonctionne parfaitement bien. Des liaisons ATV réalisées aussi bien en fixe qu'en mobile montrent son efficacité. Il est également possible de réaliser ces fameuses antennes à fente dans des lamelles de verre époxy. Elles fonctionnent aussi fort bien mais nécessitent plus de matériel pour les fabriquer : banc à insoler et bac de perchlorure de fer.

## **Un peu de théorie**

Les lignes fendues comportent deux conducteurs parallèles déposés sur un substrat de permittivité relative connue. Le dessous de ce substrat n'est pas métallisé. Une ligne fendue se comporte comme un guide d'onde et, comme tel, elle est dispersive et possède une fréquence de coupure. La longueur d'onde de coupure "le" est en relation directe avec l'épaisseur "h" du substrat. Le rapport h/Ic est égal au quart de ( $\sqrt{er - 1}$ ). La ligne fendue se comporte donc comme un filtre passe-bas.

Par essence, la fendue génère champs dont composantes sont longitudinales. Elles rayonnent d'autant plus que la strat est faible. Une ligne fendue découpée dans une plaque de cuivre dont le substrat serait l'air ambiant ( $|r = 1,001\rangle$ créerait un champ électrique parallèle aux plus petits de ses côtés, et un champ magnétique parallèle aux plus grands de ses côtés. La fig. <sup>1</sup> vous montre l'allure d'une fente taillée dans du métal. Chacune de ses extrémités est mise en court-circuit pour lui donner une fréquence de résonance qui lui sera propre. Par ailleurs, alors que dans l'un de nos précédents numéros nous évoquions les effets de la permittivité efficace, ici c'est la même chose mais avec des effets différents. En effet, alors que dans une ligne microstrip la permittivité efficace du substrat n'est que moyennement affectée, la ligne fendue, quant à elle, voit sa permittivité considérablement modifiée. Pour mieux en juger, vous pouvez regarder les paramètres consignés dans la fig. 2. Vous constaterez que la permittivité efficace est descendue à moins de 2. Par rapport à celle d'origine, cela fait une grosse différence. Une ligne quart d'onde réalisée en technique microstrip et présentant la même impédance qu'une ligne fendue représente une longueur de 33 mm. La même ligne réalisée en technique "slotline" présente une longueur de 43,4 mm. Si vous voulez "jouer" et mettre en évidence certains phénomènes, vous pouvez aller activer le logiciel "TR-LINES" sur le site

permittivité relative du sub-

 $\langle$ http://atv1255.free.fr>. Eextension pratique couramment utilisée en dessins de circuits HF est la ligne coplanaire. La fig. 3 vous montre la réalisation d'une ligne coplanaire quart d'onde dont l'impédance vaut 50 ohms. Lun des grands intérêts de ce genre de lignes

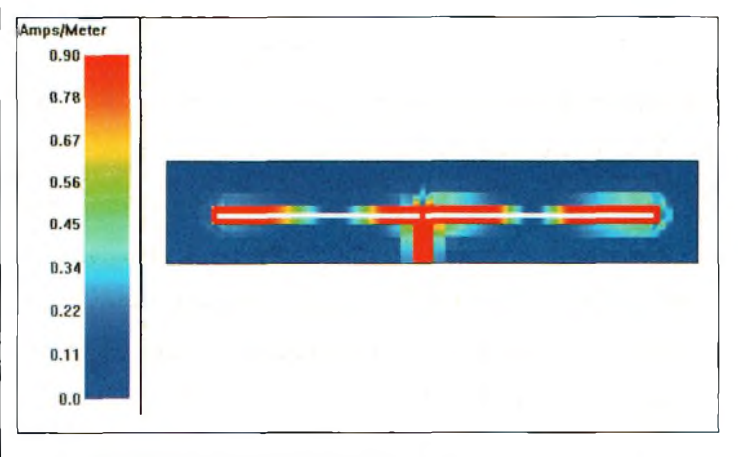

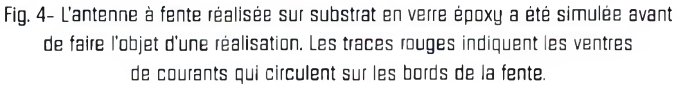

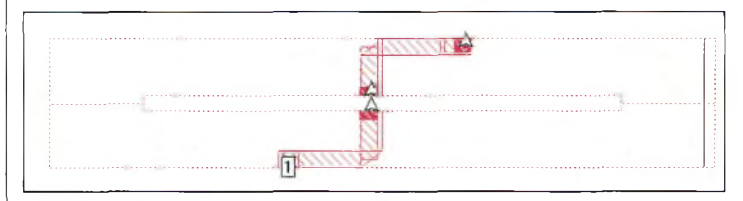

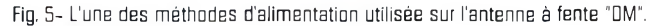

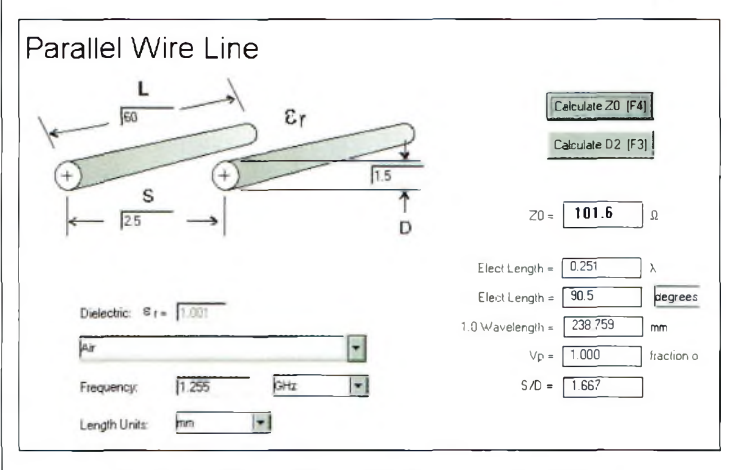

Fig. 6-Doux fils parallèles sorvont d'adaptateur d'impédance.

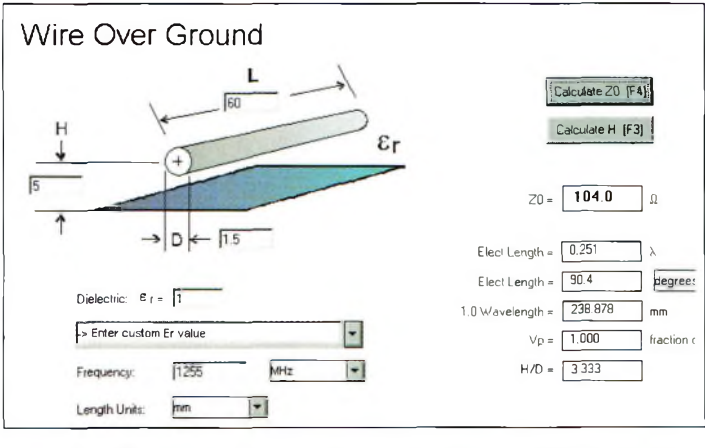

Fig. 7- Les côtés d'un quart d'onde pour adapter l'impédance de l'antenne à fente.

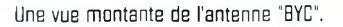

## **ANTENNES <sup>i</sup>\_\_\_ \_ \_\_\_\_\_\_\_ elafnéorîe à7a pratique**

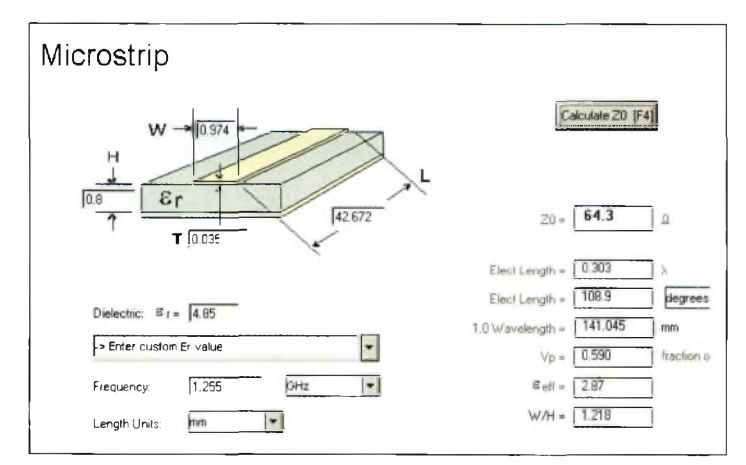

Fig. 8- La mêma chose que la fig. 7 mais gravé sur un circuit imprimé en verre époxy.

réside dans le fait que l'on peut réaliser des chaînes d'amplification avec des matériaux simple face. Ces réalisations en lignes coplanaires permettent également de disposer des éléments localisés (condensateurs, selfs, etc.) sans avoir à percer le circuit imprimé. On évite alors les traditionnels rivets de traversée qui présentent le désavantage d'induire des pertes. Celles-ci sont d'autant moins négligeables que les fréquences augmentent.

## **De la ligne fendue à l'antenne à fente**

De ce que nous venons de voir, on déduit instantanément que la réalisation d'une fente dans une plaque métallique va rayonner. Cela est vrai, mais pas si facilement. Nous avons réalisé de nombreux essais, aussi bien en simulation que sur le terrain, pour constater que les dimensions de la fente sont critiques. On passe ainsi d'une antenne à fente offrant de bonnes performances à une

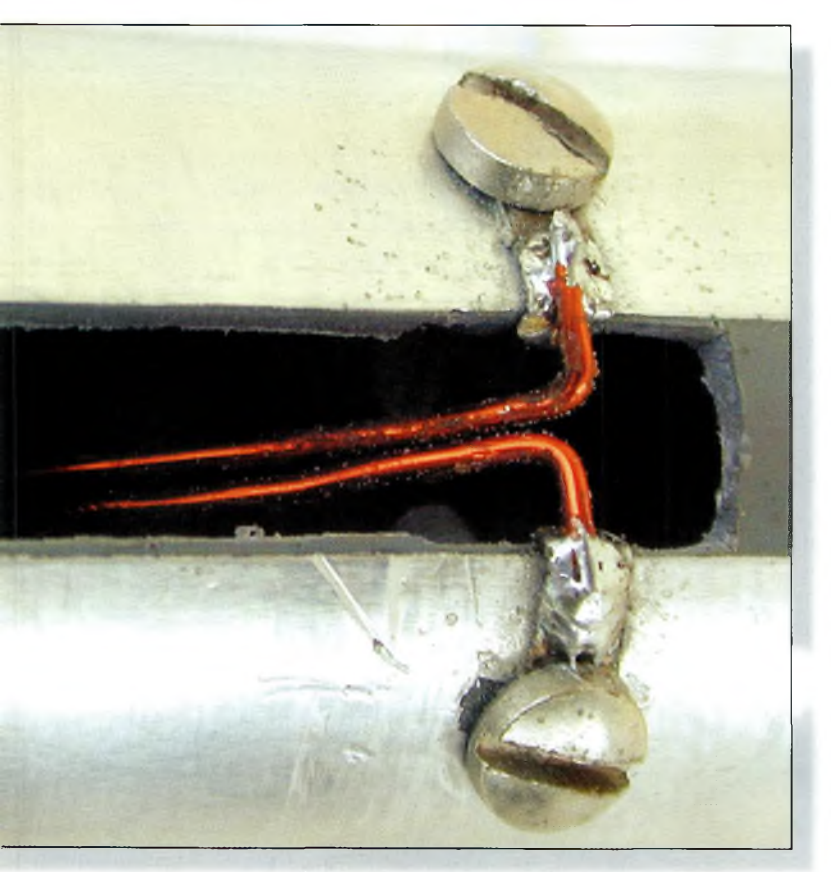

L'adaptateur d'impédance.

antenne qui ne vaut pas un clou de charpentier ! Les plus connues des antennes à fentes sont certainement les réalisations Alford, du nom de son concepteur, G3JVL. Elles ne sont pas si faciles que cela à réaliser même en se laissant bercer par l'apparente simplicité de leur dessin. Celui-ci fait appel à des tubes de dimensions convenables dans lesquels une fente de 2 lambda est découpée dans le sens de la longueur. Le respect de la longueur et de la largeur de cette fente est primordial pour un fonctionnement correct. De plus, il convient de réaliser un transformateur d'impédance présentant un rapport de 4:1. C'est ici que les choses deviennent extrêmement compliquées. En effet, ce balun se fabrique avec du câble coaxial rigide qu'il faut tailler avec une grande précision. Et croyez-le, ce n'est pas toujours évident et certainement pas très reproductible.

Ces antennes apportent un gain de 6 dB par rapport à l'isotrope. Leur rayonnement est en polarisation horizontale si elles sont disposées physiquement en position verticale. Contrairement aux idées reçues, elles ne se sont pas omnidirectionnelles, mais présentent plutôt un lobe en forme de cœur.

On connaît également les antennes à fente taillées dans un guide d'onde. Elles ne sont pas très faciles à réaliser. En revanche, elles permettent d'obtenir pas mal de gain lorsque l'on taille ensemble plusieurs dipôles demi-onde sur le guide. Comme ils se retrouvent disposés à la verticale, la surface occupée n'est pas très importante. Ces antennes ont une caractéristique omnidirectionnelle.

Pour réaliser une antenne à fente qui présente un certain gain mais aussi du rendement, il faut respecter un bon rapport entre la surface métallique et

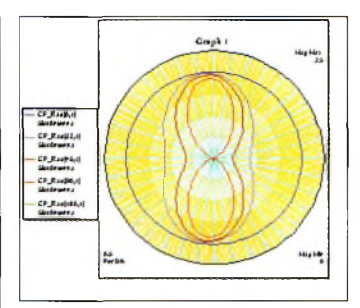

Fig. 3- Les diagrammes de rayonnement en fonction de l'angle auquel est disposé la sonde de mesure, à D. 30, 45 et 90 degrés, en partant du cercle vers l'intérieur respectivement.

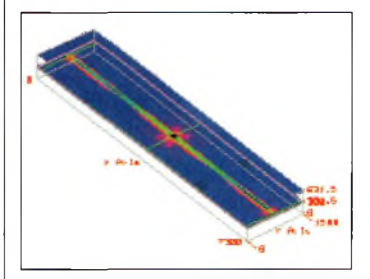

Fig. 10- Une vue en trois dimensions de l'antenne à fente avec, en rouge, la répartition des courants le long des bords de la fente.

la surface de la fente. Comme nous n'avions quasiment aucun renseignement d'exemples concrets pour commencer les premiers essais, il a fallu faire beaucoup de tâtonnements. Heureusement que nous disposions d'un simulateur électromagnétique de type Sonnet-Lite pour disposer de bases fondamentales. C'est ainsi que nous avons déterminé ce fameux rapport entre l'aire métallique et celle de la fente. Par ailleurs, en reprenant les cotes des antennes Alford, il fallait faire la translation entre la circonférence du tube et la surface plane équivalente. En ce qui concerne l'impédance caractéristique des antennes à fente, on peut la situer entre 200 et 350 ohms avec une composante inductive de l'ordre de 200 ohms.

## **De l'antenne à fente ronde vers l'antenne plate**

Pour palier aux inconvénients relatifs à la reproductibilité plus ou moins facile des an-

## **Antennes à Fente**

termes de type Alford ou sur guide d'onde, nous avons réalisé des antennes à fente à structure plane. En d'autres termes, ce sont des antennes dont le plan métallique occupe de l'espace sur un substrat plat comme le verre époxy. Mais il existe bien d'autres méthodes pour les tailler. Par exemple, on peut, à partir d'un patron de découpe, les réaliser sur un feuillard en cuivre. Ce dernier sera pris en sandwich entre deux plaques de polystyrène. Eavantage d'utiliser des plaques de verre époxy réside dans le fait qu'elles sont faciles à reproduire, surtout au niveau du réseau d'adaptation, et en plus elles ne coûtent pas trop cher.

Le plus gros problème qui s'est posé était donc le choix judicieux de la surface métallisée. Pour disposer de quelques données de départ, on a constaté que la surface plane devait se retrouver égale au produit de la circonférence d'une antenne Alford par la hauteur de la fente de cette même antenne. De ce fait, dans la bande 23 centimètres, on obtient une largeur de plaque métallique égale au diamètre du tube de l'antenne Alford multiplié par 3,14- Avec les tubes de 40 mm de diamètre habituellement employées sur cette bande, cela donne une surface plane de 126 mm<sup>2</sup>. Cela correspondrait à une demi-longueur d'onde. Partis de là, nous nous sommes empressés de tailler une fente de même dimension que celle préconisée dans l'antenne Alford.

Plusieurs problèmes ont jailli de notre antenne. Le diagramme de rayonnement tout d'abord. Il est apparu en forme de double lobe <sup>à</sup> l'instar de ceux créés par un doublet, donc pour la partie omnidirectionnelle, on repassera une prochaine fois ! La forme plate de 126 x 520 mm ne se prêtait guère à l'utilisation de substrats classiques. Il existe des feuilles d'époxy de grande dimension mais elles ne se trouvent pas chez tous les marchands de composants, même chez les meilleurs. Il y a aussi la considération de prise au vent et de protection de l'antenne sous un radôme adéquat. Or, nos ambitions étaient de réaliser cette antenne sur une largeur maximale de 38 mm pour que la plaque formant l'antenne à fente puisse se glisser à l'intérieur d'un tube de PVC de 40 mm de diamètre. Ainsi, il était possible de l'utiliser aussi bien en mobile qu'en fixe en gardant une prise au vent raisonnable et une bonne protection vis-à-vis des intempéries. Devant les résultats convaincants des différentes simula-

tions, nous nous sommes lancés dans l'aventure. De surcroît, on s'est limité à une seule longueur d'onde au lieu de deux à l'origine. Cela a permis de réaliser l'antenne sur des plaques de circuit imprimé que l'on trouve facilement. Une fente taillée dans du verre époxy présente, en effet, une permittivité efficace d'environ 2. Cela conduit à une longueur d'onde réelle de 174 mm. Il ne restait plus qu'à faire différentes recherches concernant la largeur de la fente. Après maints et maints essais plus ou moins infructueux, on a réussi à trouver une première largeur de fente de 5 mm puis une seconde de 2,54 mm. C'est cette dernière largeur de fente qui a donné les meilleurs résultats avec une adaptation directe (ou presque) sous 50 ohms ! Les mesures réalisées avec le générateur de poursuite ont démontré un retour inférieur à -15 dB. Il suffisait d'un "bout" de ligne d'adaptation pour descendre en dessous. A ce niveau également, nous avons fait appel à plusieurs méthodes, de la ligne quart d'onde imprimée ou à fils parallèles en passant par un petit transformateur de rapport quatre à un autre imprimé sur le circuit. La plus simple d'entre elles était bien sûr celle à fils parallèles que l'on pouvait couper à

sa guise ou les remplacer s'ils

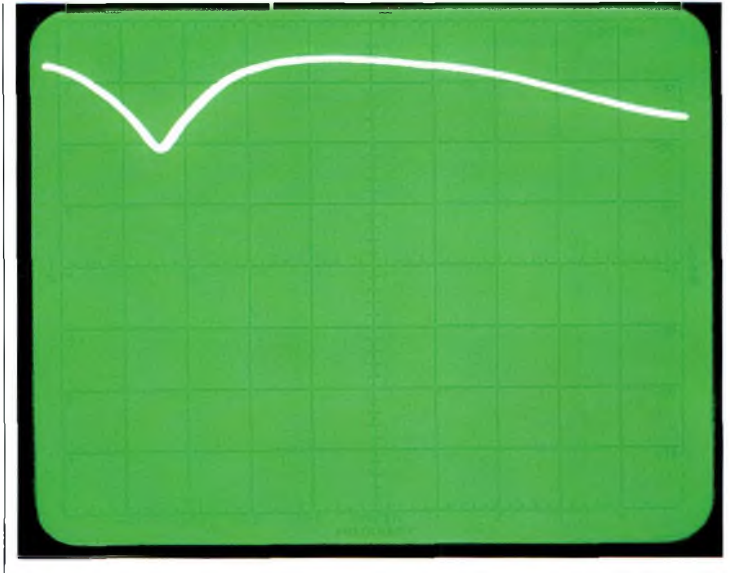

La mesure faite sur l'antenne "BYC", chaque carreau vertical représente 10 dB, la référence est à <sup>D</sup> dB, chaque carreau horizontal représente <sup>10</sup> MHz avec <sup>1</sup> 255 MHz au centre. Cette mesure a été faite dès la dernière soudure réalisée.

devenaient trop courts. Avec les dimensions indiquées sur la fig. 6, on obtient un moyen très simple pour régler le ROS de l'antenne. En revanche, c'est extrêmement pointu, car lorsque l'espacement entre les fils se modifie "d'un petit rien", le ROS varie dans de bonnes proportions. Rappelons que la bonne longueur pour les jambes c'est quand les pieds touchent bien par terre, et ce qui est vrai pour les jambes l'est tout autant pour les transformateurs d'impédance : quand à l'une de ses extrémités, l'impédance est égale à 50 ohms. Pour ce faire, on retiendra la formule Za = *'J* 50\*Zi,

avec Za l'impédance du transformateur quart d'onde et Zi l'impédance à transformer. En ce qui nous concerne, il nous faut une valeur de 100 ohms qui rabattra les 200 ohms de l'antenne vers nos 50 ohms habituels.

La réalisation d'un quart d'onde d'une impédance de 100 ohms gravé sur verre époxy est très délicate à réaliser. En effet, sur un substrat de 8 dixièmes, la largeur fait 0,308 x 36 mm de longueur. Avec un substrat de 16 dixièmes, il faut tracer une largeur de 0,608 x 35,5 mm de long, ce qui semble plus abordable pour une réalisation artisanale. Eantenne à

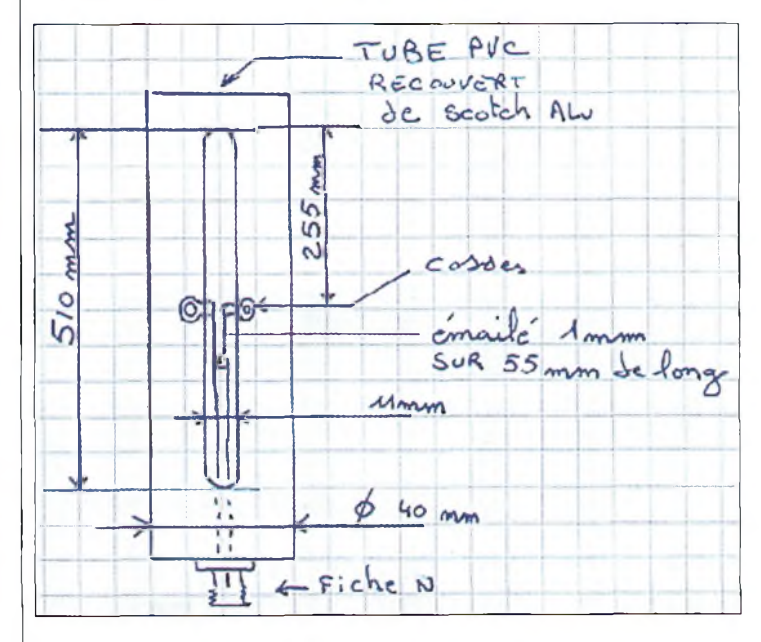

Fig. 11- Le schéma de l'antenne à fente réalisé par FBBYC.

## **ANTENNES e la fhéorîe à la praHguc**

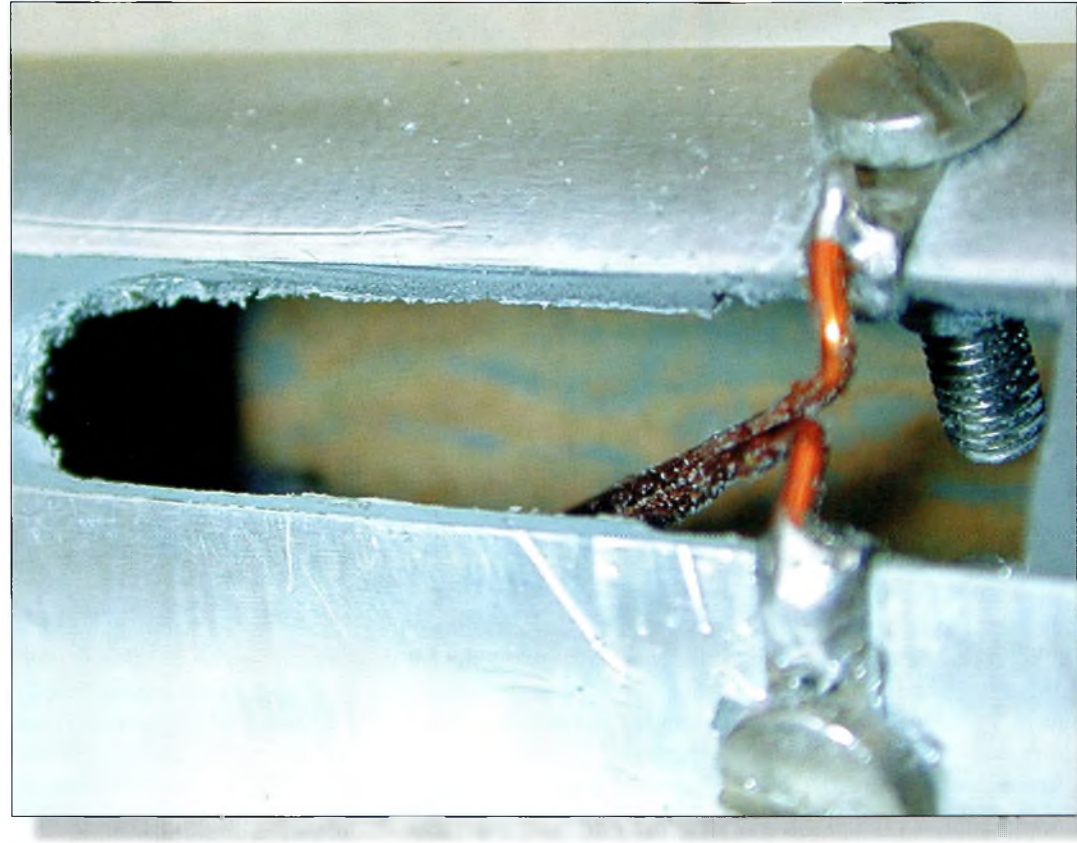

Encare une vue sur l'adaptateur d'impédance qui reste le plus dur à réaliser dans cette antenne, le reste n'étant que collage et découpage.

fente a donc été réalisée sur du verre époxy de 8 dixièmes d'épaisseur dont les dimensions sont les suivantes :

- Largeur de la fente : 2,54 mm - Longueur de la fente : 170 mm

- Longueur du circuit : 200 mm - Largeur du circuit : 38,1 mm Le milieu de la fente est en court-circuit de bord à bord par une trace de cuivre de 5 mm de large. En son milieu est disposé un rivet de diamètre 1,3 mm pour rejoindre la face inférieure. Cette dernière n'est pas métallisée, et si vous réalisez l'adaptateur d'impédance avec une longueur de fil, la plaque de circuit imprimé sera choisie en simple face.

Les dimensions de l'adaptateur d'impédance de cette antenne sont présentées sur la fig. 7. On peut aussi éviter le rivet, et dans ce cas, l'extrémité d'un câble coaxial de 10,5 mm de diamètre sera dénudée sur 60 mm de sa gaine métallique ; seule l'âme apparaîtra sur cette longueur. Celle-ci ira rejoindre l'îlot de court-circuit des bords des fentes.

Pour ceux qui désirent réaliser l'adaptateur quart d'onde avec une piste gravée sur la face inférieure, ils se reporteront à la fig. 8 pour les dimensions de la piste. Les fig. 9 et 10 montrent les diagrammes de rayonnement en fonction de la position de la sonde de mesure, et une vue tridimensionnelle montrant la répartition des courants dans la fente sur <sup>1</sup> 255 MHz. A l'heure où je rédige cet article, l'idée d'une antenne à fente multibande vient de m'apparaître.

## **L'antenne à fente "BYC"**

Fraîchement arrivé dans le monde des SHF, notre ami Sylvain, F8BYC, s'est fabriqué une antenne à fente avec des matériaux qu'aucun autre n'aurait osé utiliser. Comme quoi, tout n'est pas encore inventé et qu'il reste encore d'innombrables choses à développer. Cette antenne "BYC" est

donc basée sur le principe de l'Alford, à la différence près qu'elle utilise un tube de PVC de 40 mm de diamètre et du papier adhésif en aluminium. C'est à ce niveau que tout se joue : en lieu et place d'un tube de cuivre qui reste difficilement "travaillable" avec la plupart des possibilités amateurs, les matériaux employés constituent d'énormes raccourcis vers une méthode simple mais efficace. C'est bien ici l'astuce du système. Comme vous le montre le schéma dessiné par Sylvain pour son site Internet <<http://f8byc.free.fr>>, il suffit d'une longueur de 60 cm de tube PVC d'un diamètre de 40 mm. Il est recouvert dans le sens de la longueur par deux bandes de papier adhésif en aluminium. Lorsque la fente est méticuleusement tracée à l'aide d'un cutter, il faut retirer la bande en excès qui formera alors la fente rayonnante. C'est à l'aide de deux cosses que vous viendrez attaquer le centre de celle-ci. Avec deux longueurs de fil émaillé, on fabrique l'adaptateur d'impédance dont les côtes ont été données ailleurs dans cet article. <sup>L</sup>'extrémité libre de ce transformateur d'impédance vient rejoindre un tronçon de câble coaxial équipé d'une fiche au standard "N", mâle ou femelle selon vos besoins. Si vous ne disposez pas d'un ROS-mètre, les réglages de la ligne accordée risquent d'être assez pénibles, et nous vous conseillons alors de vous rapprocher d'un OM sympa qui en mettra un à votre disposition.

A propos de ROS/wattmètres SHF, c'est un sujet en préparation pour une prochaine fois. Globalement, le seul réglage qu'il convient de faire pour adapter votre antenne à fente sur votre transceiver consiste à éloigner ou à rapprocher les deux fils parallèles.

## **Vous savez tout...**

(...) ou presque sur les antennes à fente. Dans tous les cas, vous en savez maintenant au moins autant que nous ! En ce qui me concerne, il y avait longtemps que je n'avais pas gaspillé autant de morceaux de circuit imprimé. En revanche, toutes ces manipulations se sont révélées payantes puisque j'ai réussi à réaliser un prototype qui fonctionne et, par ailleurs, on a pu déterminer quelques principes de base qui permettront de faire des translations vers d'autres bandes de fréquences.

Pour revenir sur l'un des éléments essentiels du fabricant d'antennes, nous pensons que de vous proposer un ROSmètre SHF facile à faire serait une bonne idée. En attendant, bonnes réalisations d'antennes à fente, sans oublier que le sens de la polarisation est décalé de 90 degrés par rapport à l'axe physique de la fente.

## **Philippe Bajcik, F1FYY**

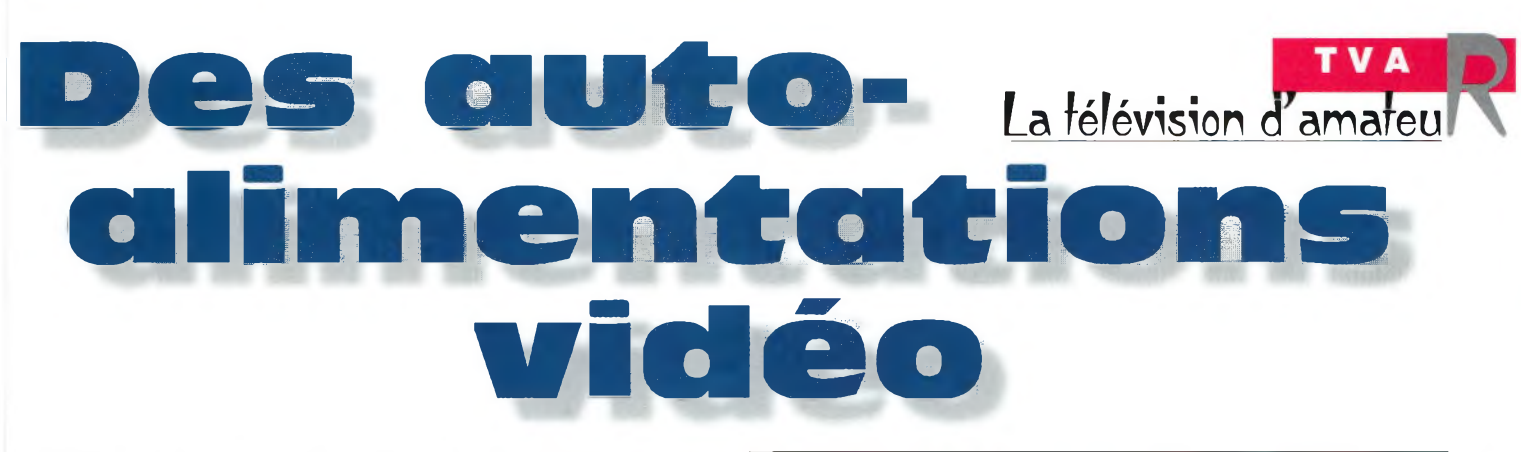

L'idée de "bidouiller" autour de ce sujet nous est venue lors de l'installation de l'émetteur 10 GHz. Devant le nombre ahurissant de câbles qui montent vers la cime du pylône, il n'était pas question d'en faire grimper un de plus, surtout si ce dernier ne servait qu'au transport de l'énergie électrique. Il était aussi hors de question de toucher <sup>à</sup> la boîte de l'émetteur 10 GHz. Ce n'est pas la seule application envisageable de ce genre de montage. Le principe général se résume à n'avoir qu'un seul câble <sup>à</sup> tirer entre une source vidéo et sa cible, et de nombreux dispositifs vidéo sont concernés.

sait, plus on monte<br>
en fréquence, et<br>
plus on arrive à des<br>
problèmes de pertes dans les<br>
lignes coaxiales. Il vient donc à omme chacun le sait, plus on monte en fréquence, et plus on arrive à des problèmes de pertes dans les l'esprit d'installer en haut du pylône tout le matériel sensible aux pertes, ou du moins le plus près possible des antennes. Pour que tout ce petit monde fonctionne, il lui faut une tension d'alimentation et les signaux analogiques ou numériques qu'il doit transmettre. Si c'est un récepteur, on devra récupérer ses signaux dans la station. Lorsqu'il s'agit de transporter des signaux HF avec un câble coaxial et son alimentation fantôme, il n'y a pas de problème.

En effet, un simple réseau LC passe-bas convient à cet usage. La self sera dimensionnée en fonction du courant qui doit la

traverser et de la fréquence ; une réactance de l'ordre de 500 ohms est une valeur minimale.

En revanche, pour ce qui concerne les signaux à plus basse fréquence, des difficultés finissent par apparaître. Si l'on prend le cas de la vidéo par exemple, la fréquence la plus basse à transmettre présente une valeur de 50 Hz. Comment alors réaliser une bobine de qualité suffisamment convenable pour fabriquer notre auto-alimentation ? En réalité, il n'y a pas de solution à ce niveau. La seconde issue consiste à faire traverser deux résistances de 75 ohms par la vidéo d'une part, et par le courant d'alimentation d'autre part.

A ce niveau, il survient un gros problème. Celui-ci réside dans le fait que l'on perd énormé-

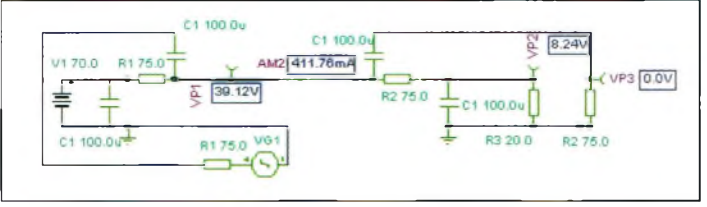

Fig. I- Un schéma classique <sup>d</sup>'autu-alimantaticn vidéo qui réclama une alimEntation de farte tension.

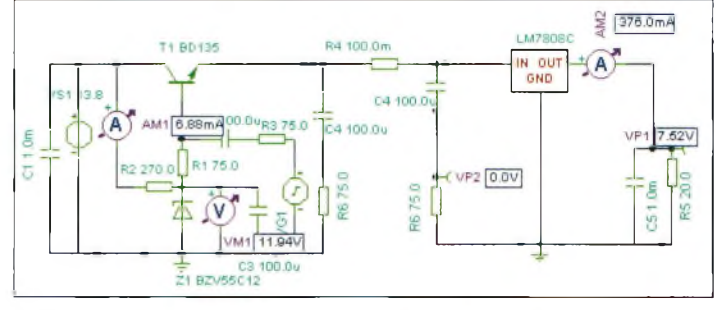

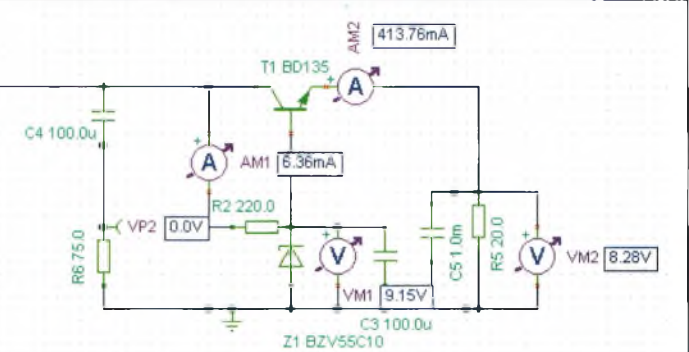

Fig. 3- Le régulateur a été remplacé par un deuxième transistor BDI35 ment d'énergie au travers des deux résistances de 75 ohms. Le schéma de la fig. <sup>1</sup> vous montre cette configuration. Au niveau de la simplicité, elle reste exemplaire. En revanche, au niveau du chauffage et du gaspillage d'énergie, elle devient largement moins bonne. Jugez plutôt : lorsque l'alimentation du shack a besoin de fournir un courant de 400 mA au montage sous une différence de potentiel de 8 volts, il faut mettre en œuvre une source délivrant 70 volts. En effet, la chute de tension créée

dans la première résistance de 75 ohms s'élève déjà à 30 volts (U = 75 x 0,4). Ce résultat doit être multiplié par deux à cause de la deuxième résistance à l'arrivée de la ligne coaxiale. Il convient donc de rajouter la tension nécessaire au bon fonctionnement du montage. Vous direz qu'il est tout à fait possible de concevoir une telle alimentation pour la station fixe, mais alors comment faire lorsque l'on part en portable ? On emmène avec soi le groupe électrogène ou l'on réalise l'un des petits montages conçus au-

Fig. 2- Le schéma proposé qui met en œuvre un nombre limité de composants.

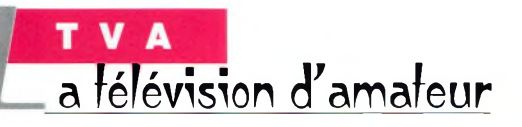

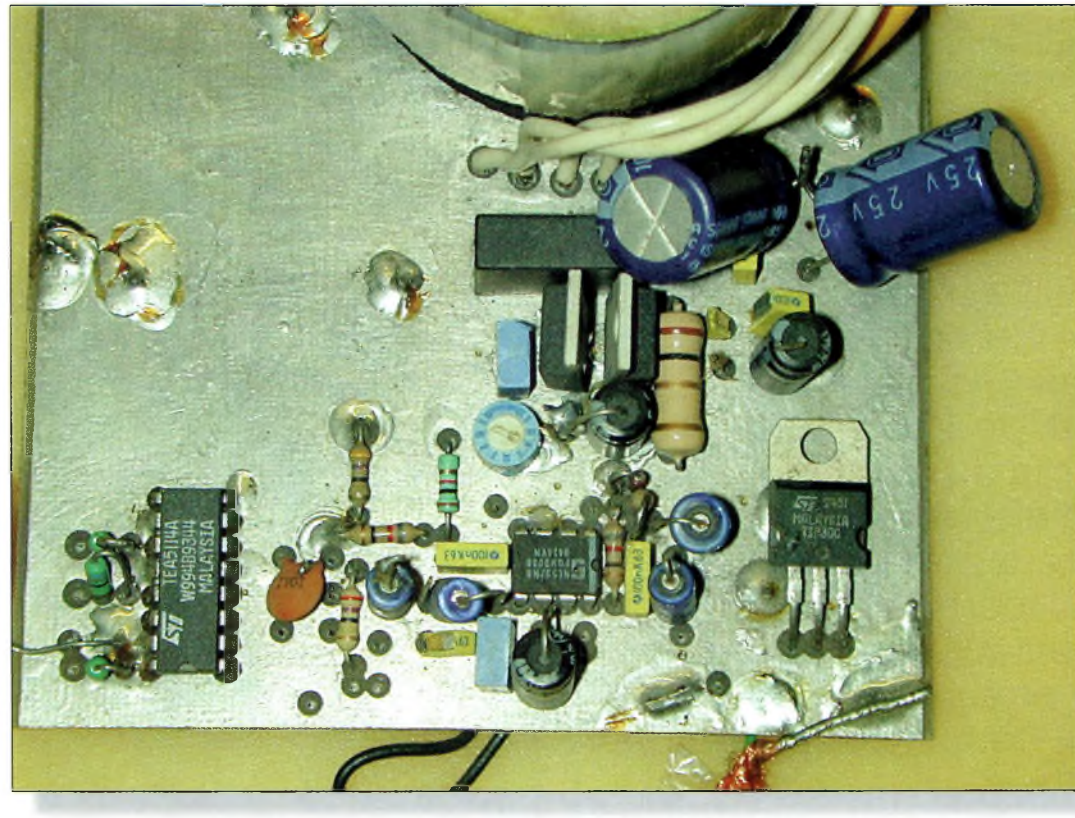

Photo I- Une vue d'ensemble de l'auto alimentation vidéo.

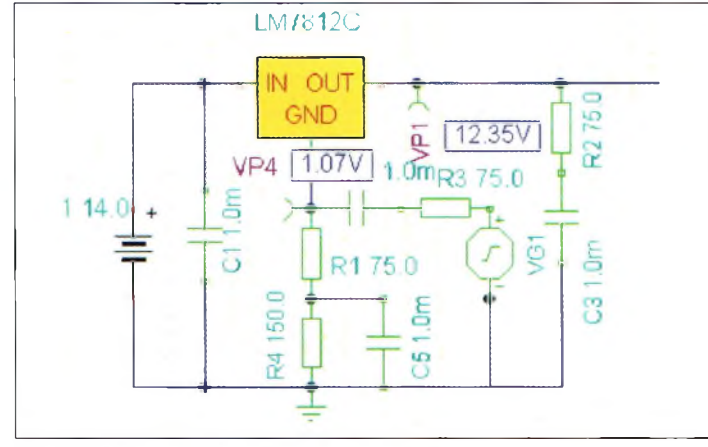

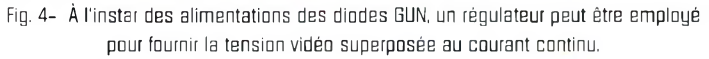

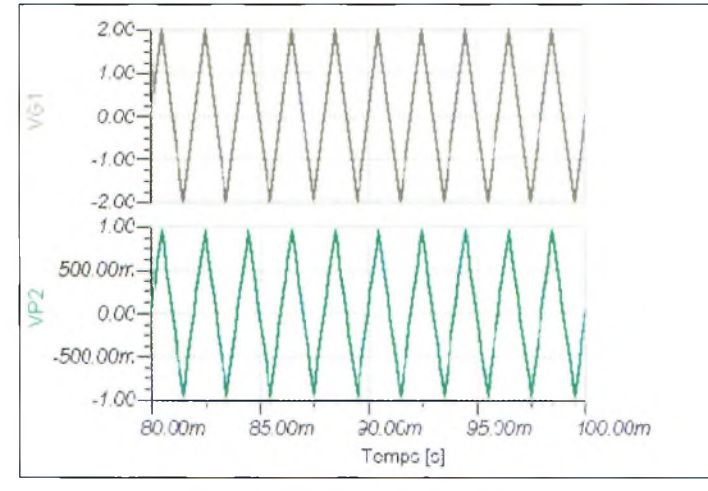

Courbe I- La dent de scie du haut est celle qui sort de votre caméra, celle du bas représente la tension récupérée en bout de ligne.

tour de quelques transistors ou régulateurs de tensions fixes.

## **Les montages proposés**

Pour palier à l'inconvénient décrit plus haut et pour mettre en œuvre une tension de 13,8 volts, on a fait appel à des schémas dérivés de ceux que l'on retrouve dans les alimentations classiques. Pour celui de la fig. 2, le transistor BD135 joue le rôle de régulateur de tension. Sa base et son émetteur ne sont pas découplés pour permettre la libre circulation des tensions vidéo ou audio tout au long du câble coaxial.

La polarisation de la tension de la base est assurée par une diode Zener de 12 volts. Elle rend "passante" la jonction collecteur-émetteur du transistor pour injecter le courant dans la ligne. La diode Zener se retrouve découplée vers la masse par l'intermédiaire d'un condensateur chimique de 100  $\mu$ F. Linjection des signaux vidéo ou audio se fait directement sur la base du transistor BD135. Entre cette base et la diode Zener a été insérée une résistance de 75 ohms pour charger convenablement la source vidéo.

Comme ce montage ressemble étrangement à un amplificateur de courant (configuration en collecteur commun), on retrouve les signaux appliqués sur la base directement sur l'émetteur du transistor BD135. Le groupement série du condensateur de 100  $\mu$ F et sa résistance de 75 ohms assure une charge d'entrée au câble coaxial.

Comme vous pouvez le remarquer, l'émetteur du BD135 ne rejoint la masse qu'au travers des circuits électroniques intégrés dans le régulateur LM7808.

Les signaux appliqués sur la base du transistor de commande sont récupérés aux bornes d'une résistance de 75 ohms. Ils peuvent être envoyés vers les circuits d'utilisation. La sortie du régulateur est filtrée par des condensateurs pour éliminer les traces de vidéo.

Sur le schéma, vous pouvez constater la présence d'une résistance de 20 ohms référencée R5. Elle sert uniquement pour représenter un montage consommant un courant de l'ordre de 400 mA sous une différence de potentiel de 8 volts. Elle ne devra donc pas figurer dans votre montage.

Il convient de noter que ce montage ne permet pas de réaliser l'auto-alimentation d'une caméra. Pour cela, il faut faire un autre tour de "passe-passe". Ce sera l'occasion d'un prochain montage.

La courbe <sup>1</sup> montre la forme d'un signal triangulaire à la fréquence de 500 Hz. En haut, on aperçoit le signal du générateur tandis que la courbe du bas montre le signal récupéré aux bornes de la résistance de 75 ohms référencée R6 sur le schéma de la fig. 2. Dans ce montage, le régulateur final LM7808 a été utilisé, car il

## **Des auto-alimentations vidéo**

existait déjà dans la tête d'émission 10 GHz. II ne restait donc plus qu'à réaliser la partie qui se trouve en bas, dans la station. Des essais ont été prodigués en remplaçant le transistor BD135 par un régulateur de tension LM7812. C'est le montage de la fig. <sup>4</sup> utilisé dans les têtes d'émission 10 GHz qui mettent en œuvre des diodes GUN. Les résultats obtenus ne sont pas très convaincants. De ce fait, nous avons gardé le transistor BD135 qui semble le plus approprié.

Le schéma de la fig. 3 vous montre la deuxième version de l'auto-alimentation qui se trouve en haut du pylône. Un deuxième transistor BD135 est situé en haut pour récupérer la tension d'alimentation. A quelques valeurs près, il s'agit exactement du même montage que le précédent. Lorsque l'on a besoin de courants plus importants, on peut très bien

imaginer des groupements de transistors de puissance à l'instar par exemple du modulateur vidéo de Marc, F3YX, qu'il utilise dans certains de ses émetteurs de télévision fonctionnant sur 438,5 MHz.

## **Dans la pratique**

Nous ne vous proposons

pas de circuit imprimé pour ce montage, car chacun réalisera l'un de ces petits circuits selon ses besoins et ses ressources en composants. Les photographies qui illustrent cet article montrent une réalisation qui date un peu mais qui fonctionne encore. La carte imprimée principale regroupe le transformateur torique et l'ensemble des composants de l'auto-alimentation.

Lorsque vous réaliserez l'un des montages, vous remarquerez qu'il convient de disposer

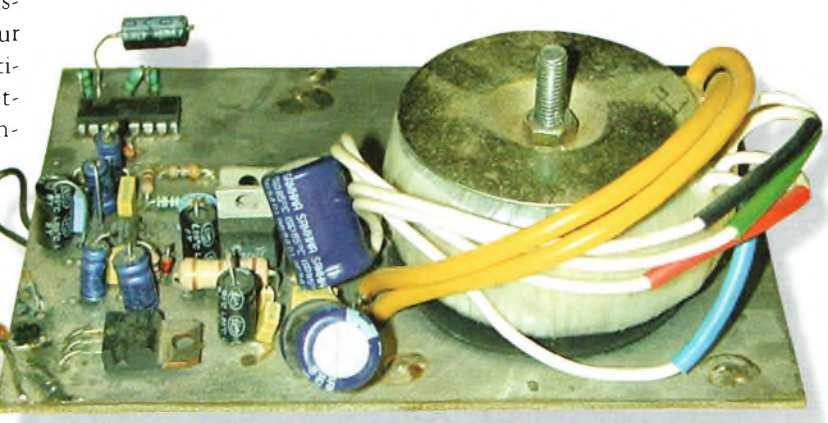

Photo 2- L'électronique de la carte présentée sur la photo 1.

un dissipateur thermique sur le transistor BD135 ou sur le régulateur. A part cela, il n'y a guère de contraintes particulières et l'on peut tout à fait opter pour la solution de la plaquette à trous. On évite ainsi de passer par l'étape du perchlorure de fer. Des perles de ferrite seront insérées par endroits sur les câbles d'alimentation avec, en plus, d'excel-

lents découplages par des condensateurs céramiques et chimiques aux endroits convenables. Par ailleurs, pour de l'émission TV, il ne faut pas oublier de prévoir le traitement de la vidéo au niveau de sa préaccentuation et du réglage de son niveau.

**Philippe Bajcik, F1FYY**

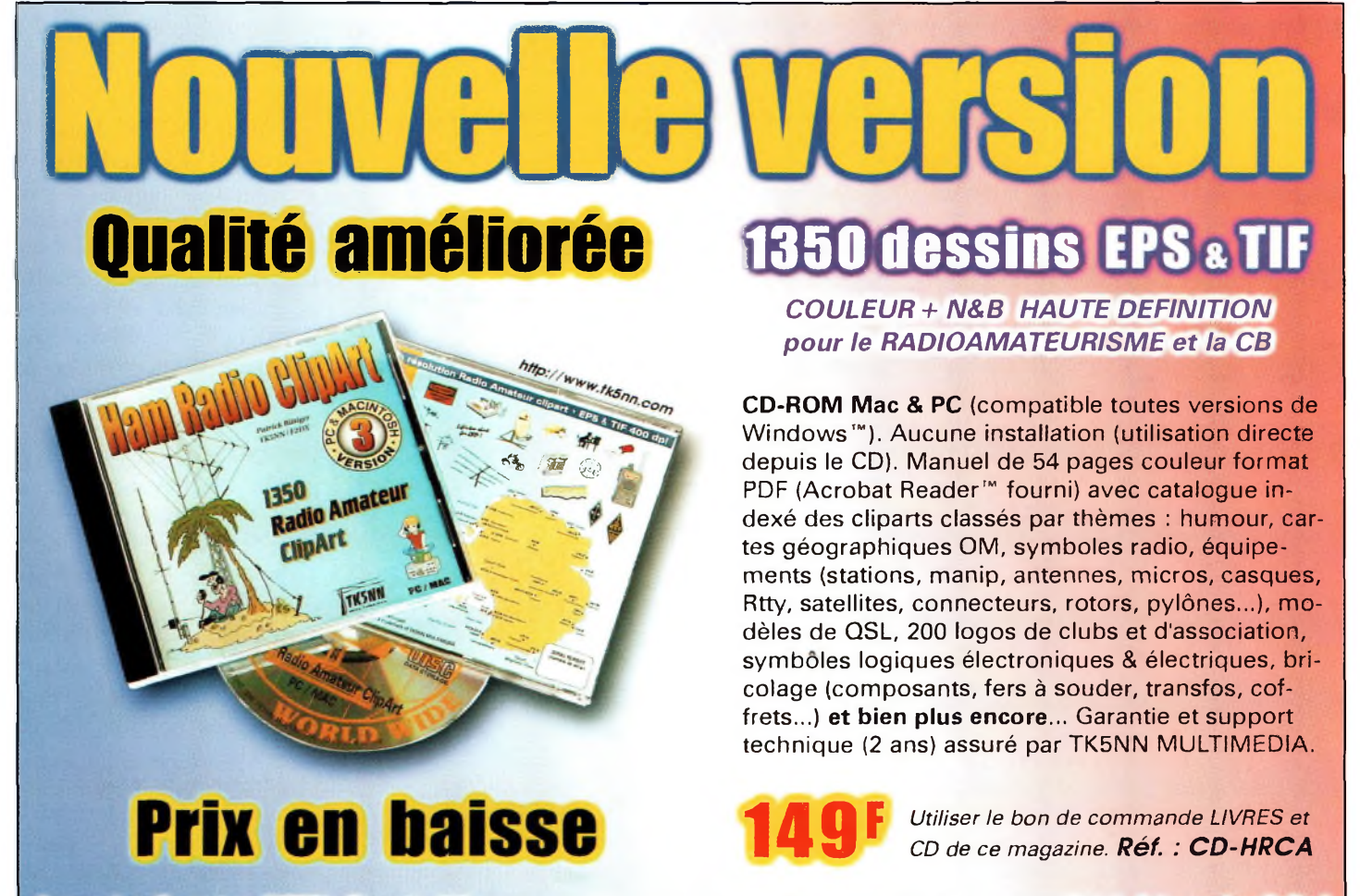

La version disquettes (1996/v.2) avait déjà connu un vif succès. La nouvelle version CD (v.3) n'a pas fini de faire parler d'elle!

**CO** Février 2000

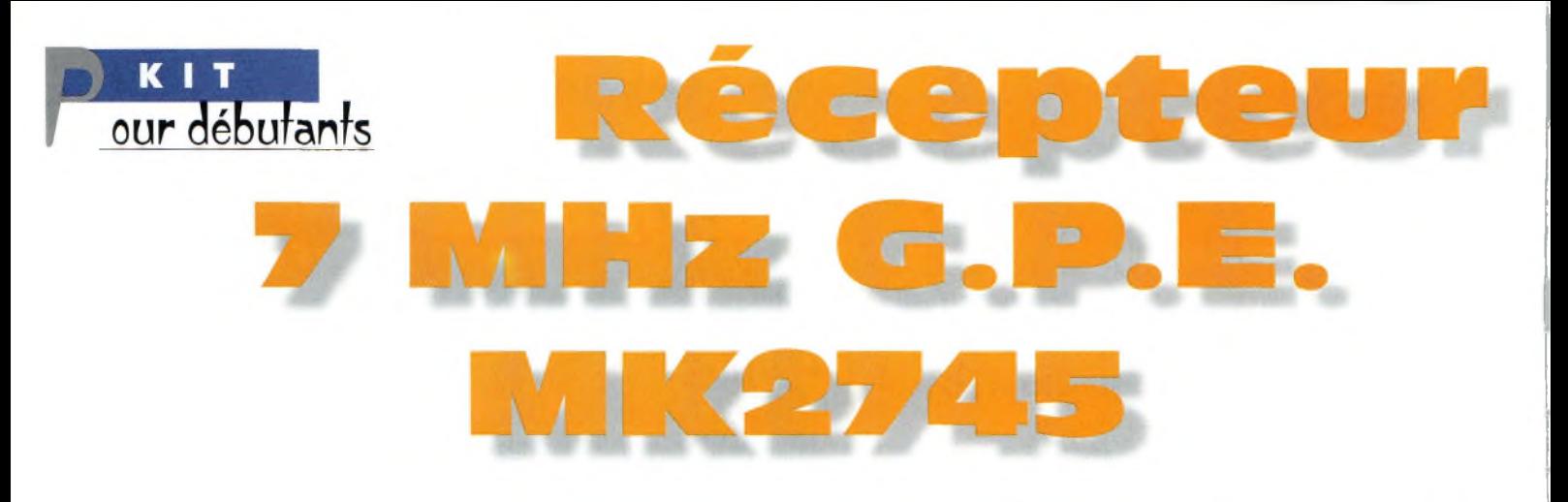

Vous souvenez-vous de l'époque où, jeune SWL que vous étiez, le poste familial AM vous servait de récepteur ondes courtes pour écouter les radioamateurs ? Il suffisait de poser un pe-

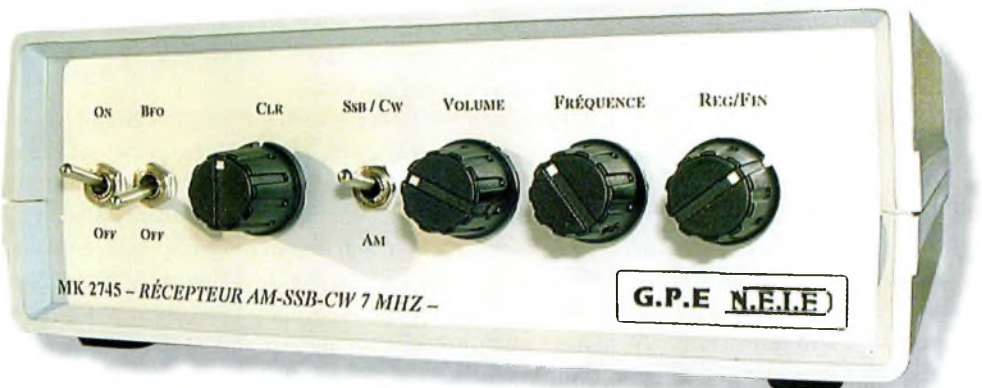

tit circuit oscillant <sup>à</sup> proximité du récepteur pour démoduler la bande latérale unique et la CW, un BFO <sup>L</sup><sup>e</sup> réceptsur <sup>7</sup> MHz <sup>à</sup> BFO **Il . . mizn-»?ir- <sup>i</sup> ' i' 'il** de chEZ B.P.E., lB "MK2745". en l'occurrence. Le kit MK2745 désormais disponible au catalogue G.P.E., regroupe en un seul boîtier un récepteur pour la bande 40 mètres et un BFO permettant l'écoute en CW, SSB et AM.

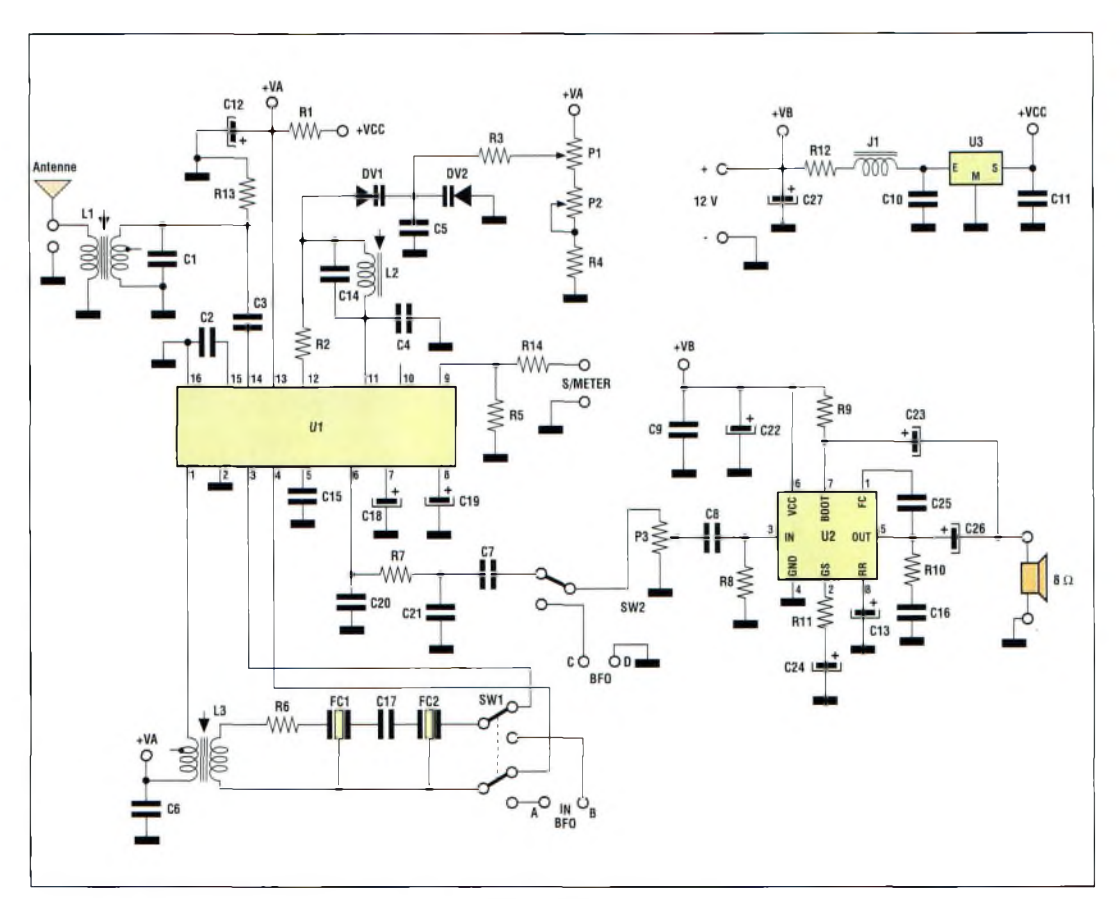

Fig. 1- Circuit électronique du récepteur.

e kit MK2745 du fabricant G.P.E. et distribué en France par Nouvelle Électronique Import/Export, est un traditionnel récepteur superhétérodyne. Sa sensibilité est supérieure à  $0.4 \mu$ V à 12 dB SINAD, tandis que sa sélectivité est de l'ordre de 3 dB SINAD à ±5 kHz avec un signal d'entrée de 0,7 µV. Voilà qui présage de longues périodes à l'écoute des radioamateurs, et dans de bonnes conditions.

Le schéma de l'appareil est donné en fig. 1. Ce circuit est articulé autour d'un Philips TDA1027A, un récepteur AM complet capable de fonctionner entre 300 kHz et 50 MHz.

Il renferme un préampli RF, un oscillateur local, un mélangeur équilibré, un démodulateur AM, un préampli BF, un circuit AGC et une sortie S-mètre.

## **Récepteur 7 MHZ G.P.E. MK2745**

Le BFO (oscillateur à battement de fréquence) est proposé sur une seconde platine, ce qui permet éventuellement de l'utiliser à d'autres fins. Il est destiné à permettre le "décodage" de la BLU et de la CW au moyen d'un récepteur fonctionnant en modulation d'amplitude.

En effet, ces récepteurs ne permettent pas l'écoute de ces modes dans de bonnes conditions sans avoir recours à un circuit BFO.

Ainsi, la fréquence de l'oscillateur est mélangée avec le 455 kHz du récepteur de façon à opérer un déplacement de  $\pm$ 1 500 Hz correspondant au décalage vis-à-vis de la fréquence fondamentale en BLU. Pour la CW, le déplacement est de 800 Hz, ce qui autorise dès lors l'écoute de la tonalité correspondant à la porteuse non modulée reçue (en CW, en effet, c'est le récepteur qui crée la tonalité audible, et non l'émetteur). Le schéma du BFO est donné en fig. 2.

## **Mise en œuvre**

Le kit est livré complet avec l'ensemble des composants nécessaires à son assemblage, les circuits imprimés, les boutons, connecteurs, boîtier et composants divers. L'assemblage est relativement simple si l'on suit les consignes de la notice : faire attention au sens des composants polarisés, ne pas chauffer abusivement les composants fragiles, utiliser un fer à souder de faible puissance et de l'étain de bonne qualité. La connexion de l'antenne s'effectue à travers une fiche RCA, ce qui peut paraître bizarre au premier abord.

Cela étant, rien ne vous empêche d'utiliser une fiche au standard BNC, UHF ou N pour plus de commodité. Par ailleurs, vous pourrez aussi ajouter une borne de mise à la terre si vous utilisez des antennes de type "long-fil", L-inversé et autres Marconi en T.

Cependant, un dipôle de 2 x 10 mètres s'avérera suffisant dans la plupart des cas.

## **Réglages simplifiés**

Sur la façade du récepteur se profilent une série de sept commandes : marche/arrêt, commutation du BFO, réglage du BFO, volume, accord en<br>fréquence (6,900 à fréquence (6,900 à 7,350 MHz) et accord fin (±20 kHz). L'alimentation de l'appareil s'effectue au moyen d'une source de tension continue de 12 volts. Une alimentation stabilisée fait donc l'affaire, et la possibilité d'une alimentation par piles est offerte (consommation inférieure à 100 mA avec le volume sonore à fond!).

Les réglages sont des plus simples et il n'y a pas de quoi dégoûter même les plus allergiques à l'électronique. Lors de la mise sous tension, un bruit de fond est perceptible dans le haut-parleur. Il diminue ou augmente en faisant varier le potentiomètre P3 correspondant au réglage du volume.

Un voltmètre connecté en tension continue aux bornes prévues pour le S-mètre permet de régler la bobine L3 pour une déviation maximum de l'aiguille. Cette valeur sera comprise entre 50 et 500 mV. Pour faciliter la tâche du débutant, la bobine L2 est livrée

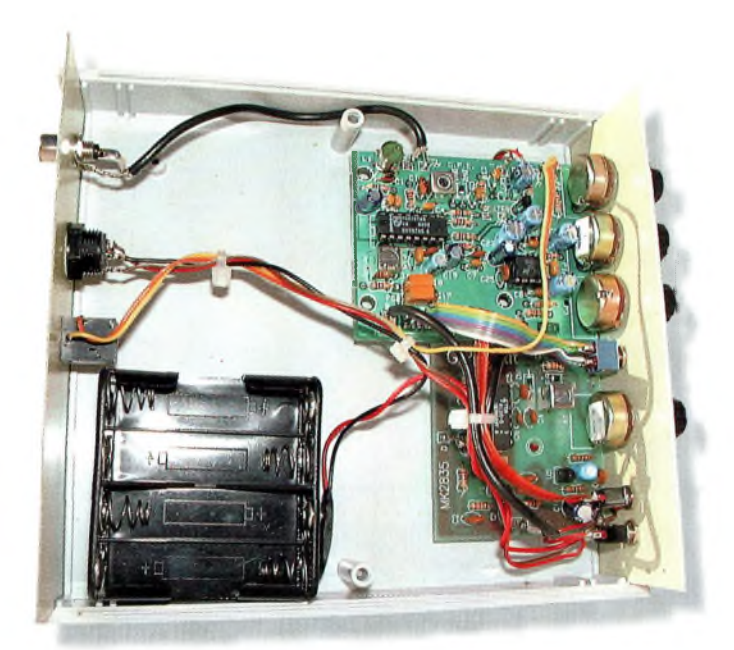

Vue intérieure du montage.

préréglée. Quant à la bobine Ll, elle sera réglée pour obtenir une qualité optimale d'écoute Lorsqu'une station audible aura été trouvée sur la bande.

Au niveau de la platine BFO, il suffit de positionner le potentiomètre en façade à micourse et de régler L2 pour obtenir le battement nul entre le signal en entrée et le celui de l'oscillateur local. Rien de plus simple.

## **A notre avis...**

Ce kit, proposé à moins de 650 Francs, constitue un excellent moyen d'intégrer la communauté radioamateur par le biais de l'écoute. Il permet d'apprendre les bases fondamentales de la composition d'un récepteur, offre l'occasion de mettre le fer à souder en action (la base même de nos activités !) et permet l'écoute d'une bande amateur très populaire dans le monde entier.

De quoi se faire ses premières armes, se mettre le pied à l'étrier avant de passer à l'étape suivante. Un bon produit au rapport qualité/prix imbattable.

#### **Mark A. Kentell, F6JSZ**

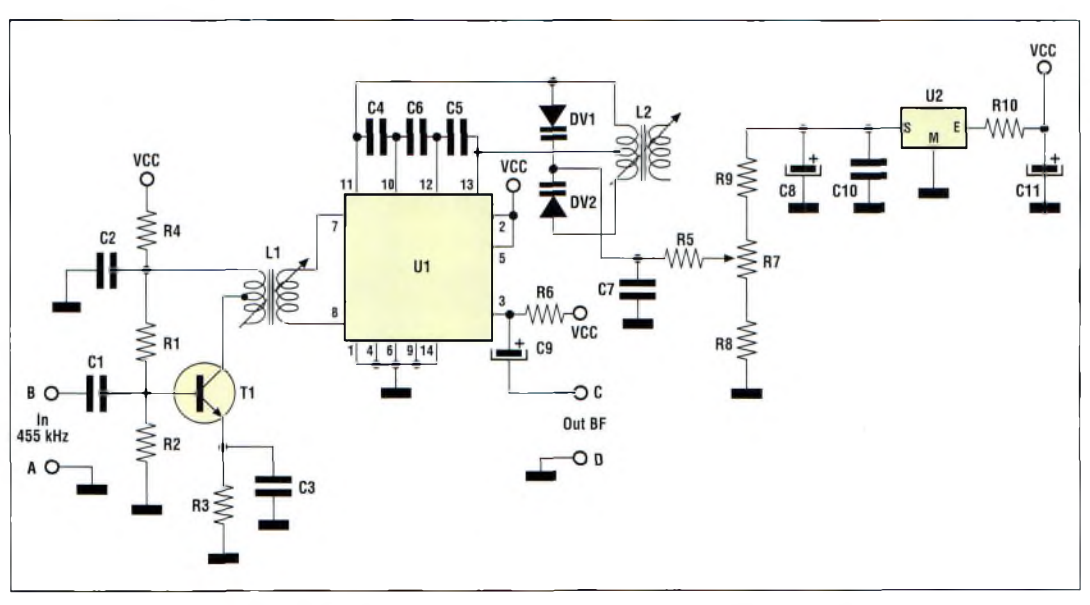

Fig. 2- Circuit électronique de l'oscillateur à battement de fréquence (BFO).

**TECHNIQUE <sup>F</sup> • yperrréguences**

# **Un ensemble d'émissionréception laser**

Si **vous** etes comme la plupart des radioamateurs qui se respectent, vous ne résistez jamais <sup>à</sup> la tentation d'acheter quelque gadget électronique pour savoir de quoi il en retourne. Ainsi, vous possédez sûrement un de ces stylos laser qui servent de pointeurs. Si tel est le cas, vous tenez entre vos mains les bases mêmes de votre futur système de communication, dont la portée (si cette notion existe) peut atteindre jusqu'à 60 km ! Voici de quoi réaliser le reste de l'équipement nécessaire.

orsque je me suis d'abord intéressé aux lasers, ils étaient coûteux, volumineux et nécessitaient des tensions élevées pour fonctionner. Depuis quelque temps, on trouve dans le commerce (et souvent sous forme de cadeau d'abonnement à une revue) des stylos-pointeurs au laser. Ces engins font appel à une diode laser alimentée par pile, et délivrent un rayon lumineux plutôt intense.

Ces stylos-pointeurs sont disponibles dans le commerce avec des puissances très variées, allant de 2 mW à plus de 5 mW. De telles puissances peuvent paraître faibles, mais il faut savoir que toute la puissance est concentrée dans un rayon très fin. La description qui suit est celle d'un ensemble d'émission-réception laser pouvant permettre des liaisons supérieures à 60 km.

Très peu de composants spéciaux sont utilisés dans ce projet. La plupart étaient déjà disponibles dans les fonds de tiroir. Le seul gros achat concerne le pointeur, que l'on trouve dans le commerce pour moins de 200 Francs. Côté réception, il faut aussi se procurer une diode PIN. De tels composants sont disponibles chez la plupart des marchands de composants et par correspondance auprès des grands distributeurs.

## **Un peu de bon sens avanttout...**

Il peut vous paraître ridicule de parler de sécurité lorsque des puissances si petites sont Fig. 1- A une distance de plus de B5 km, un laser de 5 mW reste l'objet le plus visible. Voici ce à quoi un laser peut ressembler au milieu des éclairages d'une grande ville.

ASER

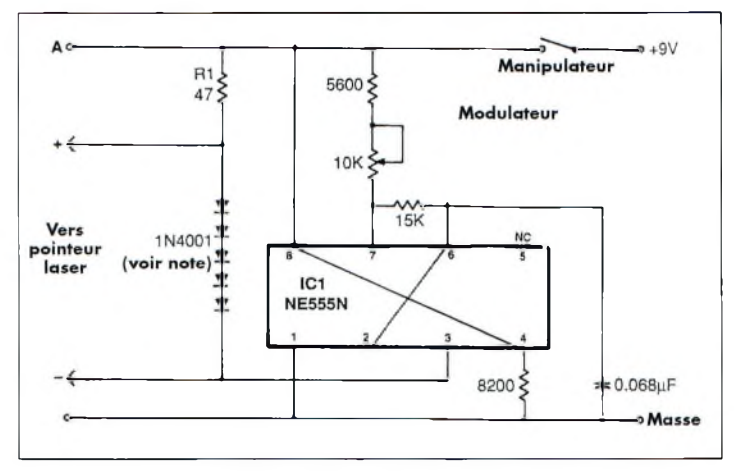

Fig. 2- Schéma du modulateur.

mises en œuvre. Cependant, ce n'est pas si ridicule que cela en a l'air. Un laser délivre toute sa puissance dans un rayon qui, d'une part, est très fin et, d'autre part, quasiment parallèle.

Si la puissance du rayon est égale à la puissance de l'émetteur, alors toute l'énergie est concentrée sur une surface de quelques millimètres carrés. A savoir que pour un rayon laser de 5 mW et dont le diamètre est de <sup>1</sup> mm, la densité est de 159 mW/cm<sup>2</sup>.

Il y a de nombreux accidents qu'il faut prévoir lorsque l'on utilise des lasers, dont le premier est la perte permanente de la vue.

Lorsque la lumière pénètre l'œil, la lentille la concentre sur la rétine. Ainsi, un petit point de lumière sera concentré sur un petit point de la rétine. Un rayon laser sera donc concentré sur un petit point aussi.

Pratiquement toute l'énergie du rayon sera ainsi concentrée sur la rétine. Et si le laser est suffisamment puissant, il

## **Un ensemble d'émission-réception laser**

est possible de brûler la rétine. Un laser de 5 mW est amplement capable de causer un tel dégât (un laser de 5 mW entre dans la seconde catégorie de puissance, la classe Ilia, qui inclue tout laser dont la puissance est supérieure à <sup>1</sup> mW).

Le travail avec les lasers dans le shack requiert beaucoup d'attention. Un rayon laser réfléchi est presque aussi dangereux qu'un rayon direct. Il faut donc éviter la présence de toute surface réfléchissante là où vous bricolez.

Dans la pratique, le laser doit être installé dans un étau, dirigé vers une surface non réfléchissante.

Une autre précaution consiste à rendre l'éclairage ambiant le plus lumineux possible. La pupille se dilate ou se contracte plus ou moins suivant l'éclairage du moment. Ainsi, avec une forte luminosité ambiante, la pupille va se contracter, laissant moins de surface à une éventuelle attaque de rayon laser égaré.

Dehors, il faut également faire attention au chemin emprunté par le rayon laser. Il faut éviter la proximité des routes, car le rayon pourrait aveugler un conducteur et ainsi causer un accident. Dans le même esprit, ne dirigez pas le rayon sur les avions qui pourraient passer par là.

Considérons la luminosité d'une ampoule de 100 watts placé à environ 45 cm de votre visage.

Un laser de 5 mW éclairera avec autant d'intensité à une distance de plus de 100 m. Alors que la distance augmente, la luminosité apparente semble s'atténuer, mais ce n'est qu'une apparence. A une distance de plus de 65 km, un laser de 5 mW est toujours l'objet le plus visible. Pour preuve, observez la fig. <sup>1</sup> où vous pouvez voir le laser noyé parmi les éclairages d'une ville...

#### **Le concept**

Le but de cet article est donc de décrire un émetteur et un récepteur laser simples, capables d'établir des liaisons longue distance en code Morse. L'émetteur fait appel à la modulation d'amplitude pour générer une tonalité au niveau du récepteur. L'ensemble ne coûte pas très cher et utilise des composants courants. Il n'y a pas de circuits imprimés. Les deux modules ont été réalisés sur des plaquettes à trous, ce qui simplifie la réalisation et réduit encore les coûts.

#### **L'émetteur**

Le cœur de l'émetteur est le pointeur. Celui qui a été employé ici fonctionne sous 3 volts. Un NE555N configuré en multivibrateur astable fournit la modulation pour le pointeur.

La fréquence du modulateur n'est pas critique, mais le standard universel veut que l'on utilise une fréquence de 800 Hz. Le NE555N produit un signal carré sur la broche 3. A chaque demicycle, la broche 3 est à la masse. Pour l'autre partie du cycle, la broche 3 est à l'état haut.

Plusieurs tentatives d'utiliser des transistors ou des régulateurs après le NE555N ont échoué et, en fin de compte, n'ont pas servi à grand chose. Le NE555N étant capable de délivrer jusqu'à 200 mA, le laser de 5 mW consommant entre 100 et 150 mA, il a suffit d'utiliser une série de diodes, à la façon d'un Zener, pour limiter la tension de sortie du modulateur à <sup>3</sup> volts.

Lorsque la broche 3 est à la masse, le courant circule à travers la résistance RX et les diodes, vers la masse à travers la broche 3. La tension sur les diodes est de 3 volts. Lorsque la broche 3 est à l'état haut, aucun courant ne circule et la tension sur les diodes est nulle.

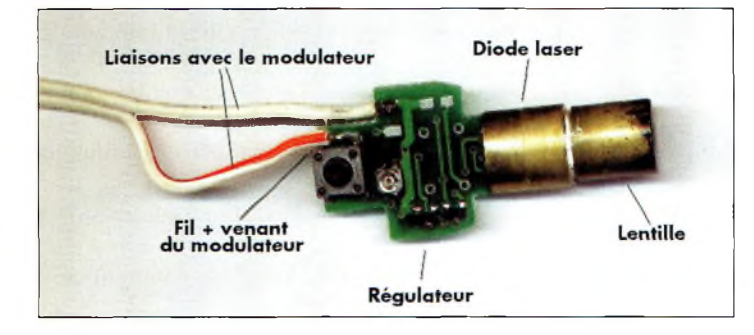

Fig. 3- Le pointeur et la connexion du modulateur.

L'emploi d'un tel réseau de diodes peut paraître bizarre, mais cela se justifie. Le rôle principal du modulateur est de fournir de l'énergie au pointeur. En outre, il protège le pointeur. Le régulateur interne du pointeur suffit pour une tension limitée, mais en appliquant une tension trop élevée, ou trop faible, cela pourrait avoir des conséquences irrémédiables. Les régulateurs que l'on trouve dans les pointeurs sont fabriqués en tenant compte du prix de revient le moins élevé possible, et la protection qui en résulte est souvent insuffisante. Le réseau de diodes au niveau du modulateur est donc un garde-fou pour le

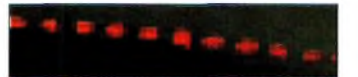

Fig. 4- En balagant le mur avec le rayon, on peut s'apercevoir du cgcle de l'émetteur.

pointeur. Si l'une des diodes devait claquer, la chute de tension ne serait que de 0,7 Volt, ce qui tombe encore dans la gamme de tensions acceptable du pointeur. Le circuit électrique du modulateur est donné à la fig. 2. Les valeurs des composants ne sont pas critiques. Le seul composant auquel il faut prêter une attention particulière est le NE555N. Il doit absolument comporter le suffixe "N".

## **Qu'est-ce que le laser ?**

LASER signifie "Light Amplification by Stimulated Emission of Radiation". Les diodes laser font appel <sup>à</sup> un principe similaire à celui des diodes LED. La lumière est générée dans une cavité à la jonction entre un semi-conducteur de type <sup>P</sup> et N et amplifiée en oscillant dans la cavité (fig. 1-1). L'extrémité de la diode laser est taillée à des angles très précis. Les facettes obtenues sont recouvertes d'une très fine couche d'or qui agit comme un réflecteur. Lorsque l'intensité lumineuse est suffisante, la lumière traverse l'or et émerge sous forme de laser. La lumière, concentrée, doit alors être redressée pour obtenir un rayon parfaitement parallèle.

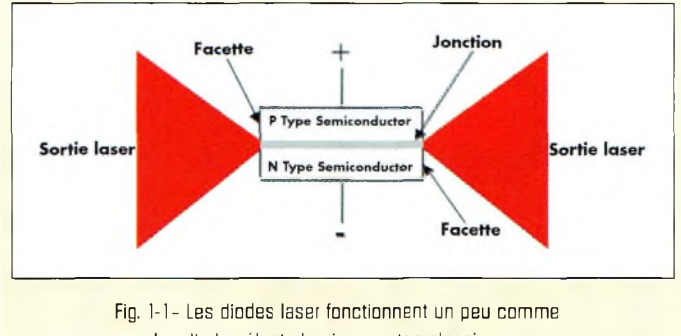

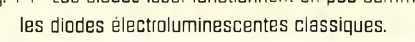

## **TECHNIQUE <sup>r</sup> yperfréguences**

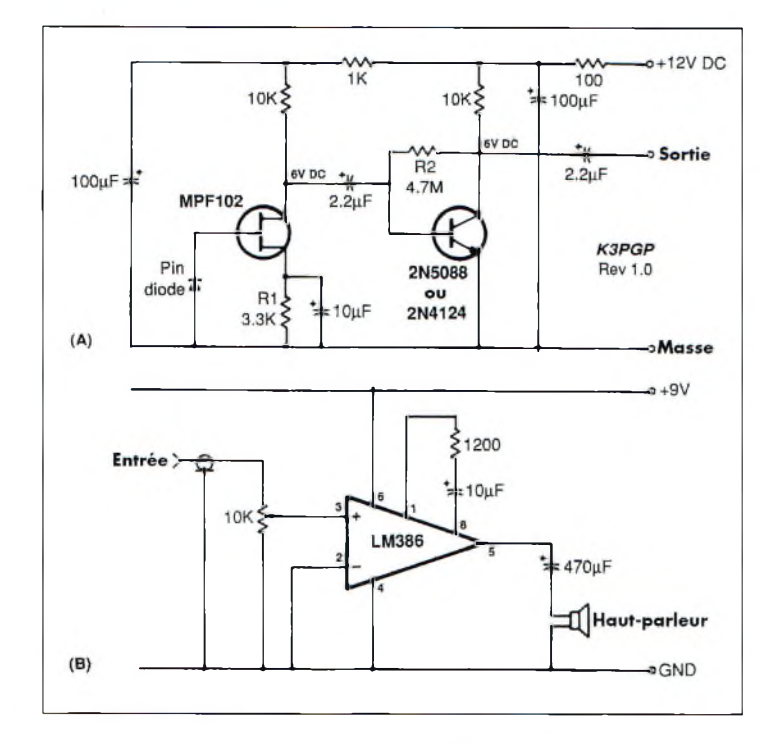

Fig. 5- IA et B) Le récepteur selon John Yurek, K3PGP. IBI L'amplificateur audio.

## **Construction de l'émetteur**

Vous pouvez mettre en pratique n'importe quelle méthode pour la réalisation du modulateur. Le prototype a été réalisé sur une plaquette à trous, mais n'importe quel support fait l'affaire. Il n'y a aucune contrainte quant à l'implantation des composants, étant donné que le circuit est instable de toute manière. La meilleure technique consiste tout simplement à disposer les composants sur la plaquette à peu près de façon identique au schéma de principe. Reste à relier les queues entre-elles comme indiqué sur le schéma.

L'avantage de cette méthode —un peu primitive, je vous l'accorde— est de réduire le coût et de gagner du temps. Vous pouvez aussi utiliser du Veroboard® avec des pistes cuivrées, ce qui permet de réaliser un montage propre.

## **Câblage et essais**

Avant de connecter le modulateur au pointeur, il est conseillé de procéder à quelques vérifications. La sortie du pointeur est un signal carré de 3 volts. Si vous mesurez cette tension avec un voltmètre, vous devez lire 1,5 volts. <sup>11</sup> s'agit d'une tension moyenne qui peut varier suivant la précision du voltmètre utilisé.

Lorsque le modulateur est enfin fonctionnel, vous pouvez préparer le pointeur. Gé-

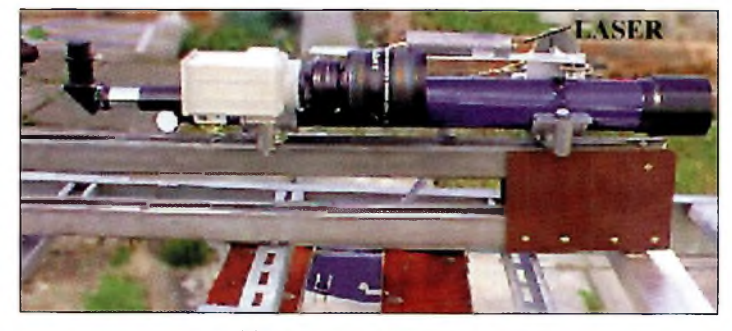

Fig. 6- IAI Le laser fini monté sur son support.

néralement, les pointeurs sont basés sur le même principe. Une alimentation, habituellement une pile, est connectée au régulateur via un commutateur qui commande la tension appliquée à la diode laser. Le modulateur décrit ici est prévu pour être inséré à la place de l'alimentation et connecté après le commutateur. La fig. 3 montre le principe de se branchement.

Lorsque le pointeur est relié au modulateur, l'émetteur peut être testé. Dirigez le laser vers un mur et mettez le modulateur sous tension. Le point lumineux sur le mur doit être aussi brillant que si le pointeur avait été utilisé seul. Un déplacement rapide, de gauche à droite, du pointeur, doit vous permettre de voir un alignement de plusieurs points sur le mur. Ceci est dû à cause du modulateur qui commute le pointeur 800 fois par seconde. Le phénomène est visible à la fig. 4.

## **Le récepteur**

John Yurek, K3PGP, est à l'origine du récepteur utilisé dans le cadre de ce projet. Après avoir essayé de nombreux schémas, j'ai trouvé que celui-ci est le plus pratique et le plus performant. Au passage, je remercie John pour m'avoir permis d'en parler dans cet article.

Le but du récepteur est de détecter la lumière provenant de l'émetteur et de la transformer en son. Le récepteur consiste en deux modules : une partie détection et un amplificateur BE Un troisième module, un filtre, peut être inséré entre les deux premiers au besoin, ceci pour réduire les interférences et augmenter la sensibilité de l'ensemble. Le premier module est visible en fig. 5 (A).

Le fonctionnement du récepteur est relativement simple. Une diode PIN, qui est sensible à la lumière, est connectée à la porte d'un transistor à effet de champ (FET). Lorsque la lumière atteint la diode PIN, une très faible tension est produite. Le FET, qui présente une impédance d'entrée très élevée, amplifie cette tension. L'impédance d'entrée du FET et la méthode de connexion de la diode PIN, font que ce circuit ne convient que pour une utilisation nocturne. D'autres schémas permettant le trafic diurne sont visibles sur l'excellent site Web de John à <[www.qsl.net/k3pgp](http://www.qsl.net/k3pgp)>.

## **Construction du récepteur**

La méthode de réalisation du récepteur est une question de choix personnel. Dans la mesure du possible, il faut éviter l'emploi de plaquettes cuivrées. Là encore, le choix des composants n'est pas critique, et le seul composant qui pourrait poser des problèmes est la diode PIN. Pour le FET, il est préférable de choisir un composant audio plutôt qu'un composant RF. Comme pour le modulateur, le récepteur a été réalisé sur une plaquette à trous. Il y a une raison particulière à cela. En effet, à cause de l'impédance très élevée du circuit, la moindre fuite entre composants affecte grandement la sensibilité du circuit.

Les composants sont implantés sur la plaquette à trous un peu comme sur le schéma de principe. La diode PIN est implanté avec son verre dirigé vers le haut. Laissez les queues de la diode PIN aussi longues que possible afin de faciliter la mise en coffret. Tous les autres composants auront des queues aussi courtes que possible.

Cette partie du récepteur devra être montée dans un boîtier métallique pour assurer un blindage suffisant. L'impédance très élevée, en effet,

## **Un ensemble démission-réception laser**

est susceptible de provoquer des interférences. Aussi, l'arrivée de l'alimentation et la sortie passent obligatoirement par des condensateurs de traversée de <sup>1</sup> 000 pF. Un petit trou dans le coffret permet à la lumière de passer et d'atteindre la diode PIN. Cette dernière sera installée juste derrière le trou.

## **L'amplificateur audio**

L'étage ampli BF consiste tout simplement en un LM386. Là encore, le nombre de composants a été réduit pour limiter le coût. L'ampli audio est également monté dans un coffret blindé, percé juste ce qu'il faut pour permettre au son du hautparleur de sortir. Il n'y a aucun composant difficile à trouver pour cette partie du récepteur. Son diagramme est donné à la fig. 5 (B).

## **Essais du récepteur**

Une fois réalisé, le récepteur peut être testé en dirigeant "l'antenne" vers une ampoule électrique allumée. L'ampli audio doit délivrer un son de fréquence 100 Hz environ. Dans une pièce totalement noire, un très léger souffle est le seul bruit que vous devriez entendre. Si un quelconque ronflement est toujours audible, soit la lumière est encore trop présente, soit le blindage mérite d'être revu. Lorsque l'émetteur est dirigé vers un mur, le récepteur doit quand même délivrer le son de 800 Hz même s'il n'est pas dirigé vers le point lumineux.

## **Lentilles et antennes**

Tel quel, le récepteur fonctionnera bien. Cependant, ses performances peuvent être augmentées en ajoutant une lentille. La zone sensible de la diode PIN est de l'ordre de 4 mm<sup>2</sup>. Cette surface est trop petite pour récupérer toute la lumière nécessaire. Une lentille de grande surface agit comme une antenne, concentrant toute la lumière sur la petite surface de la diode PIN.

De telles lentilles sont faciles à obtenir dans le commerce. Vous en trouverez par exemple chez votre papetier habituel pour quelques dizaines de francs.

En plaçant la diode PIN au point focal de la lentille, les performances seront nettement meilleures. L'antenne agit également sur la directivité du système. Ceci est particulièrement utile pour éviter les interférences provenant des lampadaires et autres enseignes lumineuses. Pour utiliser une lentille, il est préférable de fabriquer un coffrage pour empêcher la lumière d'atteindre la diode PIN par les côtés. Les dimensions de ce coffrage dépendent de la taille de la lentille et de son point focal. Une lentille de Fresnel, comme une loupe de lecture traditionnelle, aura une longueur focale comprise entre 30 et 60 cm environ. Pour trouver le point focal, il suffit de tenir la loupe devant un mur et de la diriger, de l'autre côté, vers une fenêtre ou une ampoule. Éloignez alors la loupe du mur jusqu'à ce que la scène visible à l'extérieur se projette nettement sur le mur. La distance séparant la loupe du mur correspond à la longueur focale de la lentille.

Le coffrage sera légèrement plus long que la longueur focale. La diode PIN sera placée juste devant le point focal (quelques millimètres tout au plus). En effet, il faut tenir compte de la partie sensible de la diode PIN et non du verre qui la recouvre. L'intérieure du coffrage sera peint en noir mat pour éviter les réflexions parasites.

## **Utilisation du système**

Avant de courir, il faut d'abord apprendre à marcher. La communication par laser est relativement simple, mais

requiert quand même un peu d'expérience. Votre première sortie en "portable" sera essentiellement consacrée à l'apprentissage des règles élémentaires de sécurité. Vous remarquerez qu'au bout d'une centaine de mètres, le laser deviendra difficile à voir. Sur de très grandes distances, le point ne sera pas visible si vous vous tenez derrière l'émetteur. Cela est dû au fait que le point est seulement composé de lumière réfléchie sur la surface atteinte. Lorsque vous aurez inauguré votre ensemble d'émissionréception, il deviendra nécessaire de trouver un support adéquat pour maintenir l'émetteur en place. Un trépied pour appareil photo convient très bien pour commencer. La précision de l'émission n'en sera qu'améliorée.

L'entraînement continue avec le récepteur. Il faut essentiellement s'habituer à le diriger "en plein dans le mille" pour que la liaison soit efficace. Vous pouvez aussi essayer de diriger le rayon de l'émetteur sur un mur pour tenter quelques exercices de réfraction.

L'étape suivante consiste à trouver un trajet idéal pour tenter une liaison à grande distance. Le trajet de la liaison devra être en ligne droite, dans l'obscurité, sans aucun obstacle, ni routes en travers. Pour établir la liaison, il est préférable d'aligner l'émetteur et le récepteur en se servant d'une lampe de poche ou des phares d'une voiture. Mettez aussi en place une liaison 145 MHz pour effectuer d'éventuelles corrections.

Petit à petit, éloignez-vous de votre correspondant. A la longue, vous verrez que le trépied sera insuffisant pour stabiliser l'émetteur et le récepteur. Un palliatif est présenté à la fig.  $6(A)$  et  $6(B)$ . La liaison la plus lointaine que j'ai pu atteindre était de

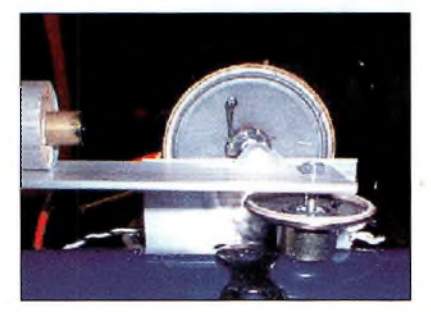

Fig. 6- IBI Gros plan sur le support qui a remplacé le trépied photo. Ce système est beaucoup plus stable.

quelque 65 km. Même à cette distance, le laser était parfaitement visible, comme le montre la photo de la fig. 1. La liaison avait lieu entre deux points hauts dans les environs de Glasgow, Écosse. Malgré les interférences de l'éclairage de la ville et des enseignes des commerces, le signal de mon correspondant, Mark, GM4ISM, était parfaitement audible.

Eui aussi dispose d'un équipement similaire et nos liaisons bilatérales en laser ne sont pas rares.

### **Le** mot de la fin

L'ensemble d'émission-réception laser décrit ici est destiné à des liaisons lointaines. Cela est principalement dû à la sensibilité du récepteur. Le trafic en laser requiert des connaissances autres que celles liées à la radio et à l'électronique. Par exemple, vous aurez aussi besoin de savoir lire une carte topographique pour trouver les points hauts et profiter d'éventuelles réflexions sur des bâtiments situés au cœur du trajet.

Mais avant tout, pensez à la sécurité, la vôtre et celles des autres.

Enfin, sachez que le CQ World-Wide VHF Contest qui a lieu en juillet, propose aux participants de communiquer par laser. Les points obtenus en valent vraiment la peine !

**Jim Hatton, GM4RJX**

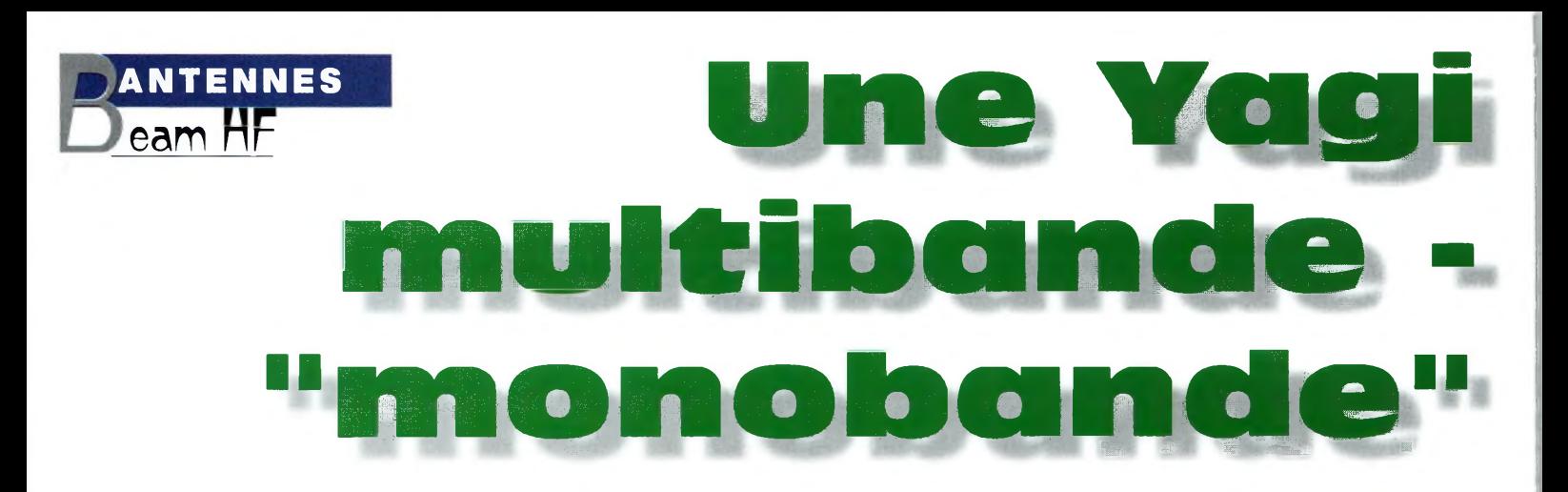

Si vous voulez tirer profit d'antennes Yagi monobande, mais sans avoir la place pour de multiples pylônes, tentez donc votre chance avec cette réalisation de 0N4ANT qui propose une innovation en la matière,

a plupart des DX'man pensent que la Yagi monobande est la meilleure des antennes. Cependant, la plupart des amateurs V n'ont pas la possibilité d'installer plusieurs pylônes pour mettre en place des antennes monobande pour toutes les bandes. L'amateur "moyen" se dirige alors vers une Yagi à trappes qui lui permet de travailler sur plusieurs bandes. Mais une telle antenne a de nombreux inconvénients, comme la bande-passante, le gain et le rapport avant/arrière.

Ces dernières années, bon nombre d'antennes "entrelacées" ont été produites dans le commerce. De telles antennes comportent souvent deux antennes monobande sur le même boom. Elles produisent de bons résultats et offrent une solution de remplacement intéressante aux antennes à trappes. (Le site Web de W4RNL<sup>1</sup> donne de nombreuses informations à leur sujet).

Cherchant une antenne multibande donnant une bande-passante acceptable et un bon gain et ne comportant qu'un seul boom, je me suis décidé à réaliser l'antenne décrite dans cet article. Le principe consiste à mettre plusieurs antennes monobande sur le même boom, certains éléments pouvant servir pour plusieurs bandes. L'antenne couvre les bandes entre 20 et 10 mètres.

La première conclusion est que la longueur du boom augmente sensiblement, en particulier si l'on veut travailler à partir du 20 mètres. J'ai volontairement limité la longueur du boom à 15 m, avec une possibilité de la réduire à 12,8 m. Ces dimensions devraient permettre à la plupart d'entre vous de reproduire l'antenne. Ceux qui disposent de la place suffisante peuvent tenter la réalisation de la version 18,3 m. Le concept électrique est décrit ciaprès ("Première partie"). Les longueurs et écartements des éléments sont donnés. L'impédance au point d'alimentation, le gain en espace libre et les bandes-passantes sont également donnés. Le schéma a été élaboré au moyen de plusieurs logiciels, dont AO, YO, EZNEC/4, STRESS et YAGI DESIGN.2 La deuxième partie donne les détails mécaniques de l'antenne.

## **Première partie**

Le calcul de base a été réalisé pour une antenne située en espace libre, tandis que l'antenne de référence est une antenne isotrope (une antenne imaginaire qui rayonne uniformément dans toutes les directions). Toutes les valeurs sont en dBi (décibels par rapport à l'isotrope) ; 0 dBd (décibels par rapport à un dipôle) = 2,15 dBi. Il n'est pas tenu compte de l'influence du sol sur le gain. Si vous en tenez compte (comme le font la plupart des fabricants d'antennes), les gains seront supérieurs de 4 à 5 dB. Cependant, cette augmentation est influencée par la hauteur de l'antenne. Aussi, le diagramme de rayonnement va changer.

Le tableau suivant donne la longueur des éléments pour un diamètre constant (20 mm) et l'espacement indiqué.

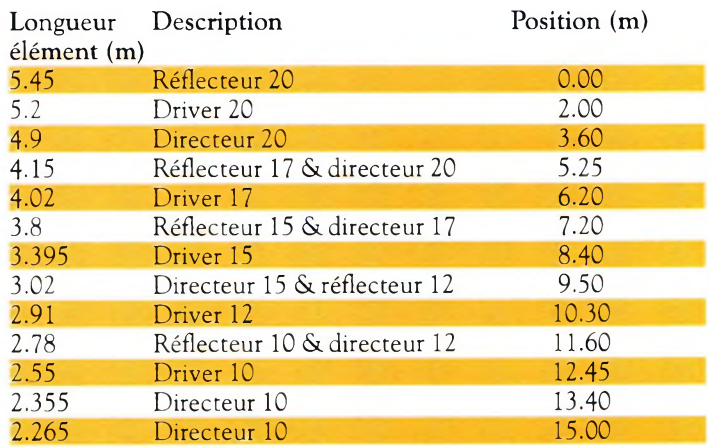

Que peut-on attendre de cette antenne ? Son gain est comparable à celui d'une monobande de 3 ou 4 éléments, avec une excellente bande-passante et un bon rapport avant/arrière. Ses caractéristiques sont données ci-après.

#### Caractéristiques

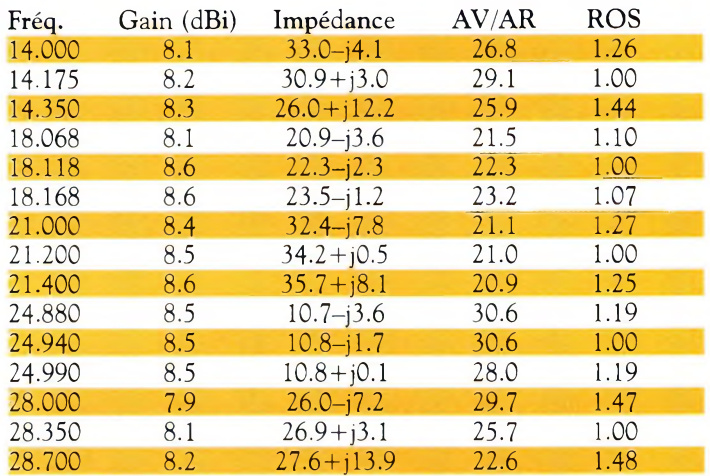

## **Une Vagi multibande -"monobande'<sup>1</sup>**

Ce concept offre un gain presque constant sur les cinq bandes. La bande-passante pour un ROS donné est excellente sur toute la gamme excepté sur 10 mètres où la limite supérieure est fixée à 28,8 MHz. Bien sûr, le ROS indiqué est celui correspondant à la fréquence indiquée. Je suis persuadé que les choses peuvent encore être améliorées, mais avec le risque de dégrader la bande-passante et/ou le rapport avant/arrière. Un autre inconvénient de tenter d'améliorer les choses au niveau du gain réside dans le fait que la moindre erreur de dimension mécanique risque de fausser l'ensemble des performances.

Si vous voulez vraiment plus de gain, vous devez vous lancer dans la construction de la version 18 m. Vous aurez alors la même bande-passante, un rapport avant/arrière identique (voir meilleur) et un plus grand gain.

## Variante <sup>1</sup>

Un boom de 15 m est-il trop long pour vous ? Cette version de 12,8 m de long est peut-être la solution. Il y aura toutefois un élément de moins sur 20 mètres. Le gain va chuter vers 7 dBi, ce qui reste correct.

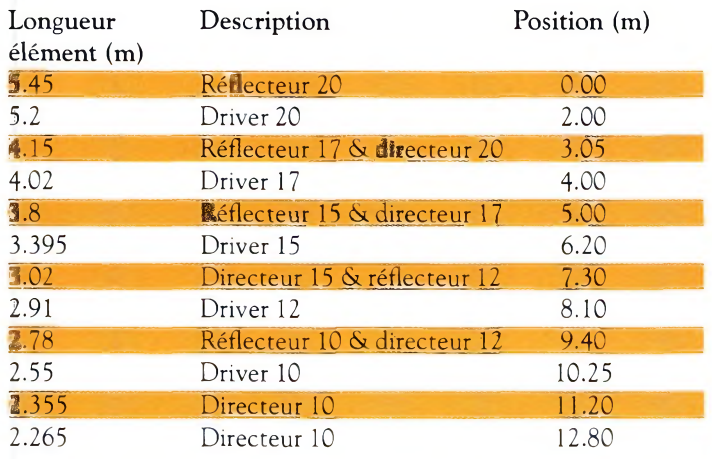

Seules les caractéristiques de la bande 20 mètres changent. Les autres chiffres restent identiques.

## Caractéristiques

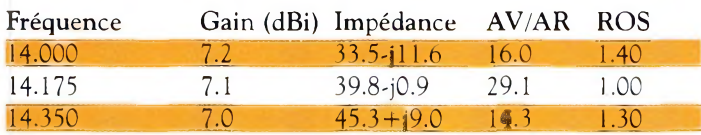

#### Variante 2

Vous disposez de beaucoup de place ? Alors ce monstre de 18,3 m de longueur de boom est la solution. Il offre un gain plus élevé sur les trois bandes supérieures accompagné d'une excellente bandepassante.

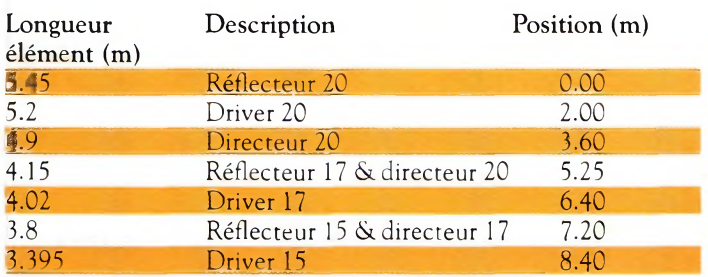

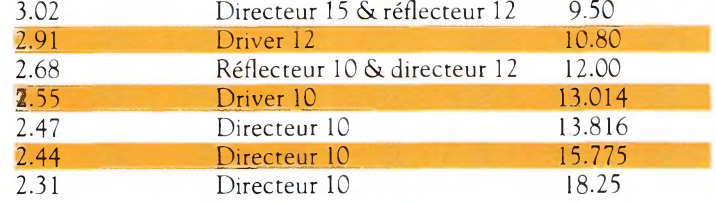

#### Caractéristiques

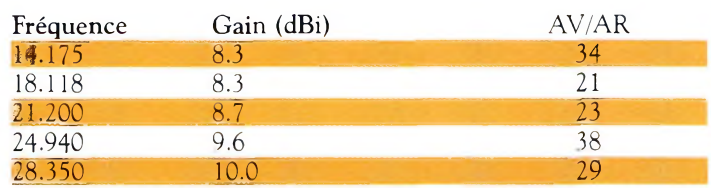

J'ai moi-même réalisé cette variante de l'antenne et ses performances semblent confirmer les caractéristiques théoriques. Les premiers essais ont démontré un certain avantage sur une antenne Yagi multibande du commerce.

## **Deuxième partie**

## Alimentation de l'antenne

Les éléments rayonnants sont accordés et résonants. L'impédance de l'antenne est suffisamment élevée pour permettre l'emploi de différentes sortes d'alimentation. Personnellement, j'utilise un gamma-match ; dans ce cas, les éléments n'ont pas besoin d'être coupés en deux.

#### Montage des éléments

Vous pouvez isoler, ou non, les éléments du boom. L'influence de ce dernier sur la longueur des éléments est minime. L'emploi d'éléments isolés du boom peut présenter un inconvénient si vous désirez utiliser votre pylône comme une antenne verticale chargée par le haut sur 160 mètres. Les plaques de fixation boom/élément mesurent 200 x 100 mm. Vous pouvez calculer l'influence du boom sur les éléments avec YAGI DESIGN. L'influence calculée n'est que de quelques millimètres pour l'élément 20 mètres. Les dimensions ne sont donc pas critiques.

## Décroissance du diamètre des éléments

Chaque élément doit être à la fois solide et présenter une charge au vent minimum. Pour cela, le diamètre des éléments décroît alors que l'on s'éloigne du boom. La plupart des logiciels de calcul d'antennes permettent de calculer cette décroissance. Peu d'entre eux, en revanche, permettent de calculer la force des éléments. Initialement, j'avais utilisé STRESS, le logiciel utilisé autrefois par Telex/Hy-Gain. Puis, j'ai utilisé un logiciel belge, YAGI-DESIGN, de ON4UN. Il permet, dans toutes circonstances, de calculer la décroissance du diamètre d'un élément tout en donnant sa résistance au vent, ceci pour un poids minimum. Le fléchissement des éléments peut également être calculé. La résistance au vent est de 160 km/h. Chez moi, l'antenne est montée sur un pylône de 24 m, luimême installé sur une colline de 90 m.

L'antenne est fabriquée en aluminium 6061-T6.

Les informations suivantes donnent le diamètre des éléments, l'épaisseur de l'aluminium, leur longueur, leur demi-longueur et leur masse pour une demi-longueur. Les éléments sont ajustés en partant de leur extrémité. Certains éléments sont télescopiques. Tous les éléments pour la bande 20 mètres sont composés de trois diamètres différents.

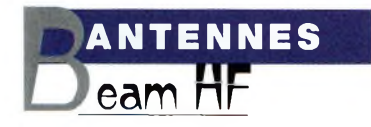

## Élément 1-2-3

 $1700 \times 28 \times 1.5$  3000 x 25 x 2.5 2750 x 19 x 1.5 Insert 250 x 19 x 1.9

La charge au vent pour un demi-élément est de  $0.13$  m<sup>2</sup>. La masse de ce demi-élément est de 2,6 kg. Le fléchissement est de 20,5 cm.

L'extrémité sera ajustée.

Longueur de l'extrémité (chevauchement 100 mm) Isolé Non-isolé Élément <sup>1</sup> : 2 567 mm 2 570 mm Élément 2 : 2 309 mm 2 312 mm

Élément <sup>3</sup> : <sup>1</sup> 998 mm 2 000 mm

Élément 4-5-6

<sup>1</sup> 750x25 x2.5 \*\*x 19x 1.5 La charge au vent pour un demi-élément est de 0,084 m<sup>2</sup>. La masse de ce demi-élément est de 1,85 kg. Le fléchissement est de 8,4 cm. L'extrémité sera ajustée.

Longueur totale de l'élément

Isolé Non-isolé Élément 4 : 4 222 mm 4 224 mm Élément 5 : 4 053 mm 4 056 mm Élément 6 : 3 852 mm 3 854 mm

Élément 7-8-9

 $1500 \times 25 \times 2.5$  \*\*\*\*  $\times 19 \times 1.5$ La charge au vent pour un demi-élément est de 0,074 m<sup>2</sup>. La masse de ce demi-élément est de 1,2 kg. Le fléchissement est de 6 cm. L'extrémité sera ajustée.

Longueur totale de l'élément (chevauchement 100 mm) Élément 7 : 3 450 mm Élément 8 : 3 082 mm Élément 9 : 2 957 mm

Élément 10-11-12-13

750x25 x2.5 \*\*x 19x 1.5

La charge au vent pour un demi-élément est de 0,059 m<sup>2</sup>. La masse de ce demi-élément est de 1,1 kg. Le fléchissement est de 3,5 cm. L'extrémité sera ajustée.

## Longueur totale de l'élément (chevauchement 100 mm)

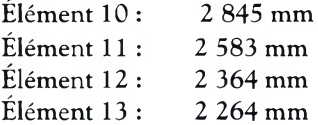

#### Charge au vent et masse des éléments

Masse de 44,55 kg et 2,20 m2de charge au vent. Si vous choisissez la variante 1, vous aurez 0,26 m<sup>2</sup> de charge au vent en moins et vous gagnerez environ 5,2 kg. La masse de l'antenne est fonction du diamètre du boom, les plaques de fixation et la visserie. Ma version de l'antenne est montée sur un boom de 100 mm de diamètre et sa masse est de l'ordre de 60 kg.

## **Troisième partie**

L'antenne en vaut-elle vraiment le coup ? Vu le prix de revient, la réponse est très certainement "oui". Le prix doit être inférieur à 4 500 francs.

Le concept est facilement reproductible avec des moyens amateurs. Le gain est excellent et vos signaux le seront tout autant sur les différentes bandes. Cependant, une antenne de cette taille nécessite un pylône solide et un gros rotor. Si vous possédez déjà le rotor, ce n'est plus qu'une question d'envie.

Cette antenne est une alternative intéressante à une antenne Yagi 4 éléments monobande, en particulier si l'on considère le gain et la bande-passante.

Il paraît évident que des améliorations peuvent être faites suivant vos besoins. Vous avez peut-être besoin d'une bande-passante plus faible. En tout cas, j'ai déjà essayé des antennes large bande présentant un gain proche ou égal à celui d'une 4 éléments du commerce.

Le gain réel, avec l'angle de tir associé, est donné ci-dessous.

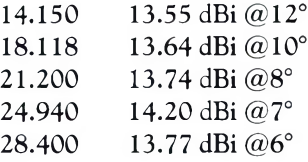

Si vous voulez d'avantage de renseignements sur cette antenne, ou si vous souhaitez partager quelques-unes de vos propres expériences en la matière, n'hésitez-pas à m'écrire par e-mail à <[on4ant@hotmail.com](mailto:on4ant@hotmail.com)>.

## **Références**

<sup>1</sup> Une comparaison de ce schéma a été réalisée par W4RNL avec EZNEC4 et montre des résultats similaires à ceux obtenus avec AO. Le site Web de W4RNL est visible à < web.utk.edu/~cebik/radio.html>. Je remercie L. B. Cebik, W4RNL, d'avoir vérifié ce concept et pour les informations contenues sur son site Web.

<sup>2</sup> AO et YO sont l'œuvre de K6STI. YAGI DESIGN est l'œuvre de ON4UN et couvre tous les aspects mécaniques des antennes. C'est un logiciel fonctionnant sous DOS et s'avère très facile à utiliser. Pour l'obtenir, vous pouvez contacter John, ON4UN, en lui écrivant. STRESS est un logiciel qui fut initialement employé par Telex/Hy-Gain.

**Johan Van de Velde, ON4ANT**

# **CELLES TECHNIQUE et le comment de la CW**

**B ECCE**<br> **ECCE**<br> **ECCE**<br> **ECCE**<br> **ECCE**<br> **ECCE**<br> **ECCE**<br> **ECCE**<br> **ECCE**<br> **ECCE**<br> **ECCE**<br> **ECCE**<br> **ECCE**<br> **ECCE**<br> **ECCE**<br> **ECCE**<br> **ECCE**<br> **ECCE**<br> **ECCE**<br> **ECCE**<br> **ECCE**<br> **ECCE** amateurs se demandent *"pourquoi devons-nous connaître le code Morse pour bécordés aux amateurs* ?". Il y a de nombreuses réponses à cette question, dont une qui concerne la continuité des activités des pionniers ; on ne peut pas oublier, en un clin d'œil, que nos ancêtres, il n'y a pas si longtemps d'ailleurs, n'avait que ce mode de communication à leur portée.

Le Morse fait partie intégrante de notre hobby. C'est aussi parce que l'examen de lecture au son du code Morse démontre le désir du candidat à vouloir devenir radioamateur en faisant un effort ; c'est un challenge que l'on doit être fier de gagner. De surcroît, c'est un mode de transmission sur lequel on peut toujours compter *(les récentes tempêtes qui ont ravagé certains départements l'ont récemment prouvé, en l'an 2000 ! — N.D.L.R.).*

Vous étiez-vous déjà demandé pourquoi ia transmission du code Morse était abrégée "CW" ? Et même si vous savez ce que "CW" signifie vraiment, savez-vous comment ce concept s'est développé et comment il est devenu synonyme des points et traits que nous transmettons de nos jours ? W6BNB a toutes les réponses pour satisfaire votre curiosité. Un rappel historique vous emmènera ensuite sur la réalisation d'un récepteur avec une bobine, une diode, et quelques bouts de fil...

De nombreux amateurs qui apprennent le Morse trouvent qu'il s'agit d'un mode de communication intriguant. Il peut paraître surprenant pour le débutant que de nombreux radioamateurs ont littéralement "laissé tomber" la téléphonie pour ne pratiquer que la seule télégraphie. Lors des commu-

l'avantage de "pomper" moins d'énergie sur les batteries d'un satellite que tout autre mode. Très certainement, la pratique du code Morse est le meilleur exercice cérébral qu'un radioamateur puisse mettre en œuvre pour sa santé mentale, du moins si l'on compare le Morse à la téléphonie. En dehors de quelques stations radiomaritimes, quelques navires et autres opérateurs militaires, les radioamateurs sont aujourd'hui les seuls à profiter pleinement de cet extraordinaire moyen de communication. Aujourd'hui, on a l'impression que toutes les liaisons codées en Morse se déroulent en

nications spatiales, la CW a

"CW", alors qu'en réalité, cette abréviation signifie "continuons wave" (onde continue), qui reste un mode d'émission à part entière. Relatons quelques faits historiques sur la radio en général et apprenons comment nos transceivers modernes fonctionnent en CW

## **Un peu d'histoire**

Inconnu pour la plupart, en 1865, un dentiste du nom de Mahlon Loomis, transmettait avec succès des signaux radio entre deux montagnes en Virginie. Il avait utilisé des cerfsvolants, dont les côtés "terre" de leurs "ficelles" étaient plongés dans des flaques d'eau au sol. Lorsque l'interrupteur d'un des fils était ouvert, le fil se chargeait d'électricité statique naturellement présente dans l'air. Lorsque l'interrupteur était fermé, le fil était relié à la terre ce qui déchargeait le fil. Le courant circulant entre le fil et la terre résultait en un rayonnement électromagnétique et électrostatique qui se dispersait dans toutes les directions. Une partie de cette énergie atteignait le fil de l'autre cerf-volant, faisant bouger l'aiguille d'un cadran inséré dans la ligne et relié à la terre.

Les deux sites étaient distants d'environ 29 km. Plus tard le docteur Loomis envoyait des messages entre deux navires séparés de quelques kilomètres. Le code utilisé n'est pas connu. Mais chapeau au doc' Loomis qui, il y a plus de 130 ans, aurait été notre premier radioamateur ! Malheureusement, il n'a pas figuré parmi les pionniers de la radiocommunication dans les années qui suivirent.

Avant 1900, on ne savait pas grand-chose sur la communication par radio "sans-fil". En 1893, Nicola Tesla utilisaient des circuits "bobine et condensateur" (inductance et capacitance, ou encore "LC" de nos jours), l'un pour émettre, l'autre pour recevoir, entre deux positions proches. Puis,

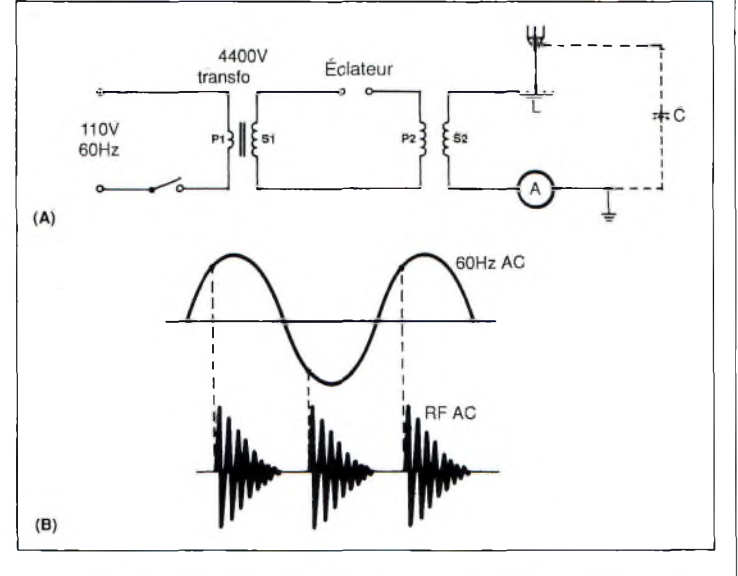

Fig. 1- (AI Schéma de principe d'un émetteur à étincelles. IBI Forme d'onde du courant alternatif et des trains d'ondes développés dans l'antenne.

# **TECHNIQUE**<br> **élégraphie**

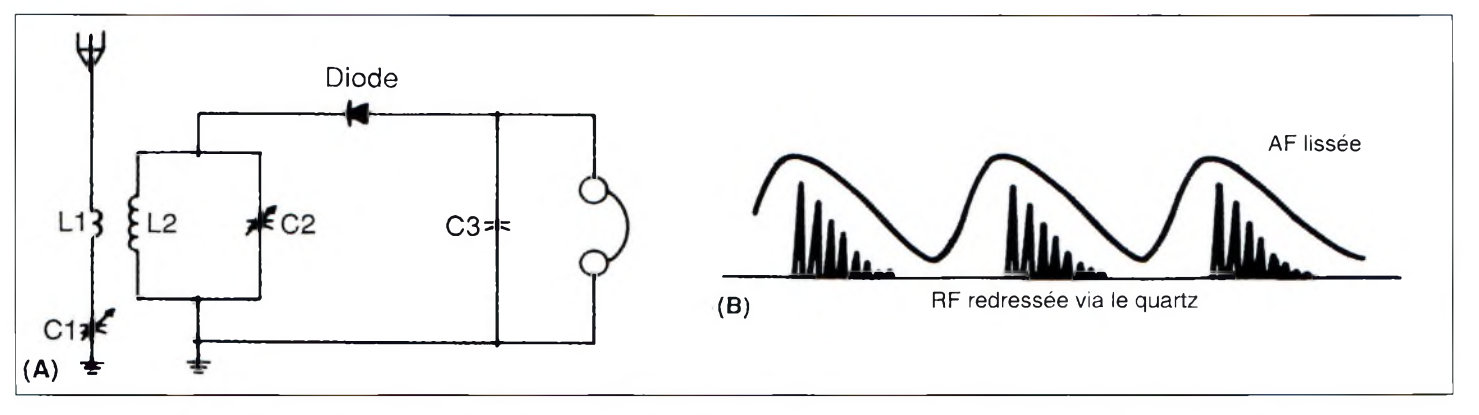

Fig. 2- IAI Circuit simple d'un récepteur <sup>à</sup> quartz. Dans un détecteur à quartz, le fil au contact de la matière cristalline forme une diode. IBJ Courant circulant à travers le quartz et les écouteurs.

en 1896, Marconi, également avec des circuits accordés LC mais avec un "aérien" connecté à l'un d'entre eux et une prise de terre, se montrait capable de communiquer sur de plus grandes distances. En 1901, il transmettait le fameux "dididit", ou "S", le premier signal devant être reçu de l'autre côté de l'Atlantique.

Les jeunes gens, alors intéressés par le fait que l'on puisse communiquer entre personnes sans fils, voulaient participer à une activité aussi incroyable. Et, étant donné que ces opérateurs radio mettaient en œuvre leur "aventure" à titre de loisir, ils furent baptisés "ham", car à l'époque, dans les pays anglophones, le terme "ham" désignait des personnes pratiquant une activité à titre non professionnel.

Les émissions sans fil au début de l'ère de la radio étaient générées par des émetteurs à "étincelle". Avec une antenne filaire et un tuyau d'eau en guise de "terre", l'énergie RF d'un émetteur pouvait alimenter une antenne pour délivrer des ondes dans l'espace libre, alors connu sous le nom "d'éther". Ainsi, un expérimentateur devait d'abord mettre en place un quelconque fil, sûrement tendu entre un arbre et sa "station". Une telle antenne pouvait aussi bien servir à transmettre des signaux et à les recevoir. Si vous voulez avoir une idée du son produit, écoutez votre poste "PO/GO" en AM, lorsqu'il y a un orage. En effet, les ondes électromagnétiques générées par la foudre peuvent être détectées par les récepteurs radio, développant du bruit "statique" à côté des signaux désirés.

Bien sûr, à l'époque, il n'y avait pas d'équipements de communication, excepté quelques "composants" électriques avec lesquels ont pouvait "bidouiller". Ceux qui s'étaient essayés à la nouvelle technologie "high-tech" de l'époque se sont retrouvés face à de vrais obstacles pour concevoir des émetteurs, récepteurs, alimentations et antennes. Toutefois, un émetteur était quelque chose de facile à concevoir. Les transformateurs étaient disponibles. Et s'ils ne correspondaient pas aux tensions requises, il était facile de les déchiqueter pour en faire des dispositifs adaptés. Les bobines RF étaient sûrement fabriquées avec du fil de trop gros diamètre, mais ça marchait.

Pour produire des signaux "propres" (avec une bande-passante pas trop grande), le degré de couplage entre le primaire et le secondaire (l'antenne !) devait être ajusté correctement, ce qui impliquait forcément de nombreuses expériences. L'ampèremètre RF "A", comme celui visible sur la fig. <sup>1</sup> (A), donnait une indication toute relative de la puissance de sortie du dispositif. L'antenne à utiliser était alors l'objet d'un grand débat, comme c'est encore le cas aujourd'hui.

Dans le diagramme simplifié de la fig. 1, l'on peut voir une tension alternative de 110 volts, à 60 Hz, alimenter le primaire, PI, d'un transformateur de rapport 1:40. Lorsque le manipulateur est en circuit fermé, une tension en sortie de 110 x 40, soit 4 400 VAC, apparaît au secondaire du transformateur, SI. À une tension légèrement inférieure, une étincelle se produisait entre les deux électrodes ("spark gap" sur le schéma) . La tension de la ligne d'arrivée, alternant d'abord dans une direction puis dans l'autre, produisait une étincelle (en réalité un arc électrique de très courte durée) sur chaque demi-cycle du courant alternatif (fig. l(B). Ainsi, deux étincelles étaient développées pour chaque cycle de la ligne d'alimentation AC. L'étincelle, ionisant l'air, produisait un très bon conducteur électrique pendant de courtes périodes, 120 fois par seconde (2 x 60 Hz). Le manipulateur Morse étant connecté dans la ligne d'alimentation, l'opérateur pouvait se tuer en touchant l'une de ses parties métalliques si sa main ou son pied touchait, en même temps, un objet relié à al terre. Des systèmes plus sécurisants, à base de relais, furent adoptés par la suite pour éliminer tout risque d'électrocution.

Ce qui se passe lorsqu'une étincelle ionise l'air alentour est intéressant. Simplifions quelque peu la théorie du phénomène.

Lorsque la tension entre les deux électrodes est suffisamment élevée pour ioniser l'air qui se trouve entre deux (indiqué par "I" sur la courbe de tension AC de la fig. <sup>1</sup> [B] ), le courant commence à circuler à travers le bobinage RF primaire, P2. Cela induit des courants et tensions dans le bobinage secondaire, S2. L'inductance naturelle du fil d'antenne, ajoutée à un peu de capacitance antenne/terre (C), forme un circuit LC résonant. Lorsque le courant est suffisamment élevé, le circuit d'antenne "oscille" à une fréquence déterminée par ses valeurs L et C. Si l'antenne et la bobine L mesurent effectivement 33,66 m de long, ce circuit oscillera à 2 MHz. La longueur en mètres d'une antenne quart d'onde est trouvée par la formule 71,5/MHz. La fréquence de résonance de la HF rayonnée peut être changée en déplaçant la prise sur la bobine, ce qui change la longueur effective de l'antenne. Plus il y a de spires, plus la bobine est longue, et plus il y a d'inductance dans le circuit, et plus la fréquence de résonance baisse. Lorsqu'une antenne était alimentée par l'étincelle, elle rayonnait de l'énergie électromagnétique et électrostatique. À cause de cette perte de rayonnement, chaque alternance RF de l'étincelle devenait plus faible que le précédent. Il en résultait un signal RF-AC qui commençait à une valeur haute à chaque instant

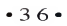
#### **Le pourquoi et le comment de la CW**

d'ionisation et qui se dégradait à cause de la tension décroissante. De telles successions de cycles RF-AC décroissants sont connus sous le nom de "trains d'ondes". Aussi, une "résistance négative" qui se développe dans de l'air ionisé résulte en une énergie supplémentaire au niveau du circuit d'antenne LC, ce qui permet d'éviter que les cycles RF-AC ne se dégradent trop rapidement.

Les émetteurs à étincelles ont été interdits pour un usage amateur en 1927, et commercialement, ils ont disparu des navires dans les années 1950. Incidemment, alors que ces émetteurs ont été interdits pendant de nombreuses années, ce sont ces mêmes émissions que l'on reçoit aujourd'hui à proximité des lignes à haute tension. Les lignes agissent comme des antennes qui rayonnent des signaux de bruit dus à des étincelles ; des bruits que l'on cherche aujourd'hui à éliminer à tout prix ! On ne s'en débarrassera donc jamais !

#### **Systèmes de réception**

Avant de réaliser leurs émetteurs, les amateurs concevaient d'abord un système de réception destiné à capter et à rendre audibles des signaux. Le téléphone se faisait de plus en plus populaire, et l'on connaissait le pouvoir des écouteurs à transformer des variations électriques en ondes audibles. Du coup, les amateurs, eux aussi, devaient se procurer des écouteurs s'ils voulaient entendre des signaux diffusés sur les ondes.

Capter un signal de fréquence particulière pouvait s'accomplir en connectant un fil assez long à un circuit LC réglable. Si un tel circuit résonnait à la fréquence du signal désiré, un signal maximum apparaissait aux bornes du circuit LC résonant. De tels circuits étaient souvent confectionnés à l'aide d'un fil de cuivre isolé, bobiné autour d'une boîte de sel en carton, ou tout autre matériau

isolant. (On trouvait aussi des bobines en forme de toile d'araignée, en nid d'abeille ou encore à multiples couches). Lorsque la bobine était complétée, il était nécessaire de développer une capacité à connecter en parallèle ou en série avec la bobine. Une capacité "fixe" était fabriquée à partir de deux plaques de matériau conducteur isolé par un matériau isolant disponible à l'époque. En appliquant les bornes d'une batterie aux plaques, l'une de ces dernières se chargeait positivement (en perdant quelques électrons), l'autre négativement. Cette fonction de la capacité à retenir une charge pendant un certain temps était également utile pour maintenir une tension stable en sortie d'une alimentation.

Pour rendre un tel dispositif variable, il a fallu jouer d'ingéniosité. Les deux plaques devaient rester isolées l'une de l'autre tout en étant mobiles, de telle sorte à permettre leur rapprochement ou leur éloignement. On pouvait physiquement déplacer les plaques, mais une autre méthode est rapidement apparue : faire se mouvoir plusieurs plaques entre-elles, sans qu'elles ne se touchent. Aujourd'hui encore, les amateurs développent différents systèmes de condensateurs variables.

L'une des méthodes en vigueur pour produire un circuit LC "accordable" était de fabriquer une bobine d'un diamètre de l'ordre de ±7,5 cm de diamètre comportant une centaine de spires. Celle-ci comportait soit des connexions correspondant à des fréquences précises, soit un contact variable pouvant se déplacer le long de la bobine, en série avec un condensateur. Mais la méthode préférée était d'avoir une bobine de valeur fixe et un condensateur variable.

Les ondes électromagnétiques atteignant l'antenne, elles se transforment en courant alternatif qui atteint le circuit LC

# **CHOLET COMPOSANTS ÉLECTRONIQUES**

## **KITS et Composants H.F.**

*transformateur Magnétique pour antenne Hong tii 500 nouvelle version* **290 <sup>F</sup> TTC**

*'XJ.IC. TowerAmplifier AS(JA 1,255 à 2,3 QMz 630 mW Cjp <sup>=</sup> 29 dX* **62 FTTC**

**18 rue Richelieu - 24660 Charniers Tél : 05 53 05 43 94 Fax : 05 53 35 41 46**

du récepteur. Lorsque ce dernier est accordé, un maximum de courant RF-AC apparaît aux bornes du circuit LC. Lorsque le signal reçu est suffisamment puissant, il suffit de placer un écouteur en travers du circuit résonant pour entendre le signal radio. N'est-ce pas ?

Bien sûr que non ! Les fréquences radio se situent bien au-delà des fréquences audibles par l'oreille humaine. L'oreille humaine peut entendre des signaux résonant entre disons 15 et 24 000 cycles par seconde ("c/s" puis, "hertz" ou "Hz").

Les fréquences radio utilisées à l'époque se situaient aux alentours de 50 000 à 2 000 000 Hz (50 kHz à 2 MHz). Même si le diaphragme d'un écouteur pouvait vibrer à de telles fréquences, les vibrations produites seraient d'une fréquence trop élevée pour que l'oreille puisse les détecter. Dans ces conditions, comment les signaux RF-AC sont-elles audibles ? Bonne question !

Les circuits destinés à rendre audibles les signaux RF-AC sont appelés "détecteurs". Au cours de l'histoire de la radio, on a connu les "cohéreurs", le "détecteur magnétique", le "détecteur électrolytique", divers détecteurs "à régénération", puis le détecteur "à quartz", probablement le plus employé de nos jours.

Le circuit d'un détecteur à quartz est donné à la fig. 2(A). La RF-AC développée dans le circuit d'antenne est induite dans le circuit accordé L2C2. Lorsque l'antenne et la bobine primaire Ll, en série avec le condensateur variable Cl sont ajustés pour résonner à la fréquence du signal reçu par l'antenne, la tension induite dans le circuit parallèle secondaire L2C2 est augmentée. Si ce second circuit est aussi accordé pour résonner à la même fré-

# **TECHNIQUE ! éréqraphîc**

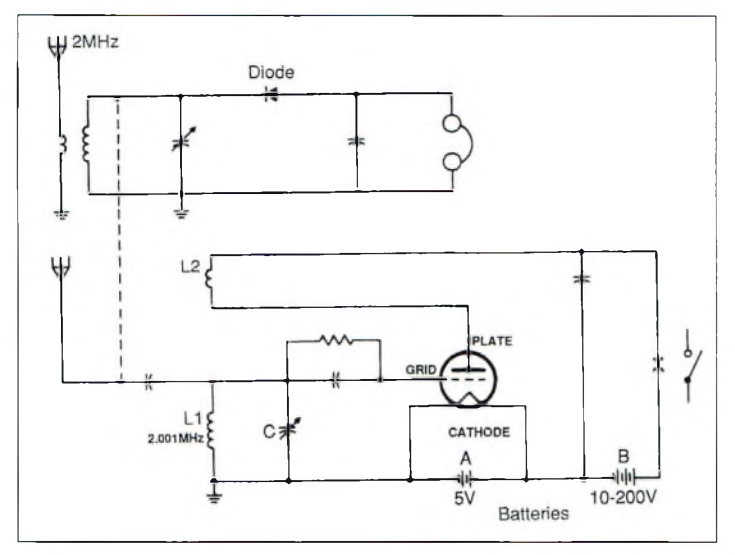

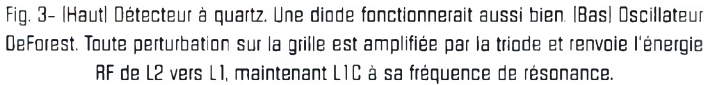

quence, une tension encore plus élevée sera présente à ses bornes. Les premiers quartz consistaient en plusieurs couches successives de matériaux cristallins enfermées dans une couche de plomb. Un fil très fin était en contact avec le quartz. Aujourd'hui, on appelle cela une diode !

Lorsque le signal RF-AC développé aux bornes de L2C2 était appliqué au quartz et à l'écouteur, il se trouvait que seulement la moitié de ses cycles, le + ou le -, pouvait passer, suivant la manière dont le quartz était connecté au circuit. La RF-AC était "redressée" (fig. 2[B]).

Un grand nombre de variantes de ce circuit de récepteur simple sont possibles. L'une des améliorations consistait à connecter le quartz à mi-chemin de la bobine L2. Le circuit LC avait alors un meilleur facteur "Q" (qualité), et sa sélectivité était nettement améliorée. En 1883, Edison trouvait qu'en mettant deux "plaques" métalliques à l'intérieur d'un tube sous vide, et en chauffant l'une d'elles, les électrons circulent de la plaque chaude vers la plaque froide. C'est "l'effet Edison" que l'on doit à Sir Ambrose Fleming pour son invention de la diode sous vide en 1904.

Ces diodes sont apparues dans les radios vers 1906.

Peu après, la "triode", à trois éléments, fut développée. Elle consistait en une lampe sous vide, une "cathode" (émetteur) et une "plaque" (anode) collecteur d'électrons, avec une "grille" entre les deux. Une grande quantité courant plaque pouvait être commandée par une variation très faible de la tension appliquée entre la grille et la cathode. Cela résultait en une amplification des tensions sur la plaque, la "charge", comparée aux tensions appliquées sur la grille. Les triodes pouvaient non seulement détecter la HF, mais aussi l'amplifier et exciter des hautparleurs. Plus tard, les signaux RF provenant de l'antenne étaient amplifiés par des étages amplificateurs accordés pour alimenter des détecteurs. Cela permettait d'augmenter la "sensibilité" des récepteurs, mais aussi leur sélectivité.

Lee DeForest, qui a inventé la triode, trouvait alors qu'en couplant les signaux de sortie avec le circuit d'entrée, L2 vers Ll dans la fig. 3, on parvenait à obtenir un circuit oscillant générant une amplitude (force) constante à la fréquence de résonance L1C. En connectant un manipulateur au point X

ainsi qu'une antenne au circuit accordé, on obtenait un émetteur d'ondes à amplitude continue ("continuous amplitude wave", ou "CW"), de faible puissance. De telles oscillations peuvent produire des courants alternatifs sinusoïdaux ("parfaits"), ce qui donne lieu à des transmissions à bande-passante extrêmement faible. Pour leur part, les émissions à base d'étincelles, avec leurs trains d'ondes à amplitude variable, donnaient lieu à des signaux à large bande-passante. Les navires accostés dans les ports n'avaient pas le droit d'émettre avec leurs émetteurs à étincelles à cause des interférences qu'ils causaient aux stations de radiodiffusion !

Les émissions RF d'amplitude constante, de type CW, ne pouvaient pas être détectées par des détecteurs simples, car il n'y avait pas de "modulation" comme celle provoquée par les trains d'ondes qui faisaient vibrer les diaphragmes des écouteurs. Cependant, les émissions en CW ouvraient une toute nouvelle voie dans le domaine des circuits radio à faible bande-passante, tant en émission qu'en réception. C'est également cette technique qui a permis le développement de la radiodiffusion en AM, puis en FM et, enfin, les communications en SSB.

Un détecteur pour les signaux CW (fig. 3) peut utiliser un détecteur (ou diode) à quartz, et en couplant un oscillateur variable, il peut produire n'importe quel signal sinusoïdal désiré dans les écouteurs.

Supposons qu'un signal de 2 000 000 Hz, non modulé, alimente une diode. Si un faible signal de 2 001 000 Hz est aussi alimenté vers le détecteur à travers un condensateur de faible valeur (ligne en pointillés), les deux signaux RF, plus leur somme et leur différence, apparaîtront dans les écouteurs. Cependant, seule la

différence de fréquence, soit <sup>1</sup> 000 Hz, sera audible. En variant la fréquence de l'oscillateur, on fait varier la fréquence de "battement" entendue. Ce circuit simple est aujourd'hui amélioré au moyen d'amplificateurs pour faire les circuits de récepteurs superhétérodynes. En 1948, on découvrait le "transistor" en plaçant deux fils sur la surface du quartz. Depuis lors, une grande variété de tubes à vide et de transistors est apparue sur le marché de l'électronique.

#### **Expérimentez !**

Essayez donc par vous-même. Vous trouverez les composants nécessaires dans le commerce, bien que leur forme ait beaucoup évolué. Une diode au germanium fait l'affaire en guise de détecteur. Pour expérimenter, il suffit de monter les composants sur une plaque en bois. Les fils peuvent être torsadés entre eux ou, mieux, soudés.

Vous tomberez sûrement sur de nombreux problèmes. Mais soyez ingénieux comme l'ont été nos ancêtres. Placez les bobines au plus près l'une de l'autre. Utilisez un tube en plastique ou en carton pour former les bobinages. Les bobines et l'antenne peuvent être réalisées en fin de cuivre récupéré sur un vieux transformateur. N'importe quel type de fil fonctionnera. Essayez d'abord avec 100 spires pour le circuit LC, bobinées sur un mandrin de diamètre 40 mm. Si vous avez un vieux "transistor" (un récepteur familial en langage normal), n'hésitez pas à récupérer des pièces, notamment pour ce qui est du condensateur variable. Pour l'antenne, un fil de longueur comprise entre 15 et 30 m devrait faire l'affaire. Il faut expérimenter pour trouver le meilleur compromis. Pour la terre, utilisez un tuyau d'eau froide, ou une terre fabriquée pour l'occasion.

#### **Bob Shrader, W6BNB**

hacun sait que pour fonctionner correctement, un montage électronique quelconque doit avoir des points d'alimentation ramenés efficacement à la masse. Pour cela, on utilise des condensateurs que l'on appelle dans notre jargon des "découplages". A savoir que ces condensateurs ont, de par leurs connexions, une partie selfique et une partie résistive qui les rendent inutilisables dès que l'on passe la fréquence où l'impédance de la self  $(2\pi fL)$  ou celle de la résistance est supérieure à l'impédance du condensateur  $(1/(2\pi fC))$ divisée par 10.

En raison de l'existence de ces éléments parasites, l'association de plusieurs condensateurs en parallèle n'est pas éga-

Les montages HF ont de particulier qu'il y a presque toujours une partie du circuit qui pose un problème. La théorie aidant, on parvient <sup>à</sup> régler ces problèmes par tâtonnements successifs, en changeant certaines valeurs de composants par rapport au schéma original. Les découplages en particulier, sont un domaine qui peut parfois être "stressant" pour l'amateur.

**Condensateurs** 

le à la somme de ces condensateurs et ne se comporte pas comme telle.

Il s'avère plutôt que chaque condensateur découple une bande de fréquences qui lui est propre et, ainsi, chacune à son tour va prendre le relais. Il va sans dire qu'un condensateur de même valeur à pattes ou de type CMS ne découple pas la même bande de fréquences.

Donc, lorsque l'on veut découpler efficacement une plage de fréquences importante, il faut toujours mettre plusieurs condensateurs de valeurs différentes en parallèle. En très basse fréquence, ils vont être de forte valeur et diminuer à mesure que l'on monte en fréquence.

#### **Les règles à observer**

La détermination ou la mesure des éléments parasites étant très difficile, il convient d'observer quelques règles simples pour le calcul des condensateurs de découplage. Pour être tranquille et réussir à chaque fois vos découplages, vous devez bien entendu ne pas oublier un condensateur chimique pour le continu et les très basses fréquences (50 et 100 Hz) et calculer le premier condensateur pour découpler la partie signal afin que son impédance soit égale à 2 ohms pour une fréquence 20% inférieure à la fréquence la plus basse à passer. Ce condensateur sera valable jusqu'à une impédance de 0,2 Ohm. On calculera donc le nouveau condensateur pour obtenir 2 ohms à la fréquence où celui qui le précède fait 0,2 ohms. Et ainsi de suite jusqu'à couvrir toute la bande de fréquences désirée.

Evidemment, si le début de bande commence très haut en fréquence, vous pouvez ajouter un condensateur dans une bande de fréquences intermédiaire. Il ne faut pas non plus oublier de découpler les oscillateurs sur leur fréquence propre.

Il est évident que, plus on monte en fréquence, plus il faut faire attention à la qualité des condensateurs utilisés : condensateur standard jusqu'à 50 MHz, CMS classique jusqu'à 200 MHz, porcelaine "high Q" au-delà de 200 MHz, pavillons imprimés au-delà de 3 GHz.

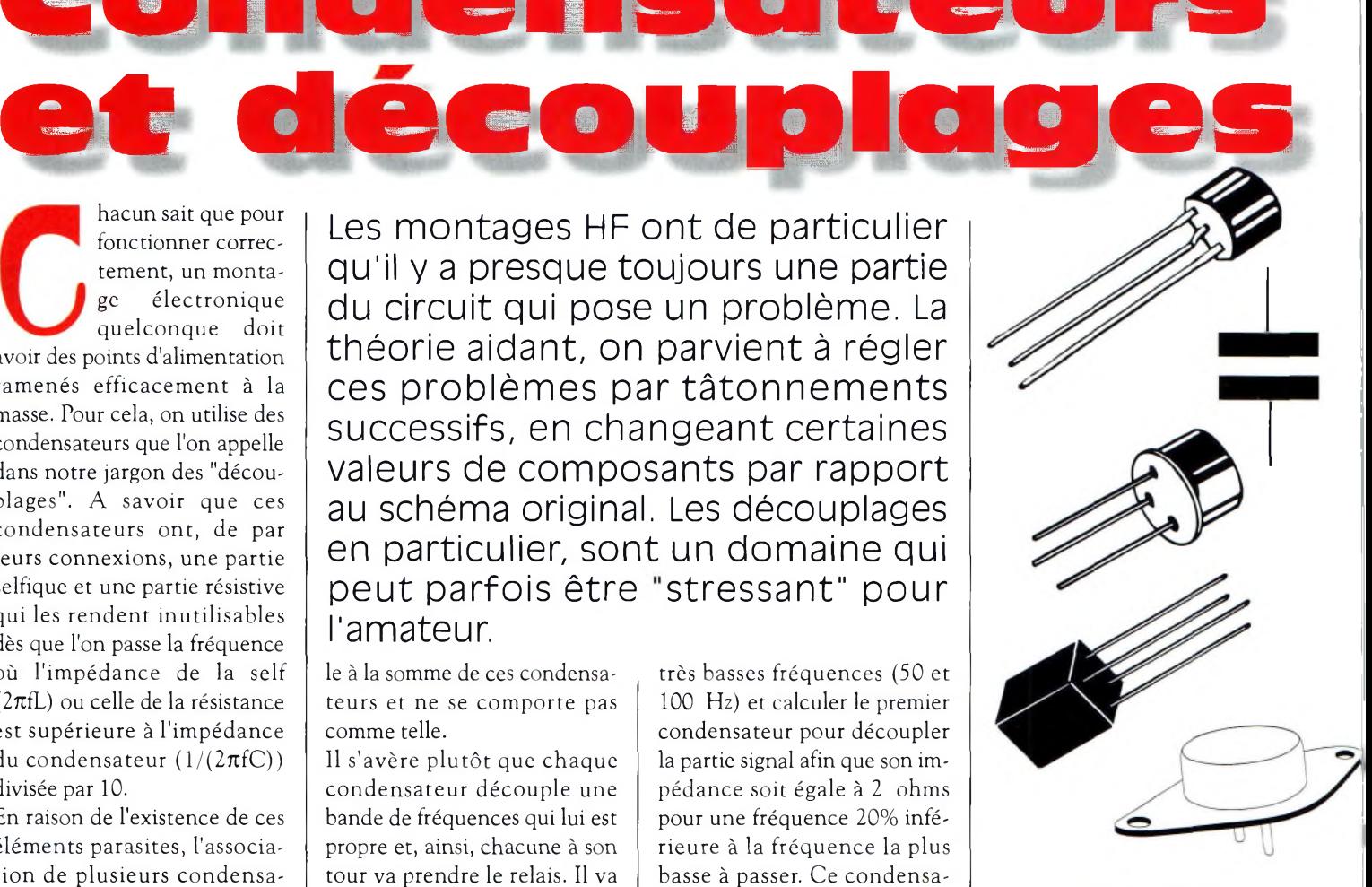

**TECHNIQUE**

#### **Un condensateur en vaut un autre**

On voit aussi que, lorsque sur un montage, il y a un condensateur de découplage, sa valeur peut être ajustée en fonction des disponibilités. Par exemple, lorsque vous travaillez à 3,5 MHz et qu'en découplage il y a un condensateur de 100 nF (dont l'impédance à cette fréquence est de 0,45 Ohm), en parallèle avec un condensateur de 10  $\mu$ F, on peut remplacer le condensateur de 100 nF par un condensateur de 47 nF dont l'impédance fait 0,97 Ohm, ce qui ne changera pas l'efficacité du découplage.

Espérons qu'il vous sera possible grâce à ces petites précisions, de jouer sur vos condensateurs de découplage, pour pouvoir les remplacer, en cas de défaillance, avec les "moyens du bord" !

**M. Marcelaud**

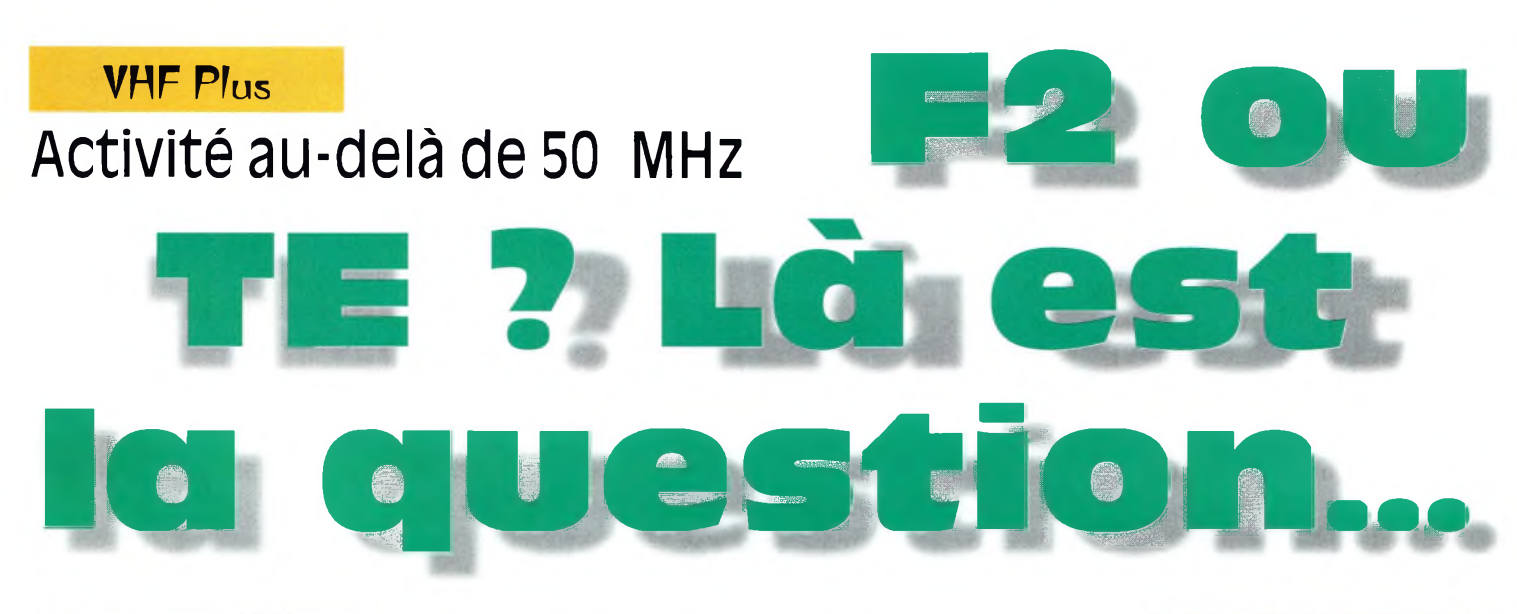

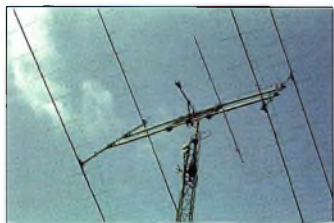

Les antennes VHF chez GM4JJJ.

#### **En février et mars l'année dernière,**

des ouvertures significatives ont été observées sur 6 mètres entre stations situées dans le nord de l'Europe et d'autres situées au sud de l'équateur magnétique. Une certaine confusion a régné quand à savoir si ces liaisons avaient lieu via le mode F2 ou via le mode TE. La réponse est probablement "les deux" ! Le même phénomène pourrait se reproduire cette année.

La propagation F2 se réfère à la réfraction des signaux sur la couche F2 de l'ionosphère. Etant donné qu'il s'agit de la couche la plus élevée (en termes d'altitude), les signaux F2 voyagent habituellement plus loin que ceux affectés par d'autres couches situées à des altitudes plus basses.

La région F2 est responsable de la plupart des liaisons à longue distance en HF et dépend beaucoup de l'état du cycle solaire.

C'est seulement pendant les moments de forte ionisation que la communication par cette voie est possible audelà de 30 MHz.

La propagation TE (transéquatoriale, ou TEP) est une forme de propagation F2, dans laquelle les stations équidistantes de l'équateur magnétique peuvent se contacter mutuellement. Comme nous le verrons, l'ionisation de la couche F2 dans la région de l'équateur magnétique est plus forte que dans d'autres régions, en particulier en hiver dans l'hémisphère nord, tandis que les ouvertures TE sont possibles même durant les périodes de faible ionisation du cycle solaire. Cependant, elles deviennent plus importantes lorsque l'activité solaire augmente.

L'an dernier, on a pu noter des liaisons entre l'hémisphère nord et l'hémisphère sud vers 15 heures locales avec des reports allant de 53 à 59. Certaines liaisons ont eu lieu aussi tard que 21 heures locales. Les distances couvertes allaient jusqu'à plus de 8 000 km. En même temps, on a pu noter des liaisons entre stations plus rapprochées les unes des autres, bien qu'étant situées de part et d'autre de l'équateur magnétique. Ces liaisons apparaissaient comme des liaisons F2, et il faut croire que les deux modes de propagation sont très proches.

#### **Le relais ATV de Melun (77)**

Nous vous avions parlé de ce nouveau relais ATV lors d'un

précédent numéro de CQ *Radioamateur* mais nous ne disposions pas de tous les détails nécessaires. Après les tempêtes que la France a essuyées, il semble que le relais de Melun soit à l'heure actuelle l'un des rares de la région parisienne à être resté debout.

Le relais est situé à Melun, probablement en JN18IM (locator à confirmer). L'altitude au sol est d'environ 85 m et les antennes sont à 125 m. La réception <sup>1</sup> 255 MHz s'effectue sur une antenne à une fente de fabrication F6BIW et F6DPH. Le diagramme trop faiblement omnidirectionnel et le gain pas assez élevé font que l'antenne sera certainement remplacée dans le courant de l'année. L'an-

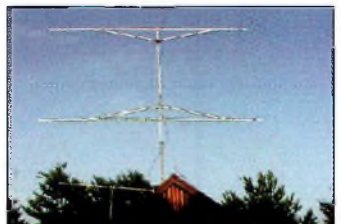

La station S55AW.

tenne est suivie d'un préamplificateur F5RCT distribué par Cholet Composants et d'un récepteur à base de tuner BSA77. L'émission se fait sur 10,485 GHz.

Toute la partie émission est de conception et de réalisation F6BPY (modulateur, oscillateur, ampli, aérien). L'élément rayonnant est une antenne constituée d'un nombre de deux fois 12 fentes suivant le schéma de Denys, F6IWF. Le dia-

#### **L'éphéméride** *VHF Plus*

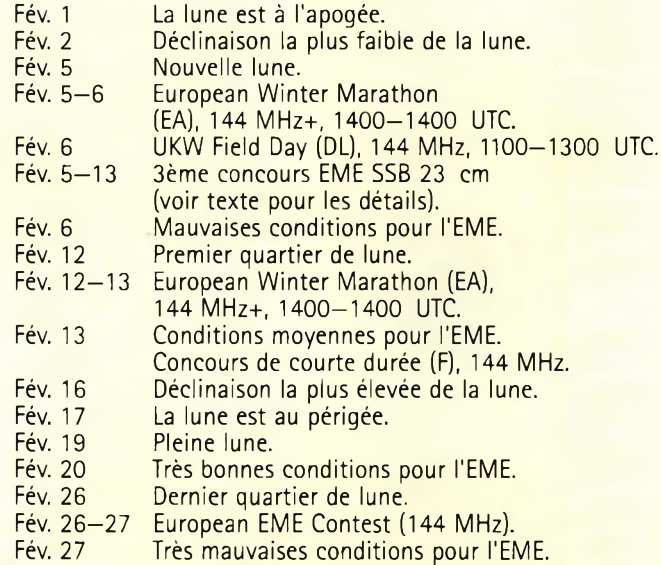

#### **F2 ou TE ? Là est la question...**

gramme est omnidirectionnel (ou presque) avec un bon gain, mais aucune mesure précise n'a été réalisée. La mire est en noir et blanc selon le montage de F1CJN. Une version en couleur ne saurait tarder selon un<br>schéma de HB9MPI schéma de HB9MPL ( <www.voninfo. ch/PIC/mires.htm>) , elle est en cours de réalisation.

Le but, à terme, est de pouvoir modifier le texte de la mire de façon dynamique, par exemple pour afficher la vitesse du vent et d'autres informations météorologiques. La platine de commande logique est de conception et de réalisation F1FLG. Deux PIC 16F84 forment le cœur du montage pour la gestion des codes de commande DTMF, des temporisations et des commutations des circuits d'entrée et de sortie. Le relais peut gérer deux mires, deux fréquences en entrée et trois fréquences en sortie. La commande s'effectue par DTMF et présence de vidéo en entrée, une émission non modulée par des signaux vidéocomposites ne sera pas prise en compte.

Le code 515 enclenche le passage en mode relais : affichage d'une mire, puis retransmission de la station entrante. Un dispositif anti-bavard (ou plutôt un "anti-voyeur" ?) intervient après environ 11 minutes. Il coupe le relais pour une durée de <sup>1</sup> minute avant toute possibilité de réenclenchement.

Le relais dispose également d'un mode balise qui lui fait envoyer sa mire pendant 12 minutes. Le code est 5\*5. La balise peut être coupée à tout moment par l'envoi d'un code DTMF quelconque. Le mode balise peut servir à régler sa réception 10 GHz sans avoir à émettre sur <sup>1</sup> 255 GHz. Les codes DTMF sont envoyés actuellement sur la sous-porteuse audio du <sup>1</sup> 255 MHz. Il est prévu de

passer la commande sur 144 MHz dès qu'un récepteur convenable sera trouvé. Merci aux bonnes volontés de s'intéresser au problème.

> *Pascal Guinet, F1FLG & Philippe Bajcik,* F*1*FYY

#### **3ème concours EME 23 cm SSB**

Cette année, le concours SSB est programmé pour le second passage lunaire du 5 au 13 février 1,296 GHz seulement. Le concours démarre au lever de la lune le samedi 5 février et se termine au coucher de la lune le dimanche 13 février. Le score est obtenu par multiplication des points QSO par le nombre de grands carrés locator contactés (IO, JM,<br>FN...). Les contacts contacts SSB/SSB valent <sup>2</sup> points. Les contacts SSB/CW valent <sup>1</sup> point. Le groupe de contrôle est votre grand carré locator.

Les stations peuvent être de type mono-opérateur ou multi-opérateur, sans aucune distinction. Les stations opérant en CW seule sont encouragées à participer.

#### **Concours de courte durée 2000**

Des concours de courte durée sont moins contraignants que leurs homologues de 24 heures. Ils ont lieu, dans la mesure du possible, en même temps que d'autres concours similaires dans les pays voisins. Enfin, ils se déroulent tout au long de l'année et en particulier quand il y a peu de concours de 24 heures. Par ce biais, l'objectif est de promouvoir cette activité tout au long de l'année. Les contacts réalisés lors de ces concours peuvent compter pour le Challenge THF. Dates, horaires et bandes : Le dimanche matin de 0500 UTC à 1100 UTC. Concours cumulatif en 4 parties (tous modes) : • 2ème week-end entier de

janvier, sur 432 MHz,

**OX SYSTEM RADIO**

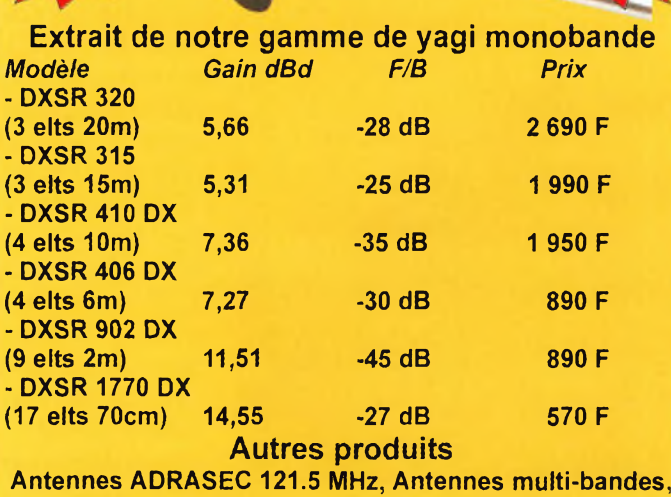

**Antennes croisées pour trafic spatial, Baluns, Haubans non conducteurs**

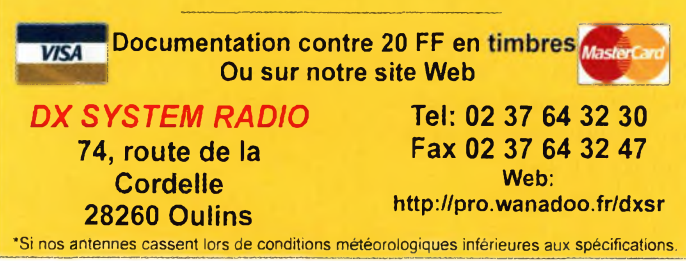

#### 1,2 GHz et 2,3 GHz (9 janvier 2000):

• 3ème week-end entier de janvier, sur 144 MHz (16 janvier 2000) ;

• 1er week-end entier de février, sur 432 MHz, 1,2 GHz et 2,3 GHz (06/02/2000) ;

• 2ème week-end entier de février, sur 144 MHz (13/02/2000).

Pour une bande donnée, une même station peut être contactée une fois dans chaque partie (et non uniquement une fois pour toutes les parties).

Concours non cumulatifs indépendants (tous modes) :

• 3ème week-end entier de mars, sur 144 MHz (19/03/2000) ;

• 3ème week-end entier d'avril, sur 144 MHz en CW uniquement. (16/04/2000) ;

• 3ème week-end entier de

mai, sur 432 MHz, 1,2 GHz et 2,3 GHz (21/05/2000) ;

• 3ème week-end entier de juin, sur 432 MHz, 1,2 GHz et 2,3 GHz (18/06/2000) ;

• 3ème week-end entier de octobre, sur 432 MHz, 1,2 et  $2,3$  GHz (22/10/2000) ;

• 3ème week-end entier de novembre, sur 144 MHz (19/11/2000) ;

• 1er week-end entier de décembre, sur 144 MHz (03/12/2000) ;

Reports : RS (T) + numéro de QSO à partir de 001 + locator.

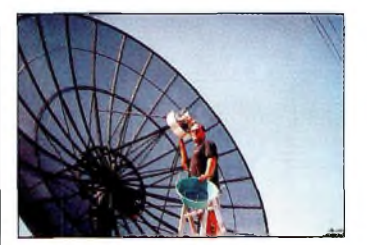

CTI DMK et sa parabole 10 Ghz.

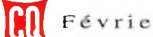

# **VHF Plus** Activité au-delà de 50 MHz

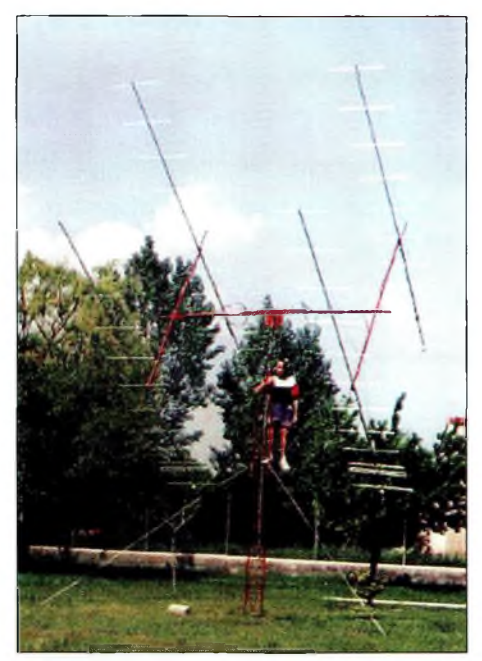

La 4 x 12 144 MHz EME chez EA1 ABZ.

*Nota :* bien que le numéro du département ne soit pas un multiplicateur, il est recommandé de le passer et de l'inscrire dans le log.

Voies de service :

Le voies de service ne pourront être établies que sur les bandes de fréquences concernées par le concours (ou par la partie dans le cas du cumulatif) .

Points : <sup>1</sup> point par kilomètre. Multiplicateurs : Pour le concours cumulatif (janvier, février), le nombre de bandes activées est compté sur l'ensemble des quatre parties (il sera donc compris entre <sup>1</sup> et 4) et le cumul des moyens carrés locator pour une bande est effectué indépendamment pour chacune des parties.

Premier multiplicateur (pour chaque bande : Le nombre de moyens carrés locators contactés.

Second multiplicateur pour le classement général (fonction du nombre de bandes activées) :

• Deux bandes : x 1.1 (soit + 10%)

• Trois bandes :  $x 1.3$  (soit + 30 %)

• Quatre bandes :  $x 1.5$  (soir + 50%) Classements : Un classement par bande pour chaque concours (hors cumulatif) ou partie (cumulatif). Un classement général chaque concours multibandes et pour le cumulatif.

Récompenses : Un diplôme au premier de chaque classe de puissance pour chaque classement général.

Classes de puissance :

• Sur 144 MHz et 432 MHz : A 20 W

 $<$  B 80 W  $<$  C • Sur 1.2 GHz : A 10 W < B 50 W  $<$  C

• Sur 2.3  $GHz: A 5 W < B$  $20 W < C$ 

Log : Il sera composé des documents suivants :

• Un compte-rendu par bande sur documents A4-99-01 (récapitulatif) et A4-99-02 (log) avec la mention de la classe de puissance.

• Un récapitulatifgénéral sur imprimé A4-99-01 si le concours concerne plusieurs bandes (432MHz, 1.2GHz, 2.3GHz) ou s'il s'agit du cumulatif (janvier/février), auquel cas le récapitulatif (unique pour les 4 parties) concernera toutes les bandes et toutes les parties (si le tableau ne contient pas assez de lignes, on en rajoutera ou on utilisera deux pages récapitulatives).

En outre, pour chaque bande (et pour chaque partie dans le cas du cumulatif), on précisera sur le récapitulatif :

• Le meilleur DX (indicatif, locator, distance).

• La moyenne kilométrique.

• La description concise mais précise de la station.

On précisera également les conditions de propagation et le WX (lorsqu'il peut apporter des précisions à l'analyse de la propagation).

Enfin, quelques lignes complémentaires relatant l'activité et destinées au soapbox seront les bienvenues. Les comptes-rendus électroniques (e-mail ou disquettes) sont autorisés et encouragés. A *ce* sujet :

• Les fichiers transmis devront être au format ASCII. Pas de fichier Excel, Word... La plupart des logiciels permettent une exportation au format ASCII.

• Pour les pages récapitulatives : fichiers ASCII contenant les mêmes informations que la feuille récapitulative papier (peu importe la présentation).

• Pour chaque log : un seul fichier ASCII contenant le log. Les colonnes seront soit à largeur constante, soit espacées par des tabulations, espaces ou caractères spécifiques (virgule, point virgule).

Le contenu ne devra pas être inclus dans une mise en page complexe.

Cela exclu par exemple les fichiers log reproduits sur le modèle des documents de référence papier (à cause des encadrements).

En d'autres termes, le contenu du fichier sera aussi dépouillé que possible mais contiendra les mêmes informations que le log papier. Les utilisateurs d'Editest enverront le fichier xxxx.exp ainsi que les pages récapitulatives du fichier xxxx.log .

• Les fichiers seront nommés avec l'indicatif utilisé pour le concours (exemple : F5ADT.EXP et

F5ADT.LOG)

• Les envois par e-mail donneront lieu à une confirmation de bonne réception par ce même moyen. Dans le sujet de l'e-mail, indiquez votre indicatif et les nom et date du concours.

• Les disquettes seront clairement étiquetées avec la date du concours, l'indicatif du participant et son adresse, le locator et le département utilisé.

**IMPORTANT :** Les modalités concernant les envois de compte-rendu sous formes électroniques sont amenées à évoluer dans les mois qui suivent.

Pour de plus amples informations, surveillez Radio-REF, le bulletin du REF, et le Web <[www.ref.tm.fr/concours/](_www.ref.tm.fr/concours/)>. Les utilisateurs d'Editest étant nombreux, et le logiciel ne supportant pas la gestion des concours de courte durée, la solution de remplacement consiste à sélectionner le concours d'été et à reprendre manuellement la (ou les) feuilles récapitulatives. Envoi des logs : 15 jours

au plus tard au correcteur ou par e-mail à  $<$ [concours@ref.tm.fr](mailto:concours@ref.tm.fr)>. Partie 144 MHz CW du 16 avril 2000 : Pierre LELU, F6GIF, 32 rue du Plateau, 78210 Saint-Cyr-l'École. Autres concours : Pierre Redon, F5ADT, Tucot 1, 33190 Casseuil.

#### **50 MHz**

Quelques ouvertures hivernales ont été constatées au mois de décembre, avec des liaisons intéressantes avec plusieurs parties du globe. Les Etats-Unis ont été contactés à plusieurs reprises entre le 14 et le 29 décembre. L'Afrique aussi a offert son lot de DX intéressants.

Vous comptes-rendus d'activités sont toujours les bienvenus dans ces colonnes. Merci à ceux qui participent !

#### **Mark A. Kentell, F6JSZ**

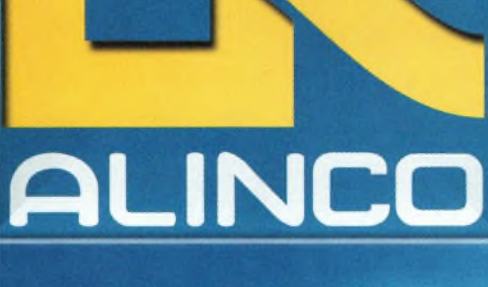

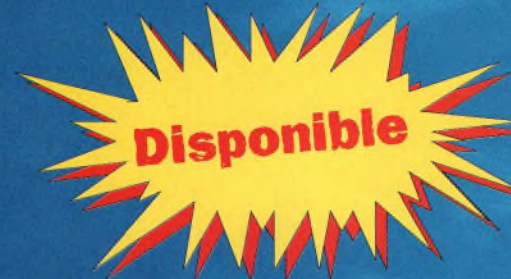

**Afficheur Alphanumérique**

- **• Mémoire 40 canaux**
- **• Sortie 5 Watts avec batterie standard**
- **• Appel sélectif DCS et DTMF**
- **• CTCSS encodeur et décodeur**
- **• Tone bursts 1000, 1450, 1750, 2100 Hz**
- **• S-mètre**
- **• Numérotation automatique**
- **• Cloning par câble**

#### **Accessoires:**

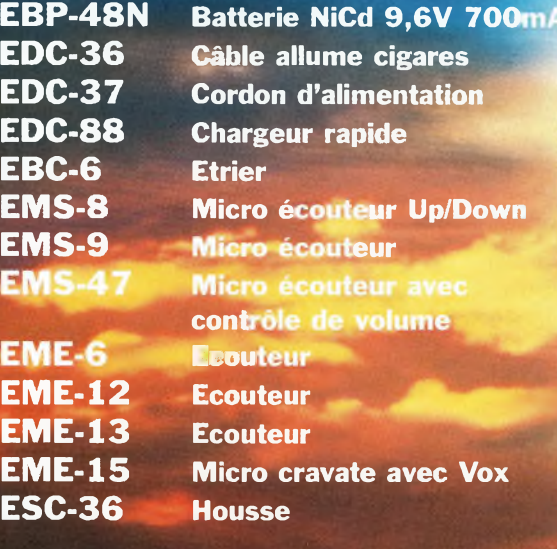

Commandez par téléphone<br>et régle et réglez avec votre C.B.

# DJ-195E **VHF FM**

**Qualité Puissance Efficacité**

**Alinco innove à nouveau en créant un nouvel émetteur-récepteur 2 mètres.**

**Ses nouvelles fonctions, sa facilité d'utilisation, et son écran alphanumérique le rendent très convivial.**

**II est doté d'un design ergonomique**

**et d'une puissance de sortie de 5 watts avec sa batterie standard.**

**Préparé pour une utilisation** sans frontière avec son **CTCSS, son TMF \* et ses tone bursts.**

**Le DJ-195E reste fidèle à la tradition ALINCO:**

**Un produit de qualité, une valeur sure.**

**POWER FUNC SET**

**V/MMW SCANKL CALLSKIP**

*ALINCO*

DIALM **VOL DIALNAME**

RANSCHUM DJ-195

145000

**STEP** rsa **DCS**

**Visitez notre site internet** [www.rdxc.com](http://www.rdxc.com)

**39, route du Pontel (RN 12) 78760 JOUARS-PONTCHARTRAIN**

## Tél : 01 34 89 46 01 Fax : 01 34 89 46 02

**Ouvert de 10H à 12H30 et de 14H à 19H du mardi au samedi (fermé les dimanches, lundis, et jours fériés)**

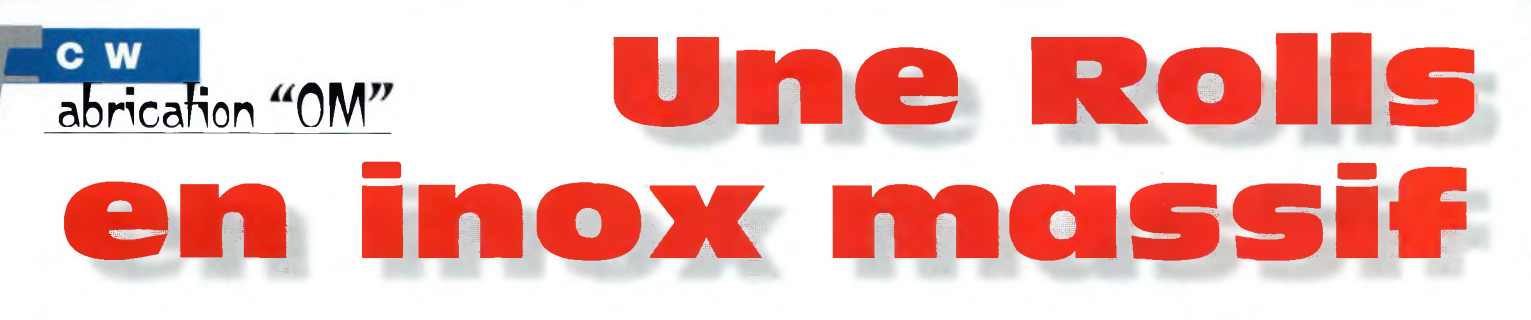

ous les télégraphistes avertis vous le diront : "Schurr, c'est la Rolls du manip !". Une si prestigieuse marque méritait bien une copie "OM" réalisée dans un si noble métal que l'inox massif. L'idée était lancée, restait à trouver les matériaux au meilleur prix, c'est-à-dire chez le ferrailleur !

La pièce la plus difficile à découvrir dans le tas d'inox, fut sans conteste le socle en 2 cm d'épaisseur. Ce n'est pas un article courant ! Mais tout de même, un beau jour et sous la pluie, je découvrais la pièce tant convoitée ; la construction pouvait démarrer. Après avoir réglé "l'OM ferraille", 20 francs au total, je regagnais le QRA avec l'impression de posséder un trésor.

#### **Par où commencer ?**

Je décidais de tenter la fabrication des deux pièces qui me semblaient les plus difficiles à construire, c'est-à-dire les deux supports de réglage et leur molette crantée.

Dans un morceau d'inox de 8 mm d'épaisseur, il fallait sortir à la lime et à la scie à métaux, deux carrés de 8 mm de côté sur 3 cm de long. L'opération m'a pris trois heures pour Il n'y <sup>a</sup> pas que l'électronique dans la vie d'un radioamateur. Gérard, F5ENF, nous le prouve en décrivant la copie d'un manipulateur ïambique Schurr qu'il a réalisé entièrement de ses propres mains ! Un bijou, dont le prix de revient ne dépasse pas 20 francs...

les deux pièces. Puis, il fallait les scier exactement en deux sur les trois-quarts de leur longueur de façon très précise. Enfin, trois perçages et taraudages à 3 mm et 4 mm, c'était gagné !

Les molettes crantées, superbes chez Schurr, constituaient aussi une difficulté. Avec le compas du QRP, je dessinais un cercle de 16 mm, puis les 8 positions des trous de 3,5 mm de diamètre. J'ai réalisé un gabarit précis, en zinc, et un premier essai concluant dans de l'inox de 4 mm d'épaisseur. Lime, scie à

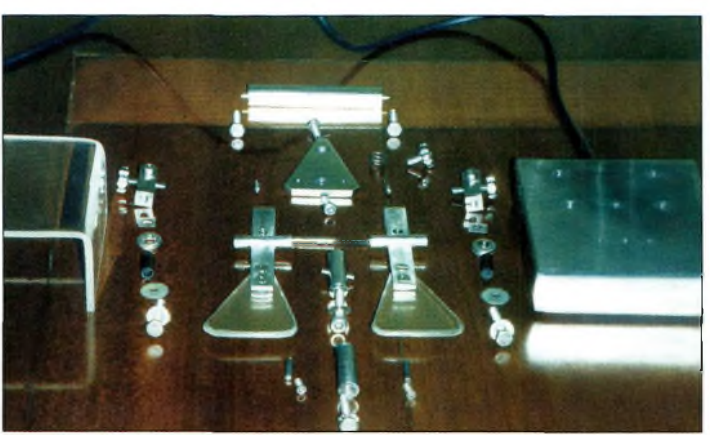

Les différentes pièces.

métaux et, enfin, la perceuse à plat : les trois molettes ont été réalisées en six heures environ, et elles étaient splendides après lustrage.

Les pivots ont été faits dans de l'inox spécial très dur (un morceau de ressort inox). L'isolation a été faite par des morceaux de circuit imprimé taillés à l'emporte-pièce de plombier, et un bout de gaine de coax de 6 mm pour les deux vis des pièces de réglage du manipulateur. Tout collait au quart de poil.

Les fraisages du socle (côté pile) n'ont posé aucun problème : trous de 2 mm, 4 mm et <sup>5</sup> mm, puis alésage à 12 mm pour l'encastrement des vis, un petit coup de meule pour le passage des fils...

Seule différence avec Schurr, les palettes ont été réalisées en inox de <sup>1</sup> mm d'épaisseur et les coins du socle n'ont pas été cassés.

#### **Un p'tit bijou !**

Une cinquantaine d'heures de travail plus tard, le 23 décembre vers deux heures et de-

mi du matin, le premier essai pouvait avoir lieu. Tout collait parfaitement. Quelques réglages, un peu de mise au point, il fonctionnait comme le Schurr "Made in Germany". Restait le capot en Plexiglas® à fabriquer.

J'ai éprouvé un grand plaisir de construire cette pièce. J'en ferai peut-être encore, mais plus tard, car c'est tout de même un sacré sport, HI !

#### **Gérard, F5ENF**

Le manipulateur fini.

#### **Outillage utilisé :**

- Perceuse sur pied
- Meule et meule d'angle
- Scie <sup>à</sup> métaux
- Jeu de limes
- Jeu de tarauds <sup>3</sup> et 4 • Ponceuse <sup>à</sup> disque
- Jeu de forets

#### **Matériaux utilisés :**

- Pièce d'inox de 2 cm d'épaisseur sur 8 x 10 cm
- Chute d'inox <sup>1</sup> mm, 3 mm, 4 mm et 8 mm d'épaisseur
- Vergette inox <sup>1</sup> mm et 2 mm
- Inox spécial pour ressort (pivots) 2,5 mm de diamètre
- Petite visserie inox

Prix de revient : 20 francs !

Faloricami Français d'antennes http://www.wincker.fr š

## **CARACTERISTIQUES TECHNIQUES**

- Antenne radioamateur ou militaire de fabrication française
- Bande passante 1,8 à 32 MHz
- 3 modèles de puissance PEP : Standard
	- **Militaire Marine** : 500 W : 700W

: 300W

- Balun adaptateur haute impédance
- Self adaptateur de bandes
- 13 selfs à l'intérieur de l'antenne
- Coupleur magnétique double ferrites
- Enroulement auto capacitif  $\bullet$
- Coupleur antistatique à la masse
- Connecteurs N ou PL
- Antenne fibre de verre renforcée
- Raccord laiton chromé
- Longueur totale 6 mètres
- Démontable en 3 x 2 m, raccords vissables bronze
- Poids total 4,700 kg
- Support en acier inoxydable, épaisseur 3/4 mm
- Fixation et colliers acier inoxydable de 20 à 40 mm
- Sortie antenne par presse-étoupe bronze
- Transformateur HF haute impédance
- Périmètre des selfs d'accord 12 mm
- Utilisation depuis le sol... sans limitation de hauteur

## **NOUVELLES OPTIONS**

- Couronne de fixation du haubanage pour brin n°2 avec 3 cosses, cœur en acier inox
- Haubans accordés <sup>1</sup> à 2 fréquences par hauban — NOUS CONSULTER suivant fréquence —
- Les fixations pour mât de 30 à 42 mm
- Brin supérieur (n°3) souple pour amortir les rafales de vent > 100 km/h

# **ANTENNE RADIOAMAT 1 DECAPOWER**

La lere des multibandes

*Finitions dolidea et aoignéea*

*Antenne utilisée pour le plan ORSEC durant les dernières inondations*

# **BON DE COMMANDE Demandez notre catalogue contre 50,ooFTTC** franco

 $C$  (Obligatoire) :

*WINCKER FRANCE* **55 BIS, RUE DE NANCY • BP 52605 44300 NANTES CEDEX 03---- Tél.:0240498204 •Fax:0240520094 e-mail : [wincker.france@wanadoo.fr](mailto:wincker.france@wanadoo.fr)**

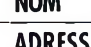

**NOM**

**ADRESSE**

*je passe commande dî* **<sup>l</sup>'antenne Wincker Decapower <sup>1</sup>** 900,ooFîtc

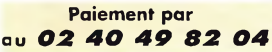

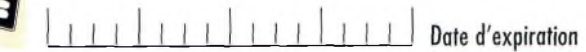

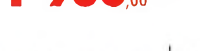

*Participation aux frais de port* **......-.......-........ 70. Fra JE** JOINS MON RÈGLEMENT TOTAL PAR CHÈQUE Catalogues CiBi/Radioamateurs franco **50™F™**

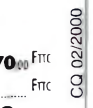

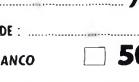

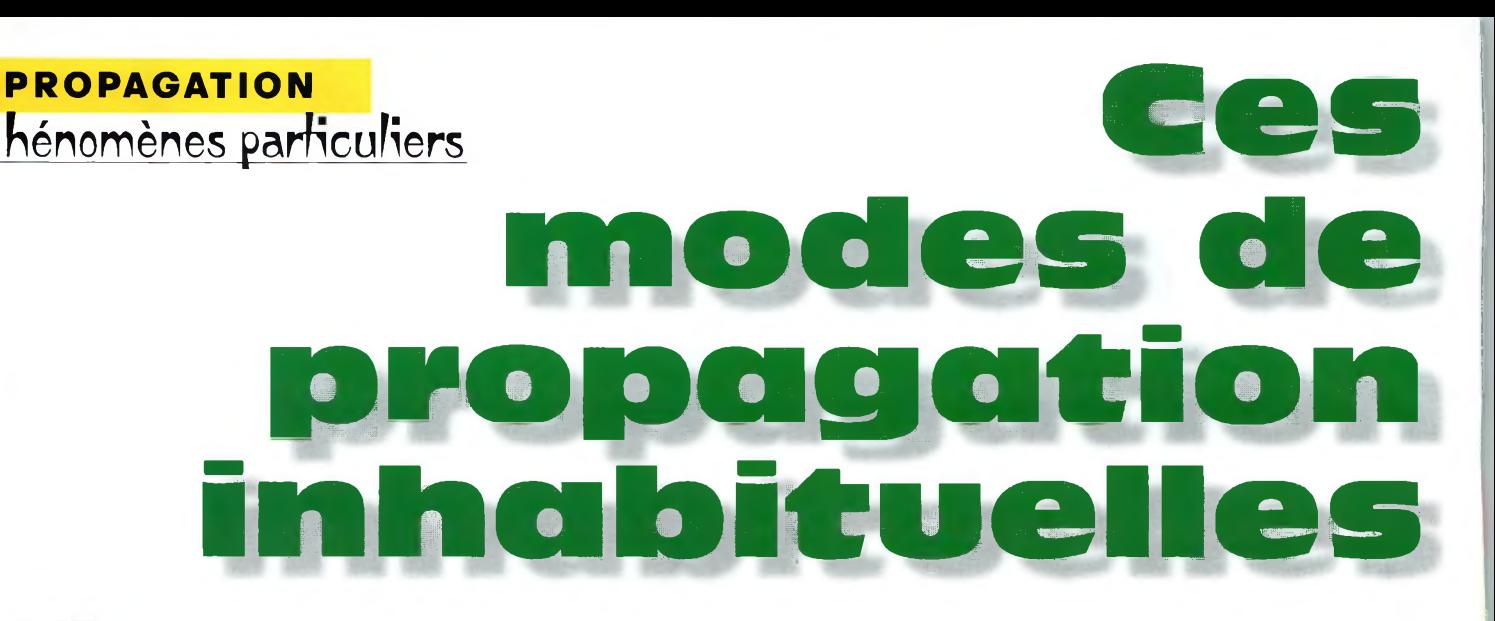

**7** out radioamateur un tant soi peu actif rencontre un jour ou l'autre des conditions les de propagation.  $\mathbf{f}$   $\mathbf{f}$ Ceci est particulièrement vrai sur les bandes comprises entre 15 et 6 mètres. Ces situations peuvent impliquer des phénomènes particuliers comme des signaux au son bizarre, un évanouissement rapide, des signaux provenant d'endroits reculés de la planète, ou encore des conditions complètement ahurissantes. Pourquoi et com-

Les opérateurs des bandes hautes, entre 15 et 6 mètres, rencontrent parfois des conditions de propagation qui dépassent la théorie habituelle. Ces phénomènes, parfois bizarres, étranges, sont pourtant bien réels. Aussi, une explication rationnelle doit pouvoir être donnée pour chacun d'entre eux. C'est l'objet de cet article qui tente de donner des éléments de réponse.

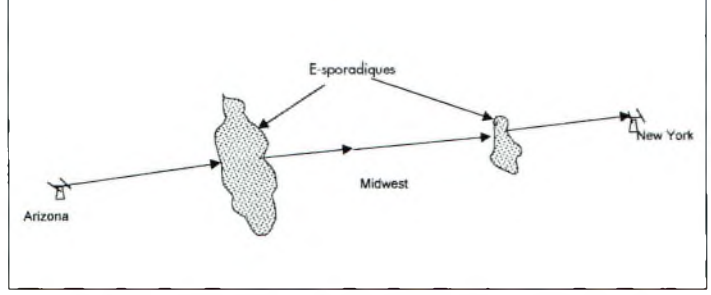

Fig. I- Un scénario qui permet <sup>à</sup> une station de l'Arizona d'entendre de nombreuses stations du Midwest, alors qu'une station à New York entend la station de l'Arizona mais pas celles du Midwest.

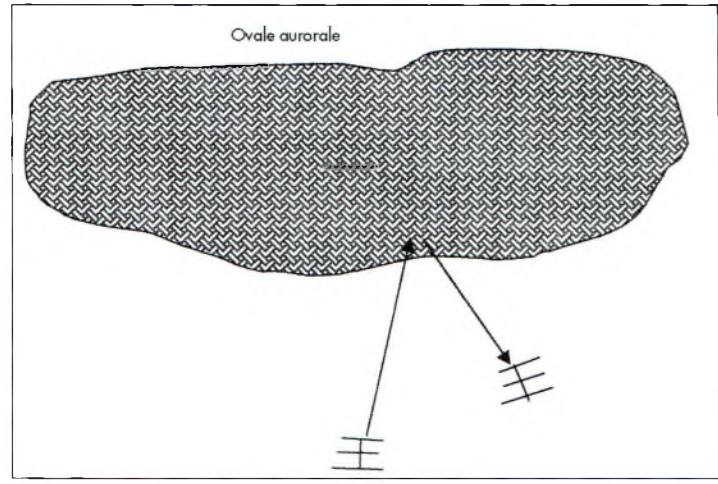

Fig. 2- Représentation graphique d'une aurore où deux stations peuvent se contacter en dirigeant leurs antennes vers l'aurore plutôt gue l'une vers l'autre.

ment de telles conditions surviennent ? L'expérience, un peu de théorie et de données scientifiques permettent de répondre à ces questions. Les explications qui suivent répondent, théoriquement, aux situations vécues par les radioamateurs.

#### **Caractéristiques des E-sporadiques à double bond**

*Question : Lors de certaines ouvertures E-sporadiques à double bond sur* 6 *mètres, pourquoi semble-t-il que seules les stations audibles sont celles situées à deux bonds alors que celles situées entre ne le sont pas ?*

Réponse : La réponse à cette question implique un peu de logique. Les ouvertures E-sporadiques à double bond sur 6 mètres que nous sommes nombreux à observer au cours de l'été, sont celles où le premier bond se situe dans une zone dans laquelle de nombreuses stations sont audibles avec des signaux très forts, puis, éventuellement, d'autres stations plus lointaines deviennent audibles au moyen d'un second bond. C'est le type d'ouverture que l'on rencontre fréquemment.

Il y a aussi, cependant, le cas du double bond dans lequel aucune station dans la zone du premier bond n'est audible, entre les deux nuages ionisés. Ce cas laisse perplexe bon nombre d'amateurs. Toutefois, quelques observations suffisent pour constater ce qui se passe.

Prenons une ouverture observée depuis mon QTH sur Long Island (locator FN30) vers les Etats du Colorado et de l'Arizona, le 22 juin 1999, à 7 heures 30 heure locale. J'entendais d'excellents signaux provenant de K0YW en DM67 et de W7RV en DM34, mais très peu de signaux provenant de stations situées entre nous. J'ai peut-être entendu une seule station, très faiblement, du Missouri. Juste avant d'avoir contacté K0YW en CW, il appelait uniquement les stations de la côte est. Puis, il a demandé aux stations situées en EN52 d'arrêter d'appeler afin qu'il puisse entendre la côte est. De mon côté, je n'entendais pas ces fameuses stations situées en EN52. Le dessin de la fig. <sup>1</sup> montre ce qui s'était probablement passé. En observant ce dessin, il apparaît

#### **Ces modes de propagation inhabituelles**

que le plus gros nuage était le plus proche de la station de la côte ouest, alors que le second nuage était plus près de chez moi. Ainsi, je ne pouvais entendre qu'une faible partie des stations situées au milieu du trajet.

J'ai rencontré une ouverture similaire (probablement un phénomène à trois bonds cette fois), sur 10 mètres, avec l'Allemagne de l'ouest, le 24 mai 1999 à 18 heures 30, heure locale. J'ai contacté DL3YEH, DK8ZB, DF2JQ et DL1IAO sans entendre la moindre station entre les deux points distants. A cause de la taille du nuage ionisé, certaines ouvertures E-sporadiques agissent comme un filtre qui élimine les signaux provenant d'endroits situés entre deux nuages.

#### **Les mécanismes de l'aurore**

*Question : Pendant une ouverture aurórale, pourquoi mes signaux apparaissent beaucoup plus puissants lorsque je dirige mon antenne vers le nord plutôt que directement vers les stations que j'entends qui bénéficient de la distorsion aurórale ?*

Réponse : Il y a deux zones aurorales sur notre planète : une entourant le pôle sud géomagnétique, l'autre entourant le pôle nord géomagnétique. Lors des périodes intenses d'activité géomagnétique dues à la précipitation solaire, habituellement le résultat d'une éruption solaire, l'une ou l'autre des zones aurorales peut s'étendre vers les latitudes plus faibles. Lorsque cela se produit, les stations situées en dehors de la zone aurorale mais suffisamment proches de celle-ci, peuvent entrer en contact avec des stations qu'elles ne peuvent pas habituellement contacter. Ceci est particulièrement vrai dans les bandes 6 et 2 mètres.

Pour y parvenir, elles dirigent leurs antennes vers l'aurore (un dipôle ou une antenne verticale font également l'affaire). La fig. 2 montre la géométrie du phénomène. On l'appelle "backscatter" (ou "rétropropagation"), les signaux étant réfléchis vers l'arrière.

Bon nombre d'études de ce phénomène, principalement celles réalisées par des radioamateurs dans les bandes 6 et 2 mètres, ont permis de vérifier le mécanisme. Une de ces études fut publiée en son temps par Lange-Hess dans son papier intitulé "VHF Bistatic-Aurora Communications" (Pergamon, 1964). Cette étude était basée sur des centaines d'observations de radioamateurs européens sur 2 mètres pendant des ouvertures aurórales. ("Bistatique" est le terme scientifique pour "rétropropagation").

Ce qui est intéressant à noter est que les stations qui peuvent être jointes en ligne directe, à vue, peuvent parfois être audibles avec des signaux plus puissants, quoique distordus, au moyen de la rétropropagation. Ainsi, certains carrés locator proches (trois ou quatre carrés plus loin) et difficiles à contacter en temps "normal", sont ainsi joignables.

#### **Ouvertures "néo-sporadiques" sur 6 et 10 mètres**

*Question : Souvent, lorsque je suis sur* 6 mètres *au moment des pluies météoritiques, il m'arrive d'entendre des stations pendant une minute ou plus, alors que les bursts ne durent en réalité que quelques secondes. Les signaux semblent se comporter comme des signaux E-sporadiques. De quel mode s'agit-il 2*

Réponse : Cette situation peut avoir lieu sur 6 mètres mais aussi sur 10 mètres. Il apparaît qu'une formation E-sporadique est présente là où il y a déjà une activité météor-scatter (MS). Cependant, la MUF (fréquence maximale utilisable) de la formation E-sporadique est peut-être juste en-

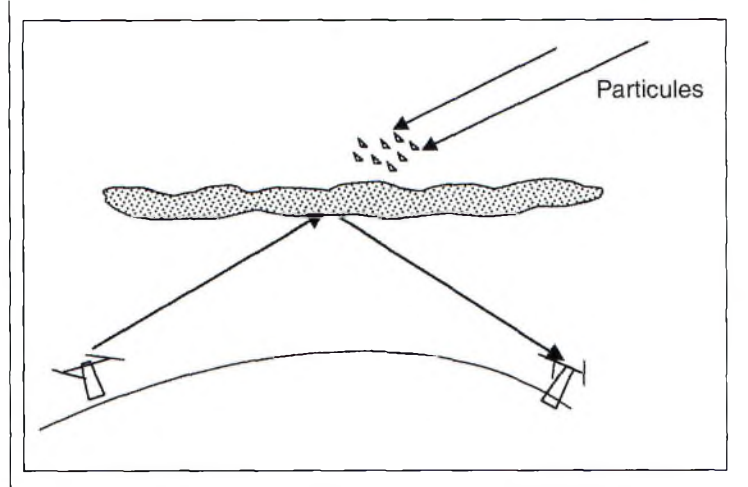

Fig. 3- Les nuages E-sporadiques ne sont pas uniformes en densité et n'ont pas la même forma.

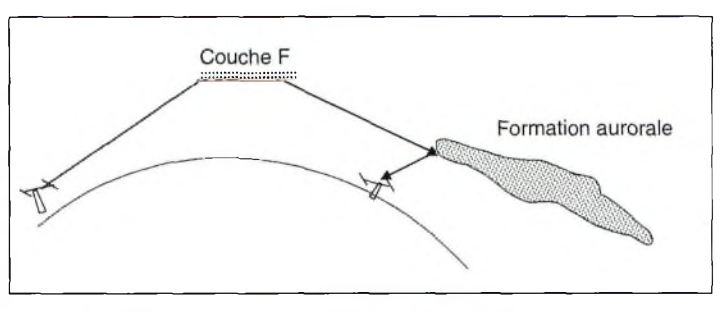

Fig. 4- Comment un signal provenant du sud profita de deux modes de propagation pour se retrouver au nord.

dessous de la fréquence que l'on écoute. Par exemple, la MUF de la formation pourrait être située vers 48 ou 49 MHz, juste en-dessous de la bande 6 mètres. Il s'agit essentiellement d'une "presqu'ouverture" sur 6 mètres où les signaux peuvent être réfléchis sur le nuage E-sporadique dans la couche E de l'ionosphère (vers une altitude de 110 km environ).

Il est aussi important de souligner le fait que les formations de nuages E-sporadiques ne présentent pas une densité uniforme. Ainsi, il n'y a pas de valeur exacte pour la MUF. Du coup, l'évanouissement rapide des signaux et d'autres effets sont associés à cette densité inégale.

Il apparaît que lorsqu'il y a de l'activité météoritique, l'ionisation dans cette même région (80 à 110 km) peut être un facteur contribuant à élever la MUF d'un nuage E-sporadique existant. Cette augmentation de la MUF peut résulter en une liaisons MS de plus longue durée. La fig. 3 illustre ce concept.

Les météores traversant la couche E de l'ionosphère provoquaient une forte ionisation, et il n'est pas impossible que cette ionisation affecte aussi les nuages ionisés déjà en place à cet endroit-là. Un tel transfert d'énergie a été décrit dans le livre *Physics ofMeteor Flight in the Atmosphère* (Opik, 1958).

Personne, cependant, n'a pu encore prouver l'existence du phénomène, mais c'est la seule explication rationnelle à ce jour.

#### **Signaux auroraux provenant du sud sur 15 mètres**

*Question : Lors d'une soirée d'octobre, vers* 20 heures 30, *heure locale, j'ai entendu des signaux provenant du sud. Cependant, ces signaux présentaient une distorsion sonore très particulière, et ressemblaient à s'y méprendre à des signaux de type auroral. Comment est-ce possible <sup>2</sup>*

# **PROPAGATION hénomènes parBcufîers**

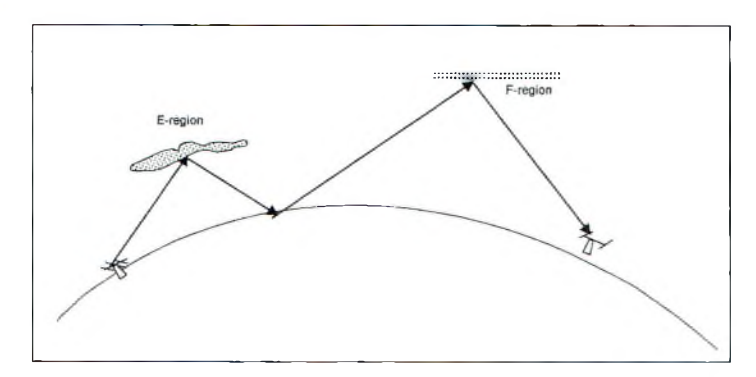

Fig. 5- Combinaison des modes Es et F2 sur 6 ou 10 mètres.

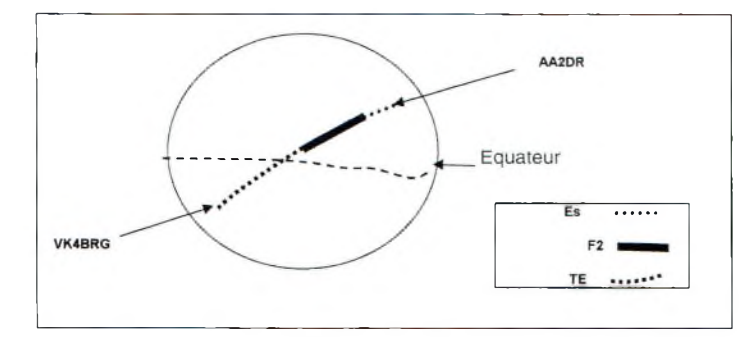

Fig. B- Modes de propagation probables entra VK4BRG et AA2OR sur <sup>B</sup> mètres.

Réponse : La réponse à cette question implique une série de circonstances particulièrement intéressantes qui peuvent parfois avoir lieu sur 15 mètres et qui peuvent être expliquées avec de la géométrie. On pourrait expliquer le phénomène en notant, quelques minutes plus tard, la présence d'une ouverture aurorale dans la bande 6 mètres. Pour de nombreuses stations, l'ouverture aurorale est principalement un mode de rétropropagation dans lequel les antennes sont dirigées vers les pôles (au nord pour les stations de l'hémisphère nord, au sus pour celles de l'hémisphère sud).

La seule manière logique pour qu'un signal provenant du sud ressemble à un signal de type auroral, est qu'il se dirige vers le nord et pénètre la couche F fortement ionisée à 200 km d'altitude, au-dessus de l'équateur géomagnétique, puis atteint l'hémisphère nord au moyen d'une propagation de type transéquatoriale (TE). Cependant, dans ce cas particulier, sur le trajet provenant de la couche F, le signal atteint

la limite de l'ovale auroral dans la couche E, à 100 km d'altitude, qui s'est étendu dans les latitudes plus faibles.. A ce stade, le signal est réfléchi par rétropropagation. Cette explication est illustrée en fig. 4-

Cela correspond bien a ce qui a déjà été écrit dans la littérature scientifique sur le sujet, dont le livre *Arctic Communications.* Le signal entendu serait donc une combinaison des modes TE et auroral.

La période la plus probable pour que ce phénomène ait lieu sur 10 et 15 mètres se situe en fin de soirée au cours des équinoxes de printemps et d'automne. Ceci parce qu'il s'agit des moments privilégiés à la fois pour les ouvertures TE et auroraux. Il est intéressant de noter que les ouvertures TE sur ces bandes se déroulent le plus souvent en fin d'après-midi. Aussi, il est possible que des signaux F2 pénétrant la couche E soient également affectés et subissent une rétropropagation. .

Même si l'aurore a tendance à augmenter avec la fréquence, on pense souvent qu'il s'agit d'un mode exclusivement constaté en VHF. Ceci est dû au fait que la plupart des signaux distants de moins de <sup>1</sup> 500 km sont plutôt constatés en VHF qu'en HE Cependant, les modes dans lesquels les aurores sont impliqués, peuvent être observés sur les bandes HF lorsque toutes les conditions sont réunies, en particulier lorsque la densité aurorale est suffisante pour réfléchir les signaux aux fréquences plus basses ; ceux-ci étant réfléchis par rétropropagation.

#### **Découvrir une E-sporadique au cœur d'une ouverture F2**

*Question : Pendant les périodes de forte activité solaire, comment puis-je identifier l'activité E-sporadique sur* 10 mètres *au milieu de l'activité F2 <sup>1</sup>*

Réponse : Sur une bande comme le 6 mètres, il est généralement plus facile d'identifier une E-sporadique, même lorsqu'une activité F2 est présente. Mais cela devient plus difficile sur des bandes comme le 10 ou le 12 mètres.

Toutefois, il existe bien des moyens pour détecter de telles ouvertures. Les signaux E-sporadiques présentent souvent un évanouissement rapide, plus sévère que lorsqu'il s'agit de signaux F2. Aussi, le trajet E-sporadique sera typiquement de l'ordre de 2 000 km, voire moins. S'il y a des signaux puissants de courte portée après la tombée de la nuit, il s'agit vraisemblablement d'une E-sporadique.

#### **Multiples modes de propagation sur un même trajet**

Question : *Pendant les années fastes du cycle solaire, pourquoi apparaît-il sur* 6 mètres *que les signaux provenant d'Australie peuvent atteindre les latitudes plus élevées à cer-* *taines périodes de l'année, alors que dans d'autres parties du monde ce même phénomène se déroule à d'autres périodes ?*

Réponse : Pour qu'un trajet existe entre l'hémisphère nord et l'Australie sur 6 mètres, il faut qu'il y ait au moins la présence de deux modes de propagation. La majeure partie du trajet sera accompli en TE, puisque l'équateur peut être traversé rien que dans ce mode. Cependant, une liaison Esporadique est également nécessaire, ainsi qu'une liaison F2, pour compléter le parcours. On ne rencontre le mode F2 qu'en hiver, alors que les ouvertures E-sporadiques sont présentes en été comme en hiver. La propagation TE est essentiellement constatée pendant les équinoxes. Ainsi, si l'on mélange l'ensemble des combinaisons possibles, la probabilité d'une liaison Es/F2/TE sera la plus certaine vers la fin du mois d'octobre. La fig. 6 donne un exemple d'un trajet entre l'Australie et New York, sur 6 mètres, qui a eu lieu le 29 octobre 1991. On ne peut pas prévoir avec exactitude à quel moment ce type de liaison peut avoir lieu, mais une veille constante de la bande au cours de l'après-midi permet d'en savoir plus.

#### **En résumé**

Les exemples décrits ci-dessus montrent qu'il existe des conditions de propagation intéressantes et pourtant si inhabituelles. II est cependant difficile de déterminer quel type de propagation permet de transporter nos signaux sur les bandes hautes d'un endroit à un autre, en particulier lorsque plusieurs modes de propagation sont impliqués. A savoir, en effet, que de nombreux phénomènes de la sorte n'ont pas encore été scientifiquement expliqués.

**Ken Neubeck, WB2AMU**

#### EQUIPEMENTS DE TESTS ET DE MESURES **ECTRONICS** Scout NOUVERU **NOUVEAU NOUVEAU**  $9.95.10$ <br>Indunture ffitara^Ssoorw *Xplorer* **Fréquencemètre 10 MHz à 1,4 GHz avec verrouillage de fréquence Rx APS-105 Présélecteur actif** 品牌 **programmable : améliore la sensibilité des compteurs et des récepteurs ©DS** XPLORER **®©=>g®® Exemple d'utilisation : Fréquencemètre Capteur d'émissions FM APS-105+ SCOUT Fréquencemètre <sup>1</sup> MHz à 2,8 GHz 10 MHz à <sup>1</sup> GHz. proches. 30 MHz â 2,6 GHz. Décodeur S(g©w CTCS^DCS, LTR, DTMF Décodeur Fréquencemètre CTCSS, DCS, LTR, DTMF. 10 MHz à 1,4 GHz. Caractéristiques du signal 400 mémoires^** ÷ TECHTOYS LES  $\blacksquare$ **Carl Office** 3000AZ. TEST RECEIVER 8 B B **DELECTRONIC 446.10013** 46.10053 ovella<br>Counter **Micro Micro** 500 **Dermie<br>Decoder**  $\mathbb{R}$ **Mini Detector** Mini décodeur **fréquencemètre Mini mesureur de champ 2311155** 3®®®Æ^PlIî2S  $0-0$ **Fréquencemètre 10 Hz à STALOTTO Capteur d'émissions FM Ej]a£| 3 GHz. Mémorisation des Interface universelle proches. 3 dernières mesures. DELECTRONICS Fréquencemètre**  $-80.0001 = 0$ **Radio/ 30 MHz à 2,6 GHz Interface ordinateur 20 Hz à 2,8 GHz Compatible PC DC442 DECODER ©©aiia - ik Mesureur des composantes du signal FM (pour le fixe)** 44.00966  $MRT-1299-1-C$ **(CTCSS, DCS, DTMF) W^ÏD^® Fréquencemètre multifonctions** 31 **CITTLE LIGTRONICS pour le fixe. 10 Hz à 3 GHz. Sortie RS-2** <http://www.ges.fr> — e-mail : i[nfo@ges.fr](mailto:nfo@ges.fr) **GENERALE ELECTRONIQUE SERVICES**

**06212 Mandelieu Cedex, 04.78.93.99.55** edex, tél. : 04.93.49.35.00 G.E.S. LYON : 22 rue Tronchet, 69006 Lyon, ۱،<br>G.E.S. NORD : 9 rue de l'Alouette, 62690 Estrée-Cauchy, tél. : 03.21.48.09.30<br>G.E.S. PYRENEES : 5 place Philippe Olombel, 81200 Mazamet, tél. : 05. 205, rue de l'industrie - Zone Industrielle - B.P. 46 - 77542 SAVIGNY-LE-TEMPLE Cedex Tél. : 01.64.41.78.88 - Télécopie : 01.60.63.24.85 - Minitel : 3617 code GES<br>G.E.S. - MAGASIN DE PARIS : 212. avenue Daumesnil - 75012 PARIS - TEL. : 01.43.41.23.15 - FAX : 01.43.45.40.04<br>G.E.S. OUEST : 1 rue du Coin, 4930

correspondance aux particuliers et aux revendeurs. Nos prix peuvent varier sans préavis en fonction des cours monétaires internationaux. Les spécifications techniques peuvent être modifiées sans préavis des constructeurs.

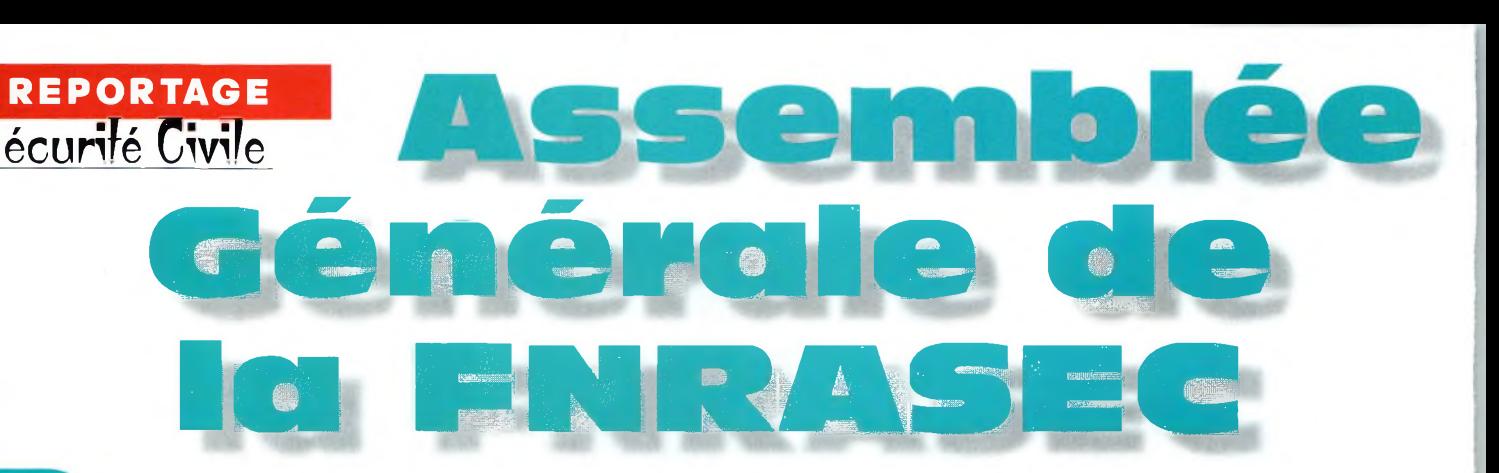

lus de cinquante participants s'y sont déjà *S* réunis la veille au soir, dans la gaieté et la bonne humeur, pour assister à la présentation de l'Ile de la Réunion par Jean-Paul Gendner, F5BU.

Durant la présentation de diapositives, Jean-Paul nous a fait découvrir cette île, point de passage obligé pour se rendre à Crozet.

Pour la huitième année consécutive, l'ensemble des membres de la Fédération Nationale des Radioamateurs au Service de la Sécurité Civile (FNRA-SEC) se retrouvent le samedi 25 octobre 1999 <sup>à</sup> l'institut National d'Études de la Sécurité Civile de Nainville-les-Roches, dans l'Essonne, pour leur Assemblée Générale.

pensée particulière pour deux de nos membres F6CLK et F6HRO, dont l'état de santé est particulièrement préoccupant, mais aussi pour l'un de nos membres présent dans la salle dont il taira le nom par discrétion.

Il enchaîne avec l'appel des départements absents et communique les informations concernant les pouvoirs.

#### **Un rapport moral riche**

Le président F6BUF procède ensuite à la lecture du rapport moral qui fait le point sur la vie de la fédération, explique les choix et décisions du Conseil d'Administration au cours de l'année. Il insiste particulièrement sur la tenue des réunions de zone qui ont permis d'expliquer la direction de la FNRA-SEC. Il annonce également quelques résultats positifs au niveau des instances officielles dans le but de mieux intégrer notre structure dans celle de la Sécurité Civile.

Enfin, il se réjouit des relations qui sont en train de se tisser avec le REF-Union grâce à la bonne volonté de F6DRV et souhaite tourner la page sur un épisode malheureux qui aura duré plus de quatre ans, mais qu'il veux oublier au plus vite. Le président termine son rapport moral sous des applaudissements nourris. Celui-ci est approuvé à l'unanimité.

Le Trésorier, Pierre Minot, F6CEU, commente ensuite le rapport financier qui montre la bonne santé de la trésorerie de la fédération. Il insiste pour dire qu'aucune dépense n'est engagée sans son accord. Dominique Boucheron, F2AI, commissaire

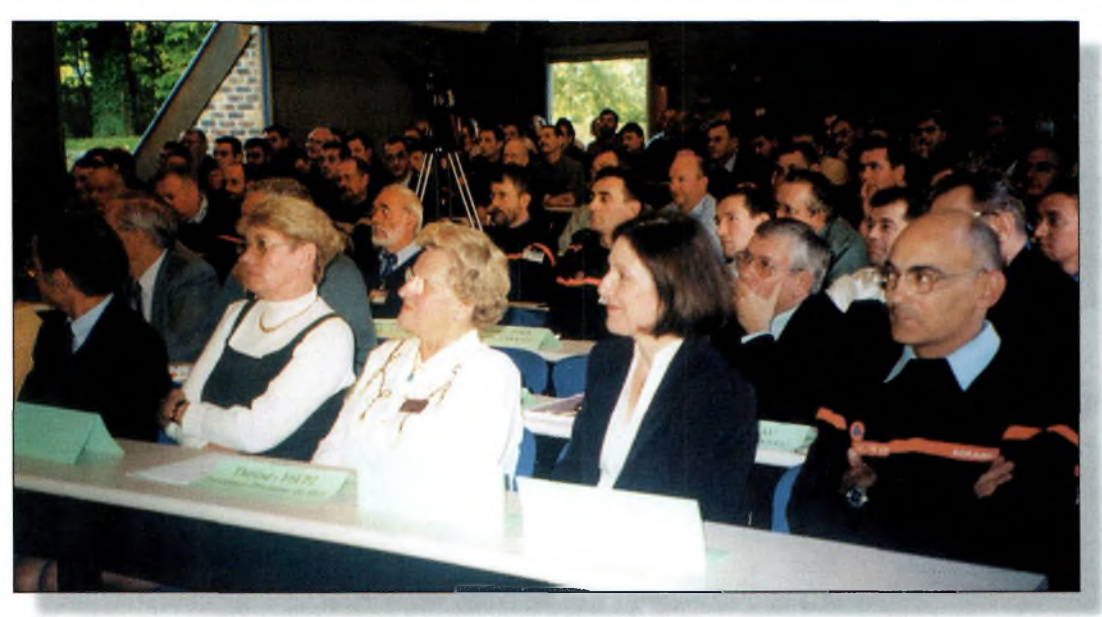

Une vue de la salle avec les participants à l'Assemblée Générale.

Comme c'est devenu une habitude, c'est bien tard que nous allions regagner nos chambres après cette merveilleuse soirée. Le lendemain, à neuf heures tapante, le président Francis Misslin, F6BUF, ouvre l'Assemblée Générale extraordinaire concernant les statuts et la reconnaissance d'utilité publique. Il remercie l'ensemble des participants de leur présence, présence encore plus nombreuse malgré la simultanéité de Ham Expo à Auxerre et Sciences en Fête.

Cette année encore, l'amphithéâtre de Nainville est trop petit pour recevoir tout le monde et il aura fallu rajouter des chaises.

Après l'accueil du président F6BUF et avant d'ouvrir ['Assemblée Générale ordinaire, Thérèse Normand, F6EPZ, mandatée par le président du REF-Union dont elle est présidente d'honneur, transmet à l'assemblée un message de Elisée Bismuth, F6DRV.

Ensuite, après le mot de bienvenue, F6BUF ouvre l'Assemblée Générale ordinaire. 102 ADRASEC et de nombreux membres sont présents ou représentés.

F6BUF donne la liste des personnalités qui seront présentes pour clôturer notre assemblée. De même, il communique la liste des personnes qui se sont excusées de ne pouvoir être des nôtres et notamment Monsieur le Préfet, Directeur de la Défense et de la Sécurité Civiles. Jean Dussourd, Haut Fonctionnaire de Défense, en déplacement au Maroc qui s'est fait excuser et représenter.

Le président F6BUF poursuit en demandant à l'assemblée d'observer une minute de silence pour les membres disparus au cours de l'exercice avec une

#### **Assemblée Genérale de la fnrasec**

aux comptes, qui a vérifié ceuxci en présence d'un expert comptable, a complété de quelques remarques judicieuses la présentation du bilan et demande à l'assemblée de donner quitus au trésorier.

Applaudissements de l'assistance et approbation du rapport financier à l'unanimité.

#### **Dynamisme des ADRASEC**

Daniel Pallesco, F6BVD, présente ensuite le rapport d'activité des ADRASEC. Il communique le bilan de l'année 1998 : il y a eu 384 opérations dont 157 réelles et 227 exercices divers. Sur les 157 opérations réelles, 39 consistaient à assurer des liaisons radio de point à point. Nous avons procédé à 47 écoutes statiques dans le cadre du Plan Sater phase A et 71 recherches de balises dans la phase B. Ce tableau est loin d'être complet puisque certaines de nos ADRASEC négligent encore de transmettre leurs comptes-rendus.

Pour éviter les erreurs, F6BVD présente un nouveau modèle de compte-rendu récapitulatif sur l'année. Ce récapitulatif ne doit pas se soustraire à un compterendu qui doit être adressé au plus tard, dans les dix jours après l'opération.

Le cours de l'Assemblée Générale ayant pris beaucoup d'avance, le Président enchaîne avec l'élection du seul administrateur. F5PUT est réélu à l'unanimité. F5BHA, F6BVD et F1NBD ont tous les trois été reconduits dans leur fonction de responsable de zone. Quant à la cotisation, elle reste fixée à son tarif actuel à l'unanimité.

Toujours en raison de l'avance prise, il est procédé aux questions diverses qui sont fort nombreuses. Toutefois, un certain nombre d'entre-elles touchant au Plans Sater, il est décidé de regrouper tout cela en début d'après-midi.

F6CEV, président d'honneur, nous rejoins et s'adresse à l'assemblée en brossant un rapide historique de la fédération..

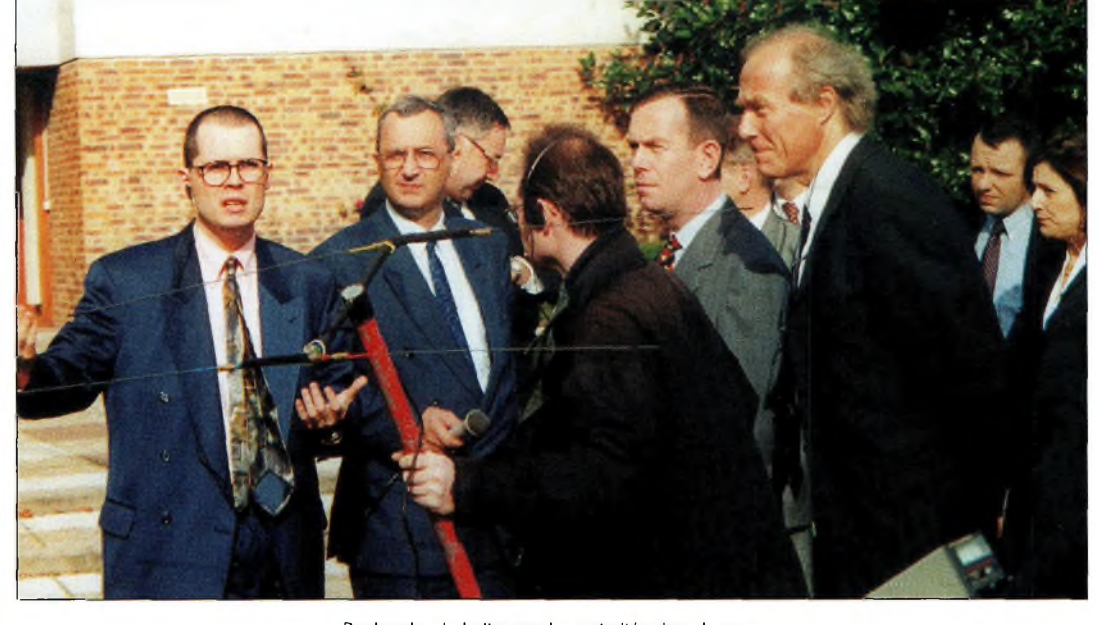

Recherche de balise par les autorités dans le parc.

A ce moment, quelques invités commencent à arriver dont les représentants de la DST, du ministère de l'intérieur, suivis par le Colonel Directeur de l'IN-ESC et du représentant de Monsieur le Préfet, Directeur de la Défense et de la Sécurité Civile, Haut Fonctionnaire de Défense et le représentant de la le début de l'assemblée généra- $\mathsf{I}_{\mathsf{P}}$ 

Commission Nationale Transmission de la FNPC. Thérèse Normand, F6EPZ, pré-

sidente d'honneur du REF et le Lieutenant Colonel Alain Guichard, ancien commandant du RCC de Cinq-Mars-la-Pile, tous deux membres de la FN-RASEC, sont avec nous depuis Comme il est de coutume, le président souhaite la bienvenue

à nos invités, Il remercie également le Directeur de l'INESC pour l'accueil toujours aussi chaleureux qui nous est réservé.

#### **Intervention du Colonel Directeur de l'INESC** *(résumé):*

Le Colonel nous souhaite la bienvenue et nous rappelle que chaque fois qu'il nous voit, cela lui fait prendre une année supplémentaire et des cheveux gris en plus. Il nous rappelle la vocation de l'INESC qui est un établissement public géré par un Conseil d'Administration à la tête duquel il y a un Préfet. Le Préfet Convert en l'occurrence. L'INESC a plusieurs départements dont le plus connu est l'école nationale des sapeurs pompiers, mais il y a aussi la formation supérieure des acteurs de la Sécurité Civile, sous-préfets, SIDPC, fonctionnaires du ministère de l'intérieur, des collectivités locales, des élus, des industriels, etc., mais il a aussi une mission de recherche, un centre de recherche documentaire, etc. II nous indique également que le site de Chaptal va être fermé en décembre et

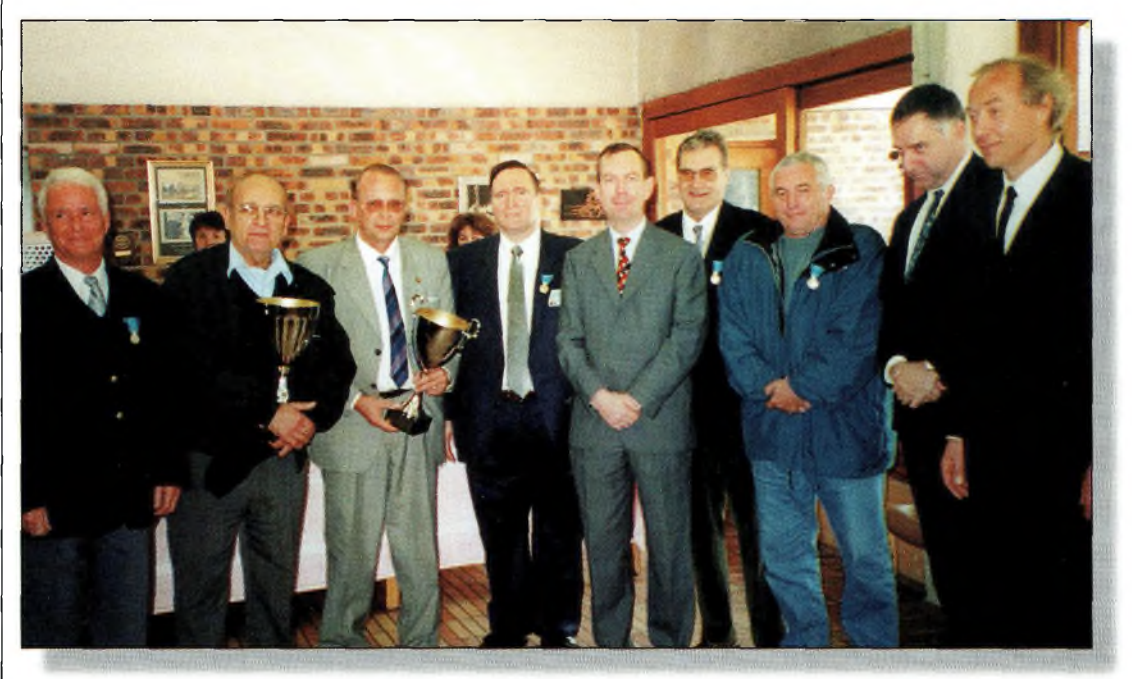

Les gagnants

# **REPORTAGE écurîré Civile**

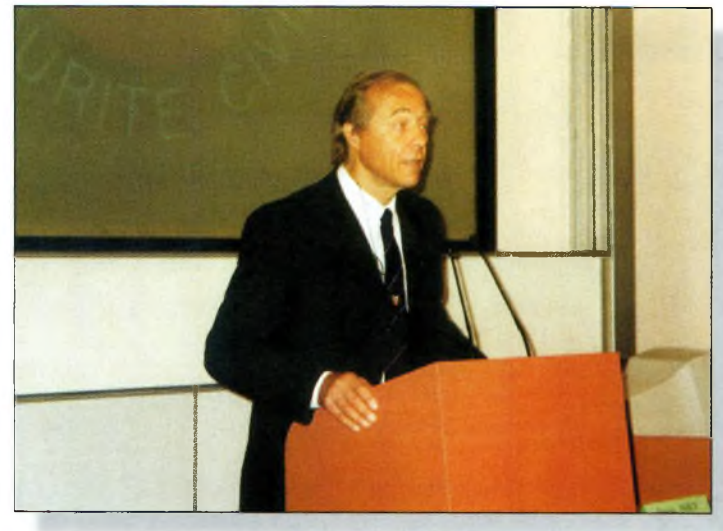

Le président. Francis Misslin. FBBUF.

transféré à Tolbiac près de la bibliothèque François Mitterand. Il nous remercie de l'avoir proposé membre d'honneur et de l'avoir sollicité pour remettre la distinction de l'Ordre National du Mérite à notre membre Daniel Tarcy. Il remercie également les ADRASEC d'île-de-France d'organiser des cours à Nainville-les-Roches.

Il constate qu'il y a de plus en plus d'uniformes dans la salle. Des uniformes qui ressemblent étonnamment à ceux des sapeurs pompiers qui montrent que lors des opérations Sater ou des exercices, nous pouvons être très liés puisqu'il n'y a que la couleur de la bande qui nous sépare, ce qui montre bien que les acteurs de la Sécurité Civile, qu'ils soient professionnels, volontaires ou bénévoles, qu'ils soient membres des services publics ou des associations liés à eux, ne forment qu'un seul collectif. *"Il est excessivement important que nous puissions nous retrouver tous ensemble, les acteurs de la Sécurité Civile, sur le théâtre des opérations mais aussi sur le théâtre des formations de Nainville-les-Roches".*

"C'est *un établissement public dans lequel vous êtes à part entière et où vous avez votre place. Nous vous accueillons avec un vifplaisir et nous serions blessés si d'aventure vous n'utiliseriez pas nos locaux".* Quant à accueillir notre cadeau militaire pour installer une station à Nainville-les-Roches, il nous rappelle que cela sacralise le fait que nous sommes ici chez nous. Il est particulièrement heureux d'être parmi nous qui faisons partie de cette grande famille qui est essentielle pour la poursuite de la défense de notre population.

#### **Intervention de Monsieur le sous-Préfet Directeur du BCO** *(résumé):*

Celui-ci s'excuse du léger retard qu'il a pris en raison de la circulation en région parisienne à laquelle il n'était plus habitué, puisque venant de province, mais aussi en raison des déviations mise en place fort mal à propos autour de Nainville.

Il excuse Monsieur le Préfet, Directeur de la Défense et de la Sécurité Civiles, Haut Fonctionnaire de Défense en voyage au Maroc dans le cadre d'un exercice franco-marocain. La Sécurité Civile assurant depuis plusieurs années une collaboration très active avec le Maroc, c'est dans ce cadre là qu'un exercice a été monté et auquel le directeur a tenu à participer.

Il lui a demandé de le représenter ce qu'il fait avec beaucoup de plaisir, d'abord parce cela lui donne l'occasion de se présenter à nous. Depuis le 6 septembre, il est le Chef du Bureau de la Coordination Opérationnelle au sein de la Direction des

Opération de Secours que les uns et les autres connaissent bien pour avoir travaillé avec les membres de ce bureau et ses prédécesseurs.

Une des premières missions que lui a confié le directeur est d'approfondir, voire d'améliorer les relations que la direction peut avoir avec tous les acteurs de la Sécurité Civile et, bien sûr, parmi ces acteurs, le milieu associatif dont nous faisons partie. L'action de notre association lui était connue puisqu'il était auparavant Directeur de Cabinet du Préfet de la Région Provence-Côte d'Azur à Marseille et auparavant à Rouen et Épinal, donc il a pu très concrètement faire la connaissance et mesurer les mérites de notre association. "C'est *une chose qu'il faut en permanence rappeler et qui explique quelque fois ce qui peut paraître comme une incompréhension, votre action n'étant pas toujours mesurée à l'aune de ce quelle est réellement".* Pour avoir plusieurs fois travaillé sur des plans Sater, il sait que le bénévolat et la volonté de participer des membres des ADRASEC sont loin d'être théoriques.

A une période où dans notre société on s'interroge un peu sur les notions de volontariat ou de bénévolat, comme le sens du service public, pas simplement pour les fonctionnaires dont c'est bien sûr la mission mais aussi pour d'autres personnes, il convenait de rappeler cet élément important.

*"Sachez que vous trouverez en moi un interlocuteur attentif. Je souhaite que ce ne soit pas que des mots. Nous avons tous ensemble beaucoup de choses à faire. Le président a rencontré il y a quelques jours notre directeur qui lui a fait part de certains points sur lesquels nous souhaitons travailler ensemble et bien sûr l'antenne à la direction pour laquelle le Directeur a demandé qu'un calendrier extrêmement précis soit donné et que les choses avancent très concrètement. Je pense que nous devrions quand même arriver, les*

*uns et les autres, à voir sortir ce projet. Il y a bien sûr d'autres projets que vous connaissez, vous en parliez certainement aujourd'hui". "Ce que je voulais vous dire est que le Bureau de la Coordination Opérationnelle est, au sein de la Direction, votre interlocuteur comme il l'a été. Les uns et les autres avez peut être connu une personne qui travaillait à mon bureau, cette personne est partie à la retraite, pour l'instant elle n'est pas remplacée. Le poste reste vacant mais j'ai confiance dans le fait qu'un jour il sera pourvu. En attendant, sachez qu'en tant que chef de bureau, c'est très volontiers je serai l'interlocuteur de votre fédération".*

*"Je crois que nous avons beaucoup de choses à faire ensemble et nous avons beaucoup de choses à faire ensemble dans des échéances très brèves. Vous savez qu'il y a une échéance, à la fin de l'année, le 31 décembre qui est le passage à un autre siècle, un autre millénaire, et que nous travaillons, les pouvoirs publics, sous l'impulsion de notre ministre, sur cet événement du passage à l'an 2000 appelé bogue.*

*Nous avons quand même eu, les uns et les autres, le sentiment que ce n'était pas simplement un problème informatique. Cela pourrait aussi être simplement un problème de sécurité civile lié à cet événement important et donc à cette occasion, le directeur nous a demandé de travailler notamment sur nos moyens de transmission".*

*"Nos moyens de transmission au sein de la direction, nos moyens de transmission avec nos partenaires habituels, les autres ministères, les opérateurs, les entreprises publiques EDF, SNCF, puis nos partenaires de terrain que sont les Préfectures, Préfectures de départements et Préfectures de zone et dans la palette des moyens de transmission dont nous disposons nous nous sommes rendus compte qu'on était quand même très dépendants de France Télécom et qu'il y avait très peu de moyens de transmission qui, à un moment ou un autre, ne passaient pas par une*

#### **Assemblée Générale de la fnrasec**

*liaison France Télécom, même pour des réseaux ministériels qui sont des réseaux sécurisés, le Rimbaud pour ne pas le citer".*

*"La constatation était que si à un moment ou un autre France Télécom tombait en rideau pour telle ou telle raison, partiellement, ce n'est pas une hypothèse complètement fortuite puisque dans un département du sud-ouest de la France il y a quelques semaines, le réseau France Télécoin n'a pas fonctionné pendant quelques heures, une matinée, y compris pour les services d'urgence, donc çà nous a quand même posé quelques interrogations. Parmi les moyens dont nous disposons pour palier à une défaillance de France Télécom, il y a bien sûr les moyens militaires mais qui, pour les liaisons avec les préfectures, ont quand même besoin, à un moment ou un autre, d'une collaboration avec France Télécom. Et puis, il y avait vos moyens. Vos moyens parce que la radio n'est plus utilisée ou très peu utilisée par les services de transmission du ministère de L'intérieur".*

*"C'est un moyen qui est tombé un peu en désuétude et qui a été concurrencé par des moyens certes plus modernes, mais encore une fois tous très dépendants de cette belle entreprise publique qu'est France Télécom. Et on se rend compte qu'en situation de crise, lorsqu'un maillon ne fonctionne plus, c'est toute la chaîne qui faiblit. C'est vrai en matière de transmission, c'est vrai en matière de communication, c'est vrai en matière d'alimentation".*

*"Pour vous expliquer que dans notre réflexion, la réflexion de la direction, nous avons souhaité ardemment faire appel aux moyens des ADRASEC pour que, parmi la palette des moyens de transmission qui sont à la disposition du Préfet, il y ait vos moyens".*

*"Je pense, sans trop vouloir m'avancer, que des contacts ont peut-être déjà été pris au plan local entre vos préfectures, voire vos états-majors de zone avec vos associations. Les préfets ont reçu des instructions à ce sujet, beaucoup d'instructions. Il leur appartient maintenant de les mettre en place.*

*Nous aurons à la fin du mois, le* 29 *novembre, un grand exercice à l'initiative du secrétariat général de la défense nationale, un grand exercice de transmission. Nous allons demander aux Préfets d'activer à cette occasion leur centre opérationnel de défense et leurs centres opérationnels zonaux. C'est d'abord un exercice de transmission, mais nous allons leur demander ce jour-là d'avoir sous la main, au centre opérationnel, tous les moyens de transmission pour les tester, et dans la maquette de l'exercice qui devrait être validé dans les jours à venir, je crois pouvoir dire qu'il y aura les moyens des radioamateurs."*

*"Voilà ce que je voulais vous dire au nom du directeur en vous renouvelant tous nos encouragements, tous nos remerciements pour l'action que vous effectuez-Vous êtes l'un des éléments actifs, l'un des éléments importants du dispositif Sécurité Civile à côté des moyens nationaux et des moyens territoriaux. Vous faites partie des collaborateurs du service public. A ce titre là, le cadre de cette collaboration doit être tout à fait bien formalisé pour que vous sachiez ce que vous êtes en droit d'attendre des demandes qui seront celles des pouvoirs publics et que de notre côté, nous puissions bien cadrer les éléments de votre action dans un souci, je crois commun, d'une meilleure défense de nos concitoyens. Mesdames, messieurs, merci".*

#### **Et l'avenir ?**

A l'issue de l'intervention du représentant de la DDSC, le président F6BUF invite les représentants officiels à suivre F50RF qui présentera à nos invités les moyens qu'une ADRA-SEC peut mettre en œuvre sur le terrain. Le Directeur du BCO sera même invité à chercher une balise cachée dans le parc. Au cours d'une brève cérémonie précédent l'apéritif, monsieur le sous-préfet, directeur du BCO, décorera quatre de nos présidents, F8AU, F6BVD, F6CUO et F1TH de la médaille de la Jeunesse et des Sports, tandis que F6BUF a remis une

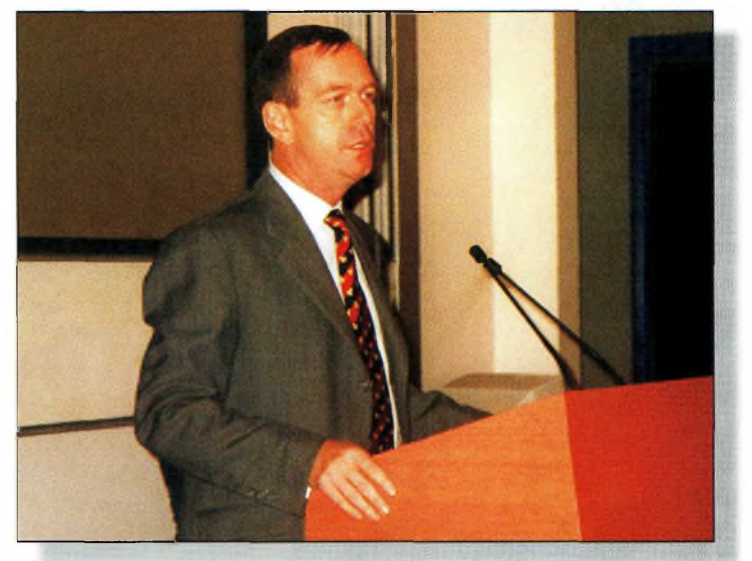

intervention du sous-préfet, chef du BCO.

coupe au président de l'ADRA-SEC 27 ainsi qu'à Jean Nahorski pour avoir, envers et contre tout, défendu la cause de la FN-RASEC dans leurs départements respectifs.

Après le déjeuner, vers 14h30, tout le monde se dirigea vers l'amphithéâtre non sans avoir procédé à la photo de groupe désormais traditionnelle.

La séance reprend avec quelques questions/réponses sur le plan Sater après que F50RF nous ait fait une présentation de ce plan. Il s'avère que chaque département, chaque RCC et chaque permanent a ses particularités et qu'on n'arrivera pas à faire une synthèse. L'idéal serait un plan de secours général d'activation des ADRASEC.

F50RF nous présente ensuite son logiciel d'aide à la décision surnommé du bien joli nom de RAMSES IL

Ce fut ensuite à Pierrick, F5JGW, de présenter les activités de la commission technique dont il nous détaille le rôle. Il insiste à nouveau pour que des membres viennent grossir la commission technique puis il nous présente une maquette de gonio qui est en cours de réalisation avec l'aide de F5JTR.

F6CU0 nous entretiendra du projet de concours de la FNRA-SEC dont le but est de faire de nos opérateurs de vrais transmetteurs... mais aussi de montrer à la communauté des radioamateurs que nous sommes aussi des radioamateurs comme les autres.

Pour le mois de novembre, F6CUO a pour mission de préparer un exercice de transmission. Ces présentations terminées, le président clôture l'Assemblé Générale à 18 heures pour réunir le Conseil d'Administration afin d'élire le bureau. Celui-ci reste inchangé.<br>Les fonctions sont les

Les fonctions suivantes : F6BUF Président, F6CUO vice-président, F5NZD Secrétaire, F6CEU Trésorier.

Encore une fois, le Président regrette de n'avoir pu rencontrer personnellement tous les membres présents et s'excuse auprès d'eux de n'avoir pu les saluer lors de leur départ. Vous l'aurez remarqué, Nainville commence à être trop petit pour notre Assemblée Générale mais nous y sommes bien et restons attachés à ce lieu et à son personnel qui nous accueille toujours aussi chaleureusement.

Que la Direction de la Défense et de la Sécurité Civiles, le Directeur de l'institut de Nainville et son personnel soient remerciés pour la qualité de leur accueil, gage du bon déroulement de nos Assemblées Générales.

#### **F5NZD Secrétaire de la FNRASEC**

FNRASEC, B.R 2, 67810 *Holtzheim Web : <<http://www.fnrasec.org>>*

# **EXPÉDITION**<br><u>le de Pâques</u> **fe de Pâques CE0AA, Rapa Nui**

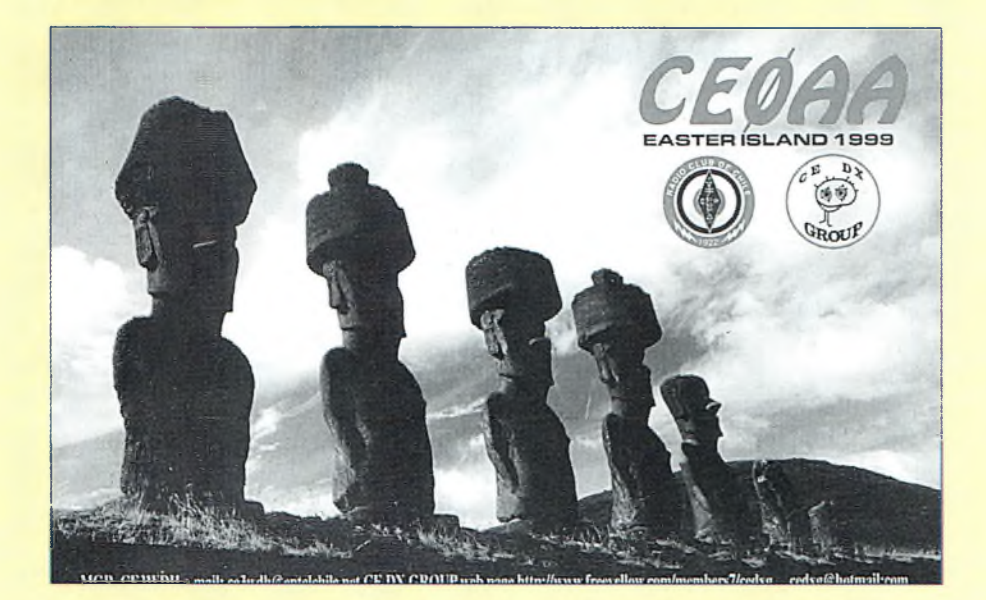

C'est une expédition radio, mais aussi une expédition humanitaire. Avec au moins quatre stations sur l'air entre 160 et 6 mètres, en SSB, CW mais aussi en RTTY, il vous reste encore un bon mois pour contacter CEØAA.

pédition sur l'île de<br>
Rapa Nui en deux<br>
pas pour autant. Je n'ai ni fait<br>
partie de cette expédition, ni je 'est la deuxième expédition sur l'île de Rapa Nui en deux ans. Ne m'enviezpas pour autant. Je n'ai ni fait n'ai fait partie de l'équipe organisatrice, et je n'ai même pas eu l'occasion de la contacter. Cependant, j'ai pu voir la vidéo de l'activité 1999 à l'occasion du 77ème anniversaire du Ra-

#### La carte QSL de CE0AA.

dio-Club de Chili, et j'ai cru qu'il était de bon ton d'en parler.

Le Radio-Club de Chili (RC-CH) n'avait pas organisé d'expédition DX à l'île de Pâques (rebaptisée Rapa Nui d'après un récent film) depuis 1981. L'île de Pâques fait partie des endroits les plus recherchés par les radioamateurs du monde entier, en particulier ceux

qui participent activement aux programmes DXCC et IOTA, parmi tant d'autres diplômes. Pour cette raison, le tout récent Chilean DX Group (CEDX) a voulu relever le défi, avec l'aide du RCCH. C'est en août 1998 que l'organisation a commencé à prendre forme. Le travail de chacun a permis transformer l'expédition en succès, un suc-

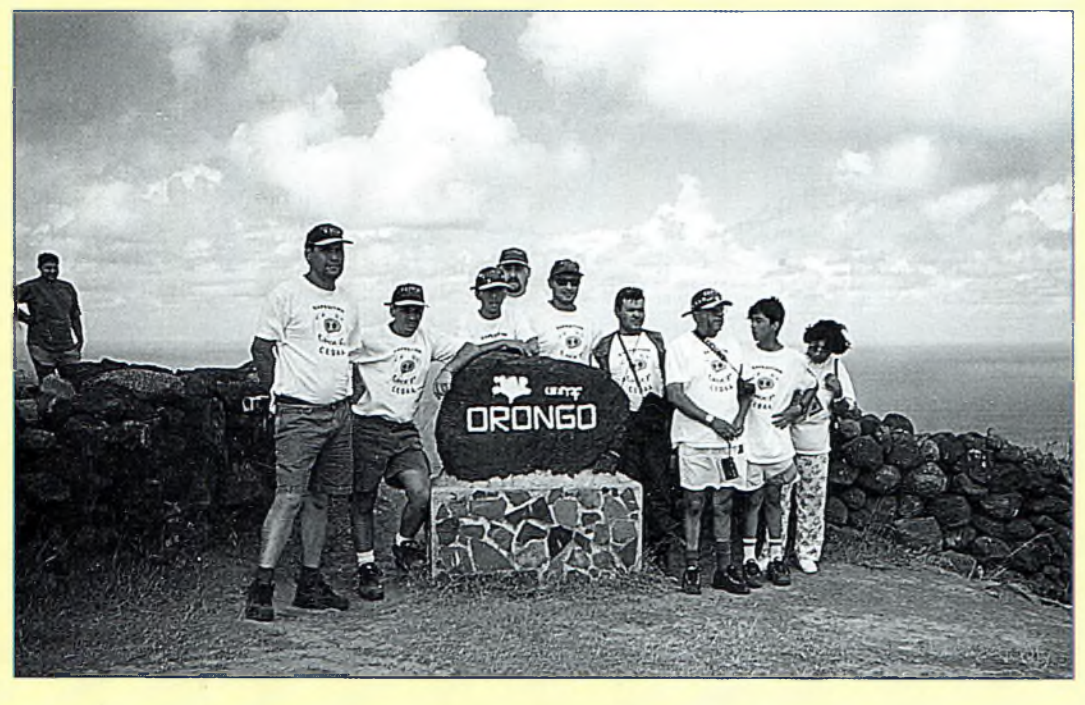

Les opérateurs de CEØAA.

cès reconnu partout dans le monde par l'ensemble de la communauté radioamateur et en particulier les DX'eurs.

La première expédition a eu lieu du 1er au 20 mars 1999, avec 16 jours d'activité "traditionnelle" sur toutes les bandes HF en SSB comme en CW. Il n'y avait pas moins de quatre opérateurs en permanence à la station et pour cette raison, les pileups étaient interminables. L'équipe a réalisé quelque 35 000 QSO, et de nombreux opérateurs cherchaient à contacter l'expédition sur les bandes WARC 17 et 12 mètres. Cependant, aucune activité n'y avait été prévue et le matériel correspondant n'était pas disponible.

Les antennes étaient composées de verticales multibandes et d'une beam pour les bandes 10, 15 et 20 mètres, ainsi que des dipôles pour les bandes basses, dont le 80 et le 160 mètres. Le campement était positionné à la garnison de la CONAF (Corporación Nacional Forestal [l'agence nationale des forets]), à Anakena, à 22 km de toute civilisation.

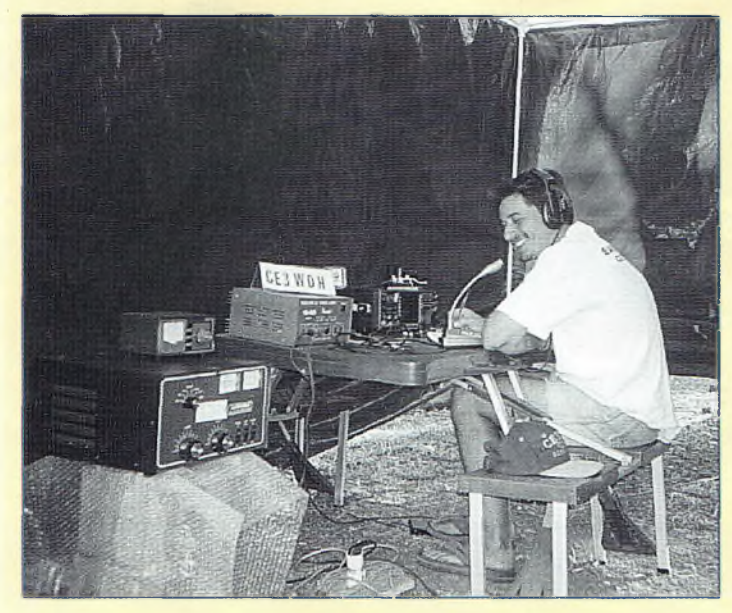

L'une des stations de CEDAA.

La réussite de ce projet n'aurait pas été possible sans l'aide des Carabineros de Chile (la police), CONAF, LANCHILE, LANCARGO ; les sociétés suivantes : House Royal (produits électriques), ENTEL (téléphonie mobile), Labatorios<br>Hoffman (médicaments). (médicaments). WALMAR (fabricant d'antennes en Argentine) ; et de nombreux amis qui préfèrent rester dans l'anonymat.

#### **Une opération humanitaire aussi**

Le leitmotiv de l'expédition était ; "No solo de pileup vive el hombre" (le pileup ne fait pas toute la vie de l'homme). Il fut décidé que l'expédition ne se contenterai pas de la seule radio et qu'une action humanitaire devait être menée parallèlement.

Ainsi, en plus des <sup>1</sup> 100 kg de matériel radio, les opérateurs ont transporté sur place 200 kg de médicaments et d'équipements médicaux offerts par différents fournisseurs et laboratoires. Le groupe a aussi emporté 12 palmiers qui ont été donnés à la CONAF. Tous ces dons ont été largement appréciés par le directeur de l'hôpital et la CONAF. Les photos parlent d'elles-mêmes. Le groupe peut être fier de ses efforts. L'aide du Radio-Club de Chili aura été précieuse pour mener l'opération à bien.

La carte OSL de CEØAA montre les fameuses statues de l'île de Pâques. Les QSL ont été expédiées en juillet dernier à ceux qui ont eu la chance de contacter l'expédition.

Pour ceux qui ne font pas partie de ces heureux OM, ne vous inquiétez pas, car une autre expédition doit avoir lieu ce mois-ci.

Cette fois, les opérateurs pensent pouvoir opérer en SSTV, RTTY, sur les bandes WARC 12 et 17 mètres, ainsi que sur 6 mètres.

Au moment où nous mettons sous presse, les détails de l'acti-

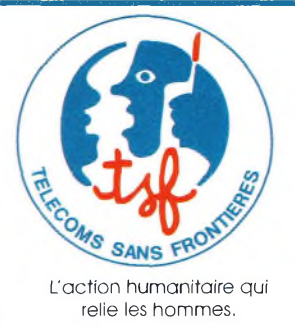

# Télécoms Sans Frontières recherche

**volontaires de l'action humanitaire spécialistes en radio VHF si possible HF pour mission du Haut Commissariat aux Réfugiés (ONU) à l'étranger de <sup>1</sup> à 3 mois, disponibles très rapidement. Transport, frais et assurance pris en charge par l'association.**

#### **Profilrecherché:**

**Techniciens, radioamateurs, retraités, pratique de la langue anglaise souhaitée, connaissances en informatique.**

## **Prendre contact au : 05 59 84 43 60**

vite ne sont pas encore connus.

Aussi, vous pouvez supporter l'équipe en envoyant vos dons à : CEDXG, Radio Club de Chile, Nataniel Cox 1054, Santiago de Chile, Chili.

> **Giancarlo Moda, CE3/I7SWX**

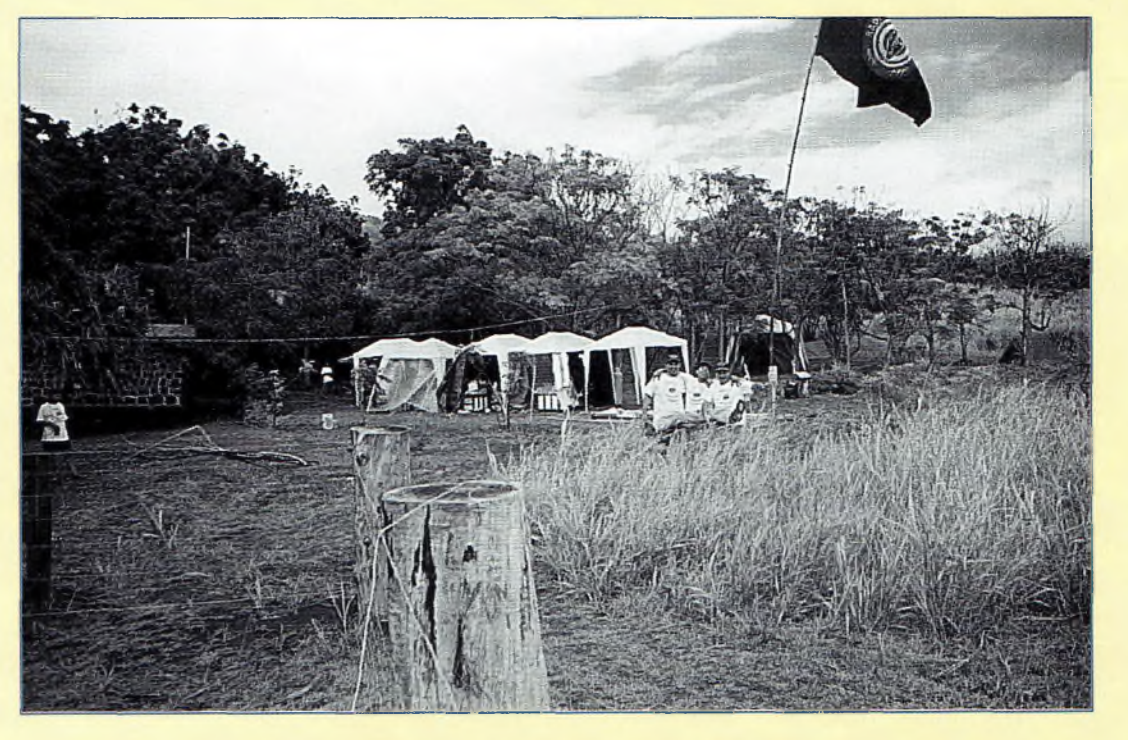

Le campement sur l'île de Pâques. Quelques-unes des antennes sont visibles sur cette image.

**DX** L'actualité du trafic HF \_

# **premier** événement l **de l'an 2000**

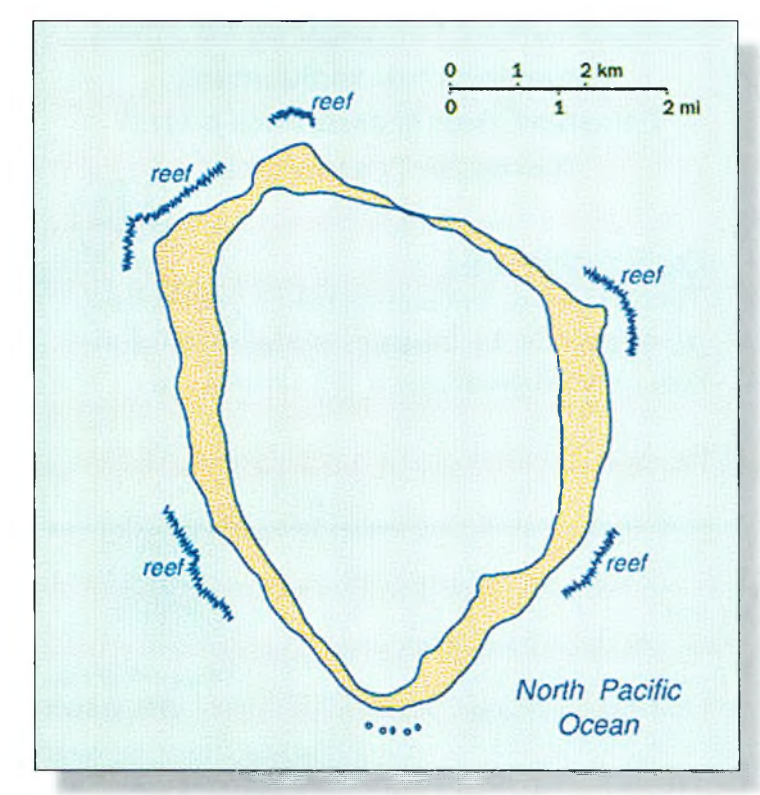

#### **Une expédition majeure doit avoir lieu** dans les semaines à ve-

nir depuis l'île de Clipperton. L'événement est attendu par bon nombre de DX'eurs à travers le monde pour qui cette île française reste un "new one" bien rare.

Clipperton se trouve à 2 622 km au sud-est de San Diego, en Californie et à 2 574 km à l'ouest du Nicaragua.

Cette île est la demeure de milliers d'oiseaux marins et de millions de crabes. Sa surface atteint 7 km<sup>2</sup>. L'altitude de l'île atteint à peine 2 m, excepté Clipperton Rock, une formation volcanique qui atteint une altitude de près de 110 m.

Clipperton fut d'abord découvert par Ferdinand Magellan en 1521, et pris le nom d'un pirate anglais : John Clipperton. La légende dit qu'un trésor y serait enfoui.

En 1708, deux navires français, "Princesse" et "Découverte" atteignait Clipperton. L'île fut alors renommée "île de la Possession" et fut annexée à la France.

La première expédition scientifique eut lieu en 1725, œuvre de M. Bocage qui vécut sur l'île pendant plusieurs mois.

Plus d'un siècle après, Clipperton fut à nouveau décou-

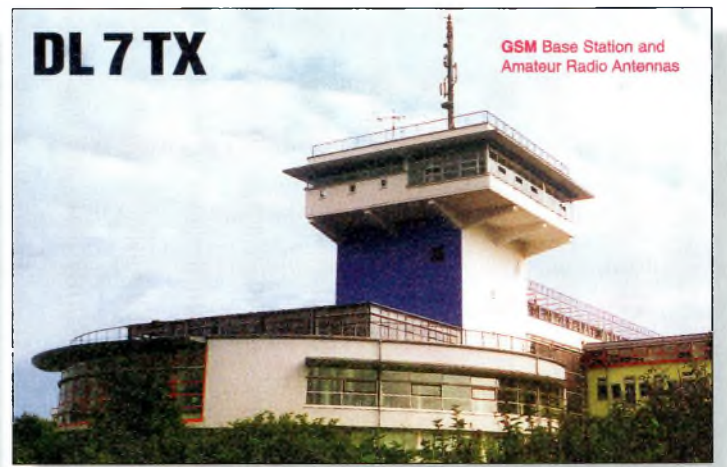

Des antennes GSM qui côtoient une beam et des filaires radioamateurs.

verte par une compagnie américaine de minage de guano. Le traité du guano fut signé en 1856 et les Etats-Unis obtinrent le droit d'exploiter les mines de Clipperton. En 1857, les Français déclaraient que Clipperton feraient partie de Tahiti. Mais après plusieurs années d'occupation, les Mexicains prenaient possession des lieux

#### **Le calendrier des concours**

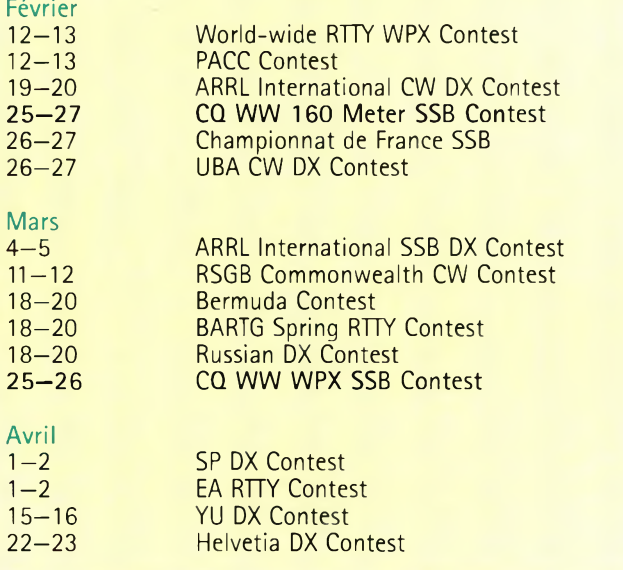

### **Le premier événement DX de l'an 2000**

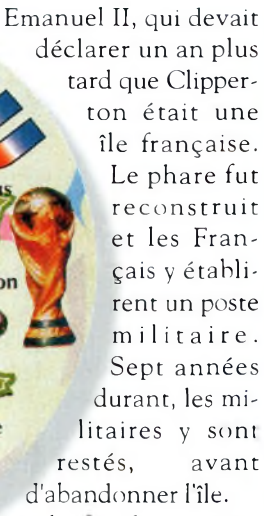

Sûrement la DSL la plus originale de la Coupe do Monde,

**Rordeau** 

**Toulouse** 

pour y établir un poste militaire.

En 1906, la "British Island Company" a annexé l'île et a établi un accord avec les Mexicains pour extraire le guano. Cette année-là, un phare fut bâti. En 1914, une centaine de personnes, hommes et femmes, vivaient sur Clipperton.

Tous les deux mois, un navire provenant d'Acapulco apportait des vivres aux habitants de l'île. Cependant, la guerre civile au Mexique devait commencer, et les habitants de Clipperton se retrouvèrent seuls.

En 1915, la plupart des habitants sont décédés. Les survivants voulaient quitter l'île à bord d'un bâtiment de guerre américain, le "Lexington". Mais le gouverneur militaire mexicain avait décidé que l'évacuation ne serait pas nécessaire. En 1917, la plupart des hommes étaient morts et seul subsistait le gardien du phare et une quinzaine de femmes. En juillet cette année-là, il ne restait plus que trois femmes qui furent sauvées par le navire américain "Yorktown".

L'appartenance de Clipperton était alors disputée entre la France et le Mexique. La France s'en est remise au Vatican qui en donna la possession au roi d'Italie, Vikor

Le phare fut reconstruit et les Français <sup>y</sup> établirent un poste militaire. Sept années durant, les militaires y sont restés, avant d'abandonner l'île. Vers la tin des années 1930, Clipperton tut visitée à

Marseille

deux reprises par le président américain Franklin D. Roosevelt qui voulait que l'île devienne une possession américaine en vue d'y établir un poste avancé pour l'armée de l'air. En 1944, il ordonna à la marine américaine de prendre possession des lieux. L'île fut alors le théâtre d'une des plus secrètes opérations des Etats-Unis au cours de la

seconde guerre mondiale. Après la guerre, Clipperton fut à nouveau abandonnée. Depuis lors, l'île n'a guère été visitée que par quelque rare équipe scientifique... et par des radioamateurs D'ailleurs, le Clipperton DX Club est né d'une expédition à majorité francophone sur l'île qui porte son nom. Cela se passait en 1978...

Les opérateurs de l'expédition 2000 seront GØLMX, HB9AHL, JK7TKE, K3VN, K4UEE, KK6EK, N6MZ, N7CQQ, N9NS, N9TK, ON4WW, VE5RA et 9V1YC. Tous sont d'excellents opérateurs DX et l'on se souviendra particulièrement de certains qui ont participé aux super-expéditions 3YØ-PI, VKØIR et ZL9CI, pour ne citer que celles-là !

Les fréquences de trafic seront les suivantes : CW— 50115,28025, 24895, 21025, 18075,14025, 10106, 7005, 3505 et 1827 kHz ; SSB— 50115,28475,24945,21295, 18145, 14195, 7065 et

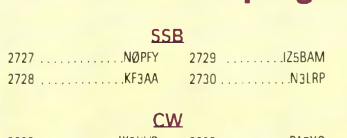

3023 .....................IK3UVD 3025 PA7XG **3024 ...................... IZ5BAM**

CW: 350 IZ5BAM, PA7XG. 400 IZ5BAM, PA7XG. 450 IZ5BAM, PA7XG. 500 PA7XG. 550 PA7XG. 600 PA7XG. 1150 I2E0W. 1950 I7PXV. 2000 I7PXV. 2100 G4SSH. 3050 K9QVB. 3100 K9QVB. 3200 K9QVB. 3250 K9QVB. 4000 N6JV. SSB: 350 IZ5BAM. 400 VK2FHN. 450 VK2FHN. 500 UA1KZF. 550 UA1KZF. 600 UA1KZF. 900 AG4W. 1000 WB0UBD. 1050 WB4UBD. 1100 WB4UBD. 1150 WB4UBD. 1200 K9GWH, WB4UBD. 1250 K9GWH, WB4UBD. 1300 WB4UBD. 1350 WB4UBD. 2650 I2E0W. 2700 I2E0W. 2750 I2E0W. 2800 I2E0W. 2850 I2E0W.

MIXTE: 450 JH8MWW. 500 JH8MWW. 550 JH8MWW. 600 JH8MWW. 650 JH8MWW. 700 JH8MWW. 750 JH8MWW. 800 JH8MWW, KK6Z0. 850 JH8MWW, KK6Z0. 900 JH8MWW, KK6Z0. 1000 KK6Z0. 1200 K9GWH. 1250 K9GWH. 3000 I2E0W. 3050 I2E0W.

10 mètres: N0PFY 40 mètres: UA1KZF 80 mètres: WB4UBD

Asie: JH8MWW Afrique: W2FKF Amérique du Nord: JH8MWW, 0K1DWC Amérique du Sud: KK6Z0 Europe: JH8MWW Océanie: JH8MWW, W2FKF

Titulaires de la Plaque d'Excellence: K6JG, N4MM, W4CRW, K5UR, K2VV, VE3XN, DL1MD, DJ7CX, DL3RK, WB4SIJ, DL7AA 0N4QX, 9A2AA, 0K3EA, 0K1MP, N4N0, ZL3GQ, W4BQY, I0JX, WA1JMP K0JN, W4VQ, KF20, W8CNL, WUR, F9RM, W5UR, CT1FL, W8RSW, WA4QMQ, W8ILC, VE7DP, K9BG,

#### 3795 kHz ; RTTY—21080 et 14080 kHz.

Toutes les cartes QSL pour cette activité

devront être envoyées à : John K e n n o n , N7CQQ, P.O. Box 31553, Laughlin, Nevada 89028, U.S.A. Les cartes reçues via bureau seront répondues via bureau. Les cartes reçues en direct seront traitées en priorité.

#### **Concours**

Le conseil de K1AR

Savez-vous que faire de toutes ces mémoires dont est équipé

#### **Le programme WPX**

W1CU, G4BUE, N3ED, LU3YL/W4, NN4Q, KA3A, VE7WJ, VE7IG, N2AC, W9NUF, N4NX, SMØDJZ, DK5AD, WD9IIC W3ARK, LA7J0, VK4SS, I8YRK, SM0AJU, N5TV, W60UL, WB8ZRL, WA8YM, SM6DHU, N4KE, I2UIY, I4EAT, VK9NS, DE0DXM, DK4SY, UR2QD, AB0P, FM5WD, I2DMK, SM6CST, VE1NG, <sup>11</sup> JQJ, PY2DBU, HI8LC, KA5W, K3UA, HA8XX, K7U, SM3EVR, K2SHZ, UPlBZZ, EA7OH,, K2P0F, DJ4XA, IT9TQH, K2P0A, N6JV, W2HG, ONL-4003, W5AWT, KBOG, NB9CSA, F6BVB, YU7SF, DF1SD, K7CU, Il PO, K9LNJ, YB0TK, K9QFR, 9A2NA, W4UW, NX0I, WB4RUA, I6DQE, I1EEW, I8RFD, I3CRW, VE3MC, NE4F, KC8PG, F1HWB, ZP5JCY, KA5RNH, IV3PVD, CT1YH, ZS6EZ, KC7EM, YUlAB, IK2ILH, DE0DAQ, I1WXY, LU1D0W, NI IR, IV4GME, VE9RJ, WX3N, HB9AUT, KC6X, N6IBP, W50DD, I0RIZ, I2MQP, F6HMJ, HB9DDZ, W0ULU, K9XR, JA0SU, I5ZJK, I2E0W, IK2MRZ, KS4S, KA1CLV, KZ1R, CT4UW, KØJFL, WT3W, IN3NJB, S50A IK1GPG, AA6WJ, W3AP, OE1EMN, W9IL, S53EO, DF7GK, I7PXV, S57J, EA8BM, DL1 EY, K0DEQ, KU0A, DJ1YH, 0E6CLD, VR2UW, 9A9R, UA0FZ, DJ3JSW, HB9BIN, N1KC, SM5DAC, RW9SG, WA3GNW, S51U, W4MS, I2EAY, RA0FU, CT4NH.

Titulaires de la Plaque d'Excellence avec endossement 160M: K6JG, N4MM, W4CR2, N5UR, VE3XN, DL3RK, OKI MP, N4N0, W4BQY, W4VQ, KF20, W8CNL, WUR, W5UR, W8RSW, WBILC, G4BUE, LU3YL/W4, NN4O, VE7WJ, VE7IG, W9NUF N4NX, SM0DJZ, DK3AD, W3ARK, LA7J0, SM0AJU, N5TV, W60UL, N4KE, I2UIY, I4EAT, VK9NS, DEØDXM, UR1QD, AB90 FM5WD, SM6CST, ILJQJ, PY2DBU, HI8LC, KA5W, K3UA, K7LJ, SM3EVR, UPlBZZ, K2P0F, IT9TQH, N8JV, ONL-4003, W5AWT, KB0G, F6BVB, YU7SE, DE1SD, K7CU, L1POR, YB0TK, K9OER, W4UW, NX0I, WB4RUA, I1EEW, ZP5JCY, KA5RNH, IV3PVD, CT1YH, ZS6EZ, YU1AB, IK4GME, WX3N, WB0DD, I0RIZ, I2MQP, F6HMJ, HB9DDZ, K9XR, JA0SU, I5ZJK, I2E0W, KS4S, KA5CLV, K0IFL, WT3W, IN3NJB, S50A, IK1GPG, AA6WJ, W3AP, S53EO, S57J, DLl EY, K0DE1, DJ1YH, 0E6CLE, HB9BIN, N1KC, SM5DAC, S51U, RA0FU, UA0FZ, CT4NH, W1CU. Le règlement et les imprimés officiels pour l'obtention des diplômes CQ sont disponibles auprès de Jacques Motte,

F6HMJ, Le Soleil Levant, B8,06270 Villeneuve-Loubet, contre une ESA moyen-format et 4,50 Francs en timbres.

ver ? Non, elles ne servent pas à rien ! Mémorisez donc les fréquences des balises et

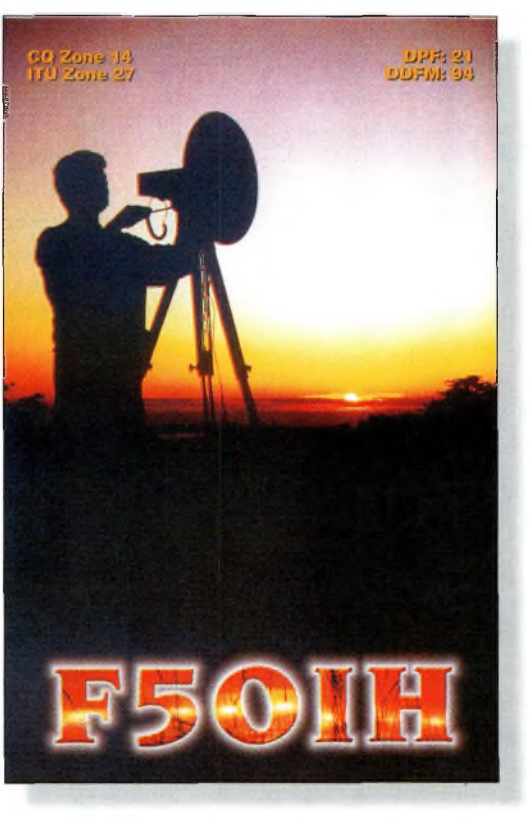

votre transcei- Vincent, F50IH, s'aventure aussi en haut du spectre...

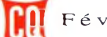

**DX** L'actualité du trafic HF

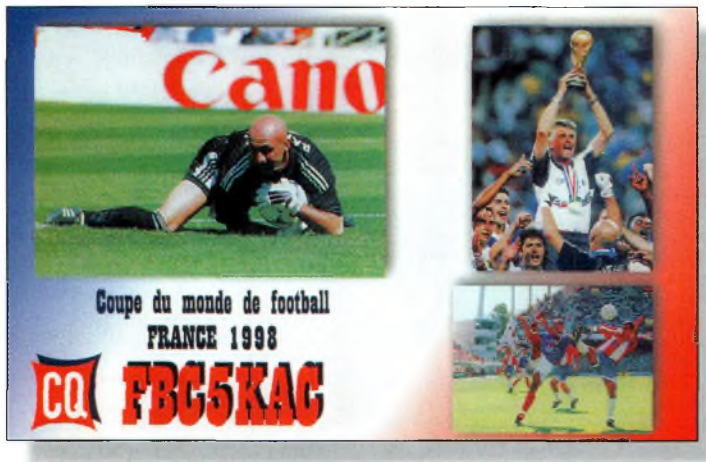

C'est F5EJC qui a concocté cette belle carte pour le radio-club rte la rédaction.

celles des expéditions qui auront lieu à l'occasion du concours à venir. Les premières vous permettront de connaître l'état de la propagation à un moment donné et sur une fréquence donnée, tandis que les secondes vous permettront d'observer occasionnellement l'état du pileup !

#### The Classic Exchange Contest 2000 UTC Sam. *à 0500 UTC Dim., Fév. 5*—6

Le Classic Radio Exchange ("CX") est un concours desti-

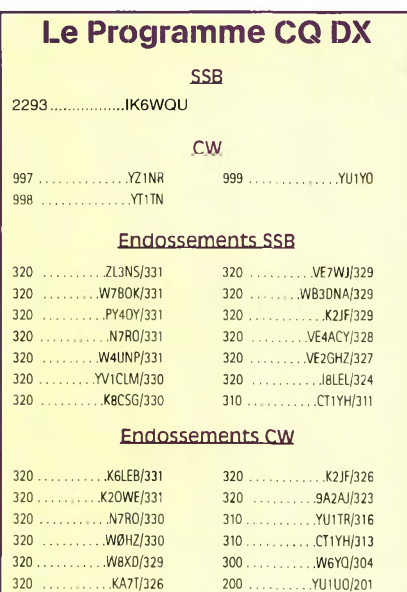

Le règlement et les imprimés officiels pour l'obtention des diplômes CQ sont disponibles auprès de Jacques Motte, F6HMJ, Le Soleil Levant, B8 06270Villeneuve-Loubet, contre une ESA moyen-format et 4,50 Francs en timbres.

né aux amateurs d'anciens matériels d'émission-réception. L'objectif consiste à encourager la restauration et l'utilisation de ces appareils. Un "Classic Radio" a au moins dix ans d'âge (à compter de la première année de fabrication).

Cependant, vous pouvez participer avec du matériel moderne mais vous serez classé à part.

Echanges : Votre prénom, RST, QTH (État/Province ou pays). Une même station peut être contactée plusieurs fois avec différentes combinaisons d'équipement, par bande et par mode. Les stations ne participant pas au concours peuvent être prises en compte pour les points. Fréquences : CW 60 kHz à partir du début de la bande ; SSB/AM : 3880, 7290, 14280, 21380 et 28320 kHz. Notez que les fréquences 7060 et 3560 kHz sont les fréquences "CX" les plus populaires.

Points : Multipliez le nombre total de QSO (toutes bandes confondues) par le nombre total d'émetteurs et récepteurs différents (un transceiver compte à la fois comme émetteur et comme récepteur), ainsi que par le nombre d'Etats US, Provinces VE et entités DXCC contactés sur chaque bande et mode. Multipliez ce total par votre multiplicateur CX, c'est-à-dire l'âge total de l'ensemble des émetteurs et récepteurs utilisés. Il faut réaliser au moins trois QSO par appareil comptabilisé. Pour les transceivers, il convient de multiplier l'âge par deux. S'il s'agit d'un équipement de fabrication OM, il faut prendre en compte un âge de 25 ans excepté si sa date de fabrication réelle, ou la parution de l'article est antérieure.

Score final : Total des QSO de toutes les bandes + récepteurs + émetteurs + États + Provinces + pays (par bande) x multiplicateur CX. Récompenses : Des certifi-

cats seront décernés aux vainqueurs, etc.

Envoyez vos logs, commentaires, anecdotes et photos à : Jim Hanlon, P.O. Box 581, Sandia Park, NM 87047, U.S.A. Joignez quatre IRC et une ETSA pour recevoir les résultats, le bulletin "CX" et diverses informations sur les matiériels anciens.

#### PACC Contest

*1200 UTC Sam. à 1200 UTC Dim., Fév. <sup>12</sup>—<sup>13</sup>*

Organisé par le Vereniging voor Experimenteel Radio Onderzoek in Nederland (VERON), il s'agit d'une compétition opposant les

Pays-Bas au reste du monde sur les six bandes habituelles entre 1,8 et 29,7 MHz. Ce sera la 43ème édition de ce concours. Une même station peut être contactée sur chaque bande, mais dans ne compte qu'une seule fois pour le décompte des multiplicateurs. Les QSO en SSB ne sont pas permis sur 160 mètres.

Catégories : Mono-opérateur, multi- opérateur et SWL.

Échanges : RS(T) plus un numéro de série commençant à 001.

Les stations hollandaises ajoutent des lettres correspondant à l'abréviation de leur province, comme suit : DR, FR, GD, GR, LB, NB, NH, OV, UT, FL, ZH et ZL (soit 12 provinces).

Score : Chaque QSO avec une station PA/PB/PI vaut <sup>1</sup> point. Les stations DX déterminent le total de multiplicateurs en fonction du nombre de provinces contactées sur chaque (maximum de 72).

Score final : Nombre total de QSO multiplié par le nombre total de provinces contactées sur chaque bande.

Récompenses : Des certificats seront décernés aux vainqueurs dans chaque catégorie et dans chaque pays. Les SWL doivent noter dans leur log l'indicatif de la station PA entendue, mais aussi

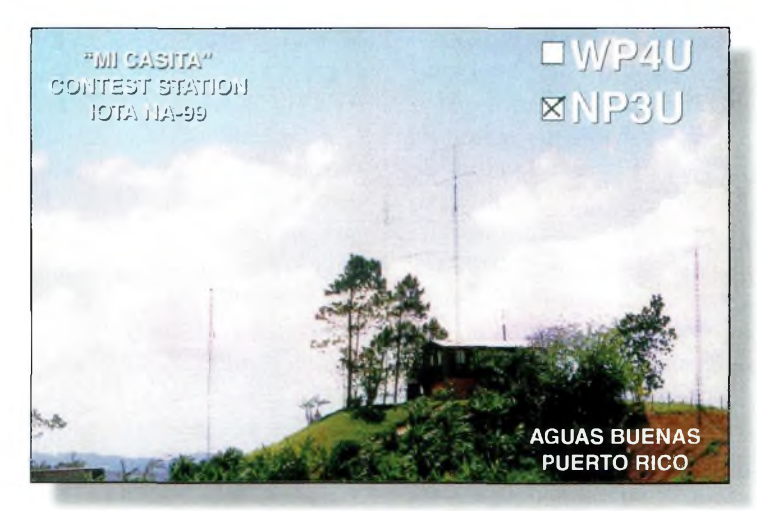

La station contest "Mi Casita", Puerto Rico, opérée par WP4U.

#### **Le premier événement DX de l'an 2000**

#### **A noter**

Jusqu'au 02/03 ZL7ZB Chatham Islands (0C-038) Mars ZM préfixe spécial

la station en liaison avec la station PA et les deux numéros de série échangés. Le calcul du score s'effectue comme pour les amateurs émetteurs. Le multiplicateur doit être indiqué dans une colonne séparée. Les logs doivent être accompagnés d'une feuille récapitulative et d'une déclaration sur l'honneur. Les logs doivent être postés au plus tard le 31 mars 2000 à l'adresse suivante PACC Contest, Hans P. Blondeel Timmerman, PA7BT, Nieuweweg 21, 4031 MN Ingen, Pays-Bas. Les logs par e-mail sont également acceptés à l'adresse <[pa7bt@amsat.org](mailto:pa7bt@amsat.org)>.

#### World-Wide RTTY WPX **Contest** 0000 UTC Sam. *à 2400 UTC Dim., Fév. <sup>12</sup>—<sup>13</sup>*

Ce sera la sixième édition de ce concours organisé par Hal Communications Corp. Il est ouvert aux radioamateurs du monde entier dans les modes digitaux, dont le Baudot, AMTOR, FACTOR, G-TOR et CLOVER. Bien que le règlement soit inspiré du CQ WPX Contest, ce concours n'est en aucune façon lié à CQ Magazine.

Classes : Mono-opérateur (toutes bandes haute et faible puissance, monobande), multi-single, multi deux émetteurs (nouveau), multimulti et SWL. Le trafic est limité à 30 heures dans toutes les catégories, excepté pour les stations multi-multi. L'emploi du Packet-Radio pour la recherche de multiplicateurs est autorisé dans toutes les catégories.

Echanges : RST et numéro de série. Les stations multimulti peuvent utiliser une numérotation séparée par bande.

Score : Les QSO entre stations de continents différents valent 3 points du 20 au 10 mètres et 6 points sur 40 et 80 mètres. Les QSO entre stations d'un même continent mais de pays différents valent 2 points du 20 au 10 mètres et 4 points sur 40 et 80 mètres. Les QSO entre stations d'un même pays valent <sup>1</sup> point du 20 au 10 mètres et 2 points sur 40 et 80 mètres. Les multiplicateurs sont les préfixes et ne sont pris en compte qu'une seule fois (et non une seule fois par bande). Les préfixes sont définis par le règlement du CQ WPX Contest. Le score final est obtenu en multipliant le total des points QSO par le total des préfixes. Récompenses : Une large gamme de plaques et certificats est disponible.

Les logs doivent être postés au plus tard 30 jours suivant la fin du concours. Les disquettes sont à envoyer à : Eddie Schneider, W6/GØAZT, 1826 Van Ness, San Pablo, CA 94806, U.S.A.

Les logs électroniques sont à envoyer à :

 $\leq$ [edlyn@global.california.com](mailto:edlyn@global.california.com)> (encodage MIME).

CQ WW 160 Meter Contest SSB ; *25 février 2200 UTC*

*au 27février* 1600 *UTC*

La partie SSB a lieu aux mêmes dates que le Championnat de France HF SSB. Voici un rappel du règlement. Classes : Mono-opérateur et multi-opérateur seulement. L'utilisation du Packet, d'un réseau d'alerte ou toute forme d'assistance, place automatiquement le concurrent dans la catégorie multi-opé-

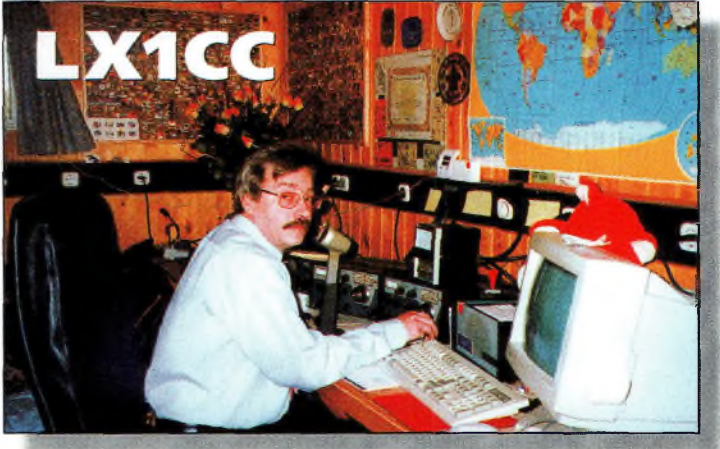

Mill, LX1CC, est un fervent collectionneur de diplômes.

rateur. Les stations multiopérateur doivent indiquer l'opérateur ayant trafiqué pour chaque QSO. Dans la catégorie mono-opérateur il y aura une désignation de

#### **IOTA Contest 1999 Meilleurs scores réclamés**

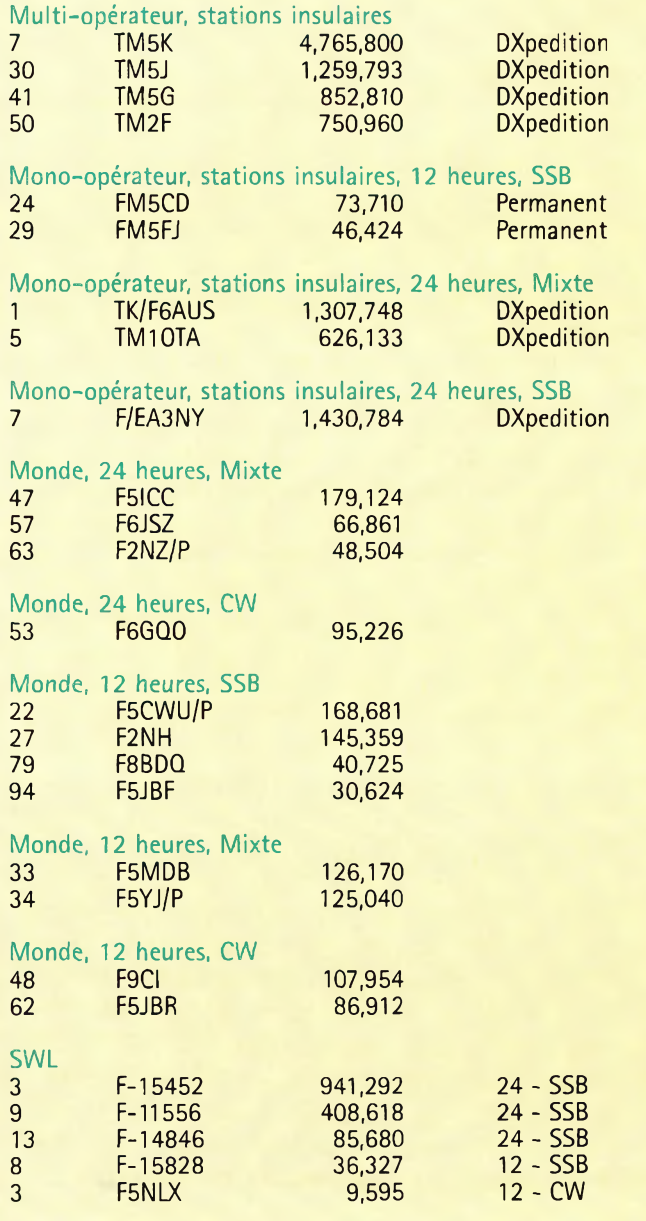

# L'actualité du trafic HF

**DX**

#### **LE TABLEAU D'HONNEUR DU WPX AWARD**

**MIXTE**

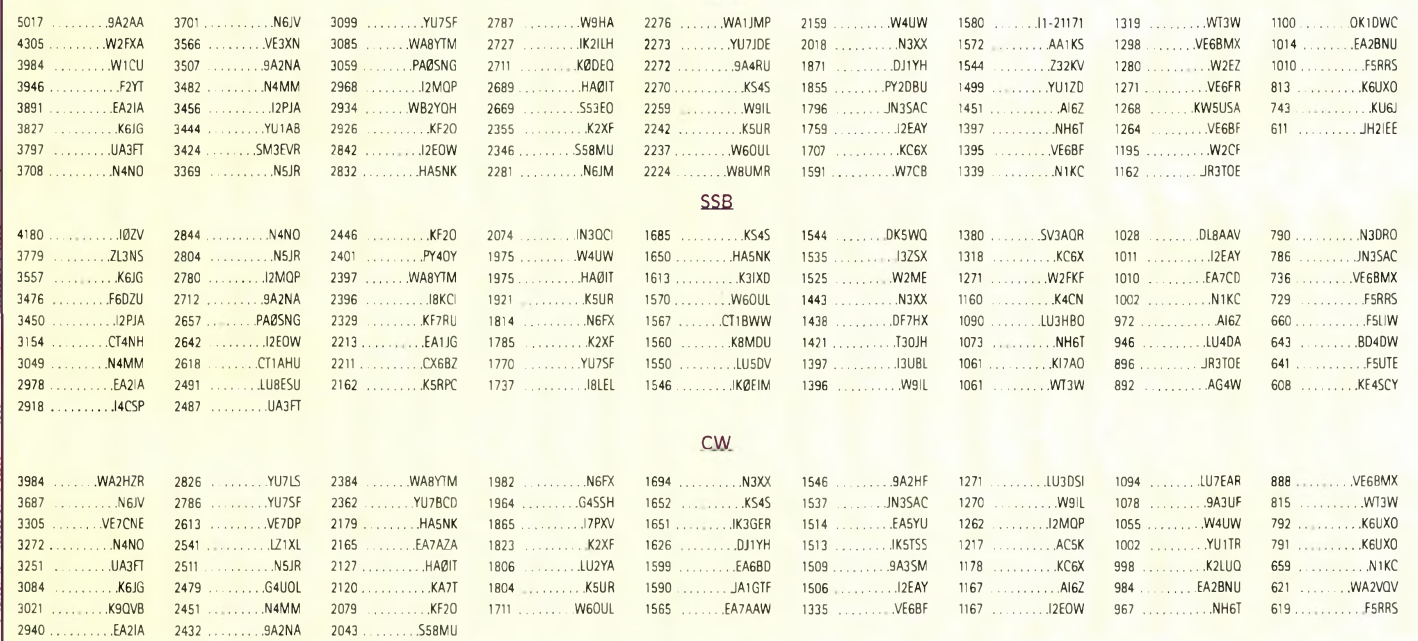

puissance utilisée :  $H = \text{puis-}$ sance supérieure à 150 watts,  $L =$  puissance inférieure à 150 watts,  $Q = \text{puissance in-}$ férieure ou égale à 5 watts.  $Echanges : RS(T) + État$ pour les stations US, + pro-

vince pour les canadiens, + préfixe ou abréviation du pays pour les stations DX (ex. 599F). Les contacts établis sans indication sur le pays seront considérés comme nuis. Calcul du score : Les contacts entre stations d'un même pays valent 2 points. Les contacts entre stations du même continent mais de pays différents valent

5 points. Les contacts entre stations de continents différents valent 10 points. *Les contacts avec les stations Maritime Mobiles valent 5 points. Les stations /MM ne peuvent pas être prises en compte pour le décompte des multiplicateurs.* Multiplicateurs : Chaque État US (48), le District of Columbia (DC), les provinces et territoires du Canada (13) et pays. KL7 et KH6 sont considérés comme des pays et non comme des États, pour ce contest. Les pays sont ceux des listes DXCC et WAE (IT, GM îles Shetland, etc.). Les zones canadiennes

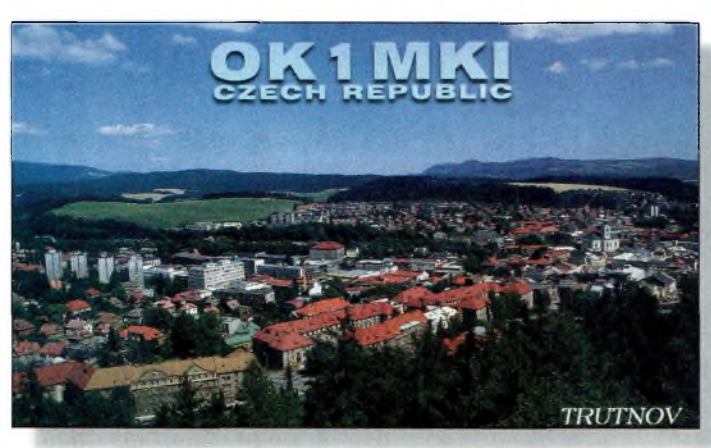

Trutnav, République Tchèque.

incluent VO1, VO2, NB, NS, PEI, VE2, VE3, VE4, VE5, VE6, VE7, NWT et Yukon. Ne pas compter les USA et le Canada comme des contrées séparées. N'oubliez pas que les stations maritimes ne comptent plus comme multiplicateur.

Score final : Total des points QSO multiplié par le total des multiplicateurs (États, Provinces et pays, sauf U.S.A., Canada et /MM). Logs informatiques : Ayez la gentillesse d'envoyer vos logs sur disquette. Les disquettes compatibles IBM, MS-DOS sont souhaitables. Les logs électroniques envoyés par email sont également acceptés. Le format préféré est l'ASCII. Joindre une feuille récapitulative et une "dupe list" (indicatifs classés par ordre alphanumérique). N'envoyez pas de fichiers au format .bin. le comité des concours réclamera systématiquement une disquette ou un log électronique si le score est élevé et si le log original a été généré à l'aide d'un ordinateur. La disquette doit comporter une étiquette indiquant l'indicatif du concurrent, les fichiers inclus, le mode (CW ou SSB) et la catégorie. Les disquettes doivent être accompagnées d'une feuille récapitulative imprimée. Sinon, des pénalités seront appliquées, voire la disqualification.

Soumission des logs : La date limite d'envoi des logs est fixée, pour la partie SSB, au 31 mars 2000. Les logs e-mail sont à envoyer à  $\leq$ cq1[60@contesting.com](mailto:160@contesting.com)>. Les logs sur disquette ou manuscrits doivent être expédiés à : 160 Meter Contest Director, David L. Thompson, K4JRB, 4166 Mili Stone Ct., Norcross, GA 30092, U.S.A. N'oubliez pas d'indiquer le mode, CW ou SSB, en haut à gauche sur l'enveloppe.

#### Championnat de France HF 2000

SSB : 0600 UTC Sam. à 1800 UTC Dim.. *Fév. 26—27*

La seconde partie du Championnat de France HF a lieu

#### **Le premier événement DX de l'an 2000**

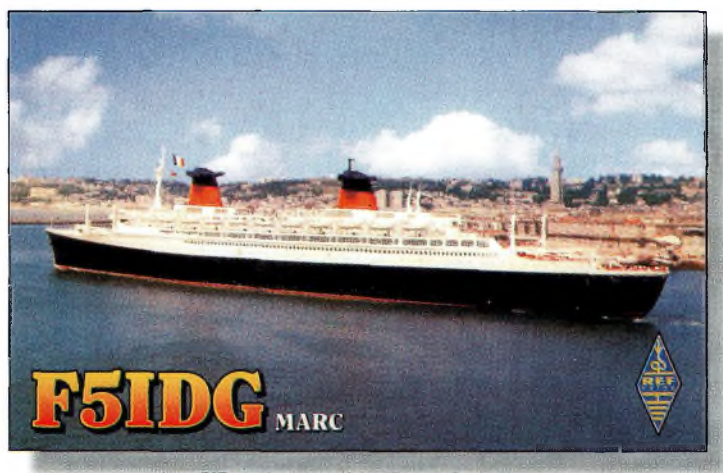

Les 315 m du paquebot "France", au Havre.

en SSB, le dernier week-end complet de février.

Classes : Mono-opérateur, multi-single, radio-club et SWL. Il y a plusieurs classes de puissance : classe A inférieure ou égale à 20 watts, classe B : de 20 watts à 100 watts, classe C supérieure à 100 watts.

Bandes : Les segments concours IARU des bandes 80, 40, 20, 15 et 10 mètres. Une même station ne peut être contactée qu'une seule fois par bande.

Échanges : Pour les stations multi-opérateurs (radioclubs compris), le temps écoulé entre deux changements de bande consécutifs ne pourra être inférieur à 15 minutes. Pour les stations françaises, les liaisons tant avec des stations françaises qu'avec des stations étrangères sont valables. Les stations de la France métropolitaine envoient le RS + numéro du département d'où s'effectue le trafic (exemple 5924) ; F6REF, station officielle du REF, RS + 00, quel que soit son département de trafic en France métropolitaine, (exemple 5900) ; stations DOM-TOM RS + préfixe de la contrée d'où s'effectue le trafic (exemple 59FM) ; stations des Forces Françaises en Allemagne RS + FFA (exemple : 59FFA) ; stations étrangères  $RS(T) + n^{\circ}$  de série en commençant à 001 (exemple : 59001).

Points : <sup>5</sup> points pour un contact avec une station de la France métropolitaine, <sup>1</sup> point avec une station européenne (sauf F), 3 points avec un autre continent, 15 points avec les DOM-TOM et 5 points avec une station de la francophonie (Algérie, Andorre, Belgique, Bénin, Burkina Faso, Cameroun, Centrafrique, Comores, Congo, Côte d'ivoire, Djibouti, Gabon, Guinée, Haïti, ITU Genève, Luxembourg, Liban, Madagascar, Maroc, Mauritanie, Mali, Monaco, Niger, Québec, République Dominicaine, Sénégal, Suisse, Tchad, Tunisie et Vanuatu).

Multiplicateurs : Départements, préfixes DOM-TOM, 00, FFA et DXCC sauf France, Corse et DOM-TOM. Score final : Il est égal au

produit du total des points QSO par le total des multiplicateurs décomptés par bande.

Logs : Le délai d'envoi expire après le trentième jour suivant la partie du concours disputée. La date du timbre postal fait foi. Des formulaires officiels sont disponibles au secrétariat du REF-Union contre ETSA ou sur Internet à l'adresse  $\langle$ www.ref.[tm.fr/concours/](_www.ref._tm.fr/concours/) $>$ . Les comptes-rendus électroniques doivent reprendre exactement les modèles cidessus ; ils doivent être remplis dans toutes leurs rubriques sans exception puis authentifiés et signés.

Écouteurs (SWE) : Les stations écouteurs rempliront leurs comptes-rendus comme suit : colonne indicatif : indicatif de la station française entendue (une seule fois la même station par bande) ; colonne groupe de contrôle envoyé : report qui aurait été donné en cas de participation active ; colonne groupe de contrôle reçu : report donné par la station entendue à la contre-station ; colonne observations : indicatif de la contre-station (même si cette station est inaudible). Dans cette colonne, le même indicatif peut apparaître 5 fois par bande au maximum, mais avec un intervalle de 15 minutes au moins chaque fois.

Adresse : REF-Union, B.R 7429, 37074 TOURS Cedex 2.

#### ARRL International DX **Contest**

*CW :* Fev. *1*9—20 SSB ; Mars 4—5 0000 UTC *Samedi à 2400 UTC Dimanche*

Voici l'un des concours internationaux les plus populaires qui soit (après le CQWW et le CQ WPX). Toutes les bandes peuvent être utilisées exceptées les bandes WARC. Les stations maritimes et aéronautiques ne peuvent pas être contactées.

Catégories : Mono-opérateur, monobande et toutes

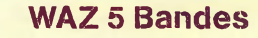

Au 30 Novembre 1999, 500 stations ont atteint le niveau 200 Zones.

Nouveaux récipiendaires du 5BWAZ avec 200 Zones confirmées:

Aucun

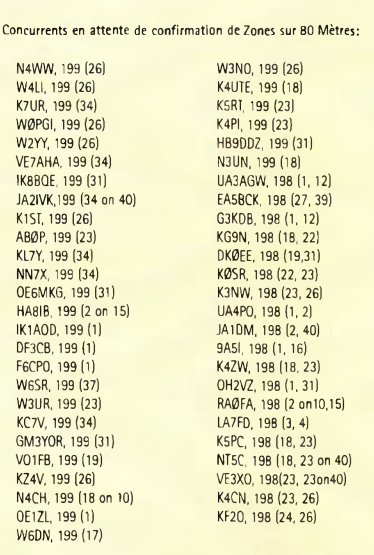

Les stations suivantes se sont qualifiées pour le 5BWAZ de base: W1XV, 200 zones 0K1DWC, 179 zones ... .CT1ESO, <sup>183</sup> zones

1100 stations ont atteint le niveau 150 Zones au 30 octobre 1999.

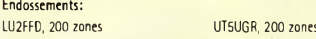

Endosse

bandes, mono-opérateur assisté. Multi-opérateur, un émetteur et deux émetteurs. Multi-multi. QRP toutes bandes seulement (5 watts maximum). Les stations multi-opérateur doivent rester au moins 10 minutes sur une bande avant de pouvoir en changer.

Échanges : RS(T) et État ou Province pour les W/VE ; RS (T) et puissance pour les stations DX (numéro à trois chiffres).

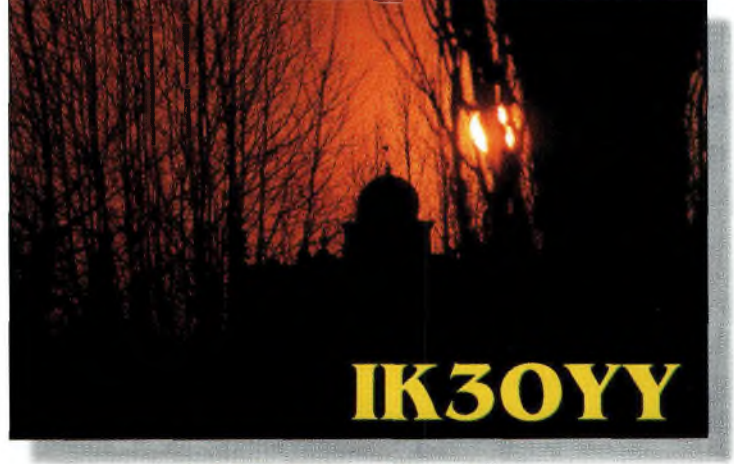

Battaglia Terme, au nord-est de la "botte".

DX L'actualité du trafic HF

3A/W0YR via 0M2SA C08DC via IK0ZKK KL1SLE via NU4N TY1PH via F6FNU CN8WW via DL6FBL KH2/K4ANA via W2PS TO0DX via LA9VDA CO0DX via C07DS KH2/N2NLvia W2YC TY/F6FCM via F6FNU

#### **LES QSL MANAGERS**

3D2HA via F6FNU CO8HF via WODM CO8HF via WADN KP4WW via W4DN TZ6DX via K4DX<br>3D2IO via DL7VRO CO8Z via AD4Z (CO8Z via AD4Z L99D via LU7DW TZ6YV via WA1ECA<br>3D2IO/R via DL7VRO CO9BCC via VE2EH LABW via LA4DCA UNØN via IK2QPR 20011 via VRDM<br>CO8ZZ via AD4Z<br>CO9BCC via VE2EH 3D2I0/R via DL7VR0 C09BCC via VE2EH LA8W via LA4DCA UN0N via IK2QPR 3D2ND via W4DN CP6/LU9AY via NU4N LR0H via LU9HS UNIF Via DF5PBD<br>3W6DK via N0ODK CX5X via W3HNK LR6D via JK3GAD US711A via TU2WK 3W6DK VIA NORTH VIA NORTH LAND USE ON THE USE ON THE UST US ON THE UST US ON THE UST US ON THE UST US ON THE U<br>2W6DK Via W3HNK LR6D via JK3GAD US7IIA via TU2W<br>2W6NK Via W2YR USW USWCC V26YR via W2YR 3W6KM via ES1AKM CX9AU via KA5TUF LT5V via LU8VCC V26YR via W2YR 3W7TK via 0K1HWB DA0CW via DL7RAG LU/OH0WW via 0H1EB V47DXvia K1CN 3XY2D via VE2DPS DL1 VJ via DL8YR LX/DL1 VJ via DL8YR V47KP via K2SB 4K30WA via RA10A DL1VJ/T5 via DL8YR LX2LXvia LX1N0 V63U via JH8DEH 4K5RRC via UA0FAA DL1VJ/VY1 via DL8YR LX4B via LX1TI V73CW via AC4G 4L80 - pirate DS2EWU via HL2KV LX7A via DF3CB V85TG via JH3GAH 4L8A via 0Z1HPS E30HA via F6FNU LZ0A via LZ1KDP V8A via JH7FQK 4M7X via WA4WTG E41/0K1 DTP via 0K1TD M2000A via G4DFI VE8JR via KL7JR 4S70F via K0JN EA6WX via N7R0 M6T via G4PIQ VK2IA via DL8YR 5H30C via IN3DEI EA8AH via 0H1RY MU/0H9MM via 0H3LQK VK2IMC via DF3EC 5H3RD via SM4GSD EL2RF via KlSE MU0C via G0OFE VK6VJ via DL8YR 5H3US via WA8J0C EP3HR via I2MQP 0D5/0K1MU via OKDXF VK8CI via VK9NS SNOW via OK1KN ERNOR EROLL VIA ER1DA SOLODO UN VIA VERDENH VIA VALUE VIA VERME VIA VK8ML VIA VK8ML VIA VK9NS<br>SRBFK via NY3N ETRXX via GW3CDP OEST via OESXVL VK8VJ via DL8YR SRBFK via NY3N EYBXX via GW3CDP OE5T via OESXVL VKBVJ via DL8YR<br>1999 - EXBEL via FSTBA DEST EZBCQ via I2JSB OHØJWH via DJ2PJ VKBVJ/2 via DL8YR 5R8FL via F5TBA EZ8CQ via I2JSB OH0JWH via DJ2PJ VK8VJ/2 via DL8YR 5R8FU via SM0DJZ FO0AOI via F6A0I OH0R via 0H2TA VK9CC via ZK1JD 5T5XX via DL8YR FO0PAP via K80U OH0Z via 0H1EH VP2MBT via EA3BT 5X1Tvia 0N5NT FO0SOU via F6AUS 0H2U via 0H2IW VQ9DX via AA5DX FOME VIA KALEN FOME HA VIA DE2IY AND DISUMENT OIN VIA DJ2PJ<br>1988 - Pirate Tosh via N7RO CHANG VIA OK1KCI via OK1CDJ<br>1986 - Tosh via N7RO CHANG VIA DANA VIA OM2SA VIA OM2SA POSDP via N7R0 - POSDP VIA N7R0 - POSDP VIA N7R0 - POSDP VIA HS0/G4JMB<br>1999 - POSPI via F50TB - POSTA VIA DOM2SA Via OM2SA VIA N7R0 - VR2CT via XE1MX 7P8FC via DF3EC F05PI via F50TB 0M2SA via 0M2SA XF4MX via XE1MX Parti FR/DL1VJ via DL8YR FR/DL1VJ via DL8YR P29BI via VK4EJ NASO V VIA VOGOS via CE60S Via CE60S Via VS1FJ Via<br>P2A via VS1FJ P3A via W3HNK TEST XT2PT via N5DRV 7Q7B0 via ZS5BB0 FT5WH via F6KDF P3A via W3HNK XT2PT via N5DRV 7S2E via SM2DMU FT5ZH via F6KDF P40R via NK4U XU7AAV via G4ZVJ 8P1A via W2NY GM7V via ZS5BB0 P40W via N2MM XU7AKM via ES1AKM 8P6ET via WA4JTK H44MX via KQ1F P49MR via VE3MR XV7SW via SM3CXS 8P6SH via KU9C H44MY via JA0IXW PY0ZFO via W9VA XX9TDX via SM0GNU 8P9CW via N8DCJ H44YLvia KOI <sup>F</sup> PZ5CM via K3BYV XX9TRJ via JH2MRA 8Q7IT via DH3MIT HB0/HA5RT/P via HA0HW R1ANB/A via RU1ZC XX9TRR via N6XJ 8Q7IT via DH3MIT<br>8Q7RX via I4ALU HB9ICH via WA1ECA R1ANBIA via RU1ZC XX9TRR via N6XJ<br>8S7IPA via OZ5AAH HC1MD via K8LJG R1ANK via RU1ZC YBØJWA via W3HNK 8OZIT via NEW HEART HEAD HEART IN THE TRANSPA VIA NEW YORK WAS CONSUMED AND RESERVED ON THE TRANSPA VIA HADHW<br>
BOZIR Via HALU HEART HEART HEART HEART IN THE RIANG VIA RUIT CONSUMER VIA WAS RESERVED ON THE RESERVED ON THE<br> 9H3RS via DL3LAR HC8A via WV7Y RA3AA via W3UA 9H3NS via DL8YR HC8A via WV7Y RA3AA via W3UA 9H3VJ via DL8YR HC8GR via W2AU RM3C via RA3CW RA3CW 9J2AM via RW4AR 9H3VJ via DL8YR HC8GR via N2AU RM3C via RA3CW YC6HDFvia IK0ZKK 9J2AM via JA0JHA HI9/DK8YY via DL4AU RM4W via RW4AR YC8FI via IK0ZKK 9M6CT via HS0/G3JMB HK0/DF5JT via DF3CB S21YJ via SM4AI0 YI2CL - pirate 9M6DU via N200 HK7ULvia N7R0 S50E via S59AB YJ0DX via VK4JSR 9M6MU via N200 HL9CW via N7R0 S52ZW via S50S YN6WFM via JA6VU 9M6NA via N200 HL9DC via N7R0 S52ZW via S50S<br>
9M6NA via JE1JKL HL9DC via N7R0 S79AU via IK4AUY<br>
9M600 via N200 HSØAC via HSØ/G3NOM S79EC via DF3EC 9M600 via N200 HSØAC via HSØ/G3NOM S79EC via DF3EC YV7/K2KW via WA4WTG<br>9U5D via SMØBFJ HSØZBS via A35SO via SMØBFJ (ASTAN HSTO HSTON) HSTO VIA HSPANIZ (ASTAN STATUS VIA GRIJEN VIA SVIZUMASO VIA HELD VIA HSTO V<br>A35SO via DJ4SO (ASTAN HSTO HSTON) HSTO HSTON (ASTAN SOLDINU VIA DL8YR (ASTAN YWSFC via W4SO (ASTAN HSTO HZ) H A41KL Via N7R0 A41 A505VJ via DL8YR<br>1980 via IK8HCG A502 SV2BFN via SV2BFN<br>1980 via IKØXBX 138CW via DL7DF A61AJ via W3UR I080 via IK8HCG SV2BFN via SV2BFN ZA1DX via F6FNU AA1NY/KH0 via JA4CZM IQ0A via IK0XBX T30CW via DL7DF ZA1HA via F6FNU AH2R via JI3ERV IQ4A via IK4QJH T32BE via WC5P ZA5B via WA1ECA AH6M0 via DF3EC IY4W via I4AUL T32B0 via N5RG ZD8A via N6CW AP2N via KU9C J37K via W8KKF John Danis J32BW via HA8RJ ZD8Z via VE3H0 B4R via BY4RSA J42T via SV2BFN T32KV via NØKV ZD9CR via KA1DE BD4ED via BY4BHP 168J via N5VL 168J Via N5VL 132P0 via N5P0 2F2CF via N6VHF<br>
BV/JAØID via JA1JKG 169R via N3NT 188NH via JA4OWG ZF2KV via N6WK<br>
BWØR via JA1JKG 179SH via DJ4IJ 188WF via JN1WTK ZK1AAN via F6FN<br>
BXØQSL via J BV/JA0ID via JAI JKG J69R via N3NT T88NH via JA40WG ZF2KV via N0KV BW0R via JA1JKG J79SH via DJ4IJ T88WF via JN1WTK ZK1AAN via F6FNU BX0QSL via JA1JKG JDI BIC/JD1 via JARL TA1KA/2 via DL8YR ZK1CRR via F6FNU C21JH via VK2GJH JI3DST/3 via JARL TA2BK via TA2BK ZL0ADV via DL8YR C6AGY via ND6S JW/DJ3KR via DJ3KR TA2WCY via TA2BK ZM4IR/4 via W8WC C6AKP via N4RP JW5E via LA5NM TI5EBU via JM6EBU ZM7ZB via DJ4ZB C91MSF via F5MAW JY40VJ via DL8YR TJ1BB via N4JR ZS1XR via N7R0 C9EC via DF3EC JY8VJ via DL8YR TJ1GD via SP9CLQ ZS8D via ZS6EZ CM8DC via IK0ZKK JY9NE via N3FNE TL8NG via WA1ECA ZX9A via JA1V0K CN8SH via <sup>1</sup>K0ZKK JY9NX via JH7FQK TM2Y via F6BEE ZZ7Z via PR7AR KH8/N5OLS via N5JA

Points QSO : 3 points par QSO.

Multiplicateurs : Les stations W/VE comptabilisent les entités DXCC par bande. Les autres comptabilisent les États US (48), le District of Columbia (DC) et les Provinces VE (13), soit un maximum de 62 multiplicateurs par bande.

Score final : Total des points QSO multiplié par le total des multiplicateurs. Les logs

contenant plus de 500 QSO doivent être accompagnés d'une feuille de détrompage. Récompenses : Des certificats seront décernés aux vainqueurs dans chaque catégorie, dans chaque pays et

dans chaque section ARRL. D'autres certificats seront décernés aux stations DX effectuant plus de 500 QSO. Les logs sont à expédier avant le 8 avril 2000, à : ARRL DX Contest, 225 Main Street,

## **Le premier événement DX de l'an 2000**

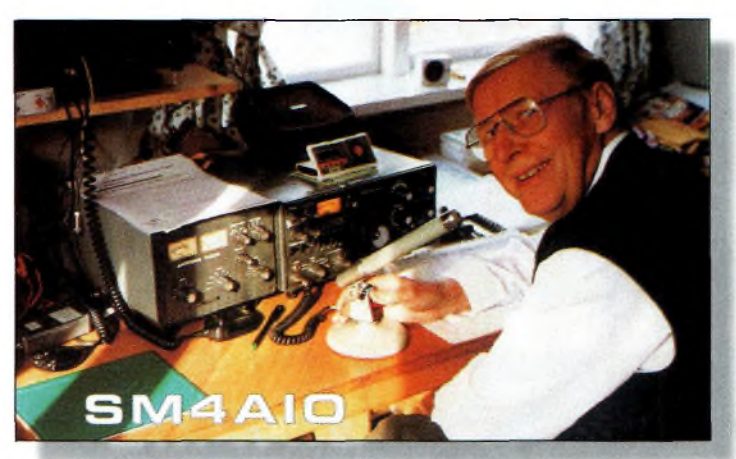

Un sourire qui en dit long, de Malung, l'une des plus grandes villes de Suède.

Newington, CT 06111, U.S.A., ou via e-mail à :  $<$ [contest@arrl.org](mailto:_contest@arrl.org)>.

#### **IOTA 2000**

Le programme IOTA célèbre l'an 2000 à sa façon avec quelques diplômes supplémentaires. Il y aura notamment deux diplômes pour les expéditions insulaires au cours de l'année : le DXpeditioners' Platinum Certificate pour avoir activé soit deux nouveaux IOTA, soit un nouveau IOTA et deux IO-TA rares ; le DXpeditioners' Gold Certificate pour avoir activé soit un nouveau IO-TA, soit deux IOTA rares, soit cinq IOTA. Par ailleurs, il y a un changement de règlement : désormais, en effet, les nouveaux IOTA activés au cours de l'année 1999 et l'année 2000 compteront pour le IOTA 2000.

Pour de plus amples informations, consultez le site Web : <[www.cdxc.org.uk](_www.cdxc.org.uk)>.

#### **Infos trafic**

#### **• EUROPE**

Cherchez **M2000A** sur toutes les bandes (HF, 6 mètres et 2 mètres) avec <sup>5</sup> stations jusqu'au 29 février. QSL via G4DFI Web ;  $\langle$ [www.qsl.net/m2000a](_www.qsl.net/m2000a_) $>$ .

#### **• AFRIQUE**

Gus, **9U5D,** est de retour au Burundi depuis le 3 janvier et ce pour un séjour de trois mois. QSL directe uniquement via SMØBFJ ou SM5BFJ.

Phil, G3SWH, nous informe que les dates de la prochaine expédition IOTA au Kenya, sur Wasini Island (AF-067), ont été finalisées. L'équipe consistera en six opérateurs expérimentés ; G3RTE, G3UNA, G3SWH, 5Z4RL, 5Z4IC et 5Z4GS. Ils comptent être actifs entre le 8 et le 15 mars 2000 avec deux stations, une en CW et l'autre en SSB, 24 heures durant et avec l'indicatif**5Z4WI.** Suivant les conditions de propagation, toutes les bandes du 160 au 10 mètres seront utilisées. L'objectif consistera à effectuer au moins 15 000 QSO. QSL via G3SWH.

#### **• AMÉRIQUES**

Bruce, N6NT, est **ZF2NT** au moins jusqu'au mois de mai 2000. QSL via G3SWH. Richard, G3RWL, sera **8P6DR** du 14 au 28 février, sur 20, 15 et 10 mètres. QSL via homecall.

#### **• ASIE**

Steve, K2WE (aussi 3W6WE et XU2WE), nous signale qu'il retournera au Vietnam en février ou mars et qu'il a obtenu l'autorisation d'utiliser la station de Hau, **3W6LI.** Il tentera tant que possible d'être actif sur 160, 80 et 40 mètres s'il parvient à obtenir une licence.

Charlie, K4VUD, a quitté le Népal le 6 janvier dernier. Il remercie tous ceux qui l'ont contacté avec ses différents indicatifs **(XW1UD, HS0ZCW et 9N7UD)**

#### **• ANTARCTIQUE**

Philippe, **FT5YG,** devrait avoir été remplacé par **FT5YH** sur la Base Dumont d'Urville (Les Pétrels, AN-017). QSL via F5LBL, Gérard Karpe, 629 Route de Montpellier, 30800 Saint-Gilles, France.

#### **Infos QSL**

QSL3XY1BØ via F5XX. **QSL3Z8IMA** via SP8YCB, PO. Box 403, 20950 Lublin, Pologne.

**QSLHL0Y/2** (Kanghwa Island) via YARRA, Yonsei University, 134 Shinchondong Seodaemoon-gu, Seoul, Corée du Sud.

K1VKO n'est pas le QSL manager de **9K2RR.**

Igor, EU1EU, nous informe que son QSL Manager Valdas, LY1BA, ne sera plus en activité à compter du 31 décembre 1999.

Désormais, il convient d'envoyer vos cartes destinées à **EU1EU, EV5M, EU930EU, UC2ABO** et **LY/UC2ABO** à : P.O. Box 143, Minsk-5, 220005, Biélorussie.

Julio, EA5XX, est le QSL manager de Yuri, XE1NVX, qui signe mainetant **XE1UN**. Il est également le manager de **: CN8NK, CN8KD, FO0SAL, CO8LF, ED5WPX etEG5TTD.**

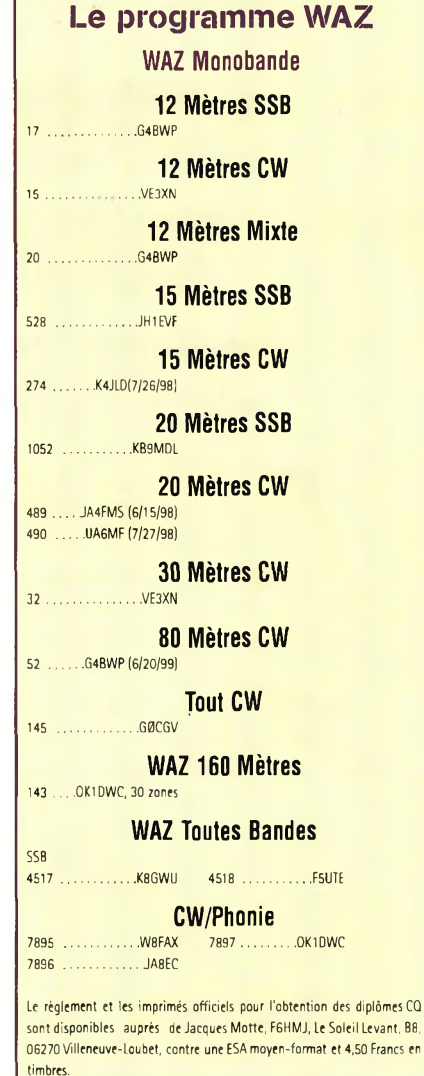

QSL HF7ØPZK via SP3CW, Artur Topczewski, Kolbego 48, 64-115 Swieciechowa, Pologne.

QSLTF3AO via Arsaell "Seli" Oskarsson, Laekjasmara 78, IS-200 Kopavogur, Islande.

> **Rubrique réalisée par: John Dorr, Kl AR Mark A. Kentell, F6JSZ**

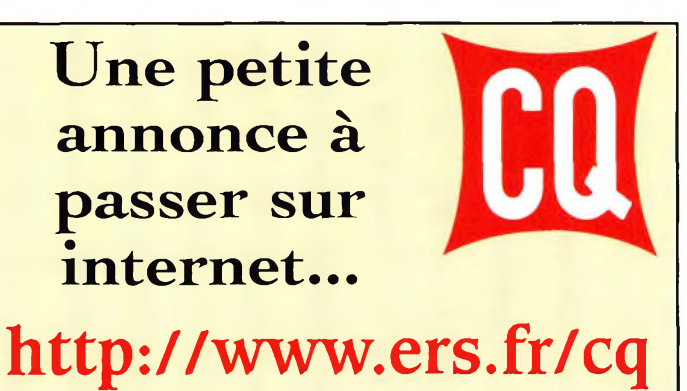

**Février 2000 •63«**

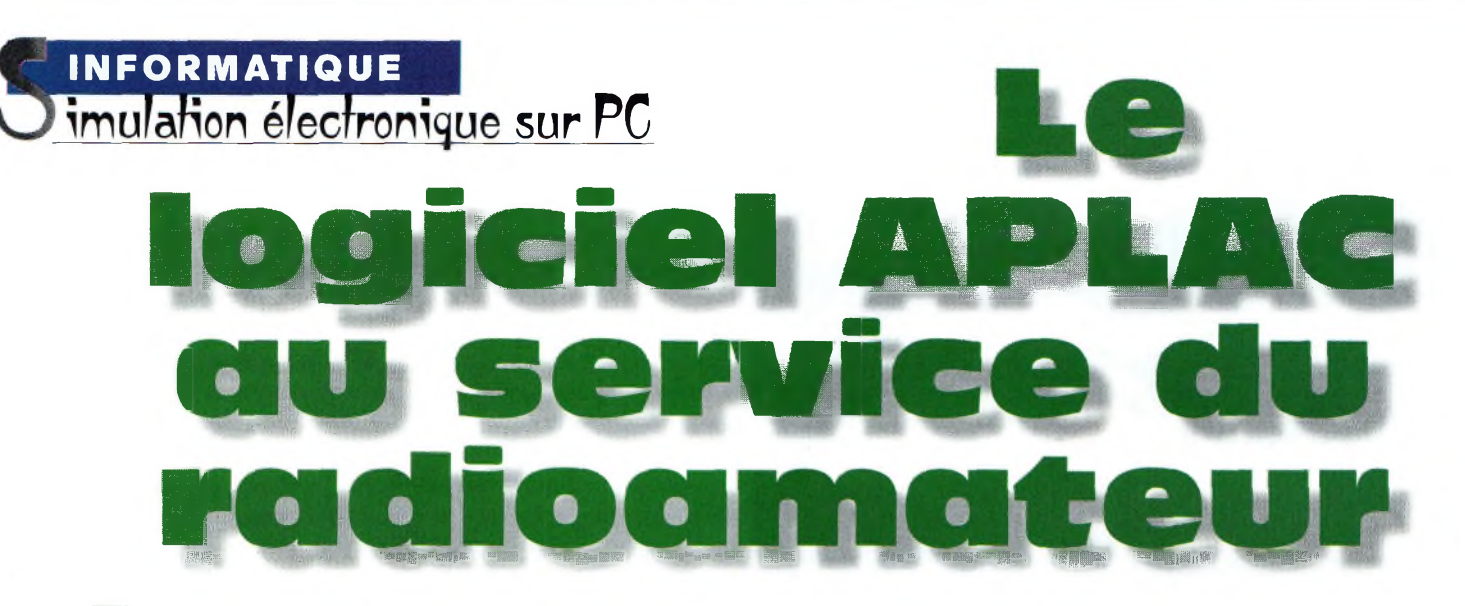

de données mesu-<br>rées ou fournies<br>de composants électroniques,<br>les paramètres S permettent partir d'un fichier de données mesurées ou fournies par des fabricants de composants électroniques, de calculer tout ce dont on a besoin pour concevoir un préamplificateur, un oscillateur, un amplificateur de puissance ou autres accessoires dédiés au radioamateurisme.

Dans les matériels qui sont destinés à amplifier un signal, on va pouvoir calculer les impédances d'entrée et de sortie, le facteur de stabilité, le facteur de bruit, le gain et d'autres caractéristiques comme l'adaptation en sortie pour la puissance maximale. Dans un oscillateur, les paramètres de répartition vont aider le concepteur dans la recherche du gain, de l'instabilité ainsi que du déphasage. Chaque fichier de paramètres S se retrouve sous la forme d'un petit fichier texte correspondant aux valeurs de Pour ce dernier volet concernant le logiciel APLAC, nous allons aborder les paramètres de répartitions des quadripôles. Ces fameux paramètres "S" sont aux techniques radiofréquences ce que sont les gélatines sensibles <sup>à</sup> la lumière pour la photographie. À partir de certaines fréquences, en effet, la conception d'un montage RF passe inévitablement par ces données. Les fondeurs de composants passent leurs produits à l'analyseur de réseau pour déterminer cette suite de chiffres. D'apparence rébarbative, ils sont finalement simples <sup>à</sup> interpréter, et surtout d'une grande utilité.

Sll,S21,S12etS22. Les mesures à l'analyseur de réseau sont exécutées pour une tension et un courant drain ou collecteur donné. Ils sont écrits sous forme polaire en

termes d'amplitude et de phase. Par exemple, l'expression correspondant à l'impédance d'entrée s'écrirait :  $S11 = 0,590-45.$ Cela ne représente rien a priori et il faut appliquer une formule que nous verrons plus loin pour retrouver l'impédance sous la forme "a + jb".

Malgré tout, on sait déjà que cette impédance a une valeur inductive. Lorsque la valeur de S11 devient supérieure à l'unité, on rentre alors dans le domaine des impédances dont leurs parties réelles sont négatives. Ceci est par exemple le cas que l'on retrouve dans certains oscillateurs. Les bases fondamentales des paramètres de répartition (scatering parameters) sont fondées sur les mesures des tensions "aller" et "retour". En d'autres termes, on injecte une tension "v" d'amplitude connue à une fréquence "f" donnée et l'on mesure l'amplitude et la phase des tensions directes et réfléchies. Si vous avez suivi jusque-là, il s'agit ni plus ni moins de mesurer le ROS et sa phase associée pour ce qui concerne les impédances, et

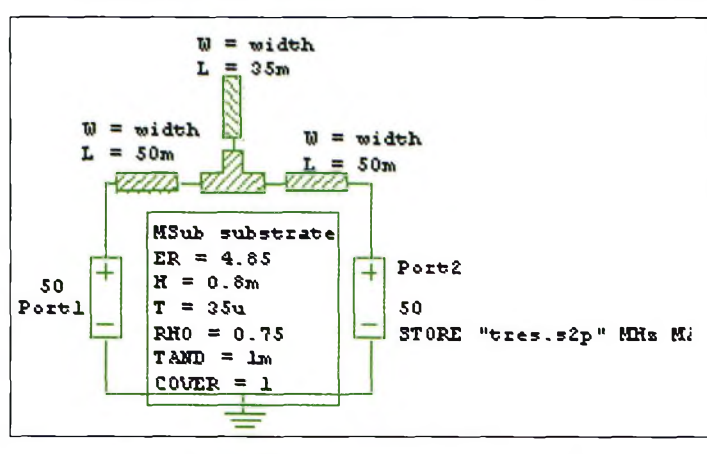

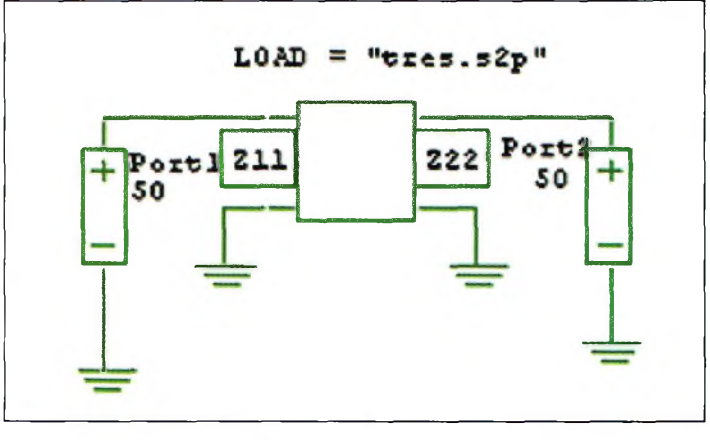

La mesure des paramètres S d'une structure de circuit imprimé. La latentie d'un quadripôle se caractérise par son impédance ZII.

## **Le logiciel aplac au service du radioamateur**

de mesurer un gain pour les sens incidente et inverse.

#### **Signification des paramètres de répartition**

Un quadripôle se caractérise par son impédance d'entrée, son impédance de sortie, son gain direct et son gain inverse. Eimpédance d'entrée du quadripôle correspond à la charge du générateur tandis que l'impédance de sortie correspond à la source du montage qui suit (le générateur). Pour adapter convenablement les impédances de source et de charge entre elles, il faut utiliser des réseaux capables de transformer des impédances complexes en impédances purement résistives, par exemple. Cela dit, dans certaines circonstances, il peut arriver que l'on ait besoin de faire tourner l'impédance de 90 degrés pour passer d'une source capacitive vers une charge inductive.

Lorsque certaines conditions de stabilité sont remplies, il devient possible d'adapter simultanément l'entrée et la sortie du quadripôle avec son impédance conjuguée. Le conjugué d'une impédance s'appelle "Z étoile", et cela de telle sorte que si l'impédance d'entrée du quadripôle est égale à 10 - j25, on s'arrangera pour lui présenter un réseau d'adaptation de 10 + j25. La composante réactive étant annulée, il ne reste plus qu'à utiliser un tronçon quart d'onde pour passer la partie réelle de l'impédance de 10 à 50 ohms.

La lecture d'un fichier contenant les paramètres S passe par les expressions suivantes : -SU correspond <sup>à</sup> l'impédance d'entrée.

- S21 correspond au gain de transfert direct.

- S12 correspond au gain de transfert inverse.

- S22 correspond à l'impédance de sortie.

Les paramètres S11 et S22 re-

présentent le réseau complexe des impédances tandis que S21 exprime la tension de sortie par rapport à celle d'entrée. En revanche, pour S12, c'est un peu moins clair. En effet, on a du mal à comprendre comment il est possible d'injecter une tension sur la sortie du quadripôle, un transistor par exemple, et de pouvoir récupérer quelque chose sur son entrée ? C'est en quelque sorte le monde à l'envers. La raison fondamentale de cet état prend naissance dans la capacité interne qui relie la sortie à l'entrée. Tandis que l'on atteint des amplitudes de S21 supérieures à 20, les valeurs de S12 sont de l'ordre de 0,001. Comme vous le constatez, elles sont presque insignifiantes, et pourtant très dangereuses.

C'est en partie ces valeurs de S12 qui viennent transformer votre belle réalisation d'amplificateur en un véritable auto-oscillateur. D'ailleurs, certains fonctionnent si bien, que si on avait voulu le faire exprès, on n'y serait pas parvenu ! Les auto-oscillations viennent aussi de mauvaises

#### **Livres et CDs pour la radio mondiale!**

**2000 SUPER LISTE FREQUENCE CD-ROM toutes les stations de radiodiffusion et utilitaires!**

**10500 enregistrements avec les derniers horaires de tous les services de** radiodiffusion sur ondes courtes dans le monde. 11000 fréquences des<br>stations utilitaires (voir ci-dessous). 17000 fréquences ondes courtes **hors service. Tout sur une seule CD-ROM pour PCs avec Windows™. Vous pouvez chercher pour fréquences, stations, pays, langues, heures et Indicatifs d'appel, et feuilleter dans toutes ces données en moins de rien! EUR 30 = FRF 197 (frais d'envoi inclus)**

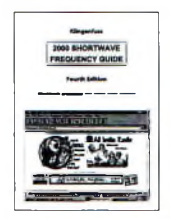

#### **2000 REPERTOIRE DES STATIONS ONDES COURTES**

**Tout simplement le guide radio le plus actuel du monde. Vraiment clair,** manlable, et utllel Comprend plus de 20000 fréquences de notre<br>CD-ROM (voir cl-dessus) avec toutes les stations de radiodiffusion et **utilitaires du monde, et une unique liste alphabétique des stations de** radiod!ffusion. <u>Deux manuels dans un seul tome</u> - au prix sensatione!!<br>564 pages · EUR 30 = FRF 197 (frais d'envol inclus)

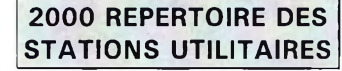

**Contient maintenant des centaines des photos-écran des analyzateurs/ décodeurs digitales les plus modernes. Voilà les services de radio vrai-**<u>ment intéressants:</u> aéro, dIplo, maritime, météo, militaire, pollce, presse<br>et télécom. Sont énumérées 11000 fréquences actue*lle*s de 0 à 30 MHz, ainsi que abrévlations, allocations des bandes, codes Q et Z, expil·<br>cations, horaires météo et NAVTEX et presse, indicatifs d'appel, et plus **encore! 612 pages • EUR 40 = FRF 263 (frais d'envoi inclus)**

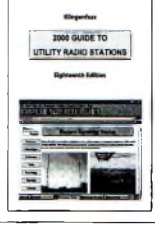

Prix réduits pour: CD-ROM Fréquences + Répertoire Stations Ondes Courtes = FRF 328. Autres offres spéciales sur demande. <u>Plus:</u> Répertoire Services Météo = FRF 197. Double CD des Types de<br>Modulation = FRF 328. Radio Data Code Manual = FRF 263. Messages Radiotélex = FRF 132<br>Shortwave Communication Receivers 1942 Analyzateurs/décodeurs des communications digitales WAVECOM le numéro <sup>1</sup> au monde: détails sur demande. En outre veuillez voir notre site Internet pour des pages exemplaires et des photos-écran en couleur! Nous acceptons les chèques Français tirés en FRF (veuillez ajouter FRF 10 pour les frais bancaires svp.) ainsi que les cartes de crédit American Express, Eurocard, Mastercard et Visa. Catalogue gratuit<br>avec recommandations du monde entier sur demande. Merci d'adresser vos commandes à ©

**Klingenfuss Publications • Hagenloher Str. 14 D-72O7O Tuebingen Allemagne Internet <http://ourworId.compuserve.com/homepages/Klingenfuss> Fax 0049 7071 600849 • Tél. 0049 7071 62830 - [E-Mailklingenfuss@compuserve.com](mailto:E-Mailklingenfuss@compuserve.com)**

adaptations d'impédances d'entrée ou de sortie. C'est souvent le cas lorsque l'on est passé outre ce que l'on appelle les cercles de stabilité. Cela en fait des calculs pour

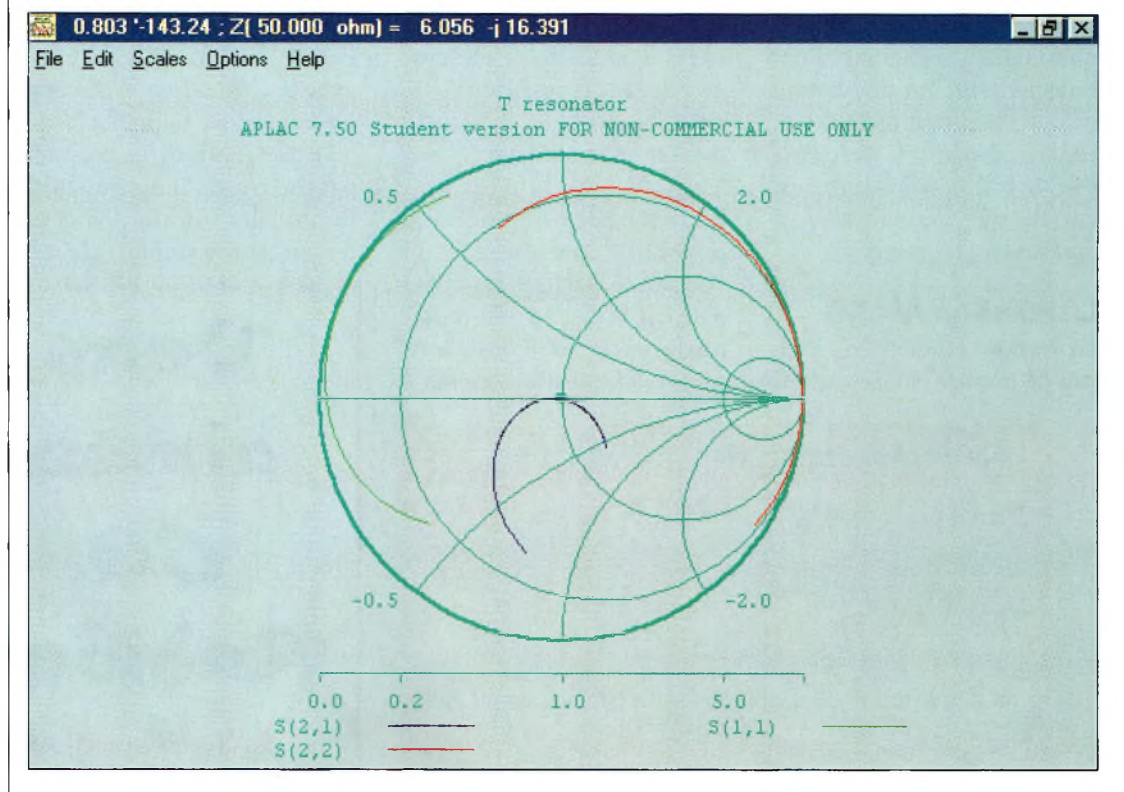

L'abaque de Smith de APLAC facilite la vie en évitant des calculs laborieux.

# **INFORMATIQUE Oîmulalion électronique sur PC**

| M <sub>3ub</sub><br>AplacUar                                  | substrate<br>width                                                                                           |                                                                                                    |                                             | (E)<br>(E) |                                  |
|---------------------------------------------------------------|----------------------------------------------------------------------------------------------------|----------------------------------------------------------------------------------------------------|---------------------------------------------|------------|----------------------------------|
| Circuit Diagram<br>Sweep                                      | $[-1, 1]$                                                                                                    | ["T resonator"]                                                                                                   |                                             | (E)<br>(E) |                                  |
| $W = 1.27m$<br>$L = 32m$<br>┵<br>Portl<br>$50$ Port $2$<br>50 | M3ub substrateSweep<br>$ER = 4.85$<br>$H = 0.8m$<br>$T = 35u$<br>$RHO = 0.75$<br>$TAMD = Im$<br>$C0VER = Im$ | "T resonator"<br>WINDOW=0 SMITH<br>$WIMDOW=1 Y'''$ "dB" -50 20<br>$$$ how $W=0$ RI $3(2,1)$<br>٠<br>٠<br>EndSweep | R1 S(1,1)<br>RI 5(2,2)<br>$W=1$ DB $S(2,1)$ |            | 100P 201 FREQ LIN 500Meg 1500Meg |

Les Effets des capots métalliques sont modélisés par le logiciel AFLAC.

arriver à des résultats pratiques convenables, mais heureusement, APLAC est là ! Vous avez bien compris que cette série d'articles traitant du logiciel n'est pas là pour faire de la publicité gratuite, car d'une part nous n'y gagnons rien, et d'autre part, le logiciel est disponible gratuitement dans sa version STUDENT. Si nous avons tenu à publier ce dernier volet, c'est qu'il y a encore de nombreuses applications, en particulier concernant les paramètres de répartition. Le minimum de matériel de calcul indispensable est une bonne calculette programmable ou encore un petit PC avec BA-SIC installé. Mais dans un cas comme dans l'autre, il faut savoir programmer.

#### **La solution APLAC**

La version "étudiant" du logiciel ne permet pas de réaliser de gros montages, mais va autoriser d'étudier des sous-ensembles et d'en calculer ou d'en déterminer les principales caractéristiques. Il est par exemple possible de trouver instantanément la correspondance entre les paramètres S donnés au format scalaire en valeurs d'impédances plus facilement interprétables. La fig. 3 en montre un exemple.

Dans l'abaque de Smith, il suffit de chercher avec le curseur de la souris l'endroit où se situe votre impédance, et le résultat s'affiche en haut de l'écran. Il suffit alors de prendre un papier et un crayon pour reporter les valeurs.

Il existe également une autre possibilité intéressante qui consiste à vérifier les effets d'un capot placé à une certaine distance des lignes imprimées sur le substrat. La fig. 4

illustre cette opération en présentant une ligne de 50 ohms d'une longueur correspondant à un quart d'onde. Pour en revenir au calcul des impédances, la formule de dénormalisation qu'il faut manipuler est donnée dans le tableau I. En y regardant attentivement, vous constaterez qu'il faut opérer par itérations successives, avec tous les risques d'erreur que cela peut laisser supposer. En revanche, en utilisant l'abaque de Smith de APLAC, le résultat est immédiat.

Parmi les exemples livrés avec le logiciel, on trouvera un fichier qui s'appelle "stabil.i". En rentrant ses propres paramètres S, il est possible de calculer instantanément les cercles de stabilité de tel ou tel transistor. Des résultats obtenus, on en déduira les impédances qu'il ne faut surtout pas présenter à l'entrée et à la sortie du fameux transistor. De tels calculs et dessins réalisés manuellement prendraient des heures de travail acharné, sans compter sur les maux de tête !

#### **En conclusion**

Après ces quelques mois passés en compagnie de ce logiciel, nous espérons que vous êtes nombreux à l'avoir adopté, ne serait-ce qu'à titre éducatif pour vérifier ce qu'annonce la théorie ou simplement pour apprendre. APLAC est un condensé d'outils formidables. Le meilleur c'est qu'il ne coûte pas un centime, seulement ceux dépensés lors de son téléchargement.

Beaucoup de choses n'ont pas été vues mais vous les découvrirez par vous-même. On peut citer simplement la fonction qui permet de tracer un morceau de circuit imprimé au format texte, et d'en apprécier les caractéristiques. APLAC est, à notre avis, l'un des meilleurs outils d'application des techniques radiofréquences avec son rapport qualité/prix absolument imbattable.

**Philippe Bajcik, F1FYY**

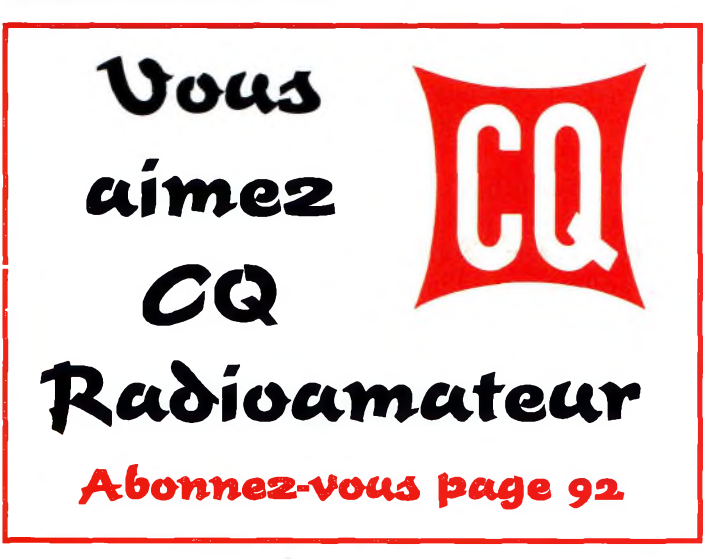

**Dénormalisation des impédances.**

 $Zf = (A / B) + j(C / D)$  avec :

 $A = 50[1 - |G_0|2]$ <sup>B</sup> = <sup>D</sup> = <sup>1</sup> + IGol2 - 2lGol cosf  $C = 100$ l $G$ ol sinf

Si l'on a par exemple S11 ou S22 qui sont égaux à  $|G_0| = 0.74$ avec un angle de  $f = 23$  degrés sur l'abaque, cela donne une impédance de 122 ohms + j 155... Bon courage !

Tableau I.

# À l'écoute des ondes courtes

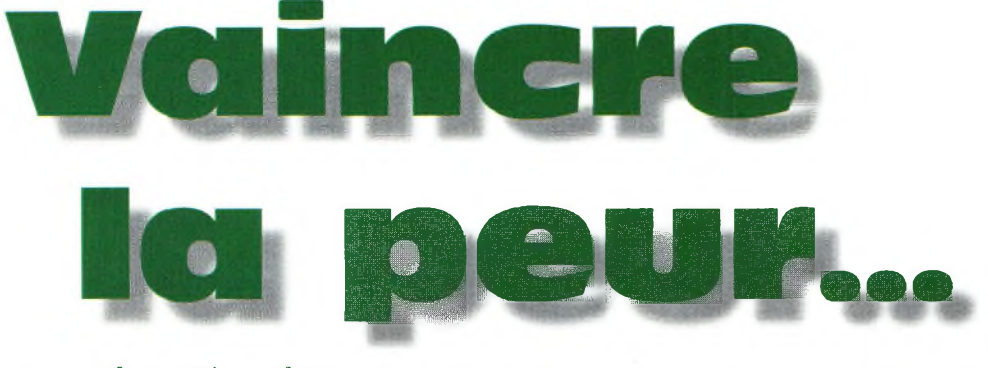

#### **La plupart des lecteurs de cette rubrique** ont déjà une cer-

taine expérience de l'écoute en général et des concours d'écoute en particulier. Cependant, les vainqueurs de l'année prochaine sont les débutants de cette année, ces mêmes débutants qui, pour la majorité, vont malheureusement abandonner l'activité ou rester discrets par peur de faire une erreur. Il est vrai qu'au départ, l'écoute du trafic amateur lors des concours n'est pas évident : il faut être rapide, connaître le règlement sur le bout des doigts et avoir l'aptitude de pouvoir rester durant de nombreuses heures devant son récepteur.

#### **L'expérience faittout**

U n'y a pas de miracle. Etre un bon SWL requiert des années de patience et d'expérience. C'est aussi comprendre les phénomènes de propagation et savoir faire face instantanément aux changements de ces conditions. C'est la faculté de comprendre et de noter les échanges entre les radioamateurs entendus, sans faire d'erreurs.

De nombreux SWL débutants ont peur de participer aux concours d'écoute qui sont organisés en même temps que les concours d'OM émetteurs. Ils allument le récepteur, entendent un brouhaha de QRM sur 14 MHz, éteignent le récepteur et s'en vont naviguer sur l'Internet. Le syndrome du découragement dans toute sa splen-

deur ! Mais les choses peuvent se dérouler autrement si les bases mêmes de l'écoute sont acquises.

Outre un bon récepteur et une bonne antenne, il faut connaître l'origine des préfixes actifs (rien ne vous empêche de vous aider d'une liste que vous garderez à portée de main) et avoir un minimum de connaissances sur la propagation. Armé de ces seuls "outils", l'écouteur débutant pourra ensuite se concentrer sur ce qu'il entend et apprendre à ne pas se décourager lorsque le bruit est omniprésent sur la bande. Il faut prendre son temps. Trouvez une station puissante et écoutez-la attentivement. Au bout de quelques minutes, vous commencerez à votre tour à copier les indicatifs de ses correspondants.

#### **Faire face à la difficulté**

Même si vous tenez un log manuscrit, vous devriez être capable de "prendre" à un rythme de un ou deux QSO à la minute. Bien sûr, au début, ce sont les stations puissantes que vous prendrez avec le moins de difficultés. Toutefois, au bout d'un moment, vous remarquerez que souvent, ces stations puissantes sont assez proches de chez vous et ne donnent droit qu'à un faible nombre de points dans le cadre du concours. Dès lors que vous avez "vidé la bande" de toutes les stations puissantes, il faut persévérer. Partez à la chasse aux signaux plus faibles, ceux des stations qui,

vu leur signal, sont lointaines et qui, du coup, valent un peu plus cher en points. A force de concentration, vous vous entraînerez automatiquement à copier les signaux faibles, au lieu de passer dessus sans réfléchir comme vous le faisiez au début. Ainsi, votre technique d'écoute a évolué, tout comme votre score !

#### **Changez de bande**

La confiance en soi commence à vous envahir. C'est le moment d'appliquer votre technique d'écoute à d'autres bandes. Pendant les prochaines années, l'écoute des bandes hautes (14, 21 et 28 MHz) sera très intéressante, car le DX y sera omniprésent. Appliquez toujours les mêmes principes :

commencez par les stations puissantes, puis fouillez dans le QRM pour dénicher les probables stations DX. Avec le temps, vous deviendrez un opérateur aguerri, et vous ne ferez plus la différence entre une station puissante et une station faible, car ce sera le préfixe de l'indicatif qui sera votre seul critère de recherche.

**SWL**

Pour commencer, bâtissez votre expérience dans un concours de petite envergure. De telles épreuves ne manquent pas tout au long de l'année. Il y a le Championnat de France (dont nous avons longuement parlé le mois dernier), le Helvetia Contest, l'UBA DX Contest, etc. Les participants sont beaucoup moins nombreux que lors des grands classiques internationaux (CQWW, CQ WPX, ARRL DX...), ce qui implique des niveaux de bruit plus faibles et une plus grande facilité d'écoute pour le novice.

Désormais, vous n'avez plus aucune raison de vous décourager !

#### **Patrick Motte**

#### **Sur le Net**

Le site Web de Radio Nederland a retenu toute notre attention. En particulier, il faut absolument visiter leur "Référencé Centre" qui est une mine d'or pour l'amateur de radio. Vous y trouverez des renseignements utiles sur la collection de postes anciens, les stations "offshore", les grandes ondes, une guide des ressources relatives à la propagation des ondes, des bancs d'essais et des comparatifs de récep-

teurs, des conseils pour fabriquer et installer vos antennes, le DX en ondes moyennes, des astuces pour bien remplir vos rapports d'écoute destinés aux stations de radiodiffusion internationale, etc. Ne manquez pas, non plus, de visiter les autres pages et rubriques du site. <[www.rnw.nl](http://www.rnw.nl)>.

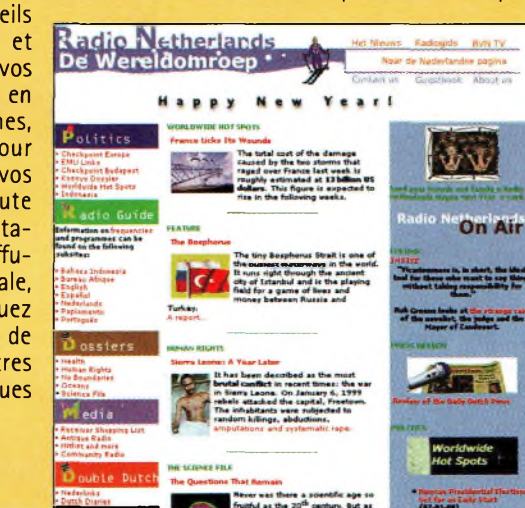

# **SWL** A l'écoute des ondes courtes

## ÉMISSIONS DE RADIODIFFUSION EN LANGUE FRANÇAISE

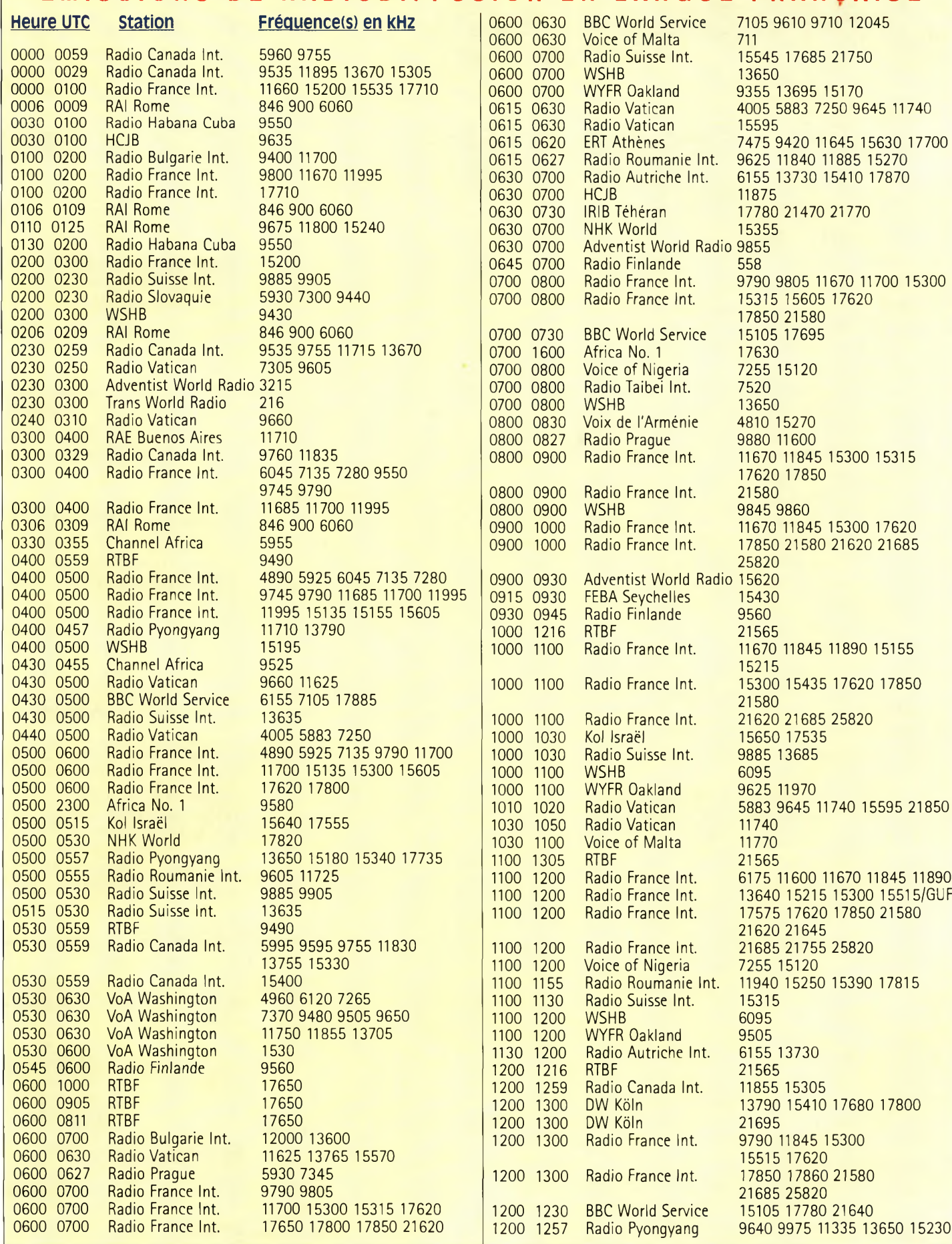

**vaincre la peur...**

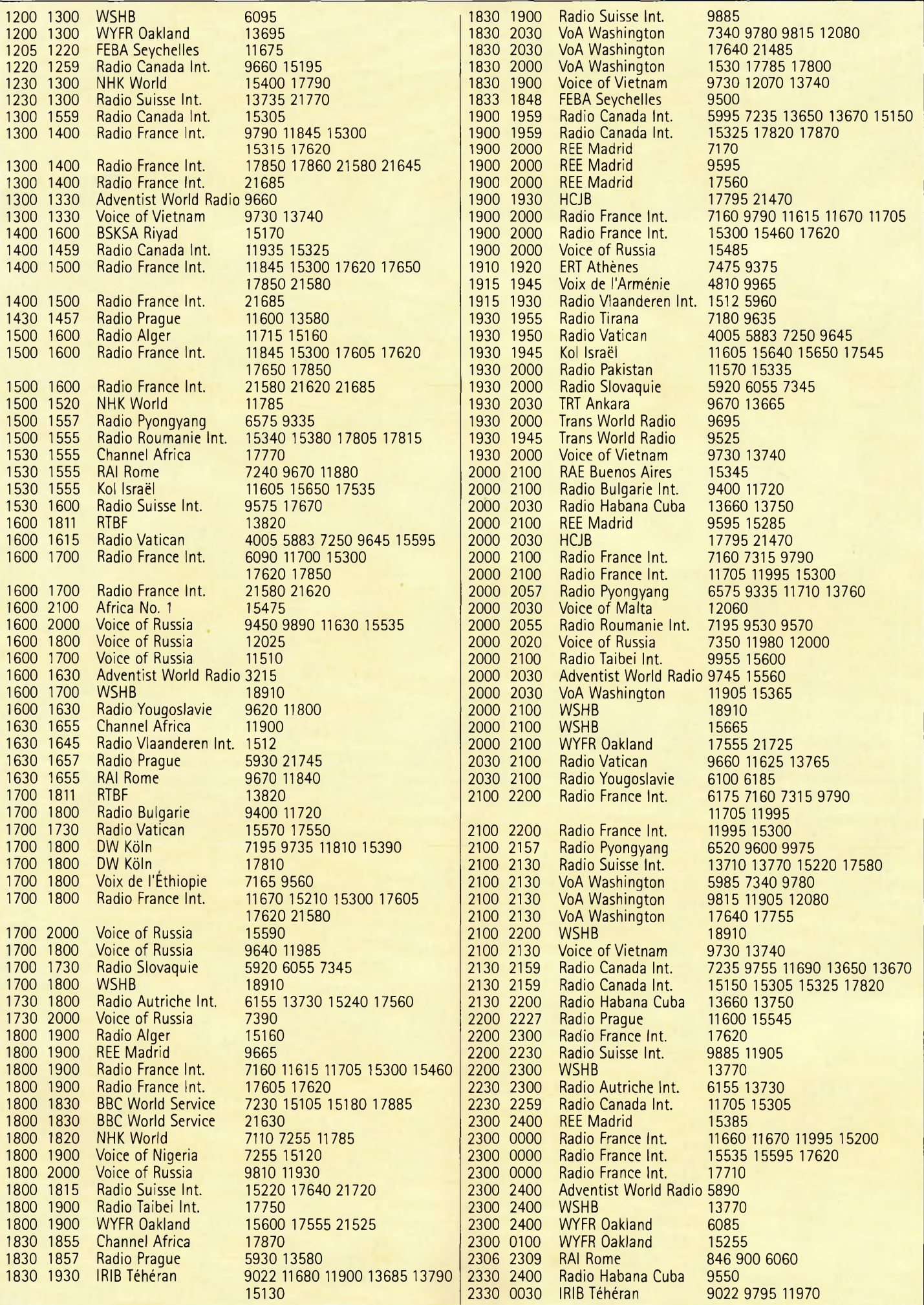

I

# **SATELLITES** La radio dans l'espace

# $-4 - 1$

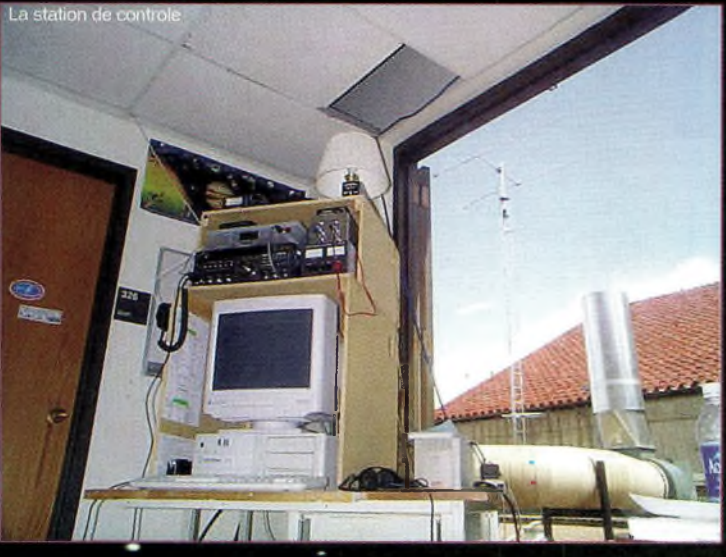

La station controle de CX.

**Citizen Explorer est un nouveau satellite accessible** radioama**teurs** et dont le lancement est prévu dans quelques mois. Il s'agit d'un projet éducatif organisé par des enseignants de l'université du Colorado pour inciter les jeunes du niveau "bac" à pratiquer les sciences habituellement rébarbatives. comme les -maths, la physique et la chimie, sur des exemples concrets et dans l'air du temps. L'idée de base

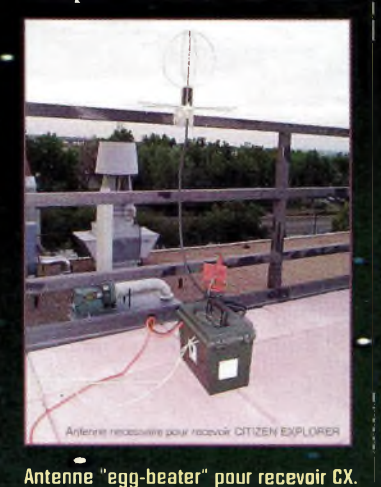

«consiste à développer et lancer une série de microsatellites qui seront chargés d'étudier certaines caractéristiques de notre planète. Le premier satellite de cette série s'appelle Citizen Explorer, et il est en fin d'assemblage.

Sa mission Sera do mesurer la teneur en ozone dans Ta haute atmosphère. Les étudiants des différentes écoles participant au programme, pour leur part, mesureront le rayonnement UV à l'endroit où ils se trouvent à l'aide d'instruments portatifs.

En recevant les mesures effectuées par le satellite audessus de leur tête, ils connaîtront la teneur en ozone. L'ensemble des données ainsi collectées sera envoyé via l'Internet à un centre où la compilation des mesures sera faite, La base de données .ainsi constituée pourra être étudié» par les écoles participantes pour établir des corrélations entre les observations faites au sol et par le satellite.

Le lancement du satellite se fera à coût nul, la NASA ayant offert une place sur un de ses vols, programmé courant 2000 (fusée Delta 2 lancée depuis la base militaire de Vandenberg, en Californie).

C'est le Colorado Space Grant College qui est à l'origine de ce projet. Cet organisme a- été crée en 1989 par la NASA afin de promouvoir une structure où de futurs ingénieurs, toujours étudiants à l'université du Colorado, pourraient se former sur des projets réels. Le Colofido Space Grant College re- ^groupe plusieurs universités du Colorado et est dirigé par Elaine R. Hansen. Tous les deux ans environ, un nouveau projet est-mis en routo^pour que chaque étudiant puisse le suivre du début jusqu'à la fin.

Le "Citizen Explorer Program<sup>"</sup> a débuté durant l'été 1996 lorsque la NASA a offert une opportunité de lancement sur une fusée Delta 2. L'équipe du Space Grant voulait alors réaliser un projet qui impliquerait des élèves de-l'école primaire jusqu'au lycée. L'idée de départ était un projet entièrement éducatif qui a réellement débuté dans le courant de l'année 1997. Space Grant reçoit des fonds de la NASA à chaque début de programme, mais ce n'est pas uniquement avec ces subsides qu'un tel projet est réalisable. Il fait appel à de nombreux sponsors comme

le Jet Propulsion Lab, Bail Aerospace et beaucoup d'autres compagnies. Par exemple, les panneaux solaires ont été offerts par SpectroLabs California pour un montant de \$250 000. De nombreuses sociétés fournissent des services, des études au niveau du design, etc. Il faut quand même-rappeler que c'est un projet entièrement mené par des étudiants, tant au niveau du développement que de la construction. Ils sont bien sûr encadrés par des professionnels qui n'hésitent pas-à dépenser temps et énergie. Le chef du projet Citizen Explorer<sup>test</sup> Tyran Owen-Mankovitch, 22 ans,

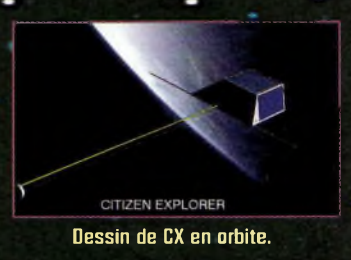

étudiant en économie et en informatique. Le programme regroupe environ Soixante étudiants dont l'âge s'échelonne entre 20<br>et 25 ans.

#### Citizen Explorer **en détail**

Citizen Explorer, en abrégé "CX", est un microsatellite. Le cahier des charges imposé par la NASA limite, en effet, la masse totale à 100 livres (environ  $43$  kg), le tout ne devant pas dépasser des dimensions également imposées par l'agence spatiale américaine. Le satellite CX pèse 90 livres (environ

#### **Citîzen Explorer**

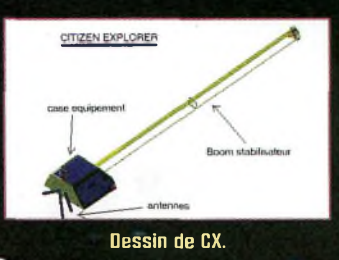

40 kg). <sup>11</sup> se présente sous la forme d'un boite trapézoïdale de dimensions 60 x 50 x 30 cm. L'énergioélectrique est fournie par quatre panneaux solaires à l'arséniure de gallium. Elle est stockée dans dix batteries au cadmium-nickel d'une capacité de 2,5 Ah. Les instruments scientifiques embarqués comprennent un spectrophotomètre et un photomètre. Le spectrophotomètre mesure les rayons ultraviolets (les UV-B) réfléchis par la Terre "dans la gamme de longueurs d'ondes comprises entre  $0,28$  et  $0,35 \mu$ m. A partir de cette mesure, la concentration. en ozone dans la région se situant . sous le satellite sera déterminée par calcul.

Le photomètre, quant à lui, • mesurera te pouvoir réfléchissant de l'atmosphère pour la longueur d'onde de  $0,55 \mu$ m (spectre lumière visible).

Citizen Explorer sera placé sur une orbite à 705 km <sup>I</sup> -d'altitude, synchrone avec le Soleil (le satellite apparaîtra pratiquement aux <sup>1</sup> mêmes heures dans les mêmes directions). Il est important qu'il soit stabilisé par rapport à la Terre afin de pouvoir faire les mesures et orienter correctement les antennes pour émettre et recevoir les données. Il sera stabilisé par gradient de gravité. Ce système déjà largement utilisé sur de nombreux satellites consiste à le doter d'un mât aussi long que possible au bout duquel se trouve une masse. Un tel système s'oriente de façon perpendiculaire à la surface du sol suite au microcouple créé.

Au niveau liaisons radio, le satellite opérera en mode JD : la montée se fera dans la bande 2 mètres, la descente se faisant dans la bande 70 centimètres. La puissance de l'émetteur dans cette dernière bande est de 2 watts. La montée sera réservée aux stations de contrôle chargées de gérer le bon fonctionnement de l'ensemble. L'émission se fera en Packet-Radio radio à 9 600 bauds. Le modem Packet-Radio installé à bord du satellite sera un modèle professionnel construit par la société SpaceQuest. Les modems utilisés au sol par les stations de contrôle seront des modems radioamateurs de type G3RUH. Il y aura plusieurs stations de contrôle réparties autour du monde afin d'avoir un accès aussi total que possible au satellite. La station de contrôle principale se trouve dans un des •bâtiments de l'université du Colorado.

#### **Contrôle** et réception

Les stations de contrôle communiquent avec le satellite via deux antennes Cushcraft ; l'une sur <sup>2</sup> mètres, l'autre sur 70 centimètres. Le transceiver utilisé est un Yaesu FT-736R. L'ajustement de la fréquence du récepteur pour compenser l'effet Doppler et la poursuite automatique du satellite se fait via le système développé par le TAPR. Les stations de réception n'auront que la possibilité de recevoir les mesures effectuées par Citizen Explorer.

Comme beaucoup de stations de réception seront opérées par des personnes qui ne s'adonnant pas tous les jours aux communications sans frontières, un équipement type est propo-

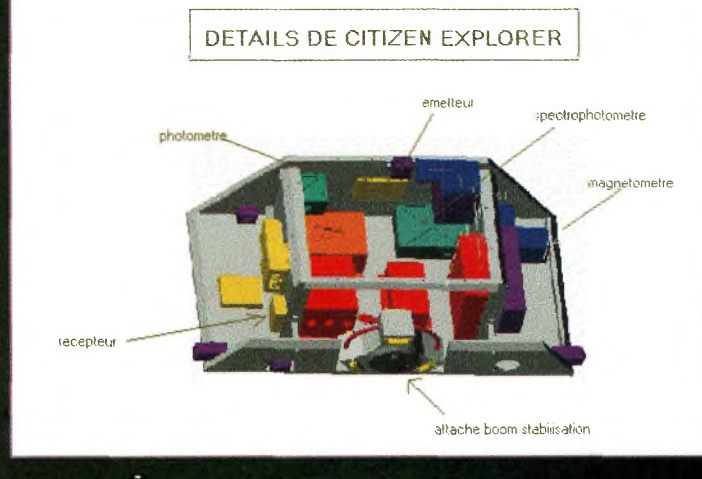

#### Détail de CX.

sé par les concepteur de Citizen Explorer. La réception pourra être faite par une antenne omnidirectionnelle type "batteur d'œufs" (commercialisé au États-Unis par la société M2, bien connu des radioamateurs). Si ce type d'antenne présente l'avantage de ne pas avoir à se soucier de la direction de l'antenne, une meilleure réception sera obtenue avec une petite Yagi opérant sur la bande 70 centimètres. Le récepteur recommandé est un ICOM IC-PCR1000, mais ce choix n'a rien d'impératif. Les données seront envoyées sur Terre en Packet-Radio à <sup>1</sup> 200 bauds, puis décodées par un modem pour être stockées dans la mémoire de masse d'un ordinateur doté du logiciel *ad^loc.*

On pourra entendre Citizen Fxplorer en se portant à l'écoute de la fréquence 436,750 MHz. Il n'y aura pas de transpondeur à bord, mais la communauté radioamateur pourra participer aux mesures effectuées par le satellite et avoir accès, sur l'Internet, à l'ensemble des données collectées. Diverses écoles se préparent de par le monde à recevoir les données de Citizen Explorer et à les utiliser à l'occasion de travaux pratiques dans des disciplines très variées. •

Citizen Explorer sera lancé courant 2000; en même temps qu'un autre satellite de la NASA. La date exacte du lancement n'est pas encore définie.

**Michel Alas, Fl OK**

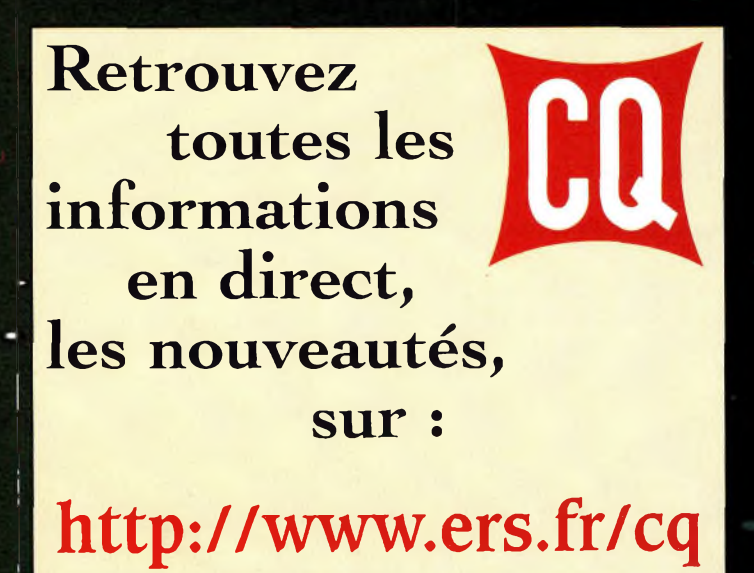

# **SATELLITES** La radio dans l'espace

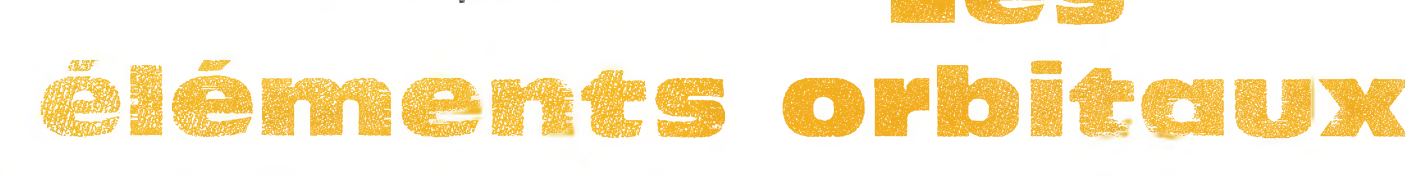

## **Les satellites <sup>i</sup> opérationnels**

**RADIO SPORT RS-12** Descente 145.910 à 145.950 MHz CW/SSB **Infos** : <www.ne.jp/asahi/hamradio/je9pel/><br>Balise 29.408 MHz Robot Descente 29.454 MHz<br>
Robot Descente 29.454 MHz<br>
Montée 145.980 MHz EM 9600 bauds FSK

Balise 29.458 MHz Robot Montée 145.840 MHz Robot Descente 29.504 MHz Opérationnel, en mode-KA avec descente 10 QSL via : Radio Sport Federation, Box 88, Moscow, Russie. Descente 145.825 MHz FM, 1200 bauds AFSK

Balise 29.352 MHz (intermittent) Skeds en SSB sur 29.380 MHz (non officiel) Semi-opérationnel, mode-A, montée 2 mètres et descente 10 mètres des provinces de la mètres de la Descente 437.125 MHz SSB RC-BPSK 1200 bauds des provinces<br>Element set : 0219 Mean mortion: 14.37494445 rev/days rev/days in the parties of the parties of the parties of Infos : <[home.san.rr.com/doguimont/uploads](http://home.san.rr.com/doguimont/uploads)>

Montée 435.030 à 435.180 MHz CW/LSB | Infos : <[www.ctv.es/USERS/ea1bcu/lo19.htm](http://www.ctv.es/USERS/ea1bcu/lo19.htm)> Descente 145.975 à 145.825 MHz CW/USB Infos : <[www.cstone.net/~w4sm/AO-1O.html](http://www.cstone.net/%7Ew4sm/AO-1O.html)>

Descente 436.795 MHz FM

#### **JAS-lb FO-2O**

Opérationnel. F0-20 est en mode JA continuellement.

Montée 145.850, 145.870, 145.910 MHz FM

Descente 29.460 à 29.500 MHz CW/SSB Montée 145.900 ou 145.975 MHz FM 9600 bauds<br>Descente 145.960 à 146.000 MHz CW/SSB Equation of the School 2001 of the School 2001 of the School 2001 of the School 2001 of the School 2001 Descente 145.960 à 146.000 MHz CW/SSB FSK FSK Satellite **: FO-20** Arg of perigee: 342.6322 deg

Opérationnel Infos : <[www.sstl.co.uk/](http://www.sstl.co.uk/)>

opérationnel Mean motion:<br>Experimental Mean motion: **RADIO SPORT RS-15<br>
Montée 145.858 à 145.898 MHz CW/SSB<br>
<b>Example 145.858 à 145.898 MHz CW/SSB** 

Montée 145.840, 145.860, 145.880, 145.900 MHz **Satellite: RS-1 2/13** FM 1200 bauds Manchester FSK

Semi-opérationnel. Pas de service BBS. Digipeater RA of node: 306.6677 degree Epoch rev: 306.6577 deg Epoch re<br>E

Descente 436.925 MHz 9600 bauds FSK Checksum: 306 Inc.

Infos : <sunsat.ee.sun.ac.za>

Opérationnel mais non disponible Checksum: 289 | Inc. 289 | Inc. 289.<br>R

Montée 145.900 à 146.000 MHz CW/LSB Montée 145.875, 145.900, 145.925, 145.950 MHz Epoch time: 00005.80399256 Mean and anomaly: 336.4719 degree of the anomaly: 336.4719 degree of the state of the state of the state of the s Descente 435.800 à 435.900 MHz CW/USB **FM 1200 bauds FM 1200 bauds** Element set: 0329 Mean motion: 098.5849 deg D Semi-opérationnel Descente 435.822 MHz SSB Inclination: 098.5849 deg Decay rate: 1.25e-06 rev/day<sup>^2</sup>

## **E <sup>1</sup> é m e n t s o r b <sup>i</sup> t aux**

## **a <sup>u</sup> forma t A M S AT**

**Les de** 

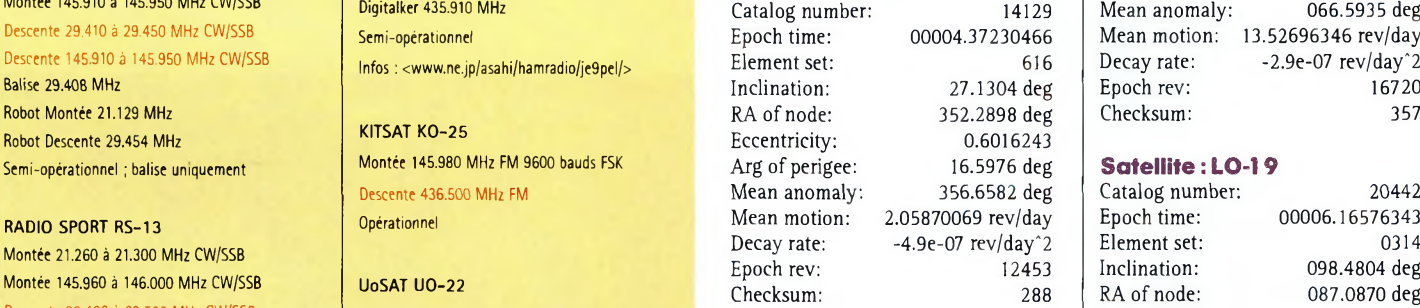

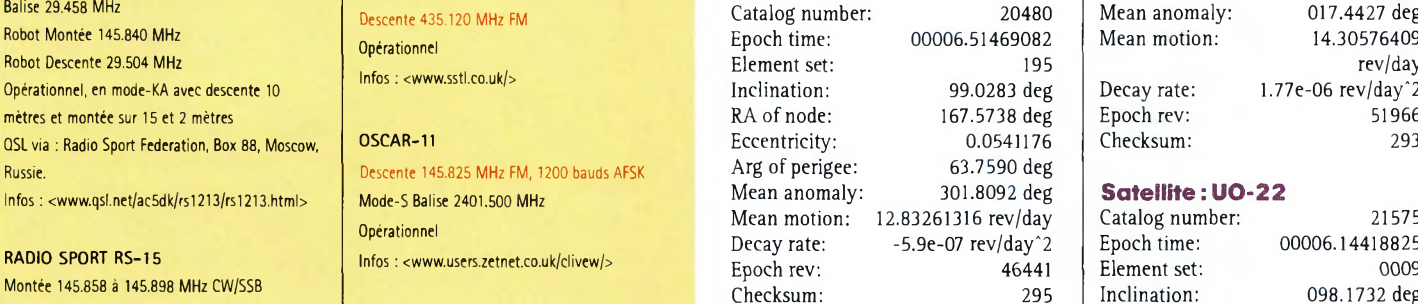

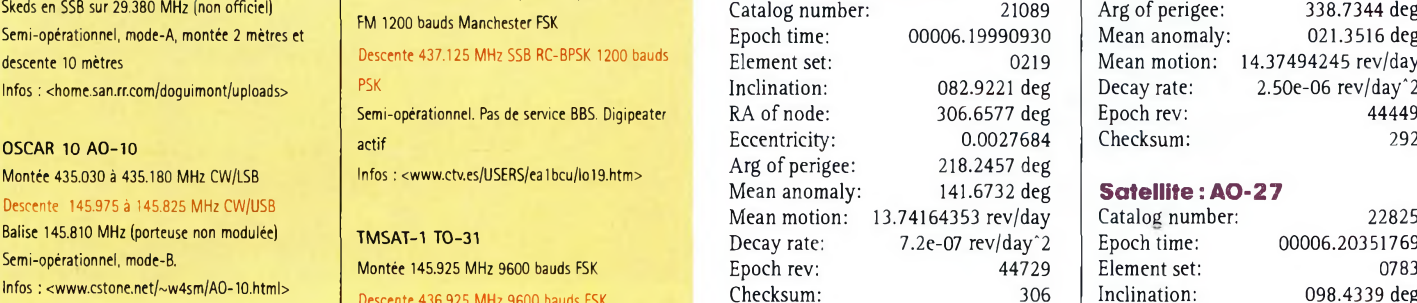

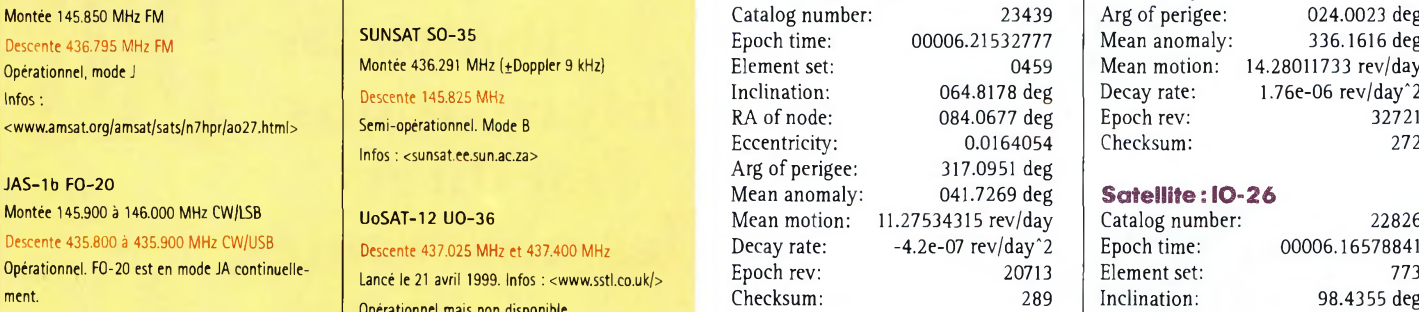

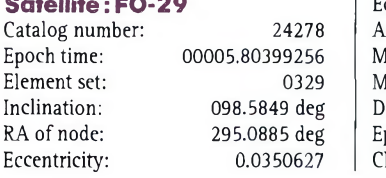

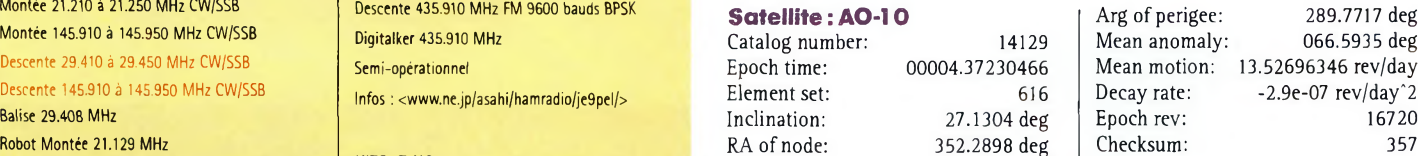

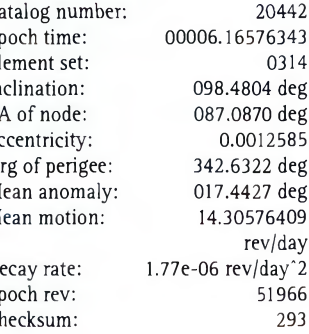

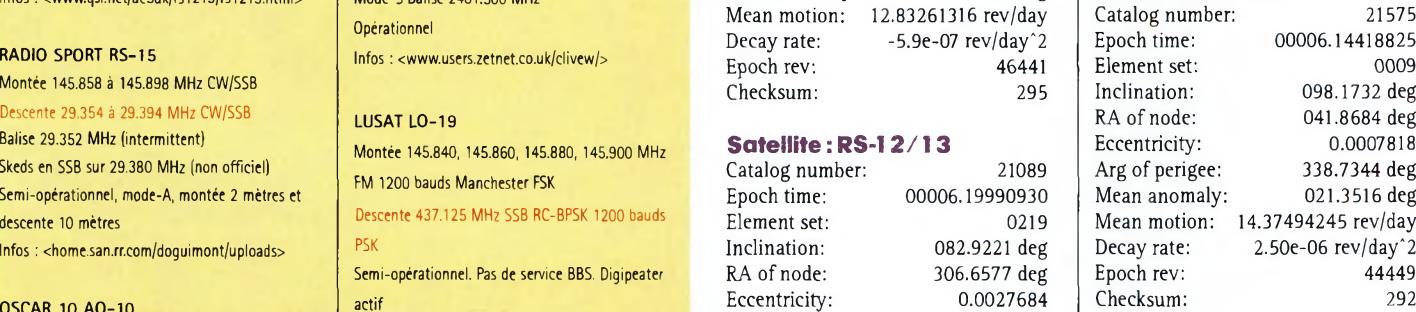

#### **Satellite: AO-27**

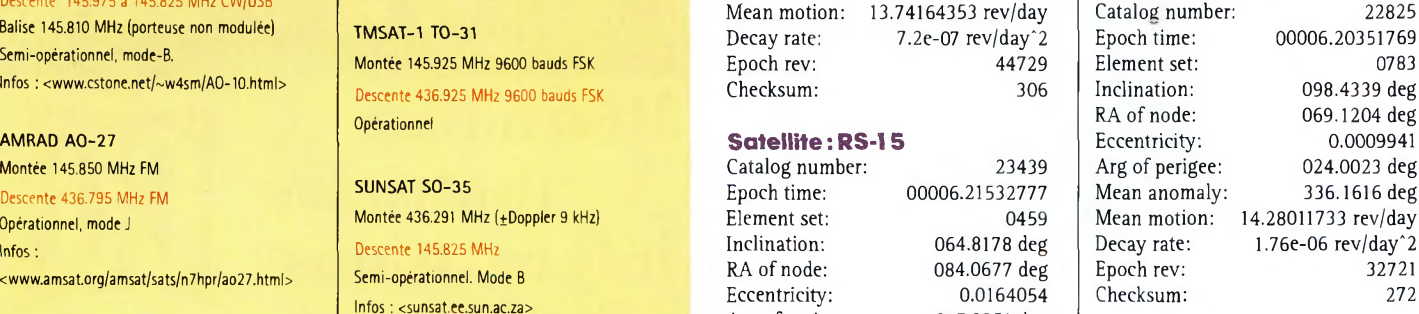

## **Satellite: 10-26**<br>Catalog number:

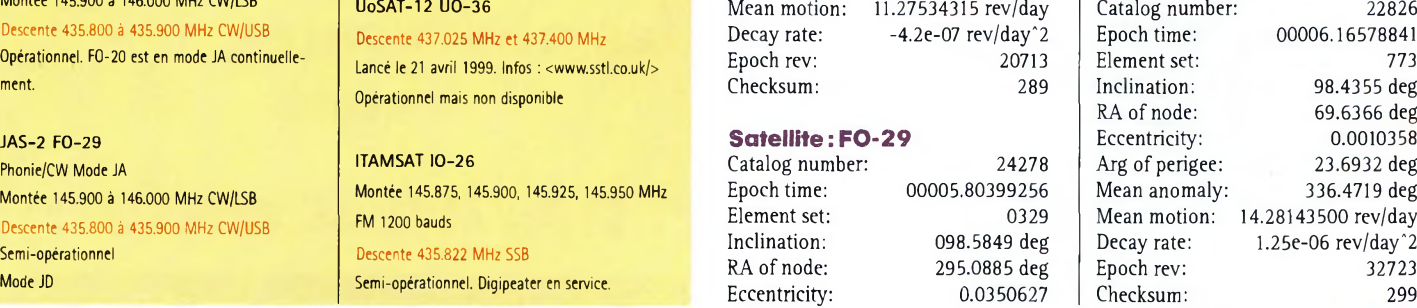

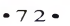
# **Les éléments orbitaux**

#### **Satellite : KO-25**

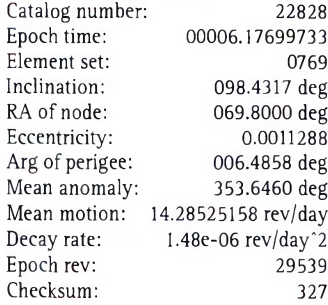

#### **Satellite: TO-31**

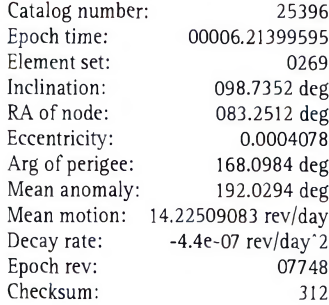

#### **Satellite :SO-35**

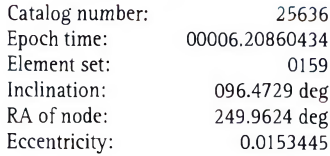

Arg of perigee: Mean anomaly: Mean motion: Decay rate: Epoch rev: Checksum: 335.4060 deg 023.9866 deg 14.41074131 rev/day 3.87e-06 rev/day'<sup>2</sup> 04561  $298$ 

**Satellite .-HUBBLE**

Element set:<br>Inclination:

Mean motion:

Decay rate:

Checksum:

Catalog number: 20580<br>Epoch time: 00006.09022458

Inclination: 028.4678 deg<br>RA of node: 196.8766 deg

Eccentricity: 0.0013979<br>Arg of perigee: 179.7675 deg Arg of perigee: 179.7675 deg<br>Mean anomaly: 180.2920 deg Mean anomaly: 180.2920 deg<br>Mean motion: 14.89271554

Epoch rev: 33206<br>Checksum: 308

00006.09022458<br>0312

196.8766 deg<br>0.0013979

rev/day<br>1.731e-05

rev/day^2<br>33206

#### **Satellite : UO-36** Catalog

Epoch

Inclina

Arg of

Epoch

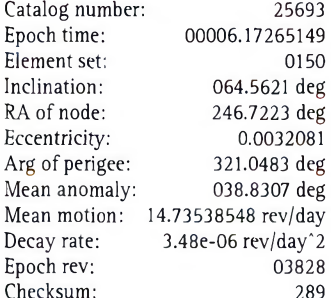

# **Satellite : MIR**<br>Catalog number:

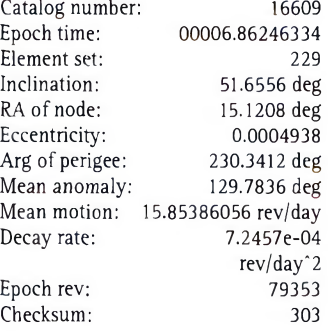

# **Eléments orbitaux au format NASA**

A0-10

1 14129U 83058B 00004.37230466 -.00000049 00000-0 10000-3 <sup>0</sup> 6160 214129 27.1304352.28986016243 16.5976356.6582 2.05870069124536 FO-20 <sup>1</sup> 20480U 90013C 00006.51469082 -.00000059 00000-0 -67771-4 <sup>0</sup> 1954 2 20480 99.0283 167.5738 0541176 63.7590 301.8092 12.83261316464413 RS-12/13 1 21089U 91007A 00006.19990930 .00000072 00000-0 60687-4 0 02198 2 21089 082.9221 306.6577 0027684 218.2457 141.6732 13.74164353447293 RS-15 1 23439U 94085A 00006.21532777 -.00000042 00000-0 18933-4 0 04593 <sup>2</sup> 23439 064.8178 084.0677 0164054 317.0951 041.7269 11.27534315207139 FO-29 <sup>1</sup> 24278U 96046B 00005.80399256 -.00000029 00000-0 10096-4003294 2 24278 098.5849 295.0885 0350627 289.7717 066.5935 13.52696346167204 LO-19 <sup>1</sup> 20442U 90005G 00006.16576343 .00000177 00000-0 84225-4003148 2 20442 098.4804 087.0870 0012585 342.6322 017.4427 14.30576409519661  $U_0 - 22$ <sup>1</sup> 21575U 91050B 00006.14418825 .00000250 00000-0 97210-4000096 2 21575 098.1732 041.8684 0007818 338.7344 021.3516 14.37494245444495 AO-27 1 22825U 93061C 00006.20351769 .00000176 00000-0 87836-4 0 07838 2 22825 098.4339 069.1204 0009941 024.0023 336.1616 14.28011733327214 10-26 1 22826U 93061D 00006.16578841 .00000125 00000-0 67231-4 <sup>0</sup> 7736 2 22826 98.4355 69.6366 0010358 23.6932 336.4719 14.28143500327232  $KO-25$ <sup>1</sup> 22828U 93061F 00006.17699733 .00000148 00000-0 76000-4007697 2 22828 098.4317 069.8000 0011288 006.4858 353.6460 14.28525158295396 TO-31 <sup>1</sup> 25396U 98043C 00006.21399595 -.00000044 00000-0 00000-0002697 2 25396 098.7352 083.2512 0004078 168.0984 192.0294 14.22509083077484 SO-35 <sup>1</sup> 25636U 99008C 00006.20860434 .00000387 00000-0 11317-3001593 2 25636 096.4729 249.9624 0153445 335.4060 023.9866 14.41074131045616 U0-36 <sup>1</sup> 25693U 99021A 00006.17265149 .00000348 00000-0 73949-4001507 2 25693 064.5621 246.7223 0032081 321.0483 038.8307 14.73538548038280 NOAA-15 1 25338U 98030A 99350.00000000 <sup>2</sup> 25338 98.6549 17.0460 0011809 RESURS FENGYUN1 OKEAN-0 MIR HUBBLE GRO UARS POSAT PO-34 ISS STARSHINE 2 25769 51.5838 236.9304 0006418 110.8207 249.3680 15.90886593 35202

#### **Satellite: ISS** Catalog number:

Elem Incli

Arg Mea: Mea Deca

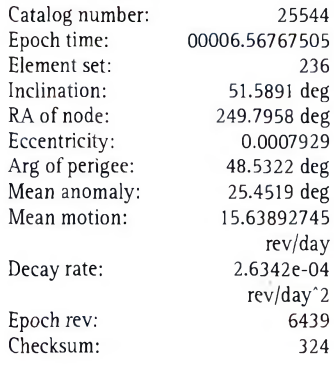

236

6439 324

## **Satellites meteo et cl <sup>I</sup> <sup>v</sup> <sup>e</sup> <sup>r</sup> <sup>s</sup>**

NOAA-10 16969U 86073A 99350.00000000 .00000475 00000-0 21944-3 <sup>0</sup> 2364 16969 98.6234 333.3191 0011930 227.8386 89.7785 14.25501934688457 »0AA-11 19531U 88089A 00009.46167506 19531 99.0278 72.2787 0011947 NOAA-12 21263U 91032A 99350.00000000 .00000482 00000-0 23194-3 0 5335 21263 98.5397 346.1548 0012842 157.1371 323.3780 14.23212359446024 MET-3/5 21655U 91056A 99350.17198617 .00000051 00000-0 10000-3 0 02786 21655 082.5531 138.5512 0012831 218.0346 141.9870 13.16888055400749 MET-2/21 22782U 93055A 00006.15758735 .00000061 00000-0 42631-4 <sup>0</sup> 07940 22782 082.5501 038.4064 0021376 304.2704 055.6430 13.83200683320550 OKEAN-4 23317U 94066A 99350.90234395 .00001921 00000-0 27906-3 <sup>0</sup> 4896 23317 82.5406 322.9234 0023927 244.3535 115.5206 14.75330971278802 N0AA-14 23455U 94089A 99350.00000000 .00000452 00000-0 27147-3 <sup>0</sup> 1475 23455 99.1179 319.8916 0008647 249.4736 285.5335 14,. 12118554255605 SICH-1 23657U 95046A 99350.80278648 .00002469 00000-0 36418-3 0 4122 23657 82.5302 103.9317 0026892 216.7227 143.2154 14.74729071231012 25394U 98043A 00006.17612205 .00000179 00000-0 10000-3 0 06423 25394 098.7406 083.3255 0001869 136.0444 224.0883 14.22612556077466 25730U 99025A 00006.12440847 -.00000082 00000-0 -22136-4 0 663 25730 98.7673 51.8168 0014336 0.9899 359.1292 14.10273970 33988 25860U 99039A 00006.22138688 .00000711 00000-0 12729-3 0 03891 25860 098.0279 065.5308 0003393 080.6752 279.4837 14.69760592025412 16609U 86017A 00006.86246334 .00072457 00000-0 29524-3 0 2292 16609 51.6556 15.1208 0004938 230.3412 129.7836 15.85386056793538 20580U 90037B 00006.09022458 .00001731 00000-0 16286-3 0 03127 20580 028.4678 196.8766 0013979 179.7675 180.2920 14.89271554332068 21225U 91027B 00006.23098906 .00004714 00000-0 17769-3 <sup>0</sup> 7553 21225 28.4626 6.2262 0004225 20.5998 339.4766 15.24547758368504 21701U 91063B 00006.16629293 .00000587 00000-0 70136-4 <sup>0</sup> 01021 21701 056.9866 305.4157 0005689 100.2214 259.9462 14.97814763454714 22829U 93061G 00006.20207176 .00000207 00000-0 99249-4 <sup>0</sup> 07784 22829 098.4306 070.0334 0010868 009.1811 350.9566 14.28537834327310 25520U 98064B 00005.87001851 .00001770 00000-0 11073-3 <sup>0</sup> 1325 25520 28.4627 199.0313 0007359 321.6205 38.3862 15.04636029 65258 25544U 98067A 00006.56767505 .00026342 00000-0 27915-3 0 2365 25544 51.5891 249.7958 0007929 48.5322 25.4519 15.63892745 64394 25769U 99030B 00006.55803512 .00150577 19469-4 47794-3 0 2035 .00000133 00000-0 94961-4 <sup>0</sup> 3226 174.2575 185.7768 14.13480015582253 .00000353 00000-0 .17581-3 0 6013 88.4976 67.2221 14.23053956 82663

# **NOVICES** Initiation à la radio

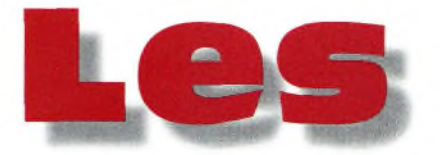

**antennes vertic !**

## **Jusqu'à il y a une dizaine d'années,** "verti-

cale" était synonyme de "quart d'onde". A l'époque, on commençait alors à voir apparaître sur le marché des antennes verticales demi-onde. Nous y reviendrons. Pour l'heure, voyons comment fonctionnent les verticales quart d'onde. C'est l'antenne que vous allez trouver d'occasion lors d'un Salon, ou celle que vous pouvez fabriquer à peu de frais et avec une expérience réduite.

L'une de mes premières antennes était une verticale installée sur le toit de l'immeuble où j'habitais. J'ai réalisé des centaines de contacts avec cette antenne. Plus tard, j'ai acheté une maison et j'ai installé la même antenne dans le jardin. Les contacts sont devenus rares. J'ai donc installé des dipôles en pagaille. Il m'a fallu du temps pour comprendre la différence entre les deux sortes d'antennes. Pendant un temps, j'ai cru que l'antenne verticale avait souffert d'un quelconque dégât. Plus tard, j'ai commencé

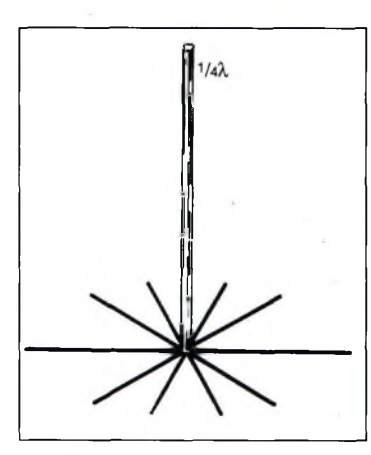

Fig. 1- L'antenne quart d'onde.

à comprendre pourquoi la fameuse verticale est tant adulée par les uns et détestée par les autres.

Au cœur de toutes les antennes verticales, on trouve l'élément rayonnant, qui est exactement comme son nom l'indique : un élément rayonnant dont la longueur est équivalente à un quart d'onde électrique. Sa longueur approximative est déterminée par la formule 71,5 divisé par la fréquence en MHz. Ainsi, par exemple, un élément rayonnant quart d'onde taillé pour la fréquence 7,05 MHz aura une longueur approximative de 10,14 m. Comme toujours, de nombreux facteurs aussi divers que variés viendront influencer la longueur exacte à adopter, mais cette formule vous permettra déjà de calculer la longueur théorique de l'engin.

La plupart des radioamateurs alimentent leurs antennes verticales avec un câble coaxial de 50 ohms. Le conducteur central (l'âme) vient se connecter sur l'élément rayonnant, tandis que le conducteur extérieur (la tresse) vient se connecter à la terre. C'est cette deuxième connexion qui fait, ou ne fait pas l'antenne ! S'agit-il vraiment d'une terre digne de ce nom ou s'agit-il d'un amas de terre et de cailloux tenant en place grâce à la gravité ? Dans le premier cas, vous obtenez une antenne qui vous donnera entière satisfaction pendant de nombreuses années. Dans le second cas, vous obtenez une charge fictive extérieure.

Pour que l'antenne verticale soit efficace, il lui faut un miroir électrique en-dessous. Vous pouvez en fabriquer un en transformant la surface autour de l'antenne (dans un rayon au moins équivalant à la longueur de l'élément rayonnant) en une surface qui présente peu ou prou de résistance électrique. Supposons que vous voulez installer votre verticale dans un jardin. La meilleure chose que vous puissiez faire serait de recouvrir le sol de feuilles d'aluminium ou de cuivre. En procédant de la sorte, votre antenne se comporterait à merveille. Malheureusement, ce cas de figure n'est pas toujours possible et dépasse de loin la réalité.

## **Radians et plan de sol**

Cependant, il y a plusieurs choses que vous pouvez faire pour transformer votre élément rayonnant en une antenne performante. En ajoutant des radians, les performances augmentent. Mais quelle longueur faut-il adopter ? Il n'y a pas de réponse précise à cette question. L'idéal consiste à les tailler en quart d'onde, comme l'élément rayonnant, mais on peut aussi en utiliser des plus longs, jusqu'à une demi-onde. Au-delà, il n'y a aucun intérêt à les tailler plus longs. Ensuite, la question est de savoir combien de radians sont nécessaires. Quatre c'est bien, huit c'est mieux. Les performances augmentent avec le nombre de radians, mais au-delà de 96, c'est inutile.

L'ajout de radians induit-il une différence ? Vous feriez mieux de le croire. Il y a quelques années, un jeune radioamateur est venu me rendre visite pour se plaindre des piètres performances de son installation. Il utilisait alors une verticale montée au sol, sans radians. Je lui ai donc parlé des radians en lui expliquant que dans son installation, le plus gros de la HF était transformée en chaleur au pied de l'antenne. Il n'avait jamais entendu parler d'une telle chose, mais étant ingénieur de formation, il décidait d'étudier la question de lui-même pour en avoir le cœur net. Quelques jours plus tard, il est revenu me voir en m'expliquant qu'il avait placé des sondes de température autour de son antenne. En passant en émission, ses calculs lui avaient permis de constater que plus 90% de l'énergie transmise se transformait en chaleur. Maintenant vous comprenez mieux pourquoi j'ai parlé de la "charge fictive" tout à l'heure. Puis, il a installé 32 radians d'un quart d'onde chacun autour de son antenne, puis il a mesuré la température en émission. Cette fois, le plus gros de l'énergie HF était rayonné. Les radians ont un autre avan-

tage non négligeable : ils abaissent l'angle de tir. Cela signifie que davantage d'énergie est rayonnée vers l'horizon, ce qui est excellent pour le trafic DX ! Là encore, plus le nombre de radians est grand, mieux c'est (jusqu'à 96 radians). Aussi, il ne sert à rien de dépasser une

## **Les antennes verticales**

demi-onde en longueur. Supposons que vous décidez d'installer 96 radians dans votre jardin. Cela peut poser des problèmes "mécaniques" : les gosses qui se prennent les pieds dedans, la tondeuse qui en fait de la charpie, maman râle parce que c'est moche... bref, les contraintes sont nombreuses. Mais alors, il suffit de les enterrer.

Si vous décidez d'en installer 96, cela vous prendra un bon week-end, mais cela en vaut la peine. La plupart des antennes verticales disponibles dans le commerce sont dotées de trois ou quatre trous permettant l'installation de radians. Comme vous pouvez vous en douter, c'est insuffisant pour une installation propre. L'astuce consiste à installer autour de l'embase une jante de vélo, que vous relierez de l'intérieur aux trois ou quatre trous de l'antenne au moyen de fils, puis vous pouvez utiliser les trous destinés aux rayons de la roue pour fixer d'autres radians.

Jusqu'ici, je n'ai parlé que du cas où vous auriez besoin de radians. Il existe pourtant des cas où vous n'en aurez pas besoin. Par exemple, si vous vivez dans une région marécageuse, vous n'en aurez pas besoin. Vous pouvez vérifier la qualité du sol environnant en utilisant un simple multimètre. Réglez-le sur "ohms", placez-vous à l'endroit où vous souhaitez installer votre antenne verticale et piquez les sondes dans le sol, les plus loin l'une de l'autre, et mesurez. Si la résistance mesurée est supérieure à quelques ohms, il vous faudra installer des radians. Moins la résistance est importante, plus les chances de ne pas être obligé d'installer des radians seront grandes. Malheureusement, les sols parfaits sont rares en France, sauf peut-être au bord de la mer...

## **L'antenne Ground-Plane (GP)**

Il existe une autre façon d'installer une antenne verticale quart d'onde : installez-la en hauteur. Dans cette configuration, on l'appelle "Ground-Plane". Vous aurez toujours besoin de radians, mais en quantité moins importante puisque trois ou quatre radians suffisent.

Au début de cet article, je vous avais parlé d'une antenne verticale qui s'était très bien comportée installée sur le toit d'un immeuble. Il s'agissait d'une antenne multibande, à trappes, et qui comportait deux radians par bande. Lorsque j'ai déménagé, je l'avais installé au sol, sans radians, d'où les performances médiocres.

Il y a quelques années, je m'étais procuré une antenne verticale couvrant les bandes 80 et 40 mètres. Habitant alors dans un lotissement, il n'y avait pas assez de place pour installer des radians avec l'antenne montée au sol. J'ai donc installé l'antenne à environ 2 m du sol et j'ai connecté deux radians par bande. Aucun des deux radians destinés à la bande 80 mètres n'était parfaitement horizontal et j'ai dû les replier à l'extrémité, question de place disponible. Le sol était moyen, au mieux. Cependant, cette antenne aura été l'une des meilleures pour le DX sur 80 mètres que je n'ai jamais possédé.

## **Antennes multibande**

La plupart des antennes commerciales sont des dispositifs fonctionnant sur plusieurs bandes. La méthode traditionnelle pour obtenir un fonctionnement multibande consiste à installer des trappes le long de l'élément rayonnant. Admettons que vous avez une antenne fonctionnant sur 10, 20 et 40 mètres. L'embase sera isolée du support et l'alimentation s'effectue au moyen d'une prise SO-239. Vous aurez environ 2,50 m de tube en aluminium (environ un quart d'onde), puis une trappe (celle pour la bande 10 mètres). Cette trappe sera suivie de quelques décimètres d'aluminium et une trappe

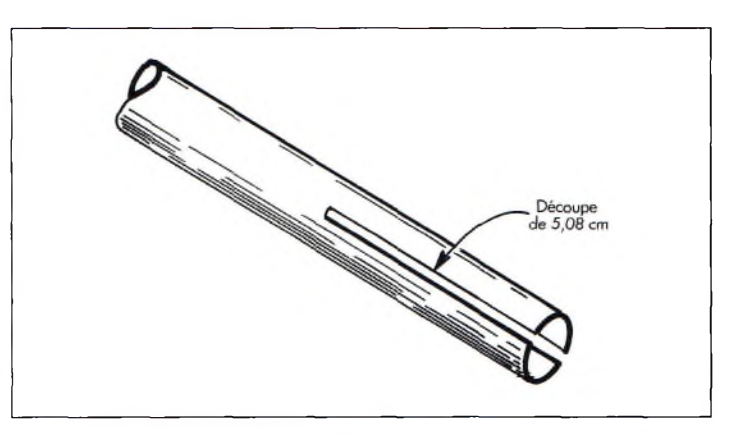

Fig. 2- Fabrication d'une verticale quart d'onde. Coupez l'aluminium dans la sens de la langueur pour permettre aux colliers de serrer les moitiés sur le tube suivant qui sera de plus faible diamètre.

pour la bande 20 mètres. Audessus de cette trappe, le tube en aluminium continuera pour compléter le quart d'onde sur 40 mètres.

Les trappes sont des circuits parallèles (bobine et condensateur) accordés à la fréquence désirée. En injectant un signal 28 MHz (10 mètres) dans l'antenne, celui-ci "voit" la trappe correspondante comme une haute impédance. En d'autres termes, c'est là que le signal s'arrête.

Tout l'aluminium se trouvant au-dessus de cette trappe pourrait ne pas exister. En injectant un signal 14 MHz (20 mètres) dans l'antenne, celui-ci "voit" la trappe 10 mètres comme une self, ce qui raccourcit la longueur physique de l'antenne. Cependant, il "voit" aussi la trappe 20 mètres comme un bouchon, et l'antenne s'arrête là pour cette fréquence. A <sup>7</sup> MHz (40 mètres), le signal "voit" les deux trappes, ce qui lui fera perdre un peu de sa bande-passante et de son efficacité. C'est assurément un compromis, mais qui reste valable en termes de coût et d'espace occupé.

En parcourant les publicités dans les revues radioamateurs, vous trouverez des antennes verticales multibande dotées d'autres dispositifs, comme des stubs par exemple. S'il s'agit d'antennes quart d'onde, vous aurez besoin d'utiliser des radians ou un quelconque système de plan de sol.

### **Antennes monobande**

Si vous voulez réaliser une antenne monobande, vous pouvez la fabriquer à partir de tubes d'aluminium et de colliers de serrage type Serflex®. Il faudra toutefois choisir les diamètres des différents tubes afin que ceux-ci coulissent à la manière d'une antenne télescopique. A chaque jonction, taillez une rainure d'environ 4—5 cm dans la longueur du tube afin de pouvoir serrer les deux moitiés à l'aide d'un collier. C'est simple, et ça ne coûte pas cher. Une autre approche de la question consiste à suspendre un fil électrique à la branche d'un arbre.

## **Antennes verticales quart etdemi-onde**

Voyons maintenant les antennes verticales demi-onde, relativement nouvelles dans le commerce. Tout ce que nous venons de voir ne s'applique en aucune façon à ce type d'antenne. Elles n'ont pas besoin de radians. Vous pouvez les installer en l'air ou au sol. D'un point de vue électrique, elles ressemblent à des dipôles installées verticalement. Elles tendent aussi à être plus chères que leurs cousines quart d'onde.

Une quart d'onde est amusante à fabriquer et à utiliser. Elle ne coûte pas très cher. Mais souvenez-vous toujours qu'un bon plan de sol est toujours nécessaire.

**Peter O'Dell,WB2D**

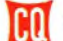

# **FORMATION**

# Préparation à l'examen radioamateur

# **antennes (3)**

## **Notre cours sur les antennes continue**

avec les antennes verticales, les antennes colinéaires et le couplage de plusieurs antennes.

## **Antenne quart d'onde, Marconi, Ground-Plane**

Le sol conducteur pour le brin rayonnant quart d'onde se comporte comme un miroir, il en donne l'image. L'ensemble fonctionne comme un doublet (on retrouve la distribution des courants et des tensions : ventre de courant et nœud de tension à la base et nœud de courant et ventre de tension à l'extrémité).

Seule la partie réelle (l'image est virtuelle) rayonne de l'énergie. Sa résistance de rayonnement est la moitié de celle du dipôle :

## $R = 36$  ohms

Cette antenne Marconi est dissymétrique et peur être alimentée par un câble coaxial. Avec un câble de 52 ohms, le ROS est de 1,4:1, ce qui est acceptable. Avec un câble de 75 ohms, l'adaptation correcte peut se faire avec un quart d'onde d'impédance :

## $Z = \sqrt{36 \times 75} = 52$  ohms

On peut aussi la réaliser à partir d'un demi-trombone adap-

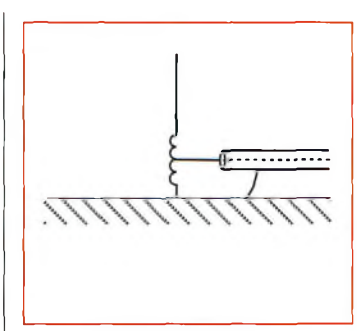

Fig. 4- Schéma de principe de l'antenne 5/Bèmes d'nnde.

tateur d'impédance (tubes de diamètres différents). Son diagramme de rayonne-

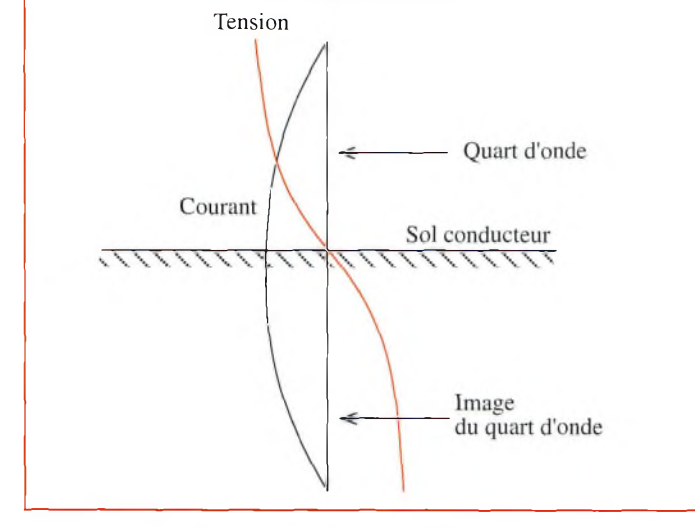

Fig. 1- Distribution dos courants et tensions dans l'antenne Marconi. Fig. 6- Antenne colinéaire <sup>à</sup> trois éléments.

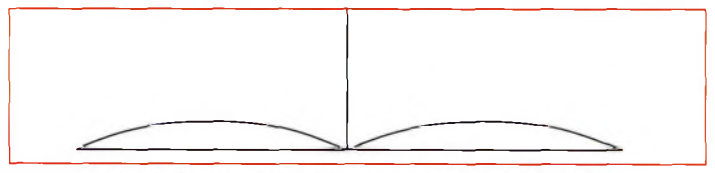

Fig. 2- Diagramme de rayonnement de l'antenne Marconi.

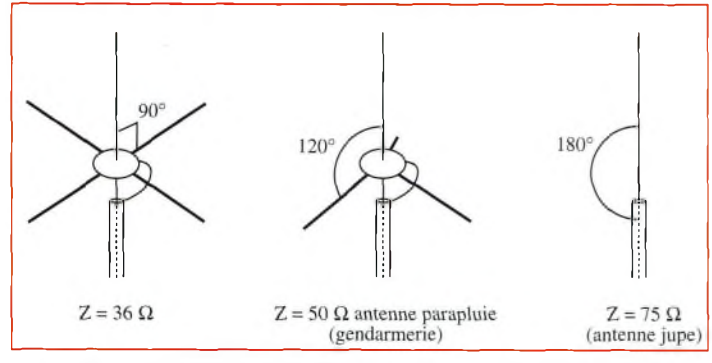

Fig. 3- L'antenne Ground-Plane est une antenne Marconi datée de radians. L'inclinaison de ceux-ci modifie l'impédance de l'antenne au point d'alimentation. Fig. 8- Diagramme de rayonnement de l'antenne colinéaire.

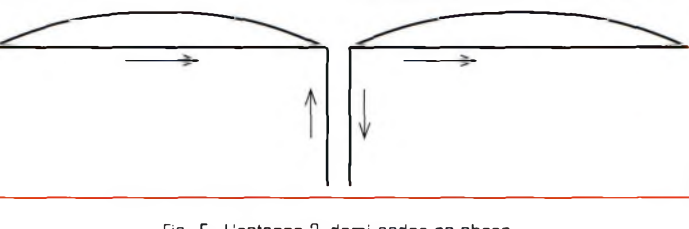

Fig. 5- L'antenne 2 demi-ondes en phase.

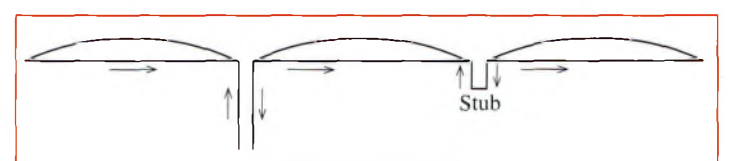

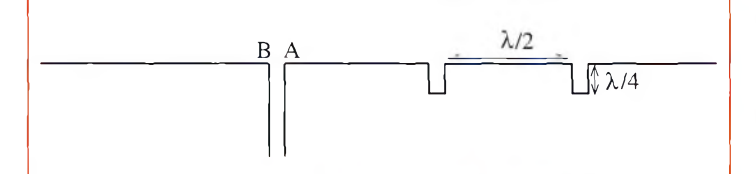

Fig. 7- Antenne colinéaire à quatre éléments.

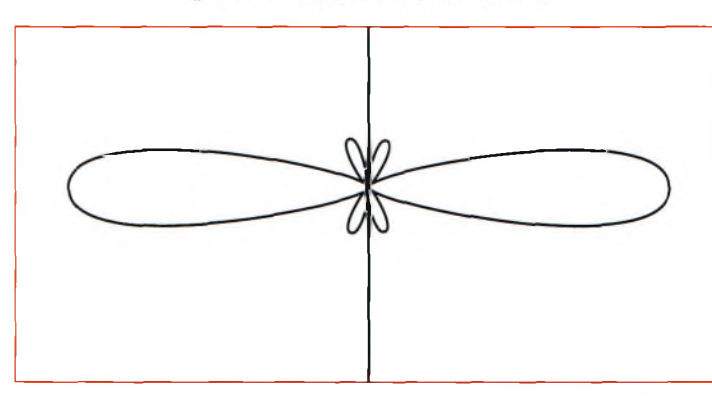

# **Les antennes (3)**

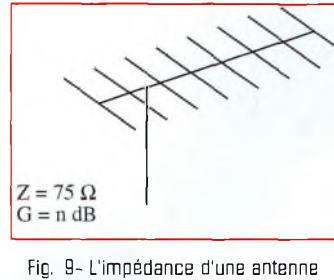

est de 75 ohms avec un gain "n".

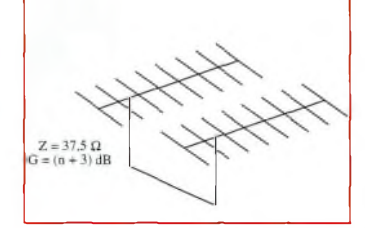

Fig. 10- L'impédance de deux antennes est de 37,5 ahms avec un gain de +3 dB.

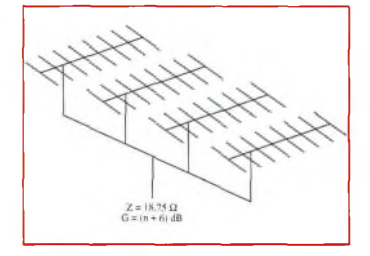

Fig. 11-L'impédance de quatre antenne est de 18,75 ohms avec un gain de 3 + 3 dB.

ment est identique au demidiagramme de rayonnement isolé dans l'espace (fig. 2). Le brin rayonnant étant vertical, la polarisation est verticale et l'antenne est omnidirectionnelle dans le plan horizontal. Lorsque l'antenne n'est pas au sol, il faut reconstituer le plan de sol.

Sur un véhicule, le plan de sol est constitué par la masse métallique, notamment le toit. On reconstitue le plan de sol par des conducteurs d'un quart de longueur d'onde (parfois plus petits) disposés perpendiculairement au brin rayonnant : les radians, très souvent au nombre de quatre. C'est l'antenne Ground-Plane. Son impédance est de 36 ohms. En inclinant les radians, on augmente l'impédance.

Le brin rayonnant peut avoir une longueur électrique plus grande que le quart d'onde. C'est le cas de l'antenne 5/8èmes d'onde.

Sa longueur physique est plus petite que 5/8èmes d'onde, car elle comporte à la base une self d'adaptation d'impédance pour l'alimentation (fig. 4). Son gain par rapport à une Ground-Plane peut atteindre 5 dB. Elle est omnidirectionnelle, donc très intéressante en mobile notamment en VHF et UHF. En décamétrique, sa longueur devient prohibitive.

# **Antennes colinéaires**

L'antenne est constituée de deux ou plusieurs antennes demi-onde mises bout à bout et alimentées en phase.

C'est le cas de l'antenne 2 demi-ondes en phase (fig. 5) rencontrée précédemment. Elle comporte deux éléments rayonnants.

Son gain est  $G = 1,6$  dBd. Son diagramme de rayonnement comme celui du dipôle est un "8", mais beaucoup plus délié.

On peut adjoindre un troisième élément par l'intermédiaire d'une ligne quart d'onde (stub) pour avoir la même phase. Le gain est  $G = 2,6$  dBd.

Le diagramme de rayonnement ayant toujours la forme d'un "8" plus allongé avec des lobes secondaires.

Bidirectionnelle dans le plan contenant l'antenne, elle est omnidirectionnelle dans un plan perpendiculaire, d'où son utilisation en fixe pour travailler en polarisation verticale (relais).

Avec quatre éléments, le gain est supérieur à 3 dBd.

Remarque : Tous les dipôles étant reliés par un stub, l'alimentation peut se faire au centre d'un dipôle, en AB par exemple où l'impédance vaut environ 300 ohms, par l'intermédiaire d'un balun symétriseur de rapport 4:1 si on utilise un câble coaxial de 75 ohms.

# **Couplage des antennes**

Il est fréquent d'utiliser, notamment en VHF/UHF ou pour les concours en décamétrique, plusieurs antennes identiques (2x9 éléments en VHF ou 4 x 6 éléments en HF).

# **SPECIAL CARTES QSL**

II n'y a qu'une adresse en France où imprimer des cartes QSL de qualité professionnelle :

- Impression offset haut de gamme,
- Papier de qualité,
- Brillance exclusive,.,

# **... avec un vrai Service Client normalisé ISO 9002!**

Pour vos cartes 10x15 cm ou 9x14 cm, sans limitation de quantité ni de format, demandez à Valérie les tarifs et des échantillons,

> **BRUNAUD** — ©gILTz®. *¿3"^- —*

# **Tél: 04 72 05 19 62 Fax : 04 72 05 11 95**

ZAC DE SATOLAS GREEN - BP3O 69891 PUSIGNAN Cedex - FRANCE

L'impédance de l'ensemble est égale à l'impédance d'une antenne divisée par le nombre d'antennes, la directivité est accrue et le gain augmente de 3 dB chaque fois que le nombre d'antennes double. Des exemples sont donnés en fig. 9—11.

La fig. 12 donne le diagramme de rayonnement pour une, puis deux antennes couplées.

> **IDRE** *B.P. 113, 31604 Muret Cedex.*

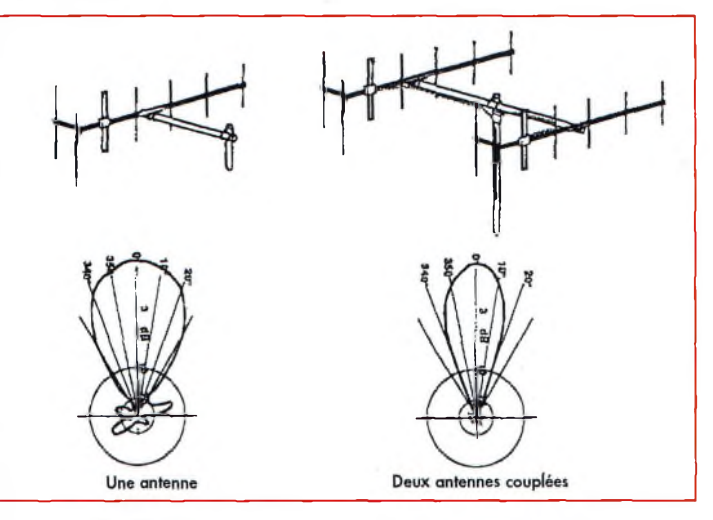

Fig. 12- Diagramme de rayonnement d'une antenne puis de deux antennes couplées en phase.

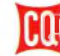

# **PROPAGATION** Prévisions pour février <sup>2000</sup> **• . . . <sup>e</sup> \***

# **Un excellent** • M . **» world-wide • \* •çw•**

## **voilà qui paraît la meilleure façon** de

décrire les conditions de propagatibn rencontrées l'année. dernière, les  $\overline{27}$  et<sup>o</sup> $28$  no-<br>vembre; at vembre,' au cours  $\rm \dot{C}Q$  WW

CW DX Contest. Dame Nature a pleinement co« opéré, et les conditions réelles se sont finalement avérées meilleures que celles prévues.

Le flux-solaire est monté jusqu'a<sup>169</sup> le samedi 27 et a atteint 175 le lendemain. Les taches solaires étaient au nombre de 124 le samedi, 105 le dimanche. Le champ géomagnétique terrestre était exception.<br>nellement silencieux. silencieux. l'ionosphère était stable, tandis que la.fréquence maximale utilisable est monté jusqu'à 60 MHz , dans certaines parties du monde pendant la journée. Une éruption solaire est apparue vers 1815 UTC le 28 novembre, ce qui a eu pour effet de dégrader les conditions de propagation pendant une demiheure. Autrement, quel week-end !

## **Progression du cycle solaire**

 $-78-$ 

L'Observatoire Royal de Belgique rapporte un nombre moyen de 116 taches solaires pour le mois d'octobre 1999. Le maximum fut atteint

le 13 octobre avec 157 taches, le minimum ayant été enregistré le 1er octobre avec seulement 50 taches. Cette valeur moyenne donne une moyenne lissée sur 12 mois équivalente à 85 taches, centrée sur avril 1999, soit une augmenta-

tion d'un point par rapport au mois \* précédent. •  $U \cdot n$ nombre<br>lissé de

lissé 111 taches est prévu pour février 2000, alors que le cycle 23 atteint son point culminant.

Le Dominion Radio Astrophysicaî Observatory de Penticton, au Canada, rapporte un flux solaire mesuré à 10,7 cm équivalent à 164 pour le mois d'octobre.

Voilà qui donne une valeur lissée de 148 centrée sur avril 1999. Un flux de 149 est attendu en ce mois de février 2000.

## **La propagation en février 2000**

Le cycle 23 est proche de son maximum d'activité. Cela signifie que l'ionosphère sera plus "puissant" cette année qu'il ne l'a jamais été au cours des dix dernières années.

Pendant la journée, il faut s'attendre <sup>à</sup> d'excellentes• conditions de propagation ionosphérique sur six bandes simultanément. C'est le 15 mètres qui devrait remporter la palme, avec des ouvertures comprises entre le lever du soleil et ce jusqu'en soirée,

quelque temps après ,1e coucher du soleil.

Les bandes  $10$ ,<br> $12. 17$  et 12, 17 et 20 mètres exhiberont des conditions similaires. Le 6 mètres se réveille aussi et devrait permettre des liaisons très intéressante'<sup>s</sup> tout au long du mois, pendant les heures éclairées de la journée. Entre le coucher du soleil et minuit, sept bandes de fréquences pourraient être ouvertes simultanément. Les bandes 15 et 17 mètres se maintiendront activés bien après le coucher du soleil, notamment en direction du sud.

Le 20 mètres devrait rester ouvert très tard aussi, vers à peu près toutes les régions du globe, mais avec des signaux dominants provenant du sud et de l'ouest. L'est et le sud seront également les directions privilégiées sur 30, 40 et 80 mètres.

Les mêmes directions seront exploitables sur 160 mètres.

Entre minuit et'le lever du soleil, le DX devrait essentiellement se partager entre les bandes 20, 30 et • 40 mètres. La plupart des <sup>&</sup>lt; régions du monde devraient être accessibles sur . 80 mètres. Vérifiez occa- <sup>i</sup> sionnellement le 160

> mètres pour quelques ouvertures exceptionnelles durant cette période.

Fin février, puis en mars et courant avril, il faudra s'attendre à une amélioration des' conditions de propaga- <sup>1</sup> tion en#re les-deux hémisphères. Ce sera le résultat de l'équinoxe de printemps, alors que le soleil traverse l'équateur dans , son voyage apparent vers les ciel du nord. Ces conditions améliorées seront perceptibles sur l'ensemble des bandes comprises entre 160 et 6 mètres.

## **Ouvertures ionosphériques en VHF**

Le 6 mètres revient à la vie pendant les heures éclairées de la journée, avec des ouvertures via la couche F et en mode TE. Tentez votre chance essentiellement entre 0600 et 0900 UTC. Quelques ouvertures TE devraient également être possibles sur la bande 2 mètres au même moment.

**George Jacobs, W3ASK**

# SARATECH 2000 SALON DE <sup>L</sup>'ELECTROJ DES RADIOCOMMU

**UE VILLOGE DE UN RODIO SA EXPO 7ENTE DE INITERIEU ENTEV CALE** EGO VENTE DE MATERIELS OB **DITELIERS INTERNOTIFS APPUCATION DE RADIOCOMMUNICATIONS INBORNIOIRE DE MEJURES RADIO-FREQUENCE** 

A

# 18 et 19 Mars

# **LYCEE CHARLES DE GALLLE <sup>A</sup> MURET (31)**

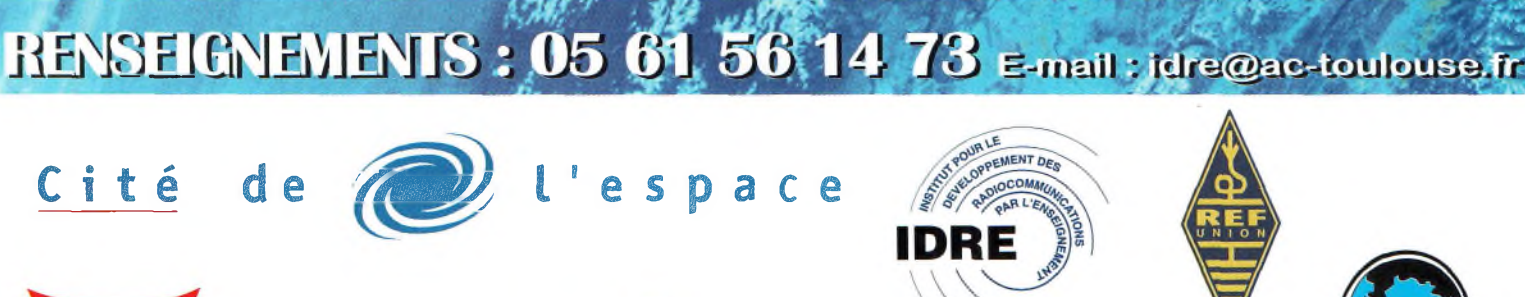

dioamateur ICOM

ENTRÉE

GRATUITI

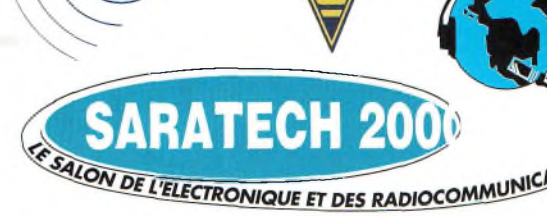

# **CQ CONTEST savoir La correction** des logs du **WW DX Contest**

**On en parle souvent,** les correcteurs du CQ WW, aidés par un système informatique particulièrement performant, génèrent à chaque fin de concours un rapport "UBN" pour tous les participants. Le rapport UBN est une estimation informatique de votre score. Il montre les QSO uniques (U), incorrects (Bad) ou ceux qui ne paraissent pas dans le log du prétendu correspondant (Not-in-log), ainsi que les QSO pour lesquels des points ont été retirés. Le rapport UBN peut être consulté sur l'Internet par chaque participant qui envoie son log par e-mail.

Ces rapports et vos logs sont envoyés aux correcteurs qui se servent de ces données pour juger les places lors des deux parties du concours. Notez que votre score peut être diminué ou augmenté suivant les cas.

Cependant, il n'est pas impossible de perdre les points correspondant à un ou deux QSO alors qu'ils étaient parfaitement valables, bien que la marge d'erreur reste extrêmement faible. Ce sont les gros

257 <sup>U</sup> n5dfc 268 N vp2ec(255)

386 <sup>U</sup> w9uuk

La correction des logs du CQ World-Wide DX Contest représente un travail titanesque. Un système de correction unique au monde <sup>a</sup> été mis en place pour que les résultats soient justes. A la lecture de ce qui suit, vous vous rendrez compte que l'envoi d'une disquette ou d'un log électronique est aujourd'hui indispensable pour que le comité CQWW puisse juger le plus équitablement possible les logs des milliers de participants au concours le plus populaire qui soit.

logs, comportant plusieurs milliers de QSO, qui posent le plus de problèmes.

Notre lourde tâche consiste à vérifier le contenu de milliers de logs chaque année (près de 3 500 pour la seule partie SSB en octobre 1998). Nos bases de données ne sont pas parfaites, mais cependant très bonnes. Elles évoluent et s'améliorent chaque année.

Voici quelques exemples d'erreurs fréquentes :

• J'ai utilisé un préfixe spécial (TM...) mais j'ai oublié de corriger le fichier informatique qui a automatiquement pris en compte mon indicatif habituel. Ce problème explique la plupart des "Not-in-log". Rassurez-vous, cependant, car le comité CQWW trouve ces erreurs

presque instantanément à réception des fichiers.

• Mes logs 10 et 15 mètres semblent avoir été oubliés. Se sont-ils perdus dans le système postal ou dans le processus de correction ? S'ils étaient arrivés, le nouveau record en QRP serait pour moi.

## **Analyse par ordinateur**

L'objectif pour le CQ WW CC est d'analyser les scores des participants et de les juger de la manière la plus équitable possible. Le correcteur commence par étudier chaque log, individuellement. Il s'aide aussi de l'analyse faite par l'ordinateur qui a déjà diminué ou augmenté votre score.

En analysant les données des rapports UBN, le correcteur peut ainsi détecter un QSO unique (U) impossible et le convertir en (B). Il peut aussi effectuer une contre-vérification des QSO (U) en les comparant aux indicatifs possibles proposés par l'ordinateur.

Dans la base de données (acces-

## Tableau II -

- 212 U n2wss n2wsq(20) n2lss(3) n2wks(3)
- 271 U xe1 rkk xe3rkk(255)w xe2rkk(5)
- 152 U jhOisq jh0ikq(36)h jh1isq(4)
- 76 <sup>U</sup> *ja <sup>1</sup> qxp ja <sup>1</sup> yxp(255)n ja <sup>1</sup> wxp(39) ja <sup>1</sup> qop(12)*
- 86 <sup>U</sup> kf2a kp2a(255)n wf2a(255) kf2o(255)h

### Tableau III -

- 98 B k2wj(1) k2zj(255)n k2wi(255)h k2wk(255)h
- 135 B ok2ds(3) ok2db(7O)h ok2js(18) ok2ds(3) 157 B ka4py(l) ko4py(93) kb4py(3) kd4py(3)
- 
- 214 B wa2unk(1) wa2uuk(255)w wa2ubk(13) wa2unp(5)

**Explications** 

LIGNE : N° du QSO sur la bande concernée.

<sup>U</sup> = Unique. Cet indicatif n'apparaît que dans votre log.

**LIGNE CODE CALLS POSSIBLES**

278 <sup>B</sup> w9kea(1) w0kea(134)h w9kia(97)h

385 <sup>B</sup> kb8in(l) kb8vn(129)h kb8wn(2)

<sup>B</sup> = Bad. Cet indicatif n'existe pas dans la base de données des indicatifs délivrés par ce pays. N = Not-ln-Log. Pour une raison ou une autre, votre indicatif ne figure PAS dans le log de votre prétendu correspondant.

- Tableau <sup>I</sup> -

299 <sup>U</sup> wa2udk wa2udt(255)h wa2uuk(255)w wa2ubk(13) wb2fwk wb2fsk(2)

389 <sup>U</sup> nd9f nd9o(187)h nd3f(72) nd0f(34) nu9f(26)

**(NOMBRE DE LOGS/BANDE)**

CALL UNIQUE : Indicatif de la station que vous pensez avoir contacté.

CALLS POSSIBLES : Indicatifs des stations que vous auriez pu avoir contacté.

(NOMBRE DE LOGS/BANDE) : Nombre de stations dans la base de données ayant contacté cette station sur une bande particulière.

h = Nous avons le log pour cette station.

w = Nous avons une disquette de cette station et le QSO a eu lieu.

n = Nous avons une disquette de cette station mais le QSO n'a pas eu lieu.

- 320 <sup>N</sup> hz1ab(255)
- 2015 <sup>N</sup> yt7aa(239) ralaa (190)p 244 N ir1a(255) tm5b (255)d
- 807 <sup>N</sup> ti1c(255) n7tr(l) k2tr(15)d n5tr(1O)p
- 

d = indique que le log se trouve dans la base de données principale.

p = indique que le log a été reçu, mais qu'il ne se trouve PAS dans la base de données principale.

Dans le dernier exemple (807), si le log de N6TR est en cours de traitement, cela signifie que N6TR n'est pas dans le log de TI1C, mais que N7TR, K2TR et N5TR s'y trouvent.

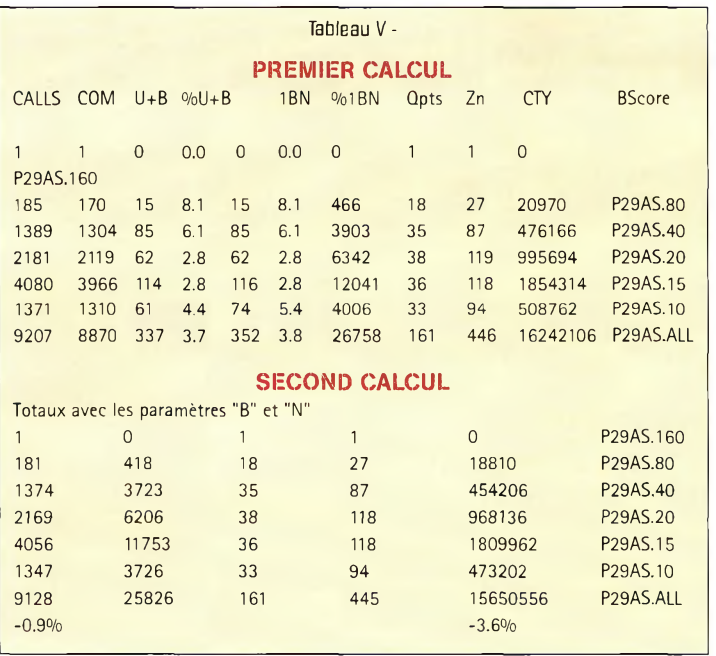

sible par Internet), le sous-répertoire vous concernant contient un rapport UBN nommé ssb.ubn ou cw.ubn. Pour chaque bande utilisée, on trouve une liste de QSO balisés par U, B ou N suivant les cas. Le correcteur prend les mesures qui s'imposent au cas par cas. Un exemple est donné dans le tableau I.

# **Code U**

Les QSO uniques (U) qui révèlent des fautes de frappe flagrantes sont retirés. Exemples : KP2A08 ou P4OL. Pas de pénalité supplémentaire.

Les QSO uniques (U) qui s'avèrent impossibles sont converties en QSO "B" (Bad) et sont retirés et donnent lieu à une pénalité supplémentaire (JS9SEW, F9GDF, etc.). Un exemple est donné dans le tableau II.

# **Code B**

Ce call ne figure pas dans la base de données officielle du pays concerné, ou alors il s'agit d'un call qui a été transformé en "B". Il peut être suivi d'une liste d'indicatifs possibles. Ces derniers figurent dans la base de données mais diffèrent au niveau d'un ou plusieurs caractères. Le correcteur se verra afficher l'indicatif partiel, le nombre de stations ayant contacté cet indicatif et probablement l'une des lettres h, w ou n (voir ci-dessus).

Les B-calls comportant des fautes de frappe flagrantes sont retirés sans pénalité supplémentaire. Les autres B-calls sont retirés et flanqués d'une pénalité supplémentaire. Un exemple est donné dans le tableau III.

## **Code N**

Aucun QSO n'a été trouvé dans le log indiqué. Cela signifie que l'indicatif du log sous correction ne peut être trouvé dans le log de la station listée.

Les N-calls sans aucune indication sont retirés et flanqués d'une pénalité.

Les N-calls avec une indication supplémentaire ne donnent lieu à aucune action, sauf si le log est *contre-vérifié et* qu'aucun indicatif ressemblant n'est trouvé, au quel cas le QSO est retiré et flanqué d'une pénalité.

Les N-calls présentant une faute de frappe (par exemple la lettre O à la place du chiffre  $\emptyset$ ) restent valables. Un exemple est donné dans le tableau IV.

# **Le récapitulatif**

Les correcteurs bénéficient de plusieurs mois pour viser les logs et effectuer des comparaisons avec les données de l'ordinateur. C'est toujours le cerveau humain qui décide ce qu'il faut vérifier, retirer, ajouter ou corriger dans votre log. A la fin de chaque rapport UBN par bande, on trouve un récapitulatif (Band Summary). Voici un exemple pour le fichier P29AS.20) :

2181 indicatifs, 62 (U ou B), (2,8%), 62 (U+l ou <sup>B</sup> ou N) (2,8%)

359 contre-vérifiés, 3 not-in-log. Pays perdus  $?$  (B/N/U+1) : UK Points retirés (pas de logs possibles)  $= 16 (2 QSO)$ .

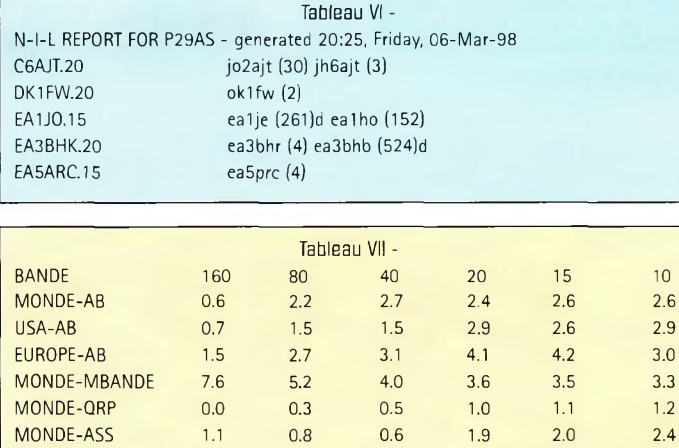

MONDE-M/S 2.7 3.9 3.5 4.4 4.7 4.7<br>USA-M/S 2.4 2.1 1.8 3.2 3.1 2.4 USA-M/S 2.4 2.1 1.8 3.2 3.1 2.4 M0NDE-MM 4.8 5.8 4.4 4.7 4.8 4.2

Points retirés (Bad) = 120 (10 QSO).

Explications :

2181 indicatifs : Nombre de QSO sur cette bande.

62 (U ou B) : Nombre de QSO U ou B.

(2,85%) : Pourcentage de U ou B. 62 (U+<sup>1</sup> ou B ou N) : Nombre de  $OSO U+1$  ou  $B$  ou  $N$ .

(2,8%) : Pourcentage de (U+l ou B ou N).

359 contre-vérifiés : 359 QSO sur cette bande ont été contre-vérifiés avec des logs disponibles.

<sup>3</sup> not-in-log : 3 QSO réclamés n'ont pas été trouvés dans les logs des stations correspondantes.

Pays perdus ?  $(B/N/U+1)$ : UK: Le multiplicateur UK pourra disparaître du log. Le correcteur devra vérifier s'il y avait une autre station UK sur la bande à cette heure là. Si une autre station UK s'y trouvait, le multiplicateur est conservé.

Points retirés (pas de logs possibles)  $= 16$  (2 QSO) : Les seuls N-calls retirés sont des calls solitaires, sans autres possibilités. L'expérience prouve que ces QSO sont purement fictifs.

Points retirés (Bad) =  $120$  (10 QSO) : Tous les QSO "B" sont automatiquement retirés du log.

## **Vos scores**

Après le rapport UBN, il y a deux calculs de score. Le premier correspond à votre score brut qui a été calculé par le correcteur à l'aide du plus récent fichier .CTY disponible. De cette façon, tous les logs sont traités de la même manière. Le fichier .CTY (qui devrait normalement se trouver dans le répertoire de votre logiciel) est maintenu à jour régulièrement en fonction des évolutions des listes DXCC<sub>et</sub> WAE.

Le second calcul correspond au score corrigé, c'est-à-dire augmenté ou diminué. Le pourcentage de l'augmentation ou de la diminution est indiquée.

Enfin, le score publié dans les colonnes de CQ *Magazine* (le score final) correspond au calcul définitif. Il peut égaler le second calcul, ou différer quelque peu suivant les actions du correcteur qui s'est occupé de votre log. Un exemple est donné dans le tableau V

Un autre rapport, "Not-In-Log", nommé ssb.nil ou cw.nil, montre la liste des stations qui pensent vous avoir contacté mais qui ne figurent pas dans votre log (tableau VI).

Dans le tableau, on remarque que C6AJT réclame un contact avec P29AS sur 20 mètres, mais son indicatif ne figure pas dans le fichier P29AS.20. Les indicatifs suivants sont ceux qui sont dans le log de P29AS et qui ressemblent aux indicatifs manquants (première colonne).

Le tableau VII vous permettra de comparer votre UBN avec les autres participants de votre catégorie. Les données sont les moyennes pour les dix meilleurs classés.

# **Objectif**

Le but de cette technique d'évaluation est de permettre aux participants d'améliorer leurs scores et leurs performances au cours des deux épreuves du concours. De plus, c'est une façon sûre de départager les meilleurs concurrents.

**Le comité CQWW**

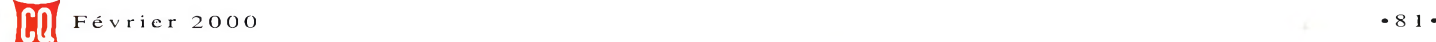

# *r* **CQ CONTEST <sup>i</sup> vènemenf Les week-ends d'activité** vhf **de CQ Magazine**

# **FM : 17-19 mars 2000 SSB/CW : 28-30 avril 2000 Autres modes : 19-20 mai 2000**

Introduction : Les week-ends d'activité VHF sont des activités de trafic radioamateur destinées à promouvoir le trafic dans les bandes VHF et UHF, d'offrir une introduction "radiosport" aux jeunes radioamateurs mais également de permettre aux stations confirmées de vérifier leur matériel en vue de se préparer aux concours VHF de l'été.

Il y a trois week-ends d'activités, chaque week-end étant dédié à un mode d'émission ou à un style de trafic particuliers. Le premier week-end est dédié au trafic simplex en FM et se déroule du 17 au 19 mars 2000. Le second week-end est dédié au trafic en SSB et en CW et se déroule du 28 au 30 avril 2000. Enfin, le troisième week-end est consacré aux autres modes et se déroule du 19 au 21 mai 2000.

Pour encourager l'activité chaque week-end, les trois catégories ont été divisées en neuf périodes de 6 heures, commençant à 18h00 (heure locale) le vendredi, jusqu'à minuit (heure locale) le dimanche. La Période <sup>1</sup> se déroule de 18h00 le vendredi à minuit le vendredi ; la Période 2 se déroule de 18h00 le samedi à minuit le samedi ; la Période 3 se déroule de 18h00 le dimanche à minuit le dimanche.

#### **Exemple de feuille récapitulative**

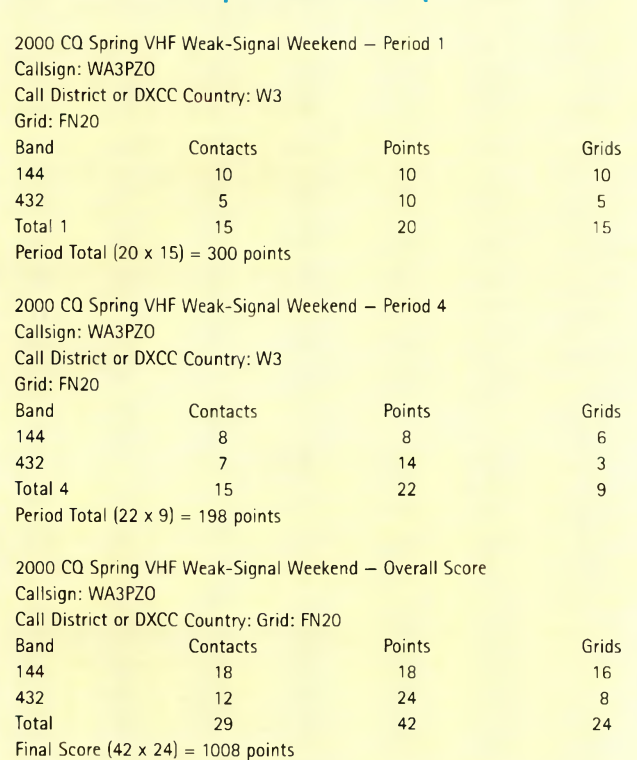

Les participants peuvent trafiquer pendant chaque période, mais la compétition n'aura lieu qu'entre stations ayant participé à un même nombre de périodes.

Toutes les bandes radioamateurs au-delà de 30 MHz peuvent être utilisées. Une même station peut être contactée une fois par bande pendant chaque période. Les stations mobiles ("Rover") peuvent contacter les mêmes stations pendant la même période de 6 heures et sur la même bande à condition qu'elles se situent à chaque fois dans un nouveau carré locator. Les points sont calculés suivant le règlement des ARRL VHF Sweepstakes (voir notre encadré).

Additionnez simplement les points QSO de chaque période et multipliez-les par le nombre de carrés locator de chaque période (voir l'exemple). Le score final est déterminé en multipliant les totaux de chaque période par le nombre total de carrés locator contactés.

## **I. Périodes**

1. "FM *Activity Weekend"* Le "FM Activity Weekend" est destiné aux opérateurs d'équipements VHF FM. Cet événement est destiné à encourager les nouveaux opérateurs comme les opérateurs expérimentés à effectuer des contacts sur toutes les bandes THF entre 18h00 le vendredi 17 mars 2000 et minuit le dimanche 19 mars 2000. Les relais, répéteurs, transpondeurs, ainsi que les canaux d'appel simplex (145,500 MHz, 433,500 MHz...) ne peuvent pas être utilisés. En revanche, les contacts via satellite sont autorisés. L'emploi de fréquences à proximité des voies réservées aux relais, répéteurs et transpondeurs n'est pas permis.

#### 2. *"Weak Signal Weekend"*

Le "Weak Signal Weekend" est destiné aux opérateurs des modes SSB, CW et tout autre mode dont la bande-passante utile ne dépasse pas celle d'une émission en SSB. Cet événement est destiné à encourager les nouveaux opérateurs comme les opérateurs expérimentés à effectuer des contacts sur toutes les bandes THF entre 18h00 le vendredi 28 avril 2000 et minuit le dimanche 30 mars 2000. Les relais, répéteurs et transpondeurs ne peuvent pas être utilisés, à l'exception des satellites.

#### 3. *"Specialty Modes Weekend"*

Le "Specialty Modes Weekend" est destiné aux opérateurs des modes TVA, RTTY, AMTOR, Packet et autres modes digitaux. Cet événement est destiné à encourager les nouveaux opérateurs comme les opérateurs expérimentés à effectuer des contacts sur toutes les bandes THF entre 18h00 le vendredi 19 mai 2000 et minuit le dimanche 21 mai 2000. Le répéteurs et réseaux Packet-Radio peuvent être utilisés, mais les contacts doivent avoir lieu de "clavier à clavier" avec des opérateurs humains et non des machines (BBS exclus).

# **Les week-ends d'activité VHF de CQ Magazine**

# **II. Catégories**

Il y a cinq catégories de participation :

Mono-opérateur QRP - Station Fixe, 10 watts ou moins Mono-opérateur QRO - Station Fixe, plus de 10 watts Multi-opérateur QRP - Station Fixe, 10 watts ou moins Multi-opérateur QRO - Station Fixe, plus de 10 watts Stations "Rover" - Opérer depuis plusieurs locators

# **III. Échanges etlogs**

1. Chaque contact doit faire l'objet d'un échange des indicatifs et du carré locator. 2. Les logs devront contenir la date, l'heure UTC, la bande, le mode, l'indicatif et le carré locator pour chaque contact. *(Note : même si les heures de début et de fin sont en heure locale, les logs devront être rédigés en heure UTC).* Il faut commencer un nouveau log à chaque nouvelle période de 6 heures.

# **IV. Score**

Des classements séparés auront lieu pour chaque période de 6 heures.

Les points seront comptabilisés, pour chaque période, comme suit : <sup>1</sup> point pour chaque contact en-dessous de 200 MHz ; 2 points pour chaque contact entre 200 et 500 MHz ; <sup>3</sup> points pour chaque contact entre 500 et <sup>1</sup> 300 MHz ; 4 points pour chaque contact au-delà de <sup>1</sup> 300 MHz.

En cas de contacts cross-band, tels que ceux ayant lieu via satellite ou via les relais TVA, il convient de calculer les points en fonction de la bande sur laquelle vous émettez.

Ensuite, faites le total du nombre de carrés locator contactés sur chaque bande durant une même période.

Par exemple, si vous contactez 10 locators sur 144 MHz et <sup>5</sup> locators sur 432 MHz, cela fait 15 locators pour cette période. Multipliez le nombre de points QSO par le nombre total de locators et vous obtenez votre score final pour ladite période. A l'issue du concours (au mois de mai), additionnez les totaux de points QSO et de carrés locator et multipliez les pour arriver au score final. Chaque log soumis doit comporter le détail des trois périodes ainsi qu'une feuille récapitulative pour l'ensemble des trois périodes du concours.

# **V. Divers**

Les stations mono-opérateur et Rover sont invités à stimuler l'activité sur toutes les bandes par tout moyen "raisonnable", dont les annonces sur les relais, PacketCluster®, l'Internet, etc.

Tous les participants se feront un devoir d'inviter des personnes non licenciées à participer à l'activité, dans le respect de la réglementation en vigueur, ceci pour stimuler l'intérêt pour le radioamateurisme.

Les stations QRP ne devront pas délivrer une puissance supérieure à 10 watts à l'antenne. Les stations Rover doivent opérer depuis au moins deux carrés locator chaque weekend.

# **VI. Classements etrécompenses**

Chaque week-end d'activité constitue un "concours" séparé et les résultats seront publiés séparément dans CQ Magazine.

Les classements seront organisés par zone d'appel US/VE et par entité DXCC, puis par catégorie et par nombre de périodes. Si la participation le justifie, des classements monobande et/ou par période seront également publiés.

Des trophées, plaques et certificats seront décernés à la discrétion des organisateurs. Les décisions du jury sont définitives et sans appel.

# **VII. Disqualification**

Si vous mentez, trichez, volez, et si on vous prend en flagrant délit, vous serez systématiquement disqualifié. Rappelezvous : tout ça, c'est juste pour le "fun" !

# **VIII. Logs**

Il est recommandé de soumettre les logs par voie électronique. Les logs papier sont acceptés.

Les logs électroniques peuvent être adressés à <[weekend@cq-amateur-radio.com](mailto:weekend@cq-amateur-radio.com)> ; ou envoyés sur disquette à CQ

Spring VHF Activity Weekends, 25 Newbridge Road, Hicksville, NY 11801, U.S.A. Les logs doivent être postés au plus tard 30 jours après la fin du concours (FM 19 avril ; Weak-Signal 30 mai ; Specialty 21 juin). CQ n'est pas responsable des logs perdus dans le courrier ou des retards qui empêcheraient la publication des scores.

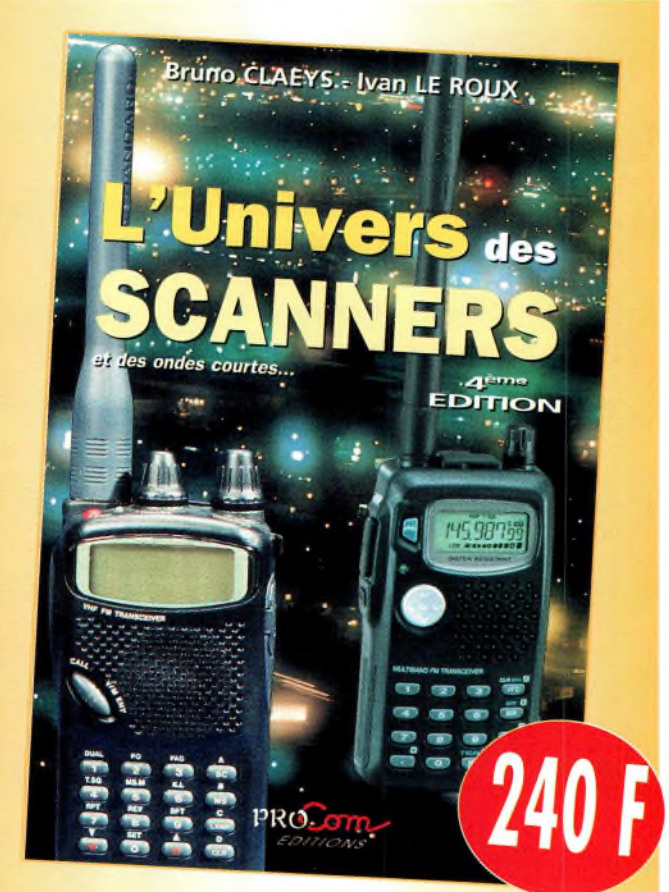

# L'univers des scanners

Pour tout savoir sur les scanners du marché actuel, le matériel, des centaines de fréquences. *516 pages. Utilisez le bon de commande en page 93*

# **COMPLÉTEZ VOTRE COLLECTION !**

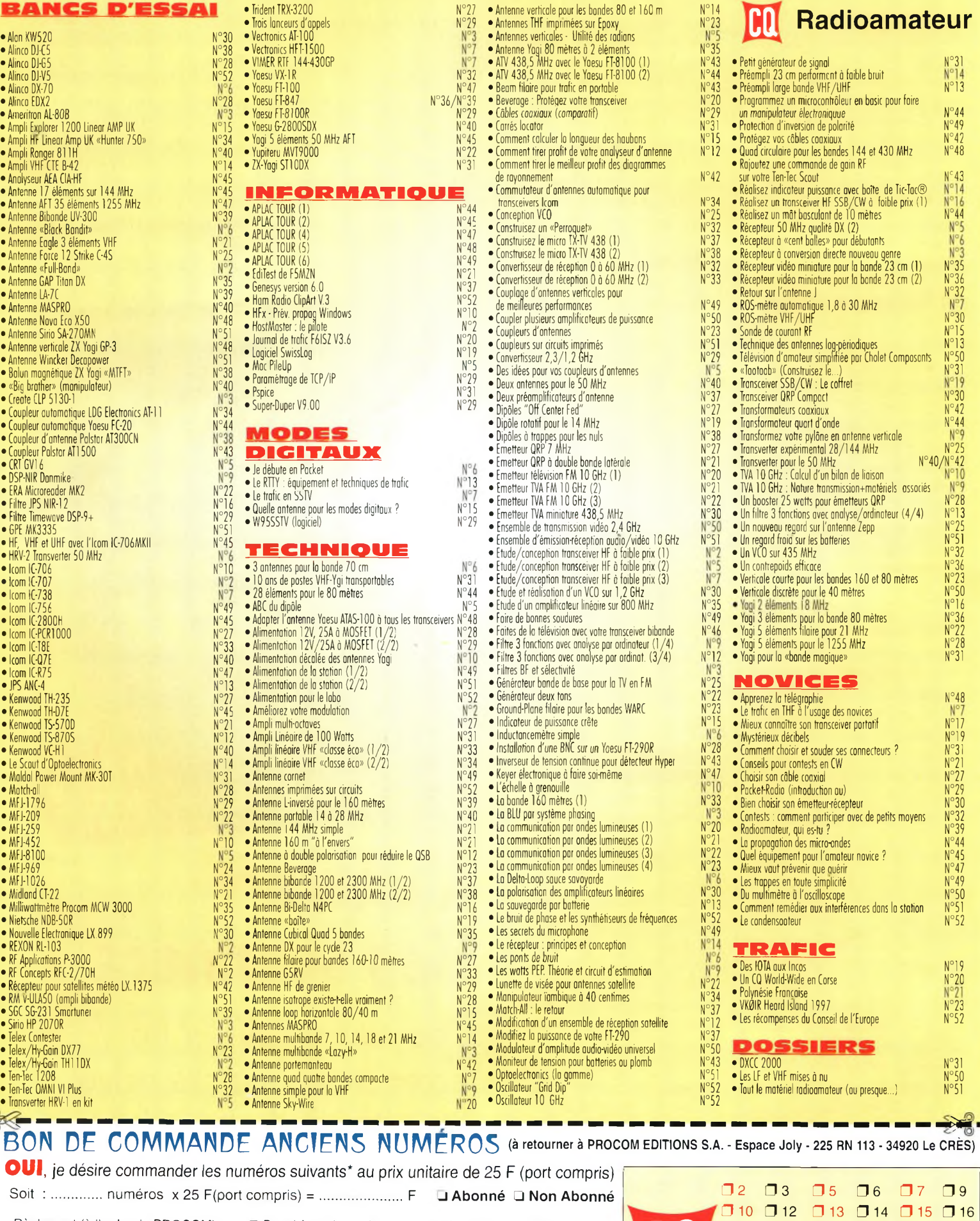

Règlement (à l'ordre de PROCOM) par : Il Par chèque bancaire Il Par chèque postal Il Par mandat Nom : ...........................................................Prénommas de *pajemeot.ep timbres ni en espèces). .* Adresse :.....................................................................................................................  $\overline{\mathsf{L}}$  $\begin{array}{|c|c|c|c|c|c|}\n\hline\n\text{120} & \text{121} & \text{122} & \text{123} & \text{125} \\
\hline\n\text{128} & \text{129} & \text{130} & \text{131} & \text{132}\n\end{array}$  $27$  28 29 29 30  $\Box$  33  $\Box$  34  $\Box$  35  $\Box$  36  $\Box$  37  $\Box$  38  $\Box$  39  $\Box$  40  $\Box$  42  $\Box$  43  $\Box$  44  $\Box$  45  $\Box$  47  $\Box$  48  $\Box$  49  $\Box$  50  $\Box$  51  $\Box$  52

*dans lo limite des stocks disponibles CQ 02/2000*

Code Postal ...........................................Ville : .................................................

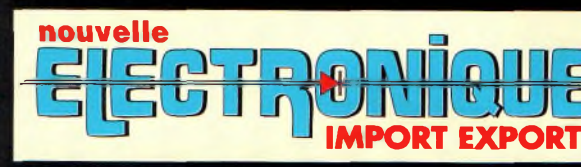

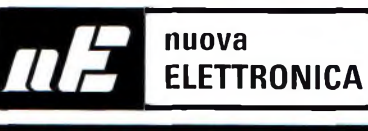

# **IMPORTATEUR**

# **IMPORTATEUR EXCLUSIF FRANCE** DES KITS **G.P.E.**

# **Récepteur de 32 à 200 MHz**

**Nouveau à synthèse de fréquence PLL, double |**  $conversion,$  **afficheur** sur LCD

**2 x 16 caractères, 10 mémoires, sélection au pas de 5 Khz ou <sup>1</sup> Mhz, sensibilité > 0,35 pV pour 12 dB, squelch (min) 0,25 pV, Intervention squelch = 0,1 pV, largeur de bande 5,5 Khz à + 6 dB >, tension alimentation 12 -15 Volts, consommation 60 mA à 12 Volts. Description complète dans la revue Nouvelle Electronique n°44.**

1575F **MK 3000 Kit complet avec boîtier**

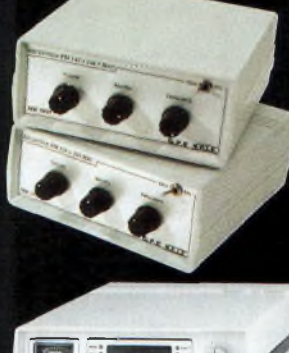

# **Récepteur VHF FM**

**MK** 1895 - 143 à 146,5 MHz 395,00 **MK** 1900 - 156 à 163 MHz **MK** 1870 - 116 à 140 MHz 345,00 **(avec boîtier)**

# **Récepteur Météosat Numérique**

**Nouveau récepteur Météosat, affichage de la fréquence sur 6 digits, mémoires, fonction**  $scanning$  des fréquences ou des mémoires,

**sensibilité 0,4-0,5 pV, réglage du 2400 Hz interne (pas besoin de fréquencemètre) Alimentation 220 Volts. Description complète dans la revue Nouvelle Electronique n°42.**

**KC <sup>1375</sup> Kit complet avec boîtier** 790 <sup>F</sup>

## **Interface HAMCOMM**

**Spécialement étudiée pour fonctionner avec le logiciel HAMCOMM, cette interface permet d'émettre et de décoder**

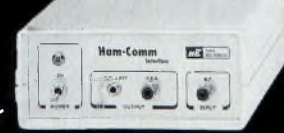

**les signaux CW, RTTY, SSTV, FAX. Réglages des gains d'entrées et sorties internes, alimentation 12 Volts. Description complète dans la revue Nouvelle Electronique n°21.**

**KC** 1237 le kit complet avec boîtier 268 F

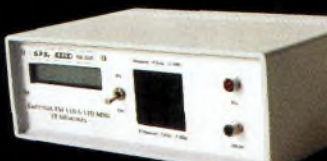

# **Émetteur FM à synthèse digitale 110 à 170 MHz**

**Afficheur sur LCD 2x16 caractères, 10 mémoires, sélection au**

**pas de 5 kHz ou <sup>1</sup> MHz, puissance 100 mW, tension d'alimentation 12 Volts. Description complète dans la revue Nouvelle Electronique n°46. MK <sup>3335</sup> avec boîtier** <sup>J</sup> 095,00 <sup>F</sup>

## **Récepteur Météosat Eco**

Réception canal 1 & 2 météosat, satellites défilants 137 à 138 MHz. **Bande passante: 30 KHz** Visualisation de la fréquence sur Bargraph à Led **C.A.F. : 700 KHz de dérive max. Sensibilité des entrées : 3 à 5 pV Description complète dans la revue Nouvelle Electronique n°3.**

**KC 1163 en kit complet avec boîtier**

# **Récepteur 7 MHz AM/SSB/CW**

**Récepteur 6.900 à 7.350 MHz avec BFO, pour permettre la réception des**

signaux CW, BLU. Alimentation 12 Volts 150 mA, sur piles ou alimentation externe. Description complète dans la revue Nouvelle Electronique n°47.

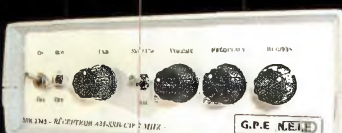

**MK <sup>2745</sup> en kit complet, récepteur avec boîtier** 635 F"

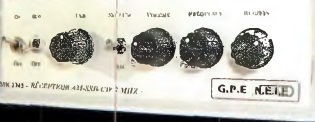

# **Récepteur AM - FM de 38 à 860 MHz**

Affichage sur 5 digits, bande passante commutable 30 Khz ou 150 Khz, sensibilité d'environ 0,8µV, vumètre pour sensibilité de réception. Description complète dans la revue Nouvelle Electronique n°38.

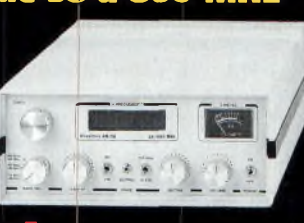

**KC 1346 en kit avec boîtier** ; 9 9 0 F

**BON DE COMMANDE : A renvoyer à : NOUVELLE ELECTRONIQUE IMPORT-EXPORT** 96 rue Roger Salengro - BP 203 - 34401 Lunel Cedex - Tél : 04 67 71 10 90 - Fax : 04 67 71 43 28 **NOM : ............................................................................ Prénom :................................................**

**Adresse : ....................................................................................................................................... Code postal :.................................. Ville : ..................................................Votre n° de téléphone : Votre n° client :..............................................................Votre E-mail :..........................................**

# Commande par minitel : 3615 1FRANCE\*NEM1N1

*Retrouvez toud nod kitd, depuùi notre numéro I dur notre dite :* **[www.nouvelleelectronique.com](http://www.nouvelleelectronique.com)**

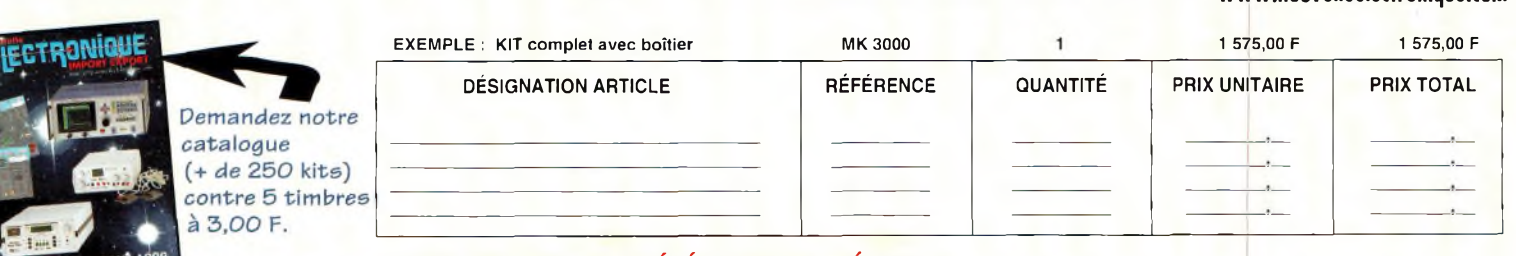

# **COMMANDEZ PAR TÉLÉPHONE ET RÉGLEZ** Montant total des articles

**JE CHOISIS MON MODE DE PAIEMENT : Chèque bancaire ou postal (à l'ordre de Nouvelle Electronique import) Mandat-lettre**

**Avec ma carte bancaire Expire le : I\_\_ I\_\_I\_\_I\_\_I**

**Numéro de la carte : I\_\_I\_\_I\_\_I\_\_I\_\_I\_\_I\_\_I\_\_I\_\_I\_\_I\_\_I\_\_I\_\_I\_\_I\_\_I\_\_I\_\_I\_\_I\_\_<sup>I</sup>**

**AVEC VOTRE CARTE BLEUE**<br>
de traitement et de port + 50,00 F de traitement et de port Versions montées, nous consulter TOTAL A PAYER

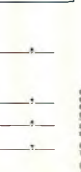

# **VOS PETITES ANNONCES**

#### **ATTENTION**

*Les petites annonces de CQ Radioamateur sont réservées aux transactions entre particuliers* ; les textes à caractère commercial sont refusés et ne peuvent être insérés que sous la forme de publicités. La rédaction se réserve le droit de refuser tout texte non conforme à ses objectifs. La responsabilité de la rédaction ne peut être engagée en aucune façon en cas de proposition de matériels non conformes à la règlementation. Les annonces devront être libellées correctement, sans rupture ni surcharge ; les textes illisibles seront refusés. Le délai de parution n'est garanti que si l'annonce parvient en temps et en heure au journal, aucune modification ni annulation ne peut être acceptée.

Rédigez votre annonce lisiblement. Un seul caractère par case. Les abréviations sont déconseillées. Les nom des marques des appareils doivent apparaître clairement AVANT la référence du modèle (ex. : Kenwood TS-850S et non pas TS-850S Kenwood). Prenez exemble sur ce qui est inscrit sur la façade des appareils. N'oubliez pas d'indiquer votre adresse et/ou numéro de téléphone (avec votre indicafif) dans le cadre de l'annonce.

## **Transceivers**

**(10)** Vends VHF TRX Yaesu FT-2500M FM 50 W : 2 000 F. TRX VHF Kenwood TR 751 tous modes 25 W : 4 000 F. Tél : 06 62 65 34 73.

**(13)** Vends VHF Alinco DR-130E mobile <sup>+</sup> 50 watts, de 140 à 174 MHz, complet, plus doc en Français, parfait état, prix OM : <sup>1</sup> 300 F port inclus. Mar, F5IXN. Tél : 06 85 54 45 02.

**(13)** Vends Icom IC-735/F <sup>+</sup> filtre 500 MHz + Keyer incorporé <sup>+</sup> son alim PS55, micro, emballages origine : 5 000 F le tout <sup>+</sup> port. ; Récepteur Marine pour collection Super Navitech Technifrance très bon état, coffret acajou : 700 F + port. Tél/Fax : 04 42 89 83 50.

**(14)** Vends TX déca et 50 MHz Alinco DX-70, état neuf, avec doc. : 3 800 F plus port. Tél: 06 07 1092 22.

**(16)** Vends Kenwood TS-430S 0-30 MHz, TX bandes amateurs AM, FM, SSB, CW, état exceptionnel, emballage origine, prix : 4 500 F. Tél : 05 45 90 07 62.

**(30)** Vends ampli HF pour mobiles, Henry SS750HF : 7 000 F. Tél / Fax : 04 66 62 09 93.

**(30)** Vends Kenwood TH-28E <sup>1</sup> 000 F <sup>+</sup> antenne 11 m K46 Mondial Spécial, état neuf : 500 F. Tél : 04 66 68 19 81, 19 heures ou 06 11 53 50 72.

**(35)** Vends ampli HF Heathkit SB220 tubes 2X3500Z PWR 1,2 kW, parfait état 7 500 F <sup>+</sup> port ou sur place. Tél : 02 99 00 26 10, le soir.

**(36)** Cherche FT-221R même HS mais PA QRO ; Cherche transistors 2N5590-91 ou équivalent. Faire offre à

F1AHB, P. Ramadier. Nomenclature. Tél: 02 54 35 85 21.

**(38)** Vends DK Kenwood TS-820 160 10 M + VFO EXT <sup>+</sup> micro table, le tout réuni TBE 3 500 F <sup>+</sup> frais de port ou échange contre FT767-707. Tél : 04 76 45 14 78.

**(38)** Cherche Icom IC-970 avec module 1200 MHz X97, F5JGK, Thierry. Tél : 04 76 68 63 04.

**(41)** Vends décamétrique Kenwood TS-450S avec boîte d'accord PS53 <sup>+</sup> haut-parleur SP31 <sup>+</sup> micro MC60 avec pylône 12 m complet. Tél : 02 54 98 68 73.

**(47)** Vends TRX Icom IC-765 1ère main avec notices et emb. d'origine, état irréprochable, prix : 11 500 F. F5NWR, nom. Tél : 05 53 71 01 96, heures repas.

**(54)** Vends Yaesu FT-840 100 W, 0 à 30 MHz état neuf, sous garantie avec micro MH168 + MC 80 (neuf) <sup>+</sup> boite accord AT 300 CW (neuve et garantie). Prix : 6 000 F. Tél : 03 83 63 67 30 ou 06 70 93 02 21.

**(55)** Vends Sommerkamp FT-767DX RA+4S + 11, 100 W + support mobile + micro TBE : 3 500 F. Tél : 06 85 77 02 06.

**(57)** Vends micro Kenwood MC60 : 600 F + centrale à souder Weller WECP 20 800 F <sup>+</sup> portable VHF TH25 : 850 F. Le tout port compris. Tél : 06 09 85 29 45.

**(57)** Vends cause arrêt Yaesu FT-900, achat 05/99, état neuf, servi quelques heures en réception, prix : 6 000 F + port. Tél : 03 87 63 61 83, après 18 heures.

**(58)** Vends Yaesu FT-890 déca 100  $W + 11 m + m$ icro de table MD1C8 : 6 700 F. Très bon état. Tél : 03 86 39 16 85, le soir, demandez Clément, F1BBM.

**(58)** Vends Kenwood TM-255E VHF 144-146, tous modes, 50 W : 4 500 F. Très bon état. Tél: 03 86 39 16 85, le soir, demandez Clément, F1BBM.

**(60)** Vends ligne complète Kenwood TS-950SDX digital monitor SM 230, HP SP 950, options DRU2, VS2 YK 88SN1, YC455CN1, prix à débattre. Tél : 03 44 83 71 56.

**(60)** Vends Yaesu FT-902DM bon état + FT-901DM transfo HS, l'ensemble, prix : 4 000 F + port. Tél : 03 44 83 71 56.

**(60)** Vends TS-520 acheté 1977, prix: 2 600F. Tél: 03 44 42 15 10.

**(62)** Vends TX/RX Yaesu FT-1000D, ampli Kenwood TL 922, TX/RX Icom IC-706MKII, RXJRC NRD 535, Beams Create 318 (20, 15 et 10 m) et 248A (14 et 12 m), dipôle rotatif Télex Hygain Discover 7-1 (40 m), dipôle 80 m et Windom FD4 (6 bandes). Tél : 06 81 14 46 33.

**(62)** Vends Yaesu FT-736R <sup>+</sup> ampli VHF Tokyo Hy-Power HL 180V, Yaesu FT-50R, AEA PK900 + PPWi Vertic. VHF-UHF Diamond X700H et horiz. 9 élts Tonné VHF horiz. 5 élts Tonna 50 MHz. Tél : 06 81 14 46 33.

**(63)** Vends TX Kenwood TS-870, alim PS 50, micro MC 60, casque HS5, le tout : 15 000 F. Tél : 04 73 31 09 60.

**(63)** Vends Icom IC-775DSP : 28 000 F. Tél : 04 73 83 31 59.

**(68)** Cherche TX modifié bande 11 M de marque ICOM ou YAESU. Faire offre à M. MARANZANA Robert. Tél. : 03 89 82 90 54.

**(69)** Vends Kenwood TH-D7 en parfait état + boîte : 2 000 F. Tél: 04 72 02 16 99, le soir ou 06 07 69 73 87.

**(75)** Vends FT-290R et FT-790R : 4 500 F les deux :

TM-241E : <sup>1</sup> 500 F ; IC-720A 0-30 MHz : 4 000 F. Tél : 06 12 31 57 33.

**(78)** Vends TRX YAESU FT-757GX en TBE : 4 500 F <sup>+</sup> port. Kenwood TS-510 en TBE : 1 200  $F +$  port. Oscillo Metrix OX710B 2x15 MHz en TBE : <sup>1</sup> 000 F <sup>+</sup> port. Bouchon BIRD 100-250 MHz 5W, 25W et 100W : 350 F le bouchon, 900 F les 3. Pakratt PK 232 : <sup>1</sup> 200 F + port. Tél : 01 30 41 53 37, le soir ou week-end.

**(83)** Vends FT-7B avec micro FT-101, affichage digitale, micro turner ampli linéaire 2277Z Sommerkamp, récepteur Vendée 5SD bande décamétrique. Faire offre à : F6HEH, Francis. Tél : 04 94 64 30 77, HR.

**(83)** Vends VX5R neuf, très peu servi avec son chargeur et un boîtier, pile, housse, notice, etc : 2 600 F ; IC-02E batt, boîtier, pile, housse, chargeur : 800 F ; Ampli VHF RFC3-30 W préamp 20 dB : 700 F.

Tél : 04 94 40 83 41.

**(89)** Vends TS-820 TBE aspect et fonct. révisé par Labo agréé Kenwood (facture), prix : 3 000 F Franco. F9HQ, BP 8, 89130 TOUCY Tél : 03 86 4414 42 H.R.

**(92)** Vends TS-50 révisé labo : 3 800 F ; Shogun neuf <sup>1</sup> 500 F ; Micro base Alinco EMS14, Câble TS-50 : 300 F. Tél : 01 34 95 07 49.

**(93)** Vends Icom IC-R70 toutes options : 2 700 F Telereader décodeur CWR900 <sup>1</sup> 200 F ; Récepteur Sangean ATS 909 neuf : <sup>1</sup> 200 F HP Icom SP20 : <sup>1</sup> 500 F. Tél : 01 48 46 62 21.

**(93)** Vends TX Alinco DX70 : 5 000 F; RX Icom R100 4 000 F ;TX VHF Standard 156 :1 000 F ; PC Pentium 90 moniteur couleur 65200 lecteur CD Rom 12X carte son SB 32 stéréo : 2 500 F. Tél : 01 48 48 27 20.

**(95)** Vends VHF Kenwood TS-711E base 144-146 MHz, 2 VFO modes FM, USB, LSB, CW, 40 mémoires, scanning, bande ou mémoire rit 2 à 25 watts en continu IF shift compresseur de modulation, squelch limiteur de parasites, affichage digital, atténuateurs vox, etc... alimentation secteur 220 VAC et 13,8 V,

micro, notice, état du neuf : -6 000 F. Tél : 01 59 60 46 28.

**(95)** Vends transceiver HF Kenwood TS-180 tous transistors, équipé memory unit df 180 de 10 à 160 m inclus bandes ware filtre cw YK-88C et filtre SSB YK-88S, micro MC 35S avec son alimentation Kenwood PS-5O de 20 am, p. notice en anglais et français, ensemble en excellent état de fonctionnement et présentation impeccable sans aucune rayure. Tél : 01 39 60 46 28.

**(97)** Recherche scanner large bande type Yupiteru MVT 7100 ou Trident TR24000 en BE. Tél : 05 90 59 25 67 ou email : Goods.[Family@wana](mailto:Goods.Family@wana-doo.fr)doo.fr

• Vends déca Kenwood TS-450SAT avec facture et boîte d'origine propre, prix : 6 000 F. Tél : 06 87 23 53 88.

• Recherche VF Yaesu FV-901. Gino, 3A2MF, e-mail : gino/3a2mf@hotmail.com, Packet 3A2MF@F6KOE.

• Vends IC-737A, O à 30 MHz, très bon état, antenne 7 éléments 5 bandes sans trappes 28 Force. Tél : 05 49 32 83 25.

**Récepteurs**

**(03)** Vends récepteur FRG-8800 bon état, doc. français : 3 000 F. Récepteur télé numérique XSAT Viaccess TPS AB SAT : <sup>1</sup> 200 F

Tél : 04 70 41 10 43.

**(06)** vends RX YAESU FRG-100 + alim + clavier 3 600 F. icom ICR 75 <sup>+</sup> Alim. : 4 000 F. NRD345 : 4 500 F. Le tout abs neuf, achat 11/99. Tél : 04 93 91 52 79.

**(06)** vends RX NRD535D (toutes options) 9 000 F. NRD345 : 4 500 F, ICR 75 : 4 000 F, FRG-100 + Clavier : 3 600 F. Le tout neuf, impeccable.

Tél : 04 93 91 52 79.

**(09)** Vends RX Sony ICF-SW07 : 2 700 F + ICF - SW 1005 : 2 000 F neufs, sous garantie. Tél : 05 61 67 32 43.

**(13)** Echange TX ICOM IC 735/F <sup>+</sup> Filtre 500 Hz <sup>+</sup>

 $1800 F$ 

800 F 1200 F **1500 F** 

500 F

manip électro incorporé + son alim PS55 emballage origine, contre récepteur Kenwood R5000 dans même état CaD Bon !. Tél / Fax : 04 42 89 83 50 le soir après 19 H.

**(21)** Vends RX Intersound WE12 (idem ATS 803)  $FM = 76 - 108 - AM =$ 150-30 MHz + BLU + alim. doc. <sup>+</sup> boîte d'origine, TBE : <sup>1</sup> 000 F à débattre. Tél : 03 80 73 50 65.

**(33)** Recherche récepteur 144, bande 2 mètres. Tél : 05 57 64 78 44.

**(42)** Vends scanner Realistic PRO-2006, de 25 à 520 MHz et 760 <sup>à</sup> 1300 MHz, 400 canaux en mémoire, notice, emballage origine, état neuf : 2 800 F Tél : 04 77 67 17 55.

**(45)** Vends scanner AOR 2002 mobile et fixe, couverture 26 MHz-1300 MHz et plus, AM-FM-WFM, prix : 2 500 F. Tél : 06 13 31 55 97.

**(53)** Vends Yaesu FRG-77OO <sup>+</sup> FRT-7700 : <sup>1</sup> 800 F <sup>+</sup>

## **Annoncez-vous !**

convertisseur FRT-7700 à revoir. Tél : 06 12 95 35 73.

**(62)** Vends Rx haut de gamme JRC NRD-535 état superbe, conception modulaire, 200 mémoires, réception de 10 kHz à 34 MHz. Timer + horloges, alimentation 220v et 13.8v, interface RS-232C, passband shift, notch, scan mémoires et limites de bahde, résolution <sup>1</sup> Hz, présélecteur de bande, nombreux menus internes. 7000F.

Tél : 06 81 14 46 33.

**(62)** Vends Rx portable Sony 2001D ondes courtes SSB, AM + bande aviation 116 à 136 MHz <sup>+</sup> bande FM, détection synchrohe ECSS automatique, 32 mémoires, présélection des bandes broadcast, scanning des bandes, RF gain, <sup>+</sup> options alim 12/220V, câble spécial alim sur batterie. 2000F. Tél : 06 81 14 46 33.

**(69)** Echange Grundig Satellit 2400 B.E. + Elite 1000 B.E. + Sanyo RP 888O-DOUB le conversion systeme with + 2 radio selena USSR B.E. contre SONY ICFSW77. Tél : 04 78 68 03 59.

**E.C.A. MATERIEL OM OCCASION TEL : Ol-3O-98-96 44/OÔ O7-99-O3-28/Fax : O1 -30-42-07-67** nouveau **- Site internet : <http://www.ers.fr/eca>**

 $I$ COM ICU-200T UHF FM MOB

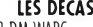

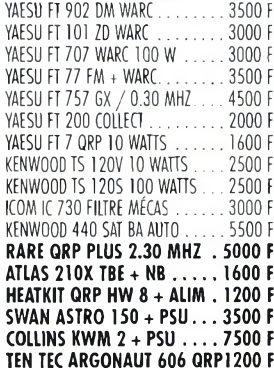

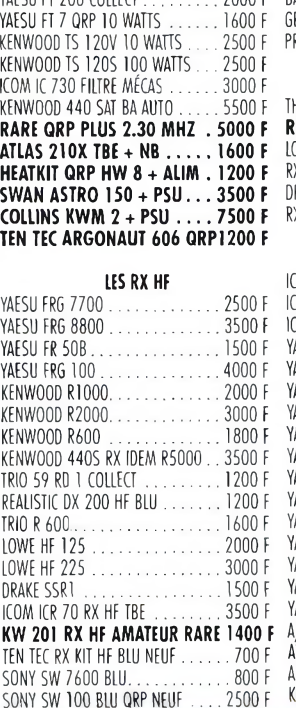

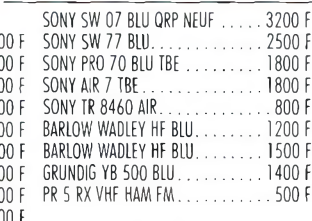

**LES RX HF PRO**

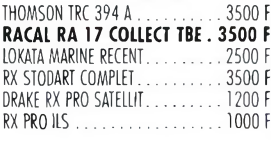

#### **VHF-UHF**

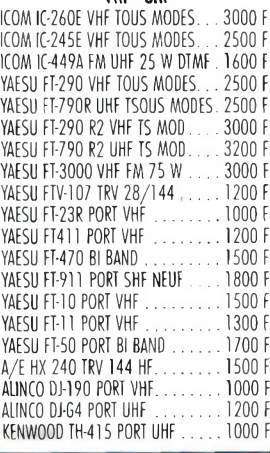

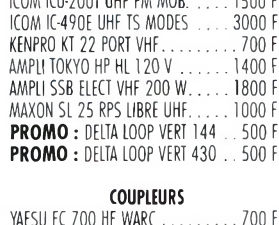

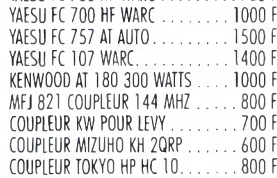

#### **LES ALIMS HAM**

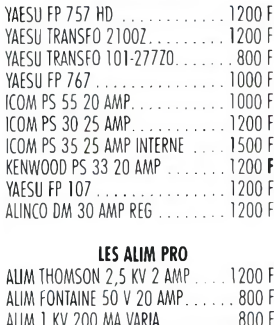

ALIM <sup>40</sup> V<sup>10</sup> AMP VARIA.................. <sup>400</sup> <sup>F</sup> ALIM 80 VI AMP VARIA..................... 400 <sup>F</sup> ALIM 2X20 V 600 MA VARIA............. 400 <sup>F</sup> ALIM 2X60 V<sup>1</sup> AMP VARIA................ 400 <sup>F</sup> ALIM 12160 AMP............................. 1200 <sup>F</sup>

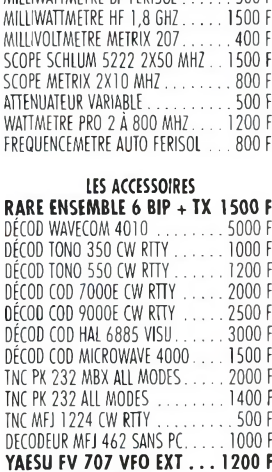

YAESU FRT/FRV/FRA 7700PIECE ... 500 F YAESU BLOC MEMOIRE 7700 ............. 500 <sup>F</sup> YAESU FF5 FILTRE 7700 NEUF........... 300 <sup>F</sup> YAESU YC221 FREQ FT221 NEUF. . 800 <sup>F</sup> YAESU FTT12 POUR FT50 ................... 250 <sup>F</sup> YAESU FNB 42 9.6 <sup>V</sup> 1.1 AMP FT50 .300 <sup>F</sup> YAESU PA 6 ADAP FT MOB NEUF.... 150 F YAESU FILTRE FI À PARTIR DE ....... 300 F YAESU FRV 8800 CONV VHE....... 1200 F YAESU PLATINE CTCSS...........................100 <sup>F</sup> YAESU DTMF PLATINE DTMF........200 F YAESU PLATINE AM FT 77..................... 400 <sup>F</sup> YAESU PIATINE FM FT 77...................... 350 <sup>F</sup>

**MESURE** VOLTMETRE 2 KW................................... 500 <sup>F</sup> MULTIMÈTRE FLUKE................................ 400 <sup>F</sup> PONT DE MESURE.................................. 300 <sup>F</sup> GÉNÉ SHF NUMER SADEV..............800 OSCILLATEUR 200/1 GHZ................... 1200 <sup>F</sup> MILLIWATTMETRE BE FERISOL.......500 F

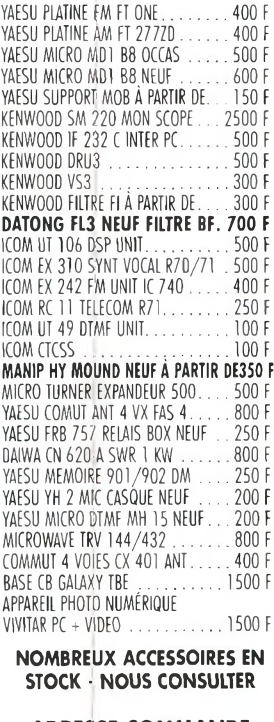

#### **ADRESSE COMMANDE ECA - BP 03 78270 BONNIERES SEINE**

**DISQUETTE 3.5 AVEC AU CHOIX 20 PHOTOS WIN 95 CONTRE 10 TIMBRES A 3 <sup>F</sup>**

**E.C.A. RACHÈTE VOTRE MATÉRIEL OM SANS OBLIGATION D'ACHAT**

# **VOS PETITES ANNONCES**

Les textes des petites<br>annonces et des publicités<br>étant rédigés par les an-<br>nonceurs eux-mêmes, la<br>responsabilité de la rédac-<br>tion de **CQ Radioamateur**<br>ne peut être, en aucune<br>propositions de matériels<br>propositions de mat *mentation.*

**(69)** Vends RX Standart AX700 Panoramique, 50 MHz à 950 MHz, AM-FM-FMW, achat 09/99 : 6 000 F cédé 3 000 F superbe état emballage d'origine, facture, notice <sup>+</sup> accessoires. ; Vends alimentation stabilisée 13,8 V, 22 ampères PA Toshiba, cédé : 600 F. Tél : 04 78 84 49 60.

**(74)** Recherche récepteur scanner Realistic, fixe, 400 ex mémorisables, en TBE avec notice. Tél : 04 50 96 41 87.

**(77)** Vends RXJRC NRD 525 : 6 200 F. Sony SW 55 : <sup>1</sup> 200 F. Sangean ATS <sup>909</sup> :<sup>1</sup> <sup>100</sup> F. Contacter Robert au : Tél : 01 64 45 61 08.

**(78)** Echange récepteur 0C LPB FM AIR HPB UHF AM LSB USB double conversion "model Marc" contre scanner de table. Faire offre au : 06 13 88 87 85.

**(78)** Vends récepteur Standard AX 700 neuf, totalement neuf avec doc 2 000 F + port, VHF UHF 50-905 MHz sans trou. Tél : 01 34 78 63 15.

**(78)** Vends Euro CB Cleantone 240 ex, 40 w, neuve : 900 F franco de port, Contre remb. Tél : 06 07 99 03 28.

**(80)** Vends récepteur déca 0.01-30 MHz Realistic DX 302 <sup>1</sup> 600 F ; Portable VHF FM loom IC-H16, 118-180 MHz neuf, 5 W : <sup>1</sup> 500 F TRX VHF PRO : 300 F. Tél : 03 22 60 00 39.

(84) Recherche notices en français ou traduction, récepteur Icom IC-R75 et récepteur Uniden Bearcat UBC 9000 XLT. Achète 200 F par document. F6HZI, Jean Portefaix. Tél : 04 90 69 74 39.

**(85)** Vends Yaesu FRG-100 <sup>+</sup>  $FM + filter CW + alim + FRT-$ 7700, prix : 4 200 F ; Filtre BF FL2 Datong : 600 F Telereader CWR 670E + écran : <sup>1</sup> 250 F BEG + port-CR. Tél : 02 51 50 04 20, HR.

**(92)** Vends NRD 535 <sup>+</sup> filtre Hz : 7 000 F ; Sony SW :<sup>1</sup> <sup>600</sup> <sup>F</sup> ; Scanner Uniden UBC 9000 XLT 25 MHz, 500 mémoires : 2 F. Tél : 01 42 04 09 91.

**(93)** Vends A0R8200 <sup>+</sup> CC8200 soft <sup>+</sup> câble PC pour AR8200, prix : 3 400 F. Tél : 01 48 46 62 21/ 06 60 59 62 21.

#### **Antennes**

**(30)** Vends Beam monobande 10 M. 3 éléments : 900 F. Tél / Fax : 04 66 62 09 93.

**(38)** Vends antenne mobile miliaire de Jeep HF, MP50- IN127-MS, 2/30 MHz: 400 F, VHF : 350 F ; CB27 : 450 F ; 144 : 350 F. Tél : 04 74 93 63 30, le WE ou 06 82 53 57 13,8/19 heures

**(38)** Vends antenne long fil militaire à trappe, bande décamétrique AT101 <sup>+</sup> AT102 : 300 F. Tél : 04 74 93 63 30, le WE OU 06 82 53 57 13, 8/19 h.

**(38)** Vends antenne LA7C décamétrique : 750 F ; Antenne LA7C VHF : 500 F ; Antenne LA7C CB27 : 550 F.. Tél : 04 74 93 63 30, le WE ou 06 82 53 57 13, 8/19 h.

**(38)** Vends grosse self à roulette pour boîte d'accord manuel de 2 à 30 MHz + self contre poids <sup>+</sup> schéma de montage <sup>+</sup> photo : 650 F. CARM, BP 13, RUY, 38313 Bougoin-J. Tél : 04 74 93 63 30, le WE OU 06 82 53 57 13.

**(40)** Vends CUSHCRAFT R-7000 +Kit R8010 mA 80W, prix : 3 000 F + CUSHCRAFT 13B2 : 2 m prix : 500 F <sup>+</sup> pylône de toit 4,50 m complet prix 700 F. Tél/Fax : 05 58 74 30 05.

**(60)** Vends antenne Delta Loop 2 éléments Agrimpex, TBEG <sup>+</sup> rotor G250 neuf, prix : <sup>1</sup> 900 F + port. Tél : 03 44 83 71 56.

**(60)** Vends antenne verticale multibandes HF 10 à 80 m, 1/4 d'onde, hauteur 4,80 m, BE, prix  $800 F +$  port. Tél : 03 44 83 71 56.

**(60)** Vends A4S tribande 14, 21, 28, 4 éléments neuve, emballage d'origine, valeur 5080 sacrifiée : 3 700 F <sup>+</sup> port,

Tél : 03 44 73 70 66.

**(60)** Vends antenne filaire Fritzel FD3 neuve : 350 F + port. Tél : 03 44 83 71 56.

**(62)** Vends antenne active Rx Dressier ARA30 pour réception ondes courtes de 200 kHz à 40 MHz (jamais montée à l'extérieur) parfait état avec son alim, son bloc électronique et ses attaches inox neuves. 700F. Tél : 06 81 14 46 33.

**(62)** Vends pylône De Kerf autoportant 18 m type "hyperlourd", aluminium renforcé (sur base 30 m) altitude QRA 50 m (asl), hauteur des antennes 20 m au-dessus du sol, locator JO 10 FN. Tél : 06 81 14 46 33

**(66)** Vends SS360FM avec alim 10-12 A et antenne GP 5/8, le tout : <sup>1</sup> 000 F fermes. Tél : 04 68 89 39 08.

**(80)** Vends Cornet CABC22 antenne fixe VHF 144-146 MHz colinéaire 2x5/8 7 dB (03/96), prix : 300 F ; Colorado President antenne mobile 7/8 25-30 MHz, 3 kW, 7 dB (09/97), prix : 200F. Tél : 03 22 75 04 92, Philippe, le soir.

**(83)** Vends TH3MK3, état irréprochable, peu servi, cause double emploi, toute visserie inox par mes soins, prix : 3 000 F <sup>+</sup> port ; Match all neuf : 1 500 F, vendu : 1 100 F. Tél : 04 94 40 83 41.

#### **Mesures**

**(98)** Recherche boîte accord FC-707 même HS pour récupérer cadran à aiguille, vu mètre. Le mien est HS et le Dmien est HS et je ne trouve pas de pièces. Faire offre à Serge. Fax : 00689 42 44 68. Tél : 00689 41 20 89

#### **Informatique**

**(09)** Vends décodeur Digimors Comélec : CW + RTTY <sup>+</sup> ASCII + TOR + Cours CQ + Q ; écran 2 x 40 caractères, Fonctionnement avec TRX <sup>+</sup> RX, + PC, <sup>1</sup> 200 F. Tél : 05 61 67 32 43.

**(21)** Vends MAC LC630 couleur :  $400 F +$  port ; 2 imprimantes Image Writer 100 F pièce + port ; MAC SE30 + SE + MAC+, les 3 : 150 F <sup>+</sup> port. Tél : 03 80 36 03 64.

**(59)** PC 486DX, 8 MO, 2 Lee. disquette, CD Rom, moniteur 14', clavier, souris, manette jeux, WIN 95, Word, Excel, etc... Prix : 2 000 F à débattre. Tél: 03 20 05 39 82.

**(78)** Vends ATARI 1040STE, moniteur couleur SC1435, lecteur floppy externe, imprimante Epson LX80, ensemble logiciels et revues. Le tout en TBE 1400 F + port. Tél : 01 30 41 53 37 le soir ou week-end.

**(85)** Vends une imprimante HP Deskjet 660C avec cartouche noir et cartouche couleur, notice et disquette installation : 400 F + port, emballage d'origine. F1FB Bernard. Tél : 04 94 97 84 03.

**(84)** Vends organiseur Brother 22 lignes de 80 caractères, lecteur disquettes 3,5, mémoire vive, utilisateur 128 ko/63 ko, menus, traitement de texte, tableur, adresses/agenda/calendrier/horloges, dictionnaires, dimensions 28,4 x 4,8 x 24,6, poids : 5 kg, alimentation secteur, batterie rechargeable, manuel d'utilisation, état neuf, valeur : 3000 F/ 3 200 F, vendu <sup>1</sup> 300 F port compris. F6HT, Jean Portefax. Tél : 04 90 69 74 39.

**(91)** Vends modem Olitec self Memory 33600, fonctions : Fax, répondeur-enregistreur téléphonique, minitel, prix: 390 F + port. Tél : 01 69 03 84 29.

**(95)** Vends imprimante Canon laser LBP-II laser beam printer, TBE avec manuel opérateur en français : 550 F + Imprimante Citizen 120D, TBE : 200 F. Tél : 01 39 60 46 28.

## **Divers**

**(06)** Vends alim à découpage Icom IC-PS35 en panne 500 F ; Boîte d'accord automatique Ranger SRA 2300 en panne : 500 F. Tél : 04 93 20 01 07.

**(12)** Recherche CD Rom, logiciels radioamateur (antennes-SSTV-FAX-poursuite Sat-Météo-CW-etc...). Faire offre. Tél: 05 65 67 39 48.

**(12)** Vends ensemble émetteur/récepteur audio/vidéo  $F-1,5$  GHz P=1,5 W/32 dBm

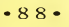

**Annoncez-vous !**

(voir CQ n°49) vendu avec schémathèque + alim + racks 19", le tout : 4 000 F. Tél : 05 65 67 39 48.

**(12)** Vends pilote FM 20 W : 4 500 F + ampli FM 250 W : 5 500 F + ampli 2 kW monophase : 22 000 F, le tout : 31 000 F. Tél : 05 65 67 39 48.

**(12)** Vends pilote FM 20 W PLL (contrôle REF/FWD) <sup>+</sup> dev. fréquence, prix : 4 500 F ; ampli FM 250 W-PIN = 20 W, prix : 5 500 F avec schémas. Tél : 05 65 67 39 48.

**(12)** Vends amplificateur FM 88-108 MHz puissance OUT :  $2$  kW-IN = 40 W, monophase 220 V sortie LC, neuf 56400 F, soldé : 22 000 F avec schémathèque. Tél : 05 65 67 39 48.

**(12)** Vends faisceau 8,5 GHz comprenant 2 paraboles Ø80 <sup>+</sup> fixation <sup>+</sup> interface <sup>+</sup> source <sup>+</sup> racks émetteur/récepteur <sup>+</sup> préampli, le tout : 28 000 F. Tél: 05 65 67 39 48.

**(14)** Vends Icom VT34 Tone Squelch Unit pour IC-575, 275, 475, 1275, 970 etc... : 350 F port compris. Tél : 06 07 10 92 22.

**(14)** Vends décodeur CW RTTY AMTOR ASCII MFJ462B, écran LCD intégré, sortie

imprimante, état neuf, avec doc. : 700 F plus port. Tél: 06 07 10 92 22.

**(14)** Vends Icom UT36 synthétiseur vocal pour IC-765, 265, 475, 575, 1275, 970, 781, etc... : 250 F port compris.

Tél: 06 07 10 92 22.

**(14)** Vends interface SAT Icom CT16 pour Icom 751 71,271,471, 1271,275,475, 761, etc... : 700 F port compris.

Tél: 06 07 10 92 92.

**(14)** Vends Dirland GV20 VHF roues codeuses, portable, idem Icom IC-2 avec housse antenne pack batterie et pile 500 F plus port. Tél : 06 07 10 92 22.

**(21)** Vends parapente Edel Sace 27 + sélette ITV + casque Fly, le tout : 4 500 F négociable ou échange contre déca même valeur. Tél : 03 80 36 03 64.

(2S)Vends ampli fabrication OM tube céramique CV sous vide châssis monté dans rack 28 possibilité rack boîte d'antenne puissance HF 800 Watts, prix : 8 000 F. S'adresser à : F5JKP. Tél: 04 94 74 90 73 ou e-mail : [F5JKP@wanadoo.fr](mailto:F5JKP@wanadoo.fr).

**(28)** Vends pour collectionneur E-R Collins TCS12 US Navy 1944, 1,5-12 MHZ AM

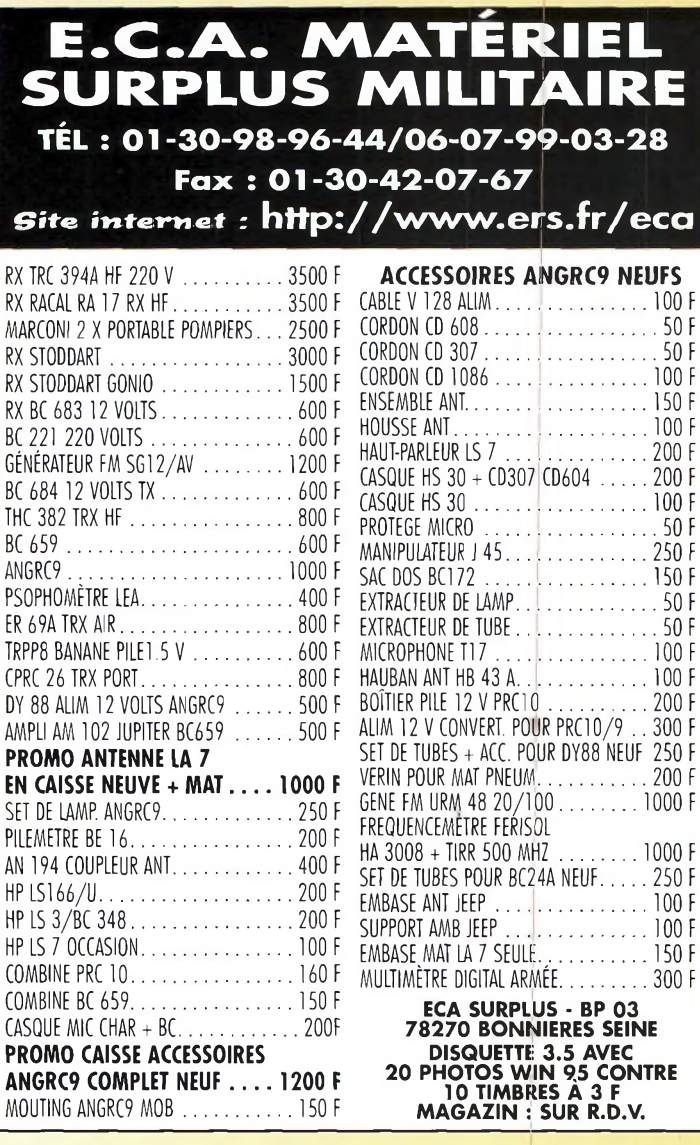

# BULLETIN DE PETITE ANNONCE

Pour la parution du mois de mars 2000, date limite de réception le 10 février 2000 avant midi. Au-delà, votre petite annonce sera reportée sur le mois suivant.

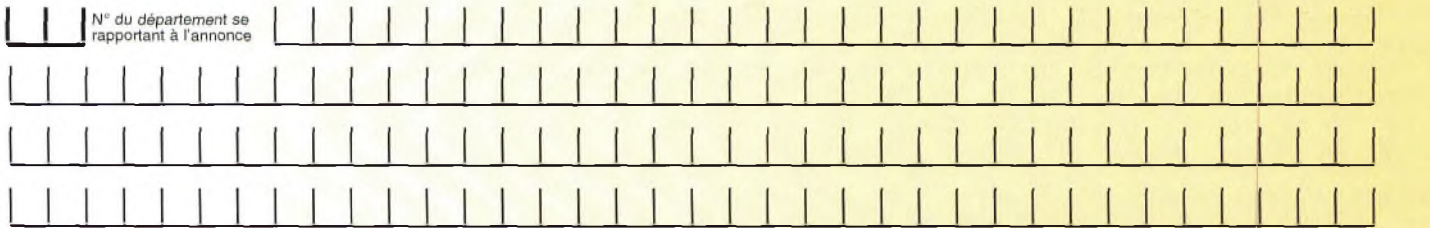

#### **Choisissez votre rubrique**

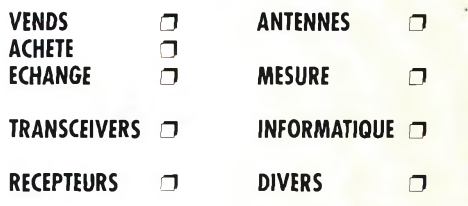

*Le classement de nos annonces est un service à nos lecteurs. A ce titre, la rédaction se réserve le droit de modifier l'affectation d'une rubrique ou d'une sous-rubrique demandée par l'annonceur et en aucun cas le journal ne pourra être tenu pourresponsable de ce classement qui ne représente qu'une simple indication.*

# **VOTRE IDENTIFICATION** *(elle ne figurera pas dans votre annonce)*

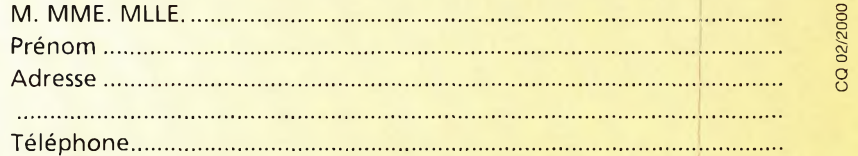

# **COMMENT FAIRE PARAITRE ?**

### *Deux solutions ;*

*• Par courrier : Adressez cette page ou une copie à : CQ Magazine - Petites Annonces - Espace Joly - 225 RN 113 - 34920 LE CRÈS*

*• Par télécopie : 04 67 87 29 65 (inutile de confirmer par courrier)*

*Merci d'avoir choisi CQ MAGAZINE pour votre petite annonce !*

# **VOS PETITES ANNONCES**

CW très bon état, prix : 3 000 F. F5JKP. Tél : 04 94 74 90 73 OU email : F5JKP@wanadoo,fr.

**(32)** Vends 2 relais const. OM sortie 20 W 2e emb industrielle sortie 6 W fréquence 143 à 148 MHz, prix : 1950 F et 2 200 F. Tél : 05 62 63 53 50, HR.

**(38)** Vends YAGI 4 élts. <sup>+</sup> Rotor <sup>+</sup> <sup>1</sup> YAGI mini 3 élts. <sup>+</sup> ampli fixe 200 W  $+$  1 OVNI  $+$ 2 micro table + coax 11 MM 1x25 M + 1x10 M + alim. Tél : 04 74 20 28 69.

**(38)** Collectionneur de matériels radio militaires, achat, ventes, échanges, visite mini expo sur RDV le samedi. Liste des ventes contre 2 timbres. CARM, BP 13 Ruy, 83313 Bouguoin-J. cedex. Tél : 04 74 93 63 30, le WE OU 06 82 53 57 13.

**(42)** Vends guitare électroacoustique <sup>+</sup> housse <sup>+</sup> ampli avec réverb. <sup>+</sup> méthode guitariste début, et confirmé avec 10 k7 audio + 10 vidéo, état neuf, prix : 2 500 F. Tél : 04 77 67 17 55.

**(44)** Vends NRD 525 0-34 MHz tous modes doc. complète très bon état, peu utilisé, prix : 6 500 F + port. Tél : 02 40 61 44 17, e-mail : [ddausman@club-internet.fr](mailto:ddausman@club-internet.fr)

**(45)** URGENT. Cherche pour le club RCP, notice du TX Alinco DJ-G1 ou photocopies. Faire offre au : RCP, BP 311, 13366 Marseille cedex 11. Tél : 06 80 92 62 29.

**(47)** Recherche schémas, photocopies TS 700 remboursement <sup>+</sup> récompense assurée F1 FAN. Tél: 05 53 41 76 89

**(54)** Vends superbe générateur HP8640B opt. 001/003, HF : 0,46-553 MHz/BF : 0,02 600 kHz/fréquencemètre 0,02-550 MHz, AM/FM/PUM, protégé contre 25 WHF, faible bruit de phase SSB, verrouillage de phase, -145 (10 nV) à +19 dBm : 5 900 F. Tél : 03 83 44 58 39, vers 20 h 30.

**(57)** Recherche SM 230 oscillo Kenwood. Tél : 03 87 38 13 90.

**(58)** Vends TOS-wattmètre SW200 Diamond 0 à 200 W ; Oà 150 MHz : 500 F. Tél : 03 86 39 16 85, le soir, demandez Clément, F1BBM. **(58)** Vends Comelec CQFT9601 décodeur codeur (PKT, FAX, RTTY, CW, SSTV, MÉTÉO) : 400 F. Tél: 03 86 39 16 85, le soir, demandez Clément, F1BBM.

**(59)** Vends lampe d'émission triode sphérique à pointe et sortie à 2 cornes, neuve (pièce musée) : <sup>1</sup> 200 F, photo sur demande ; CV 100 pf, 5000 volts (pièce de musée) : 800 F, photo sur demande <sup>+</sup> port ; Tubes anciens (liste contre ETSA). Ecrire à : F5JML, Lefèvre Maurice, <sup>1</sup> rue du monument, 59740 Felleries.

**(60)** Vends oscilloscope SM230 Kenwood, neuf, prix : 7 000 F + port. Tél : 03 44 83 71 56.

**(60)** Vends HP Kenwood SP950 neuf, prix : 700 F + port.

Tél : 03 44 83 71 56.

**(62)** Vends camescope Hl8 Canon E850 (son Hifi, zoom 8x, diaphragme  $1,4 - 8,5$ 68 mm et macro, télécommande, effets spéciaux son et image, fondu, titrage) <sup>+</sup> étui rembourré Hama, pied photo, combi Hama chargeur-déchargeur, 2 accus longue durée, cassette de nettoyage. 2900F. Tél : 06 81 14 46 33.

(62) Vends décod TNC PK 232 MBX tous modes Baudot CW RTTY Morse ASCII : <sup>1</sup> 500 F ; CB Targa-77099 : 150 F. Tél : 03 21 81 22 48 et 06 03 76 31 70.

**(64)** Vends micro Adonis AM708E TBE 750 F, MC90 Kenwood TBE : 900 F OU les 2 : <sup>1</sup> 500 F. Tél : 05 59 64 55 65 le matin à 9h00. Demandez 14 FE016.

**(66)** Vends divers lots composants électroniques <sup>+</sup> livres : liste contre ETSA module ampli VHF 20W : 400 F. Divers app. mesure. Tél : 04 68 54 18 75 aprèsmidi.

**(68)** Vends alimentation Yaesu FP-700, 20 ampères neuve : <sup>1</sup> 000 F. Tél : 03 89 75 60 88, le soir après 18 heures.

**(69)** Vends Note Book HP Jordana 800 couleur ; Office Pro, Internet, Explorer, fax intégré, modem 56 kbp interne, Out look, Windows CE, poids : 2,5 kg, écran

20 cm TFT, batterie 10 heures de capacité, achat 1999, valeur : 9 000F cédé : 3 500 F, (haut-parleur intégré <sup>+</sup> écran tactile). Tél : 04 78 84 49 60.

**(71)** Loue Camping car 6 place véhicule finition luxe, douche, dim, plus équipement MF 50-144 MHz. Tél : 03 85 88 54 57

**(77)** Recherche station militaire Surplus TRVM10 (ER82 alim-boîte d'accord-chassis en L). Faire offre. Tél: 01 60 28 85 69 E-mail : [rose@chello.fr](mailto:rose@chello.fr).

**(80)** Vends décodeur multimodes MFJ-462B CW-RTTY-ASCII-FEC-AMTOR HP ext. écran 16 caractères LCD (01/98), prix : <sup>1</sup> 000 F ; RM-500 ampli HF 1,8-30 MHz, 12 V 300/600 W, 6 positions + préampli 25 dB, AM/FM/SSB, 35 A, prix : <sup>1</sup> 000 F (06/98) ; CRT Neptune TX 240 CX AM/FM/SSB, 6 W, 6 bandes, 15 W/30W + HP Euro-CB 905 filtres (04/98), prix : 800 F ; HP Midland DCSS48 DSP <sup>+</sup> filtre automatique (12/99) prix : 700 F. Tél : 03 22 75 04 92, Philippe, le soir.

**(85)** Vends VHF tous modes IC-211E, micro MC 60, 2 antennes VHF DJ-9BV, 14 éléments, antenne 50 MHz, 5 éléments. Ensemble à débattre. Tél : 02 51 93 29 35.

**(89)** Vends lot 33 000 résistances  $1/4 W + 500 1/2 a$ 2 W, valeurs diverses neuves 250 F <sup>+</sup> port 48 F. Nombreux autres composants liste contre 3 timbres. F55M. Tél : 03 86 44 06 91.

**(92)** Vends magazines CQ Radioamateur, Mégahertz et Radio Ref de 1940 à 1980. Lot possible à petit prix. Tél : 01 46 64 59 07 le midi ou week-end.

**(93)** Vends décodeur Tereleader CWR900 2x40 caractères LCD. Prix <sup>1</sup> 200 F. HP SP 20 Icom. Prix : <sup>1</sup> 500 F. Tél : 01 48 46 62 21.

**(95)** Vends self à ruban QRO neuve : 600 F ; Tubes RL12P35: 90 F ; Imprimante Citizen 120D 200 F ; Imprimante laser Canon LBP-8II + manuel français : 550 F. Tél : 01 39 60 46 28.

**(95)** Vends ampli linéaire décamétrique Tokyo Hy-Power modèle HL-2k toutes bandes amateurs y compris bandes ware, entrée 60 <sup>à</sup> 120 watts, sortie 2400 W pep équipé de ses 2 tubes 3-500z, alimentation secteur SSB CW RTTY SSTV, notice, état exceptionnel : 12 500 F. Tél : 01 39 60 46 28.

**(95)** Vends tubes VRL 12P35 : 90 F. Tél : 01 39 60 46 28.

**(95)** Vends super multimètre Escort 26 fonctions y compris Logic fréquencemètre CW-HFE, mémoire, etc. grand afficheur de 20 mm, état neuf, cordon, notice, valeur : 3 000 F, vendu : 800 F. Tél : 01 39 60 46 28.

• Vends ampli (avec alim. intégrée) GI7, 50 MHz, 25 W in-> 500 W out : 4 990 F <sup>+</sup> TL 922 Kenwood : 10 000 F. Tél: 06 11 59 13 90, F4AHK.

# **¿Ine petite annonce à pa&ser aar** internet*...* **<http://www.ers.fr/cq>**

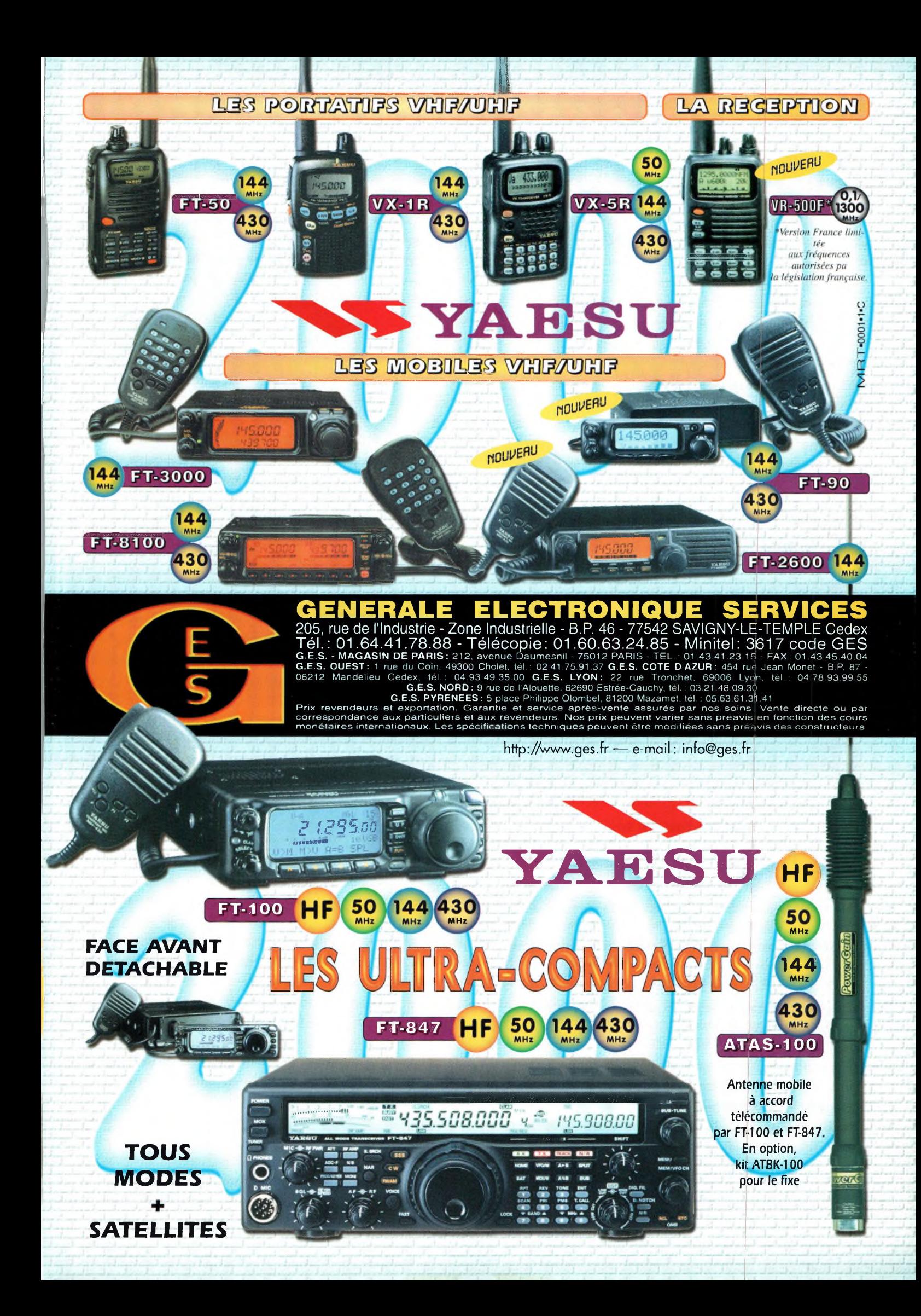

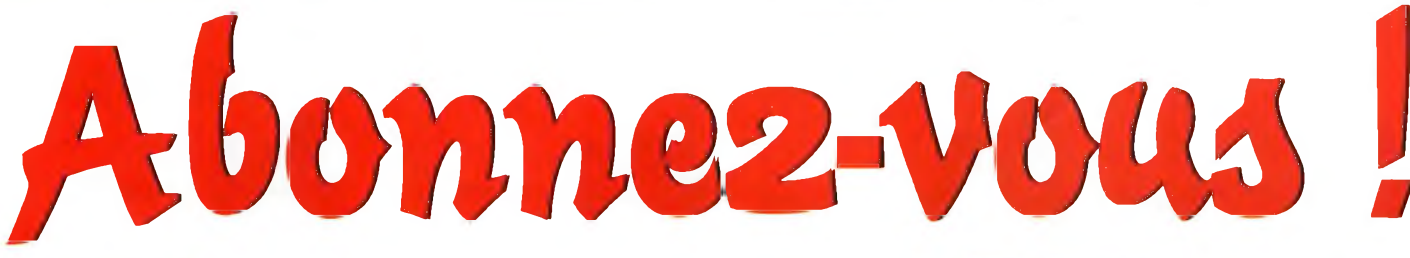

**i**

*a*

# *raioono quiferont de voud ded lecteurd privilégiéd*

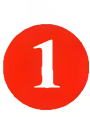

Une économie appréciable : Jusqu'à 3 mois de lecture gratuite

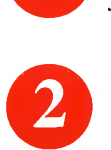

Satisfait ou remboursé : Pour toute résiliation, nous vous remboursons les numéros non servis.

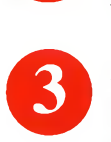

Rapidité et confort : Recevez, chaque mois, votre magazine directement à domicile.

**©** Prix ? Pas de surprise ! Nous garantissons nos tarifs pendant toute la durée de votre abonnement.

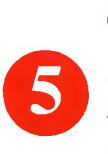

# Mobilité :

Vous partez en vacances, vous changez d'adresse, dites-le nous, CQ RADIOAMATEUR vous suit partout.

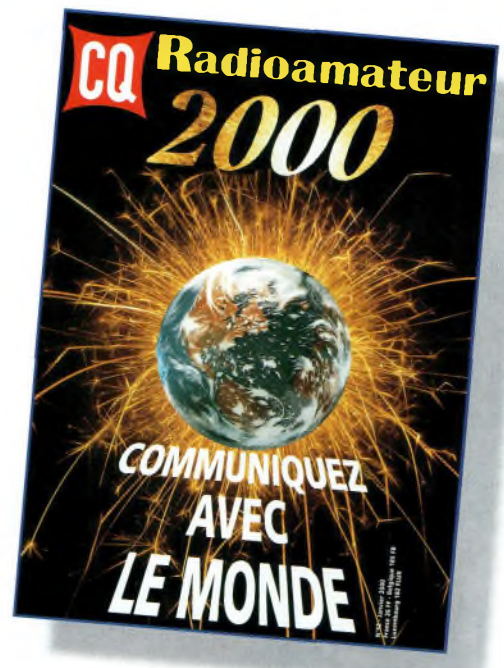

# **1 an :** 250 l'abonnement pour <sup>11</sup> numéros

# **2 ans : 476 Frs** l'abonnement pour 22 numéros

**f®**

**Radioamateur** 

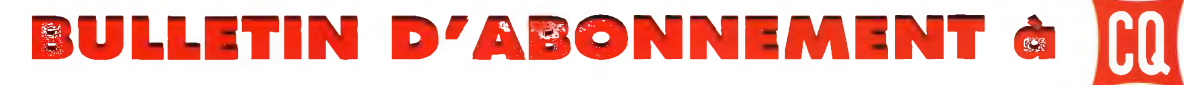

à découper ou à photocopier et à retourner, accompagné de votre règlement à : PROCOM EDITIONS SA-Abt CQ Radioamateur - Espace Joly - 225 RN 113 - 34920 Le CRÈS

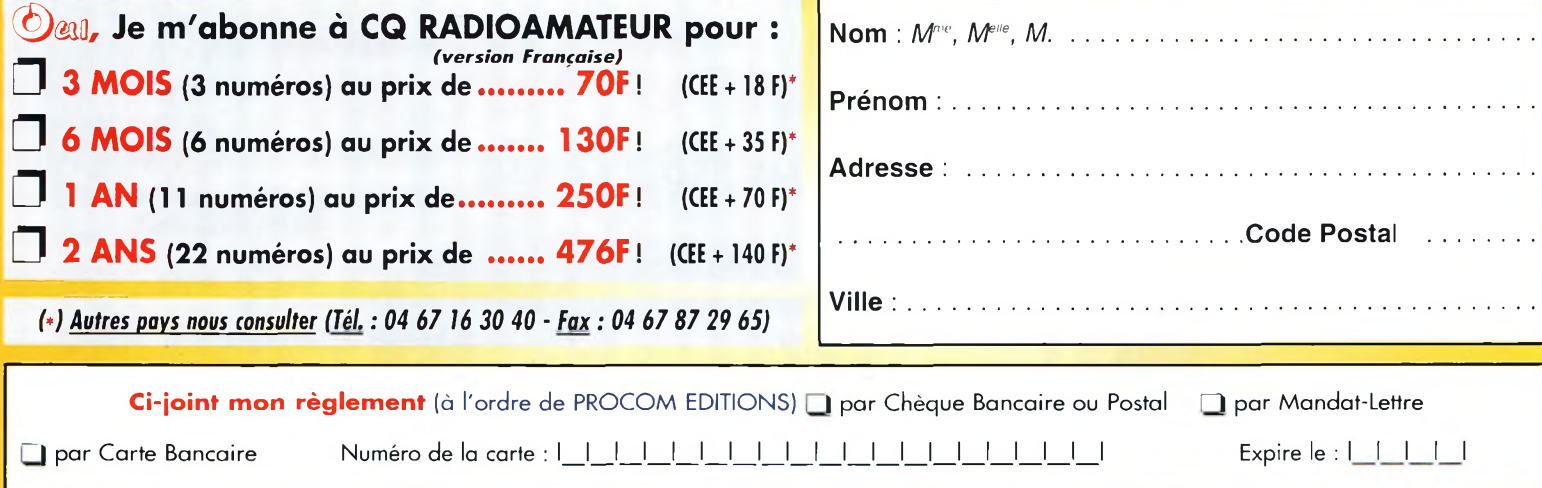

«Conformément <sup>à</sup> la loi informatique et libertés, vous disposez <sup>d</sup>'un droit <sup>d</sup>'accès et de rectification des informations vous concernant <sup>a</sup> **FUN&FLY 55** Bld de <sup>l</sup>'embouchure **31200 TOULOUSE.** Sauf opposition de votre part, ces informations pourront être utilisées par des tiers.»

# *Notre booti9u*

# HAUT-PARLEU 249 F

Le haut-parleur Ref. 119 <sup>P</sup> Cet ouvrage aborde le délicat problème des procédures de test et de mesure des haut-parleurs, et surtout celui des limites de lo précision et de lo fiabilité de telles mesures

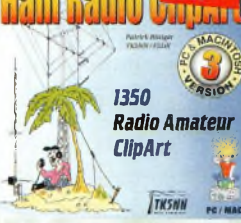

Ham radio ClipArt

Ref CD-HRCA CD-ROM Mac & PC. Manuel de 54 pages couleur format PDF (Acrobat Reader™ fourni) avec catalogue indexé des cliparts classés par thèmes : humour, cartes géographiques OM, symboles radio, équipements, modèles de QSL, 200 logos de clubs... et bien plus encore.

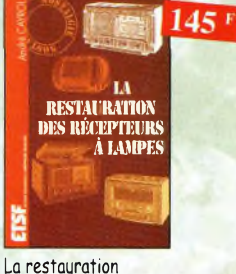

des récepteurs à lampes Ref. 5 O L'auteur passe en revue le fonctionnement des différents étages qui composent un «poste à lampes» et signale leurs points faibles.

# **Nouveautés**

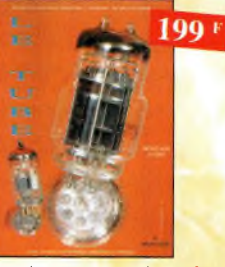

Le tube, montage audio Ref. 1215 Cet ouvrage n'est pas destiné à ranimer de vieilles querelles de clocher, mais bien por constater qu'à l'aube du 21 ème siècle "d'arcoiques machines" appelées triodes ou pentodes sont capables de faire vibrer nos âmes de musiciens, mélomanes ou modestes amateurs

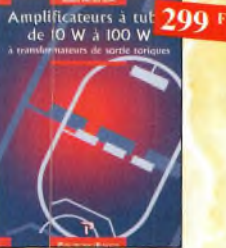

Amplificateurs à tubes de 10 W à 100 W Ref 122P

Cet ouvrage est consacré à l'amélioration des transformateurs de sortie toriques et leurs schémas pour repousser les limites de la bonde passante et réduire la distorsion. Le choix du transformateur torique trouve son foncdement à différents niveaux que l'auteur analyse posément et objectivement.

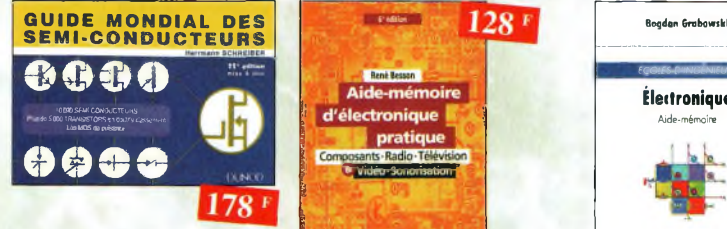

#### Guide Mondial

des semi-conducteurs Ref. 1D Ce guide offre le maximum de renseignements dons un minimum de place. Il présente un double classement. Le classement alphanumérique et le classement par fonctions. Les boîtiers sont répertoriés avec leurs dimensions principales et leur brochage.

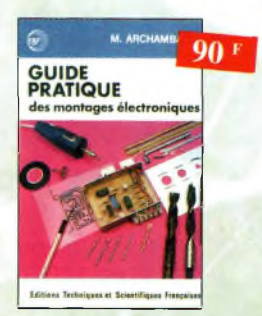

Guide pratique des montages<br>électroniques Ref. 8 D électroniques Depuis la conception des circuits imprimés jusqu'à lo réalisation des façades de coffrets, l'auteur vous donne mille trucs qui font lo différence entre le montage bricolé et le montage bien fait

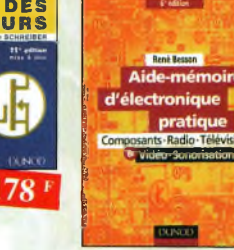

Aide-mémoire d'électronique pratique Ref. 2 b

Les connaissances indispensables aux techniciens, étudiants ou amateurs, s'intéressant à l'électronique et dernières évolutions techniques de ce domaine, rassemblées dans cet ouvrage.

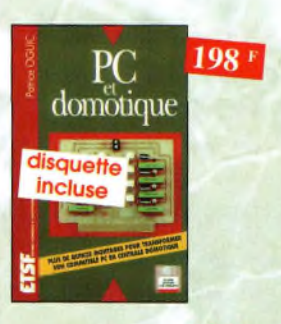

Ref. 9 D PC et domotique Les c**ompa**tibles PC peuvent être utilisés comme<br>moyens de contrôle de circuits électroniques simples permettant néanmoins d'accomplir des fichés relativement complexes. Les montages dont les réalisations sont proposées permettront la commande des principales fonctions nécessaires à la gestion électronique d'une habitation.

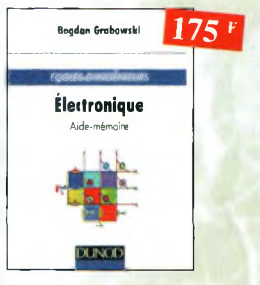

Electronique, aide-mémoire.<br>Ecole d'ingénieurs Ref. 3 D Ecole d'ingénieurs Cet aide-mémoire d'électronique rassemble tautes les connaissances de base sur les éléments constitutifs d'un équipement électronique.

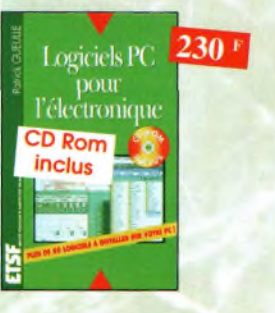

# Logiciels PC pour l'électronique

Ref. 10 O Ce livre aborde tous les aspects de l'utilisation du PC pour la conception, la mise au point et la réalisation de montages électroniques : saisie de schémas, création de circuits imprimés, simulation analogique et digitale, développement de code pour composants programmables, instrumentation virtuelle, et

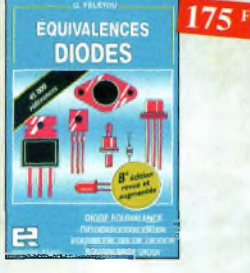

Equivalences diodes Ref. 6 D (e livre donne directement les équivalents exacts ou approchés de 45 000 diodes avec l'indication des brochages et boîtiers ainsi que ie moyen de connaître, à partir de référence, le (ou les) fabricants.

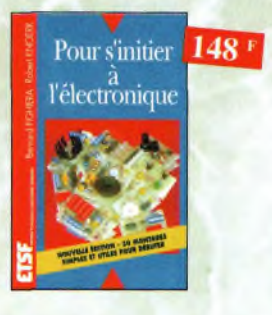

#### Pour s'initier à l'électronique

Ref. 11D Ce livre propose une trentaine de montages simples et attrayants, tous testés, qui ont été retenus pour leur caractère utile ou original. Les explications sont claires et les conseils pratiques nombreux

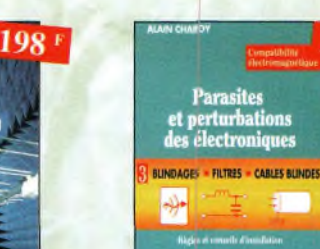

#### Suide pratique de la CEM

Depuis le 01/01/96, tous les produits contenant des éléments électriques et électroniques, vendus ou sein de l'Union Européenne, doivent porter ie marquage CE. Cet ouvrage constitue un véritable guide pratique d'application de cette directive, tant au pion réglementaire que technique.

# **MONTAGES**  $130<sup>1</sup>$ **POUR TELEPHONE**

# Montages simples pour téléphone

Ref. 7D Compléter votre installation tél. en réalisant vous-même quelques montages qui en accroîtront le confort d'utilisation et les performances. le délesteur d'appels, la surveillance tél. de votre habitation

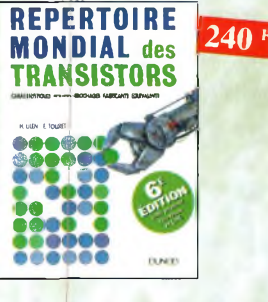

#### Répertoire mondial des transistors Ref. 12 O

Plus de 32 000 composants de toutes origines les composants à montage en surface (CMS). Retrouvez les principales caractéristiques électriques des transistors, le dessin de leur boîtier, de leur brochage, les noms et adresses des fabricants, les noms des équivalents et des transistors de substitution.

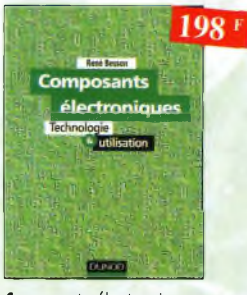

#### Composants électroniques Ref. 13 D

Ce livre constitue une somme de connaissances précises, concises, rigoureuses et actualisées à l'adresse des professionnels, des étudiants en électroniques, voire des amateurs qui veulent découvrir ou se familiariser avec ta vaste famille des composants électroniques.

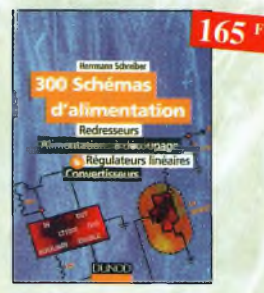

#### 300 schémas d'alimentation Ref. 14 D

Cet ouvrage constitue un recueil d'idées de circuits et une bibliographie des meilleurs schémas publiés. Les recherches sont facilitées por un ingénieux système d'accès multiples

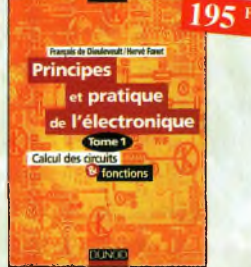

#### Principes et pratique de l'électronique Ref. 15 D Cet ouvrage s'adresse à tout public -techniciens, Ingénieurs, ainsi qu'aux étudiants de l'enseigne ment supérieur. Il présente de la manière la plus complète possible l'ensemble des techniques analogiques et numériques utilisées dans la conception des sytèmes électroniques actuels.

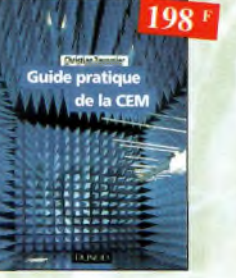

des électroniques Ce troisième tome o pour objectif de présenter ta façon de blinder un appareil, de le filtrer et de le protéger contre les surtensions. Il explique le fonctionnement des câbles blindés et définit leurs raccordements à la masse.

н.

 $160<sup>1</sup>$ 

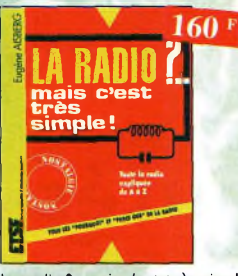

La radio ?.. mais c'est très simple ! Ref. In D Ce livre, écrit de façon très vivante, conduit le lecteur avec sûreté à lo connaissance de tous les domaines de la radio et explique en détail le fonctionnement des appareils.

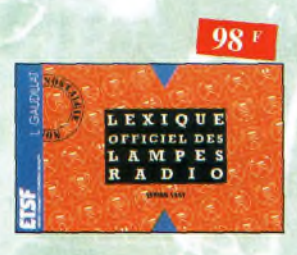

Lexique officiel des lampes radio

Ref 23 D L'objet de ce lexique, qui fut édité pour la première fois en 1941, est de condenser en un volume très réduit l'essentiel des caractéristiques de service de toutes les lampes anciennes qu'un radio-technicien peut être amené à utiliser.

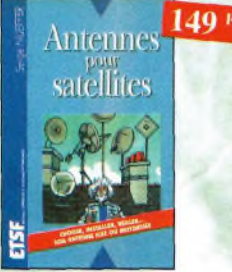

ment parabolique, remplace ou complète l'anten- «Bible» en la matière, s'adressant aussi bien Antennes pour satellites Ref. 28 D Les antennes<br>Aujourd'hui, l'antenne pour satellites, générale Cot auvrage, roste, pour les radioamateurs, la Aujourd'hui, l'antonne pour satollites, généralene hertzienne traditionnelle. En effet, la diffusion ou débutant, par ses explications simples et depuis les nombreux satellites apporte aux télé- concrètes qu'au technicien confirmé. Il se prospectateurs la possibilité de recevoir une multitu- onse d'aider à firer un maximum d'une station de de chaînes IV et de Rodio ovec une excellente

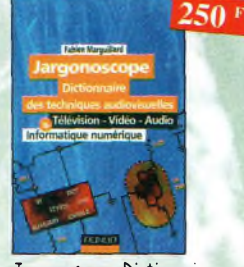

Jargonoscope. Dictionnaire des techniques audiovisuelles

Véritable ouvrage de référence, le jargonoscope est à la fois une source de documentation et un outil de travail pour les professionnels des techniques vidéo, audio et informntique,

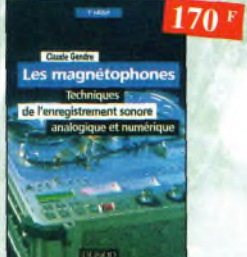

Les magnétophones Ref. 24 D Ce qui accroît l'intérêt de cet ouvrage est son aspect pratique ; les professionnels ou son ainsi que les amateurs ont enfin o leur portée un livre complet.

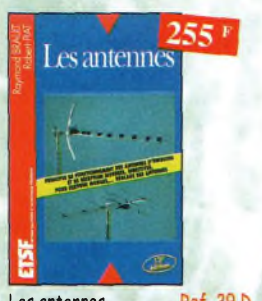

Ref. 29 D fonctionnement de tous les aériens.

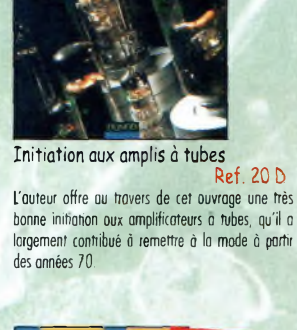

 $170<sup>1</sup>$ 

Circuits imprimés

138 F

138+

192

Circuits imprimés Ref. 25 D Après une analyse rigoureuse des besoins, l'auteur expose en termes simples les principales notions d'optique, de photochimie et de reprogiaphie nécessaires pour véritablement

Si l'utilisation classique d'un Minitel est simple, on peut se poser de nombreuses questions à son sujet. C'est pour répondre à ces questions, et <sup>ô</sup> bien d'autres, que vous avancerez dons la connaissance du Minitel, qu'a

Montages autour d'un Minitel

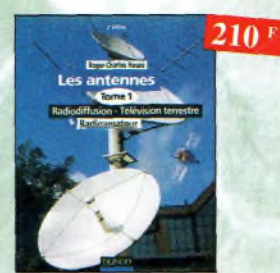

Les antennes-Tome <sup>1</sup> Ref. 21 D Tome 1 - En présentant les connaissances de façon pédagogique et en abordont les difficultés progressivement, ce livre constitue un ouvrage de référence.

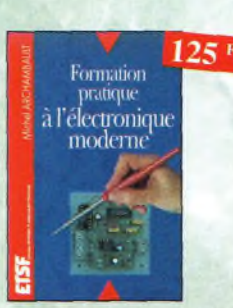

#### Formation pratique à l'électronique moderne

Ref. 26 D Peu de théorie et beaucoup de pratique. Faisant appel à votre raisonnement, l'auteur vous guide dans l'utilisation des composants modernes pour récliser vos montages.

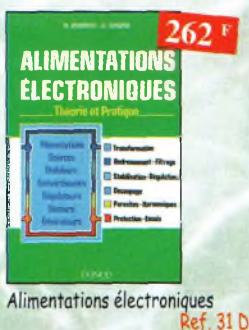

Vous trouverez dons ce livre, les réponses oux questions que vous vous posez sur les alimentations électroniques, accompagnées d'exemples pratiques.

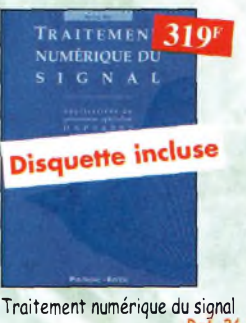

L'un des ouvrages les plus complets sut le DSP et ses applications. Un livre pratique et compréhen-

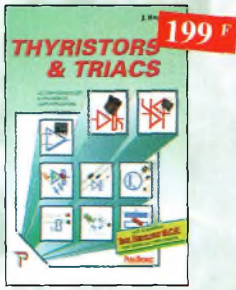

Les semi-conducteurs à avalanche et leurs applications.

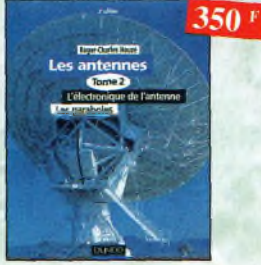

Les antennes-Tome 2 Ref. 22 D Tome 2 - En présentant les connaissances de façon pédagogique et en obordont les difficultés progressivement, ce livre, tout comme le tome 1, constitue un ouvrage de référence.

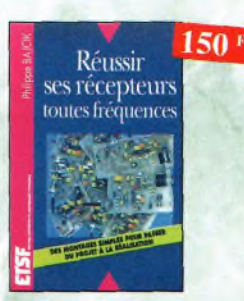

Réussir ses récepteurs<br>toutes fréquences Ref. 27 D toutes fréquences Cet ouvrage peut se considérer comme la suite logique du livre «Récepteurs ondes courtes». En effet, ici nous abordons les techniques de réception jusqu'<sup>à</sup> <sup>200</sup> MHz dons tous les modes de transmission

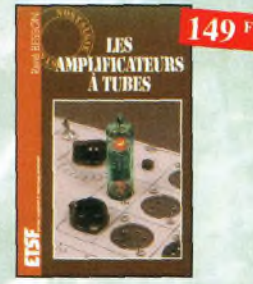

Les amplificateurs à tubes<br>Ref. 32 D

Réalisez un ampli à tubes et vous serez séduit por la rondeur de la musique produite par des tubes. Grâce aux conseils et schiemas de ce livre, Inncez-vous dons l'aventure.

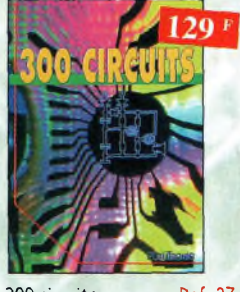

300 circuits Ref. 37 <sup>P</sup> Recueil de schèmes et d'idées pour le labo et les loisirs de l'électronicien omuteur.

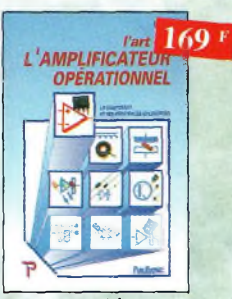

L'art de l'amplificateur opérationnel Ref. 42 <sup>P</sup> le composant et ses principales utilisations.

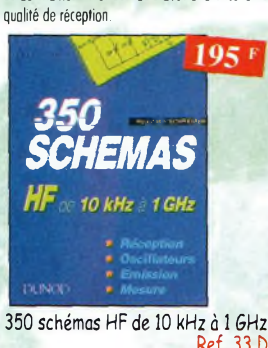

Ref. 33 D Un panorama complet sur tout ce qui petmet de transmettre, recevoir ou traiter toutes sortes de signaux entre 10 kHz et 1 GHz.

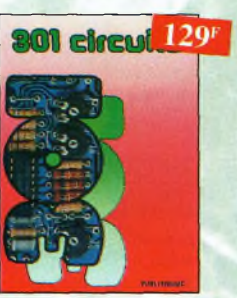

Florilège d'articles concernant l'électronique comportant de nombreux montages, dont certains inédits.

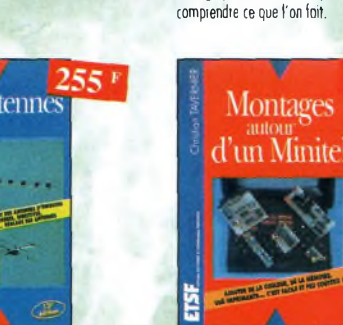

d'émission ou de réception et à comprendre le

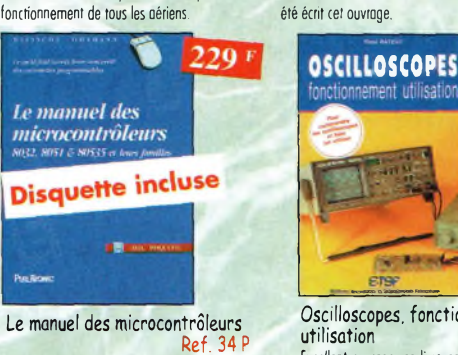

Ce qu'il faut savoir pour concevoir des automates programmables

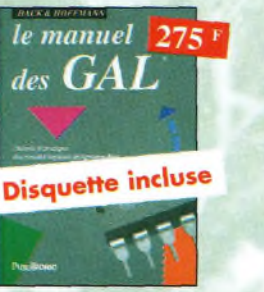

Le manuel des GAL Théorie et pratique des réseaux logiques programmables.

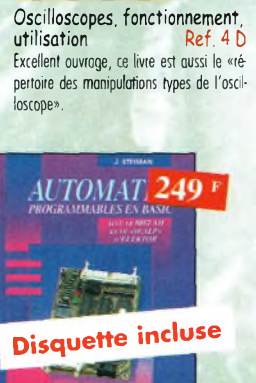

301 circuits Ref. 38 <sup>P</sup> Automates Thyristors *& triacs* Ref. 41<sup>P</sup>

Théorie et pratique des automates programmobles en basic et en langage machine sur tous les types d'ordinateurs

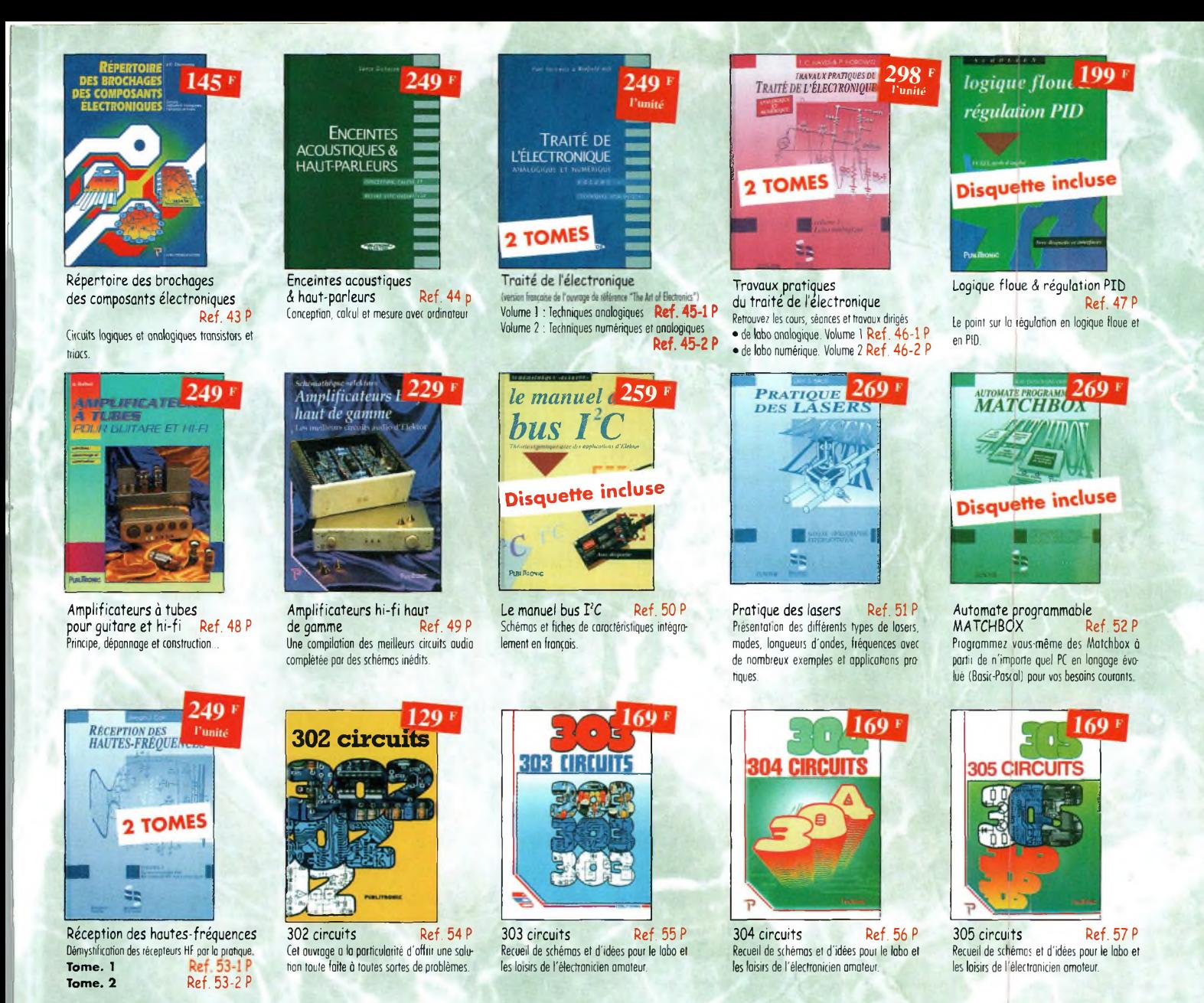

# **BON DE COMMANDE LIVRES et CD-ROM à retourner à : PROCOM EDITIONS SA** Boutique Espace Joly - 225 RN 113 - 34920 LE CRÈS

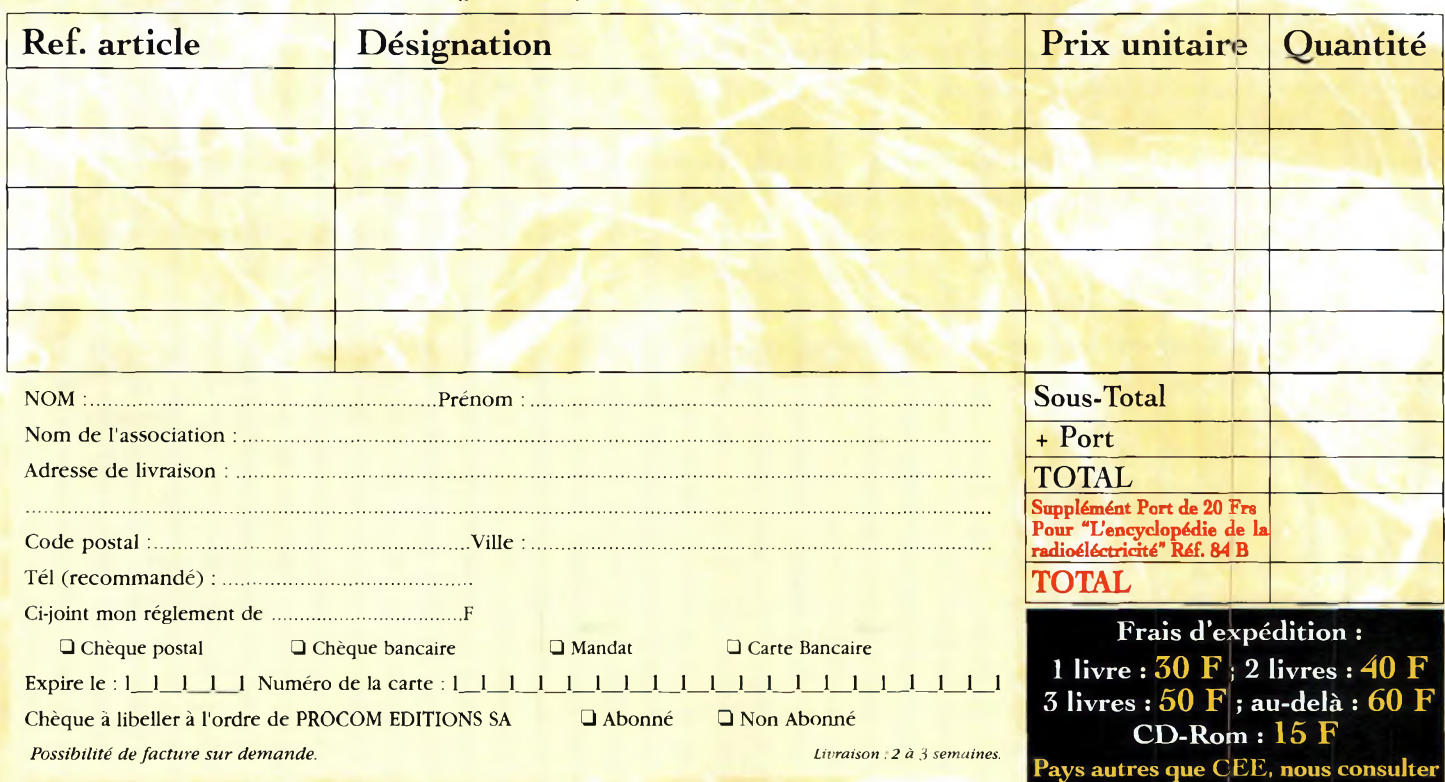

eSoNoo

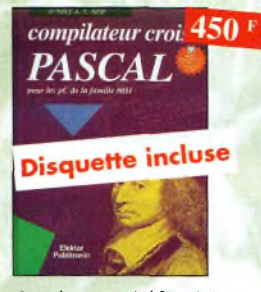

#### Compilateur croisé PASCAL Ref. 58 <sup>P</sup>

trop souvent, les électroniciens ignorent qu'il leur est possible de programmer des microcontrôleurs aussi aisément que n'importe quel ordinateur. C'est ce que montre cet ouvroge exceptionnel.

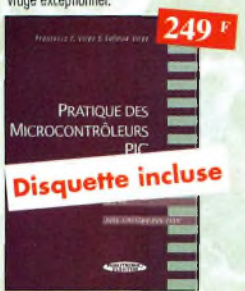

Pratique des Microcontrôleurs PIC Ref. 63 <sup>P</sup> Application concrète des PIC avec l'assembleur PASM

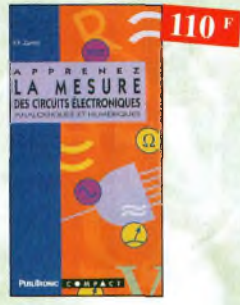

Apprenez lo mesure des circuits électroniques Ref. 68 <sup>P</sup> Initiation aux techniques de mesure des circuits électroniques, analogiques et numériques.

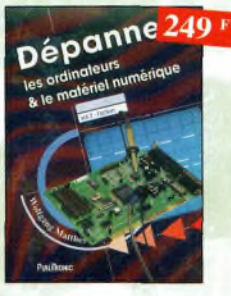

Dépanner les ordinateurs & le matériel numérique (Tome 2) Ref. 73 <sup>P</sup>

Cet ouvrage *(second volume)* entend transmettre ou lecteur des connaissances théoriques, mois aussi les fruits précieux d'une longue pratique.

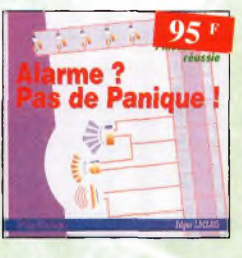

Alarme ? Pas de panique ! Ref. 78 <sup>P</sup> Cet ouvrage met l'occent sur les astuces et la sécurité des systèmes d'alarme.

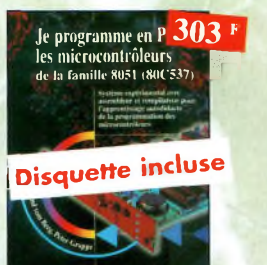

*Je* programme en Pascal les microcontrôleurs de la famille 8051 (80C537) Ref. 59 <sup>P</sup> Livre consacré à la description d'un système à microcontrôleur expérimental pour la formation, l'apprentissage, l'enseignement.

**'P P1BIÜROMC**

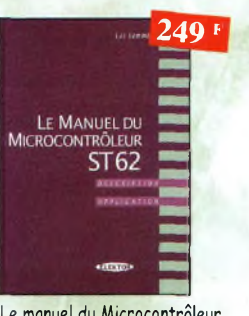

Le manuel du Microcontrôleur<br>ST62 Ref. 6 Ref. 64 P Description et application du microcontroleur ST62.

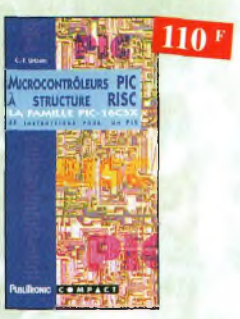

Microcontrôleurs PIC à structure RISC Ref. 69 <sup>P</sup> Ce livre s'adresse aux électroniciens et oux programmeurs familiarisés avec la programmation en assembleur

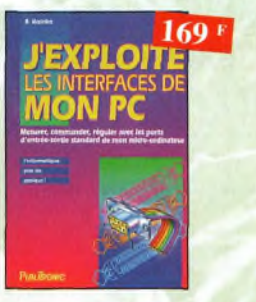

J'exploite les interfaces de mon PC Mesurer, commander et réguler ovec les ports d'entrée-sortie standard de mon ordinateur.

**306 CIRCUIT 169 F** 

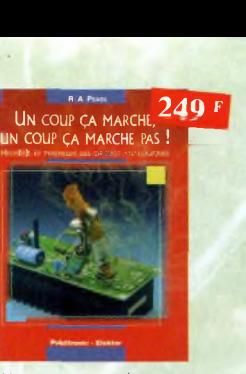

Un coup ça marche, un coup ça marche pas ! Ref. 60 <sup>P</sup> Sachez détecter les pannes courantes, comment faire pour les éviter et tout savoir pour les réparer

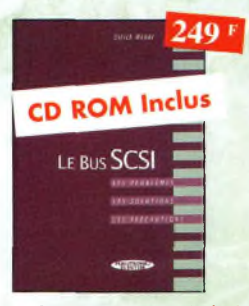

Le Bus SCSI Ref. 65 P Les problèmes, les solutions, les précautions

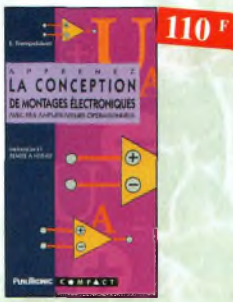

Apprenez la conception de montages électroniques Ref. 70 <sup>P</sup> L'essentiel de ce qu'il fout savoir sur les mon-

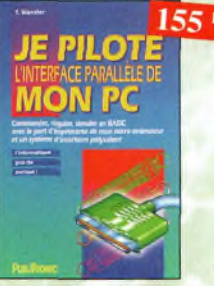

Je pilote l'interface parallèle de mon PC Ref. 75 P Commander, réguler et simuler en BASIC ovec le port d'imprimante de mon ordinateur

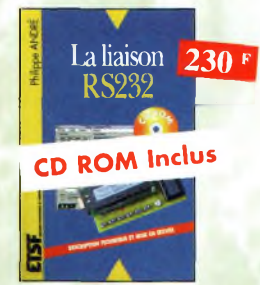

La liaison RS232 Ref. 80 D Dans cet ouvrage, vous trouverez toutes les informations techniques et protiques pour mener à bien vos projets. Lo progression est adoptée à tous les niveoux de connaissance. Du débutant ou professionnel, tout le monde trouvera les informations qu'il désire.

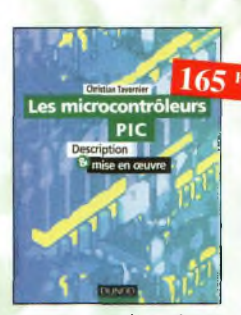

Le cours technique Ref. 76 P Cet ouvrage vous permettra de mieux connaître les principes régissant le fonctionnement des semi-conducteurs traditionnels.

Les microcontrôleurs PIC

Ref. 81 d Cet ouvrage, véritable manuel d'utilisation des circuits PIC 16CXX, fournit toutes les informations uhles pour découvrir et utiliser ces microcontrôleurs originaux.

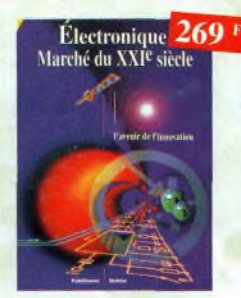

Sono & studio Ref. 61 P Il existe bon nombre de livres sur les techniques de sonorisation, d'enregistrement de studio, les microphones et lo musique électronique. Là sombrent dons l'â-peu-près les idées les plus

 $= 110$  F

Sono & Studio:

 $229<sup>1</sup>$ 

Apprenez à utiliser le microcontrôleur

Ce livre décrit aussi bien le matériel que la programmotion en assembleur d'un système complet à micro-

 $169$ <sup>F</sup>

L'électronique ? Pas de panique ! **1" volume** Ref. 71-1<sup>P</sup> **2\*™ volume** Ref. 71-2 P<br>3\*™ **volume** Ref. 71-3 P **34 Volume** Ref

le cours technique 75 F

ception at calcul<br>diss circuta de base<br>conductivum

**TOM** 

8051 et son assembleur

**BERRIKER** 

LE MICROCONTRÔLEUR 8051

controleur de la famille MCS-51.

ide ol

prometteuses.

Electronique Marché du XXIe siècle Ref. 62 <sup>P</sup> Le transistor, ses applications... Tout ce qui a révolutionné ce siècle et ce qui nous attend.

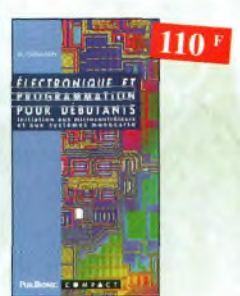

Electronique et programmation<br>pour débutants Ref. 67 P pour débutants Initiation aux microcontroleurs et aux systèmes mono-corte

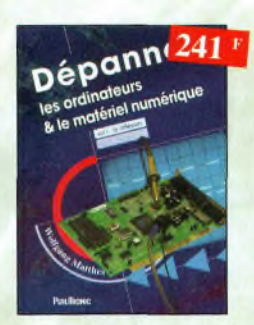

Dépanner les ordinateurs & le matériel<br>numérique (Tome 1)<br>Ref. 72 P numérique (Tome 1) **Ref. 72 <sup>P</sup>** Livre destiné oux utilisateurs de PC, oux responsables de l'informatique dans les entreprises, oux services: oprès-vente et oux étudiants dans l'enseignement professionnel et technique.

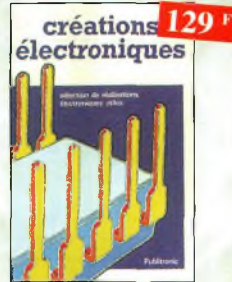

Créations électroniques Ref. 77 <sup>P</sup> Ce livre présente des montages électroniques appréciés pour leur utilité et leur facilité de reproduction.

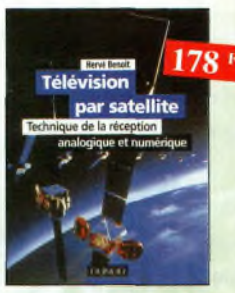

Télévision par satellite Ref. 82 D Ce livre présente, de façon simple et concrète, les aspects essentiels de lo réception TV analogique et numérique pur satellite qui permettront ou lecteur de comprendre le fonctionnement et de tirer le meilleur parti d'une installation de réception.

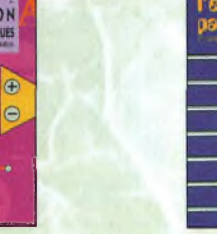

tages de base.

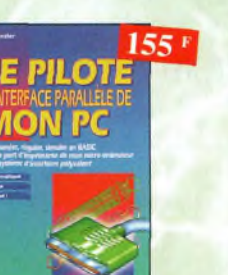

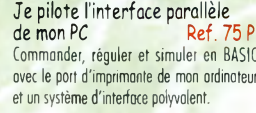

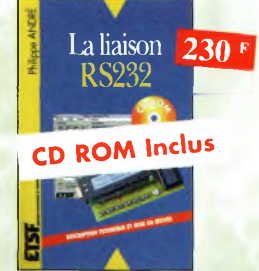

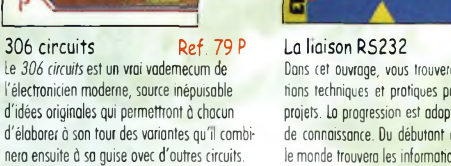

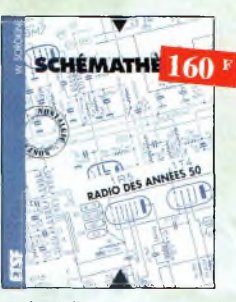

Shémathèque-Radio des années 50 Ref. 83 d Cet ouvrage constitue une véritable bible que passionnés de radio, collectionneurs ou simples omotevrs d'électronique, se doivent de posséder.

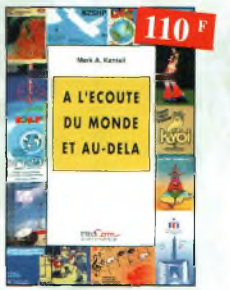

*A* l'écoute du monde et au-delà Ref. 88

Soyez à l'écoute du monde Tout sur les Ondes Courtes

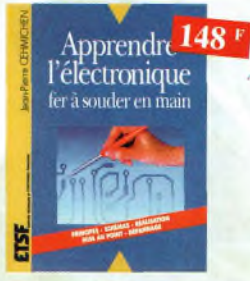

Apprendre l'electronique fer à souder en main Ref. 104 D Cet ouvrage guide le lecteur dons la réalisation électronique, lui apprend à raisonner de telle façon qu'il puisse concevoir lui-même des ensembles et déterminer les valeurs de composants qui en feront partie.

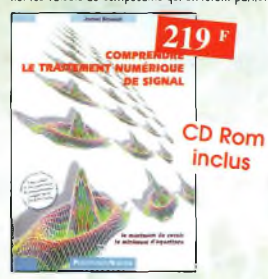

Comprendre le traitement numérique de signal **Ref. 108 P**

Vous trouverez tous les éléments nécessaires à lo compréhension de lo théorie du traitement numérique du signal en établissant une passerelle entre théorie et pratique. Voilà le défi que relève ce livre, d'un abord agréable et facile.

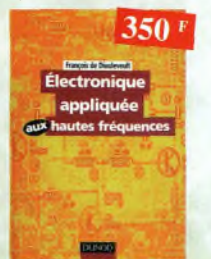

Électronique appliquée aux hautes fréquences Ref. 112 D Cet ouvrage sans équivalent, appelé à devenir lo référence du domaine, inéressera tous ceux qui doivent avoir une vue globale des transmissions analogiques et numériques.

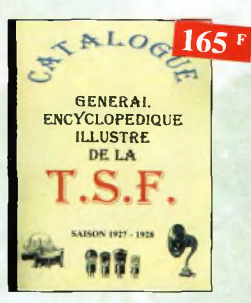

# Catalogue encyclopédique de la T.S.F. Ref. 85 b

Vous trouverez dons ce catalogue, classés par thèmes, tous les composants de nos chères radios, de l'écrou de base, ou poste complet, en passant par les résistances, selfs, transformateurs, et. sons oublier 1e cadre et bien sûr l'antenne.

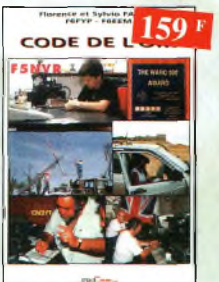

Code de l'OM Ref. 89 Entrez dans l'univers passionnant des radioamateurs et découvrez de multiples activités. La bible du futur licencié et de l'OM débu tant.

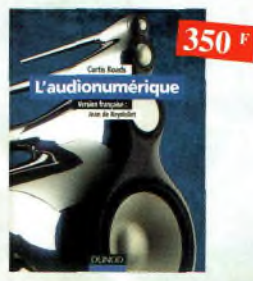

L'audionumérique Ref. 105 0 Cet ouvrage amplement illustré de centaines de schémas, copies d'écran et photographies, emmène le lecteur dans le domaine de l'informatique musicale.

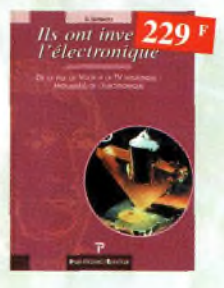

#### Ils ont inventé l'électronique

Ref. 109 P Vous découvrirez dons ce livre l'histoire de l'électronique, de ses balbuhements à nos jours, en un examen exhaustif et précis de tous les progrès effectués depuis l'invention de la pile Volta.

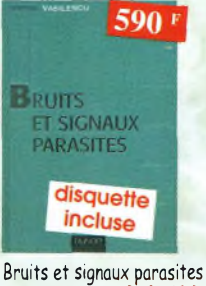

Ref.<sup>113</sup> 0 Cet ouvrage, qui s'accompagne du logiciel de calcul de bruit NOF développé par l'auteur, fournit tous les éléments pour permettre la conception de circuits à faible bruit.

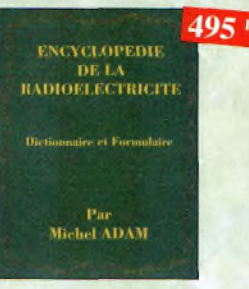

#### Encyclopédie de la radioélectricité Ref. 84 b

Du spécialiste qui désire trouver lo définition d'un terme ou d'une unité, à l'amateur ovide de s'instruire, en passant par le technicien qui veut convertir en décibels un rapport de puissance, tous sont autant de lecteurs désignés pour cette œuvre. *620 pages*

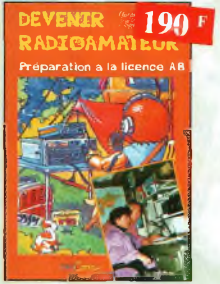

Devenir radioamateur Ref. 90 Les licences des groupes A et <sup>B</sup> sont toujours d'actualité et figurent parmi les plus simples à obtenir. Pédagogique, ce livre vous permettra de passer l'examen avec succès.

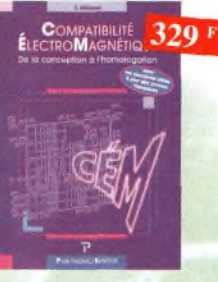

#### Compatibilité électromagnétique Ref. 106P Comment appliquer les principes de conception du matériel, de façon à éviter les oénolités en termes de coût et de performances, à respecter les critères des normes spécifiques et à fabriquer

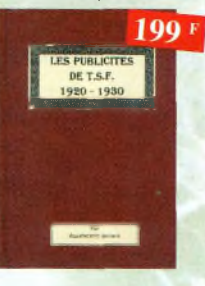

#### Les publicités de T.S.F. 1920-1930

Ref. 110 B Découvrez au fil du temps ce que sont devenus ces postes, objet de notre passion Redécouvrez le charme un peu désuet, mois toujours agréable, des «réclames» d'anton.

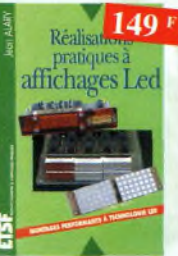

Réalisations pratiques <sup>à</sup> affichages Led Ref. 114 D Cet ouvrage propose de découvrir, au travers de nombreux montages simples, les vertus des affichages LED : galvanomètre, vumètre et corrélateur de phase stéréo, chronomètre, fréquencemètre, décodeur, bloc afficheur multiplexe,etc.

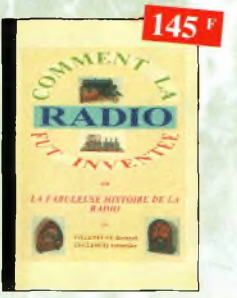

#### Comment la radio fut inventée

Ref. 86 b Ce livre raconte l'histoire de l'invention de la radio, chronologiquement, avec en parallèle, les grands évènements de l'époque, puis en présentant la biographie des savants et inventeurs qui ont participés à cette fabuleuse histoire.

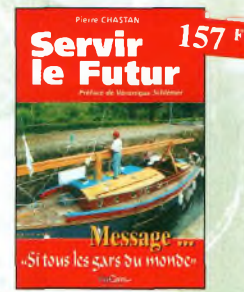

Servir le futur Ref. <sup>91</sup> Pierre Choston (14RF16), bénévole à la Fondation Cousteau, nous évoque ovec émotion et humilité son combat pour les générations futures. De Paris oux îles polynésiennes.

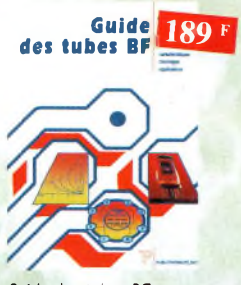

Guide des tubes BF Ref. 107 <sup>P</sup> Caractéristiques, brochages et applications des tubes.

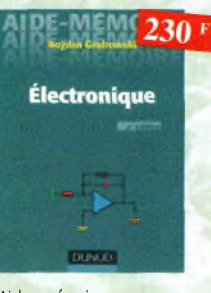

Aides mémoires d'électronique (4ème édition)

Ref. 111D Cet ouvrage rassemble toutes les connaissances fondamentales et les données techniques utiles sur les éléments constitutifs d'un équipement électronique.

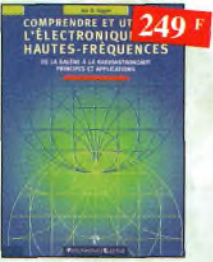

Comprendre et utiliser l'électronique des hautesfréquences Ouvrage destiné aux lecteurs désirant concevoir et analyser des circuits hautesfréquences (HF). Il n'est pas destiné à des spécialistes, il se veut facile mais il est complet.

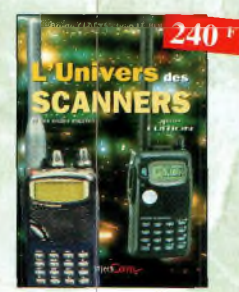

L'univers des scanners **Edition** 98.

Ref. 87 Pour tout savoir sur les scanners du marché actuel, le matériel, des rentaines de fréquences. 500 pages.

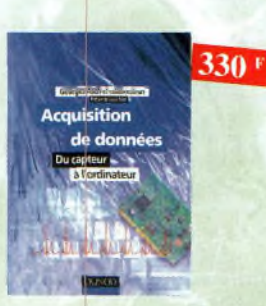

Acquisition de données Ref. 103D Toute la chaîne d'acquisition, du capteur à l'ordinateur, y est décrite de manière exhaustive et ceci jusque dons ses aspects les plus actuels.

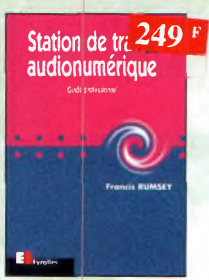

Station de travail audionumérique

Ref. 116E Guide indispensable, cet ouvrage apporte tous les éléments nécessaires à Une compréhension rapide des nouveaux mécanismes et des contraintes qui régissent l'ensemble de la chaîne audionumérique pour une utilisation optimale

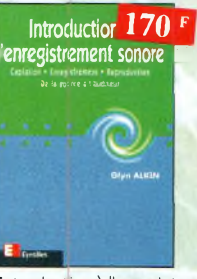

Introduction à l'enregistrement sonore

Ref. 117E

Cet ouvrage passe en revue les différentes techniques d'enregistrement et de reproduction sonore, abordant des sujets d'une manière praticue, en insistort sur les aspects les plus importants.

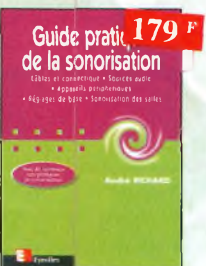

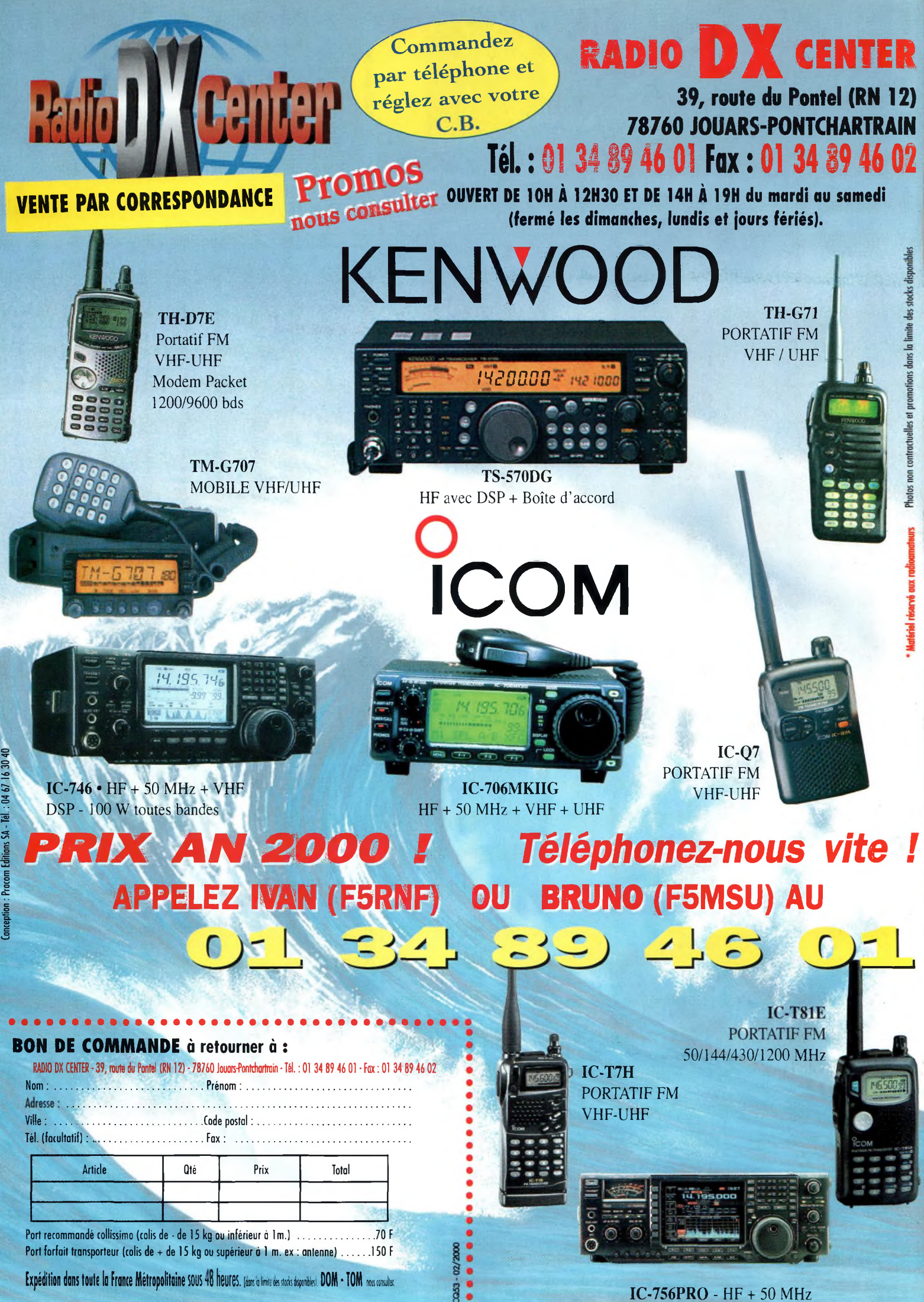

# **Bevendeur» DAT CT <sup>A</sup> D Nou» consulter rALj**lÆix-Made in USA

Boîte <sup>d</sup>'accord manuelle avec charge fictive 150 W. Caractéristiques : charge fictive 150 W - Bolun 1:4 incorporé Vumětre à aiguilles cróisées avec éclairage - 1,5 à 30 MHz **Puissance admissible : 300 W - Sélecteur de bandes à** 48 positions - Dim. : 8,3 x 17,8 x 20,3 cm Vis pour mise à la terre - Poids : 1,1 ka Гđ

# **Prix : <sup>1</sup> 290 <sup>F</sup>m**

# **ATI 500**

Boîte <sup>d</sup>'accord manuelle avec self à roulette. Caractéristiques : Self à roulettes

**HO** 

Ampli VHF FM/SSB

<sup>I</sup> **Prix : 690 <sup>F</sup><sup>m</sup>**

Entrée : <sup>1</sup> à 25 W Sortie : 100 W MAX

28 uH avec compteur - Balun 1:4 incorporé - 1,8 à 30 MHz -

Vumètre à aiguilles croisées avec éclairage - Vis pour mise à la terre - Puissance admissible : 3 kW - Poids : 5 kg Dim.:il,4x31,8x30,5cm **Prix : 3 490 <sup>F</sup>m**

# -.Eclairage . ||| ... - ' <sup>&</sup>gt; Alimentation : 9 à 12  $V - 600$  c Dim.: 10,4 x 14,6 x 8,9 cm -Vumètre à aiguilles croisées

Ros-Wattmètre HF - 50 MHz VHF Caractéristiques : 1,8 à 150 MHz

avec puissance admissible : <sup>3</sup> kW **?Hx ? 690** F™

# **FL30 DL1500**

Filtre passe bas Caractéristiques : Fréquence de coupure : 30 MHz ? Atténuation : -70 dB à 45 MHz Impédance : 52 ohms - Puissance admissible : <sup>1</sup> 500 W Pertes <sup>d</sup>'insertion : <sup>&</sup>lt; 0,25 dB **Prix \* 395 Fm**

# **MOD-144 MOD-145 VLA-100**

Amplificateur VHF, FM/SSB - Entrée : <sup>1</sup> à 25 W Sortie : 15 à 100 W - Préamplificateur : 15 dB **Prix: <sup>1</sup> 490 <sup>F</sup>m**

Version fixation tête de mât **Prix : 390 <sup>F</sup>nc**

Wattmètre *m* 50 MHz **VHF** Caractéristiques : 1,8 à 150 MHz - **Ednirage - Puissance maxi : 3 kW** Vu-mètre à aiguilles croisées Boîtier de mesure déporté du vumètre (1,4 m)

# **AT300CN WM150 WM150M**

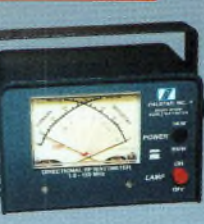

Photos non contractuelles et promotions dans la limite des stocks disponibles

les et promotions dans la limite des stocks disponible

# Prix: 690 F<sup>mc</sup>

Charge fictive ventilée ! Caractéristiques : 0 à 500 MHz Puissance admissible : 1500 W Impédance : 52 ohms Alimentation : 12 volts

# **Prix : 490 F™**

**VLA-200**

*S* **B E** *s* **E** *n* **E** *n s n n n s n n n n n n n n n n n n n n n n n n n n n n n n n*

Amplificateur VHF, FM/SSB - Entrée : 3 à 50 W Sortie : 30 à 200 W - Préamplificateur : 15 dB

**NCT-DIGITAL**

Ampli VHF FM/SSB Entrée : 0,5 à 8 W Sortie: 10 à 60 W

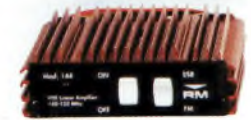

# **Prix : 475 <sup>F</sup>m**

# **M.T.F.T. (MAGNETIC BALUN) M.T.F.T. 2000**

Avec quelques mètres de câble filai re, vous pourrez recevoir et émettre de 0.1 à 200 MHz avec <sup>|</sup> 150 Watts ! Plusieurs milliers d'exemplaires vendus en Europe !

**Prix: 290 Fmc** 

# **PROMOTIONS**

**UV 200 Antenne verticale VHF/UHF 2,10 m Gain : 6 dB VHF/8 dB UHF** Prix : 450 F

**UV 300 Antenne verticale VHF/UHF 5,10 m Gain : 8 dB/11,5 dB** Prix : 740 F

**Nous<br>consulter consulter Catalogues (CB, radioamateurs), tarifs et**

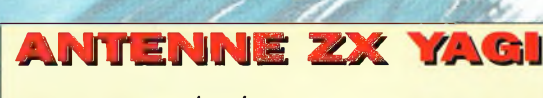

**ZXGP3-HF10/15/20 m Hauteur : 3,9 m/Puissance : 1500 W PEP** Prix ; 690 F

**ZXGP2W - HF 12/17 m Hauteur : 3,2 m/Puissance : 1500 W PEP** Prix ; Ó90 F

**<sup>B</sup>eam, Minibeam 10/15/20 m, monobandes** Nous consulter

# Haut-parleur DSP Réducteur de bruit et de distortion

**brix: 2 290 Fm** 

**VILA 200** 

Omal

**JSBSSHIRE** 

**Prix : 890 <sup>F</sup>ra**

numérique

# **UNIVERS DES SCANNERS**

Environ 500 pages Des milliers de fréquences (0.C, VHF, UHF, HF) Entièrement remis à jour **Prix : 240 F™ (+35F d« port)**

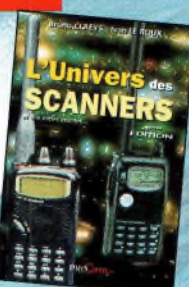

**promos contre <sup>35</sup> <sup>F</sup> (en timbres ou chèque). [www.rdxc.com](http://www.rdxc.com)**

# de s'évader?

1657

nnn

 $F-5$ 

**THE WATCH** 

bullet

 $\begin{bmatrix} \frac{1}{2} & 0 \\ 0 & 0 \\ 0 & 0 \end{bmatrix}$ 

**MANT** 

 $\mathbf{r}$ 

п

i«un

O **TWW.** 

**IDI F<sup>air</sup>eit [MG]** 

 $1.1 MP- R 1 78$ 

 $\overline{1}$ 

 $x =$ 

 $7.6$  (2)  $7$ 

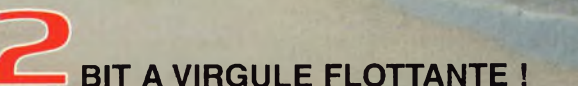

**ICON CEAKA CITY JOC250** 

CO TEST SHOP

**FA VFO** *mHFJ»* **F1L.3** 50075.756

oooai

 $0.000$ 

原理

艇

AYS

# **Partez avec l'IC-756 PRO!!**

**ESKELLER**<br>ESPECTRUM SCOPE

**HARKËR** HULD

 $F-1$   $F-2$   $F-3$   $F-4$ 

SSB | CW/RTTY | AM/FM | FILTER | EXIT

냉도

解

89

 $Qn2$ 

**Un nouveau DSP 32 BIT avec virgule flottante**  $\sqrt{\text{Filter } \mathsf{F}}$ √ Tuning d'indication pour le mode RTTY et décodage des caractères Ce DSP inclut aussi un réducteur de bruit et un Notch automatique. **Contrôle Automatique de Gain / Mémoires vocales pour le CW** Un filtre Fl et un circuit Notch sont inclus dans la boucle DSP, ce qui permet une plage dynamique élargie.  **Un filtre IF digital / Huit mémoires digitales pour enregistrer des messages vocaux** Le nouveau IC 756 PRO a un filtre Fl digital avec 51 sélections de largeur de bande. Il est possible de Jusqu'à 15 secondes, quatre mémoires pour la transmission et quatre mémoires pour la réception. réaliser des filtres avec une largeur de bande de 50 Hz à 3,6 kHz. (PSK31). **/ Twin PBT digital / Faible distorsion, avec un compresseur type RF.** La fonction Twin PBT opère sur le DSP pour éliminer les signaux indésirables plus facilement Plusieurs sélections dans la largeur de bande en émission : 2,0 kHz, 2,6 kHz et 2,9 kHz. **/ Analyseur de spectre en temps réel / Démodulateur RTTY inclus et deux crêtes APF** Le spectre est sélectionnable sur les plages suivantes : ±12,5kHz, ±25 kHz, ±50 kHz, ±100 kHz. Le démodulateur RTTY et le circuit de décodage sont inclus. **/ Deux fonctions visibles simultanément** Deux pics de fréquence peuvent être sélectionnés en programmant la largeur du shift pour les opéra-Le nouveau IC-756 PRO peut recevoir deux signaux sur la même bande de fréquence simultanément tions RTTY. Les caractères reçus en RTTY apparaissent sur l'écran LCD. Le moniteur conventionnel écoute une station DX pendant que l'on travaille sur une autre fréquence. **Equaliseur de micro Des mémoires intégrées sur la fonction manip / Fonction notch manuel / Une boîte d'accord d'antenne intégrée (couvrant le <sup>50</sup> MHz) <sup>j</sup>** Niveau d'atténuation de 70 dB. **Manip électronique intégré Fonction de réduction de bruit / Caractéristiques techniques Le niveau de réfection est variable.** RX : de 0,5 à 29,995 MHz, de 50 à 54 MHz (gamme de travail : 0,3 à 60 MHz) **Ecran couleur TFT de 5 pouces LCD (une première pour un appareil HF)** TX : 1,9 ; 3,5 ; 7 ; 10 ; 14 ; <sup>1</sup> 8 ; 21 ; 24 ; 28 et 50 MHz bande amateur MODES : SSB (LSB/USB), CW, RTTY, AM, FM | Un écran de cinq pouces (environ 16 cm) couleur TFT - LCD donne un large angle de vision et améliore la diffusion des informations. STABILITE EN FREQUENCES : inférieur à 1 PPM **/ Deux affichages de fréquences, mémoire des fréquences et mémoire des noms** PUISSANCE : 5 à 100 W réglable

**21,085.00 ECOM**<br>**COM IC-756PRO ICOM ECOMPTIBILITY COMPTIBILITY CONTROL** 

**ATT** 

'S<sup>e</sup> **<sup>I</sup> jeans!** SPAN.

0.756 RTY FILS

**756 RTTY FILL** 

**AF-O-RF/SQL BAL-©-NR ELEC-KEY**

MONITOR

TUNER

**NAMA** 

MR

lп.

756

00.000

**NR** 

 $\mathcal{F}_{\mathcal{F}}$ 

 $\mathcal{L}$ 

١r

W.

COMP KEYS

**P. pate** 

縣

躑

**eauxsa\_\_** a \_ZA\_«mil!HlMa3H|

35

.61

虹

Tour bénéficier de la garantie de 3 ans sur toute la gamme radioamateur ICOM, renseignez-vous chez votre distributeur ou lisez les instructions sur la carte de garantie ICOM PLUS. Portatif : 190 <sup>F</sup> T.T.C. (EX : IC-T2H) ! Mobile : 390 F T.T.C. (EX : IC-2800H) / Autre radio : 690 <sup>F</sup> T.T.C. (EX : série IC-706)

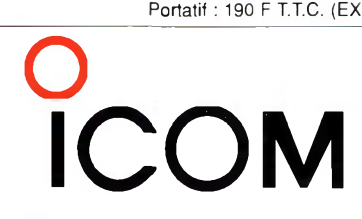

#### **ICOM FRANCE**

**1, Rue Brindejonc des Moulinais - BP-5804 - 31505 TOULOUSE CEDEX** 13 Web icom : <http://www.icom-france.com> - E-mail : [icom@icom-france.com](mailto:icom@icom-france.com)

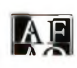

.9 E

a

**<\*-— NOUVEAU!! GARANTIE ICOM PLUS\* BENEFICIEZ D'UNE GARANTIE DE 3 ANS**

0000  $n$ 

*pouces* **ouleur**

**ICOM SUD EST** Port Inland locaux N°112 et 113 - 701 Avenue G. de Fontmichel - 06210 MANDELIEU Tél : 04 92 19 68 00 - Fax : 04 92 19 68 01